# **Finding Race Conditions in Kernels**  from fuzzing to symbolic execution

- **Meng Xu**
- July 16, 2020

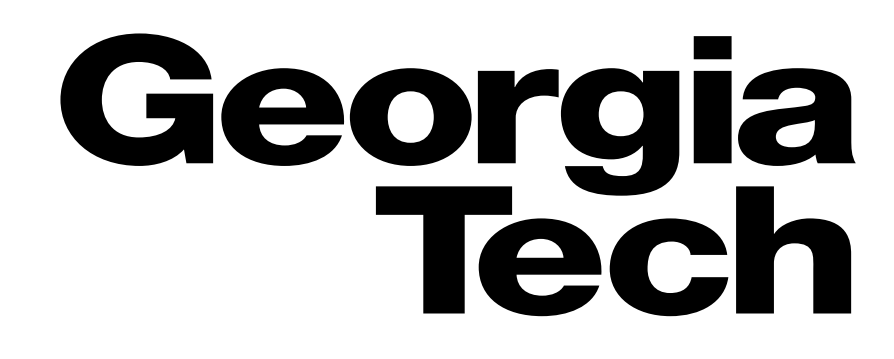

**Meng Xu** *(Georgia Tech)* **Finding Race Conditions in Kernels July 16, 2020** 

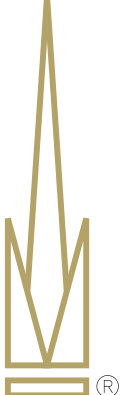

1

## The game of attack and defense

2

### **Bug finding Exploitation Profit**

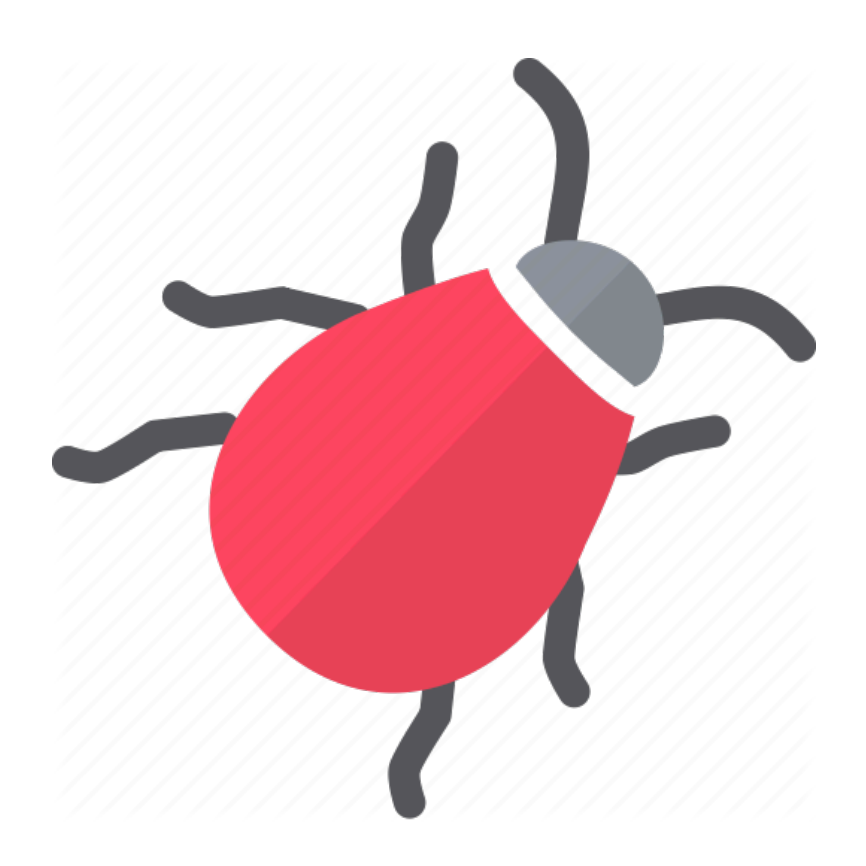

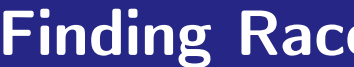

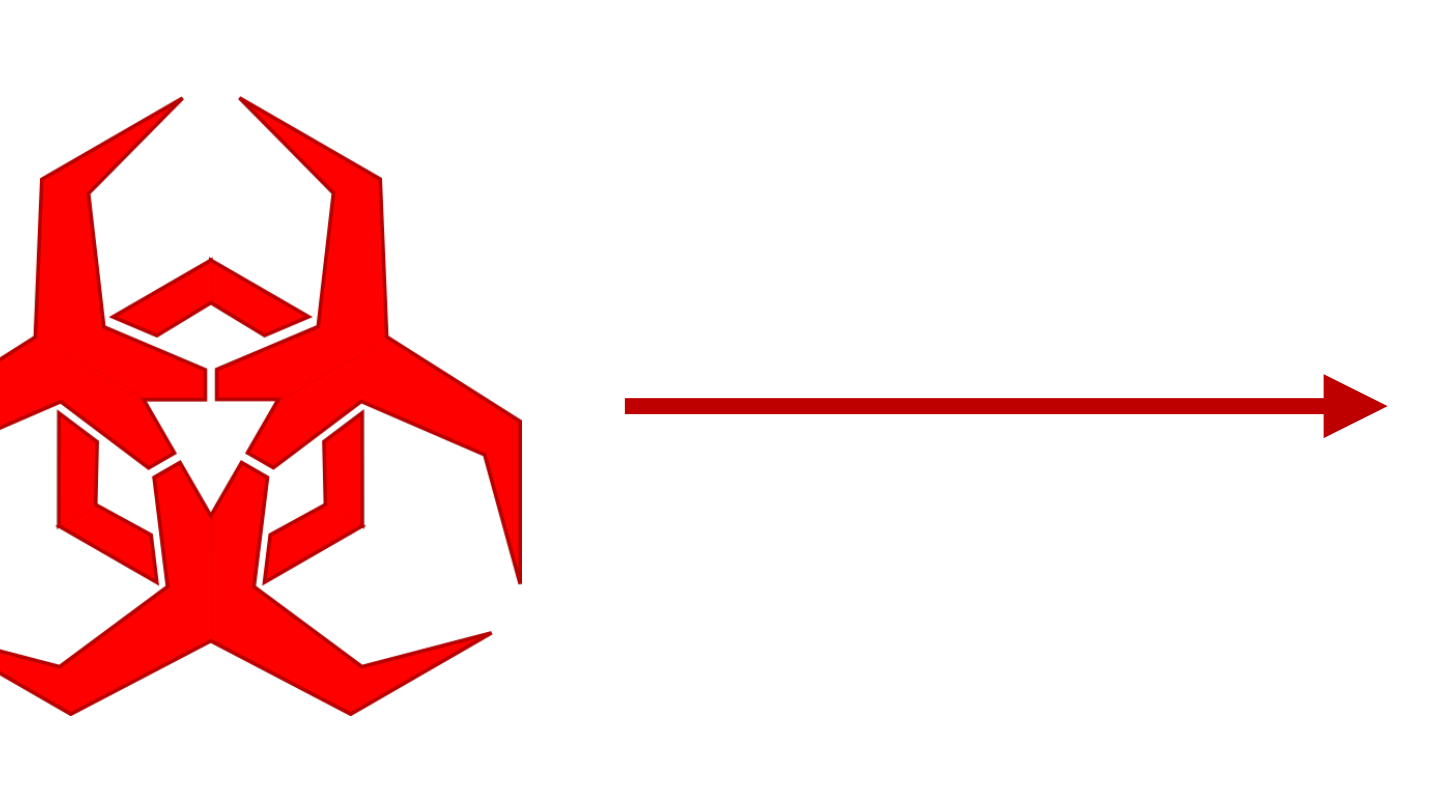

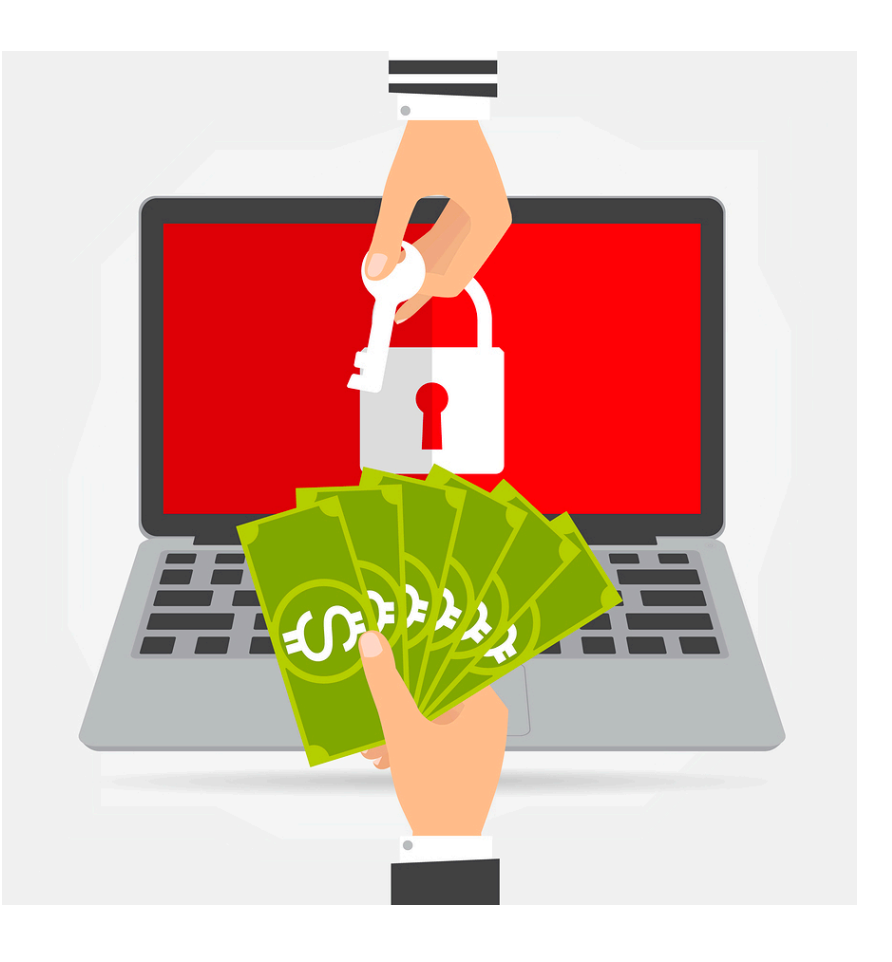

## The game of attack and defense

3

### **Bug finding Exploitation Profit**

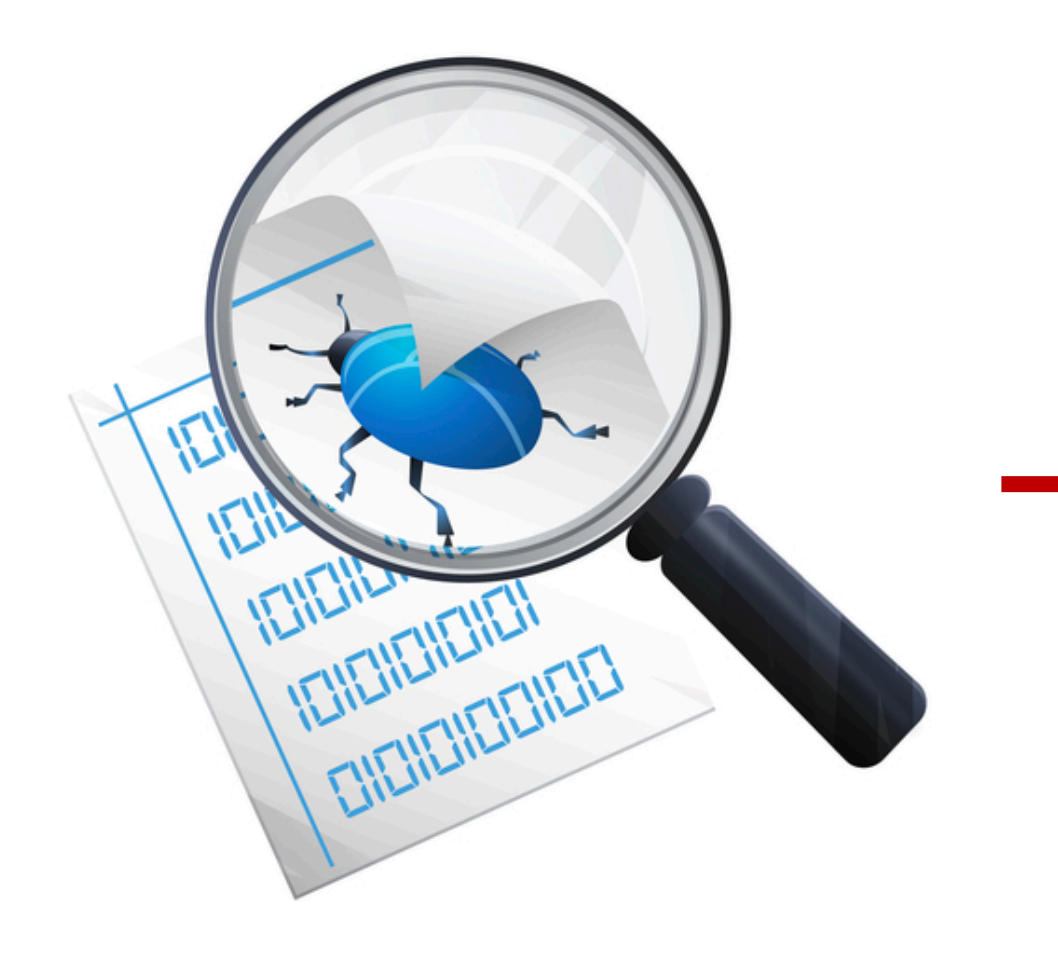

Privacy violations in browsers **[CCS'15]** Kernel double-fetch bugs **[SP'18]** Concolic execution **[Security'18]** Kernel file system bugs **[SOSP'19]** File system data races **[SP'20]** C to SMT Transpilation **[WIP]**

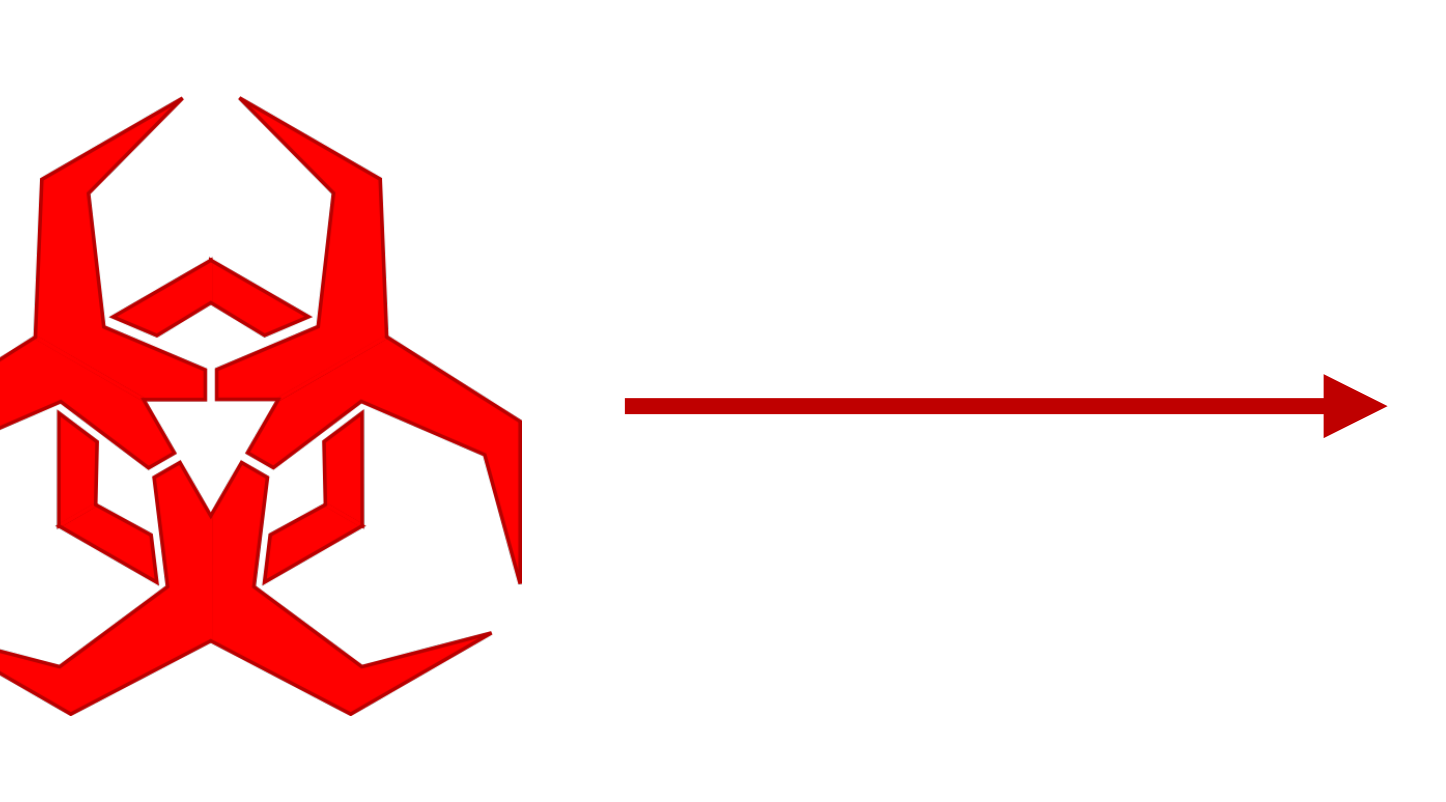

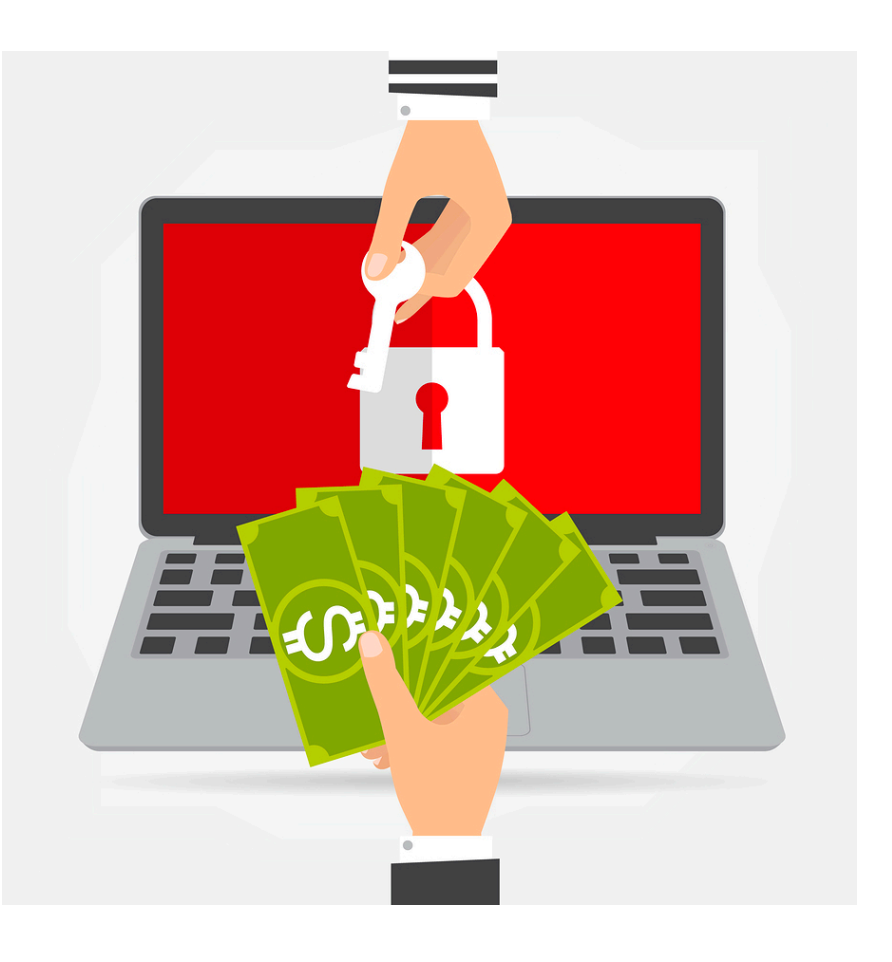

4

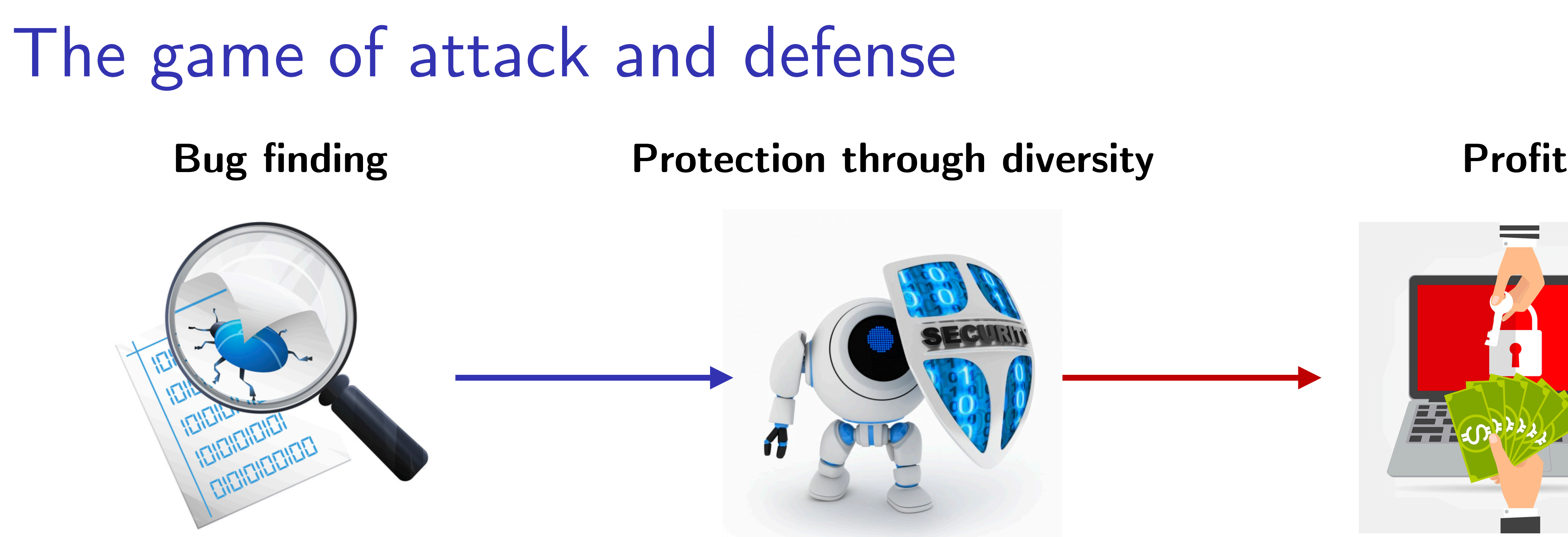

**Meng Xu** *(Georgia Tech)* **Finding Race Conditions in Kernels July 16, 2020** Privacy violations in browsers **[CCS'15]** Concolic execution **[Security'18]** Kernel file system bugs **[SOSP'19]** Kernel double-fetch bugs **[SP'18]** File system data races **[SP'20]** C to SMT Transpilation **[WIP]**

Comprehensive memory prot. **[ATC'17]** Malicious document prot. **[Security'17]** Information leak prot. **[TDSC'18]**

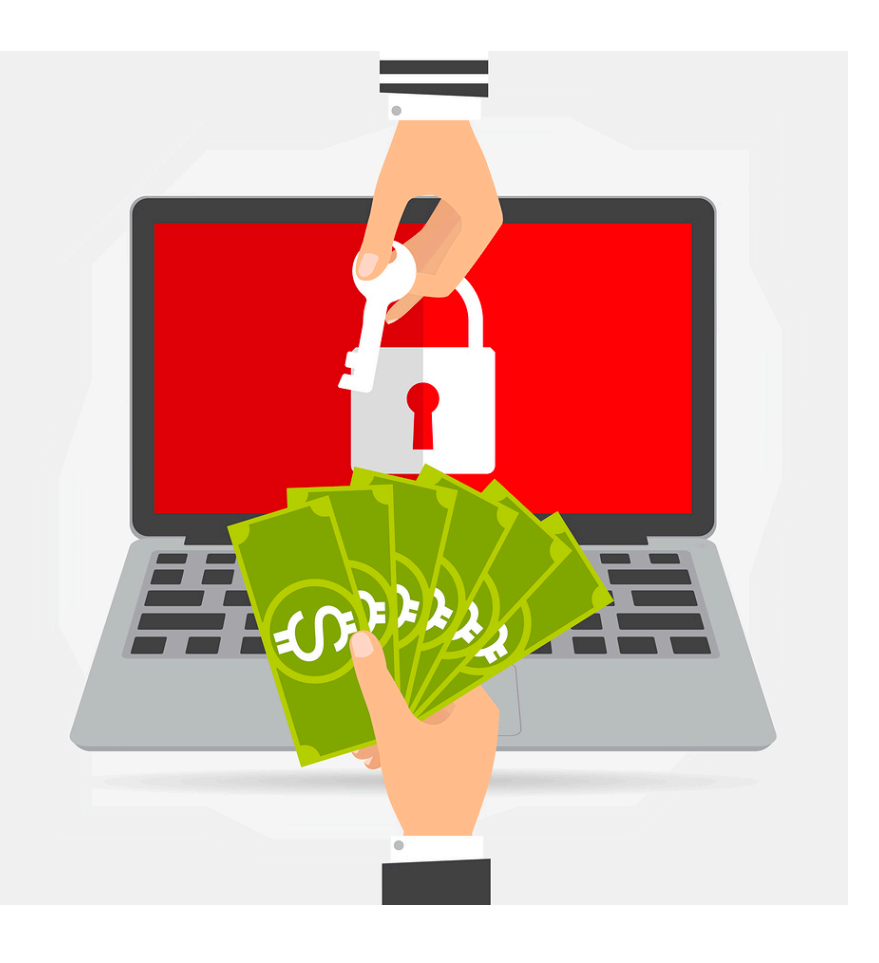

5

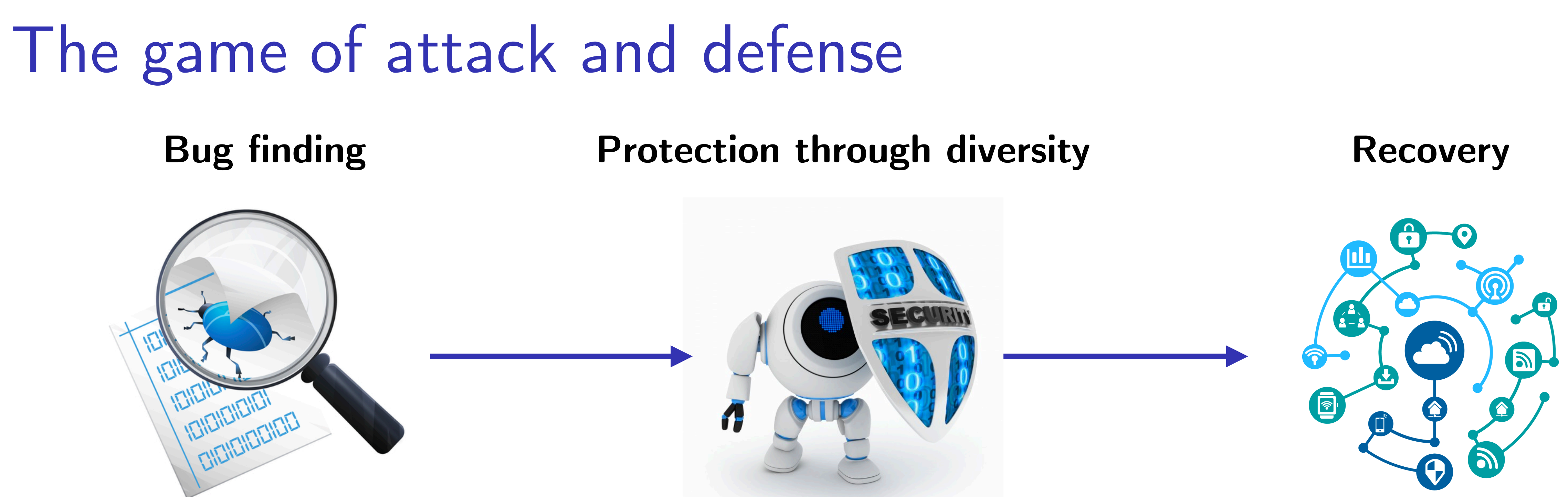

Comprehensive memory prot. **[ATC'17]** Malicious document prot. **[Security'17]** Information leak prot. **[TDSC'18]**

**Meng Xu** *(Georgia Tech)* **Finding Race Conditions in Kernels July 16, 2020** Privacy violations in browsers **[CCS'15]** Concolic execution **[Security'18]** Kernel file system bugs **[SOSP'19]** Kernel double-fetch bugs **[SP'18]** File system data races **[SP'20]** C to SMT Transpilation **[WIP]**

Android security survey **[CSUR'16]** 1-day vuln. in OSS **[CCS'17]** Android update attack **[ComSIS'18]** IoT device resiliency **[SP'19]** Secure router for smart homes **[in sub.]**

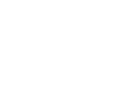

## In this dissertation

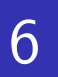

### **Bug finding**

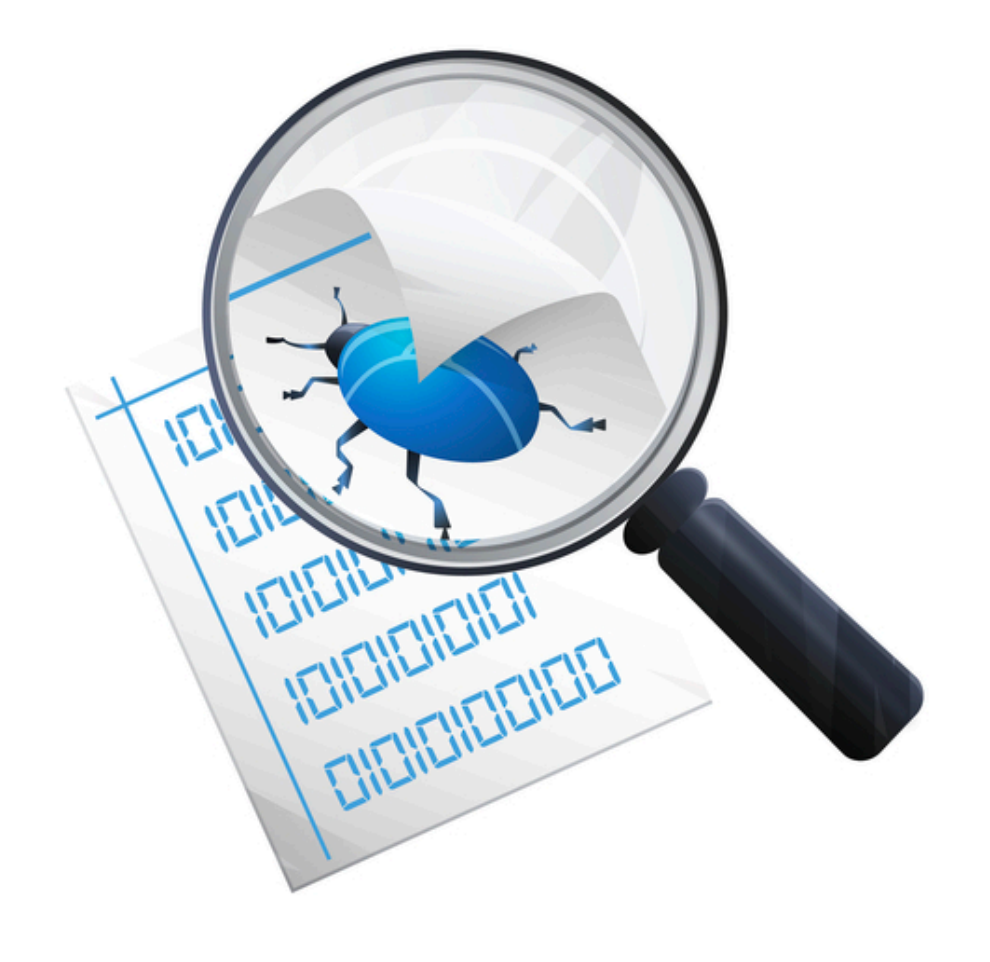

Privacy violations in browsers **[CCS'15]**

Concolic execution **[Security'18]** Kernel file system bugs **[SOSP'19]**

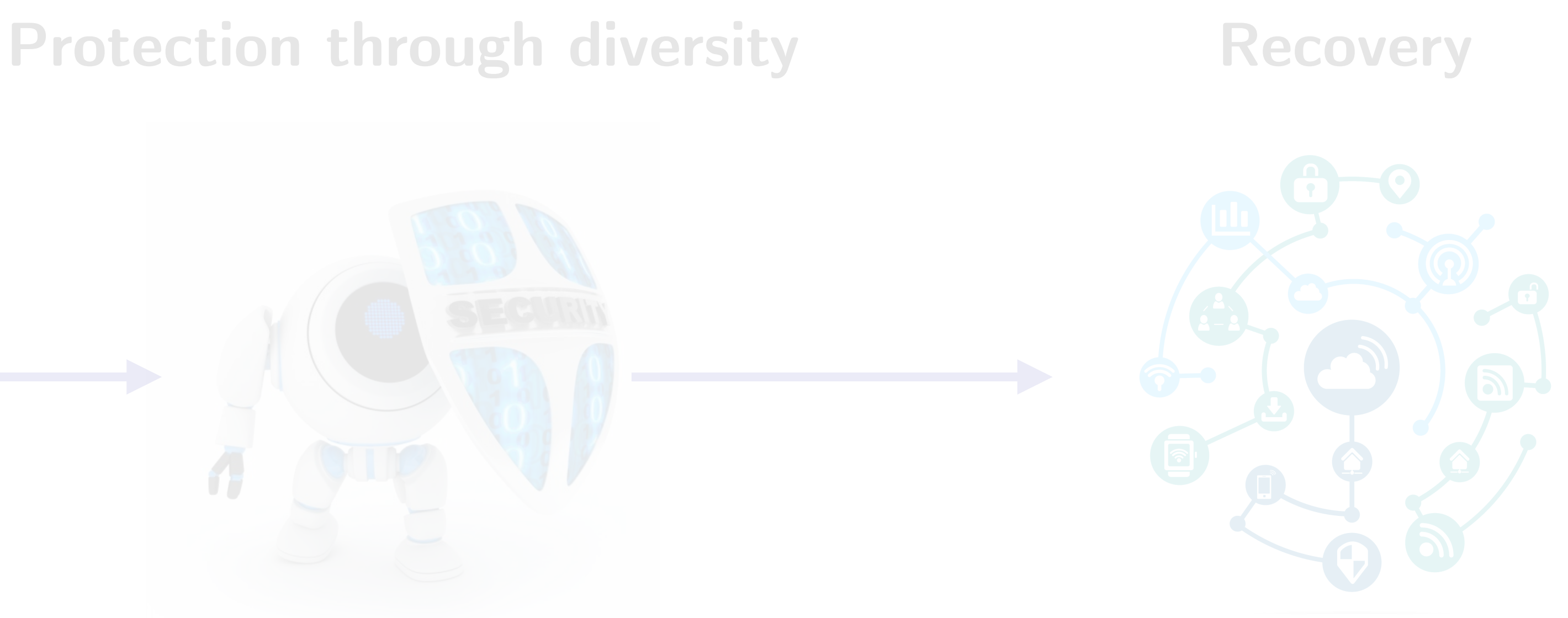

Comprehensive memory prot. **[ATC'17]** Malicious document prot. **[Security'17]** Information leak prot. **[TDSC'18]**

Android security survey **[CSUR'16]** 1-day vuln. in OSS **[CCS'17]** Android update attack **[ComSIS'18]** IoT device resiliency **[SP'19]** Secure router for smart homes **[in sub.]**

Kernel double-fetch bugs **[SP'18]**

File system data races **[SP'20]**

C to SMT Transpilation **[WIP]**

## In this dissertation

7

Privacy violations in browsers **[CCS'15]**

Concolic execution **[Security'18]**

Kernel file system bugs **[SOSP'19]**

# **Bug finding Protection through diversity Recovery**

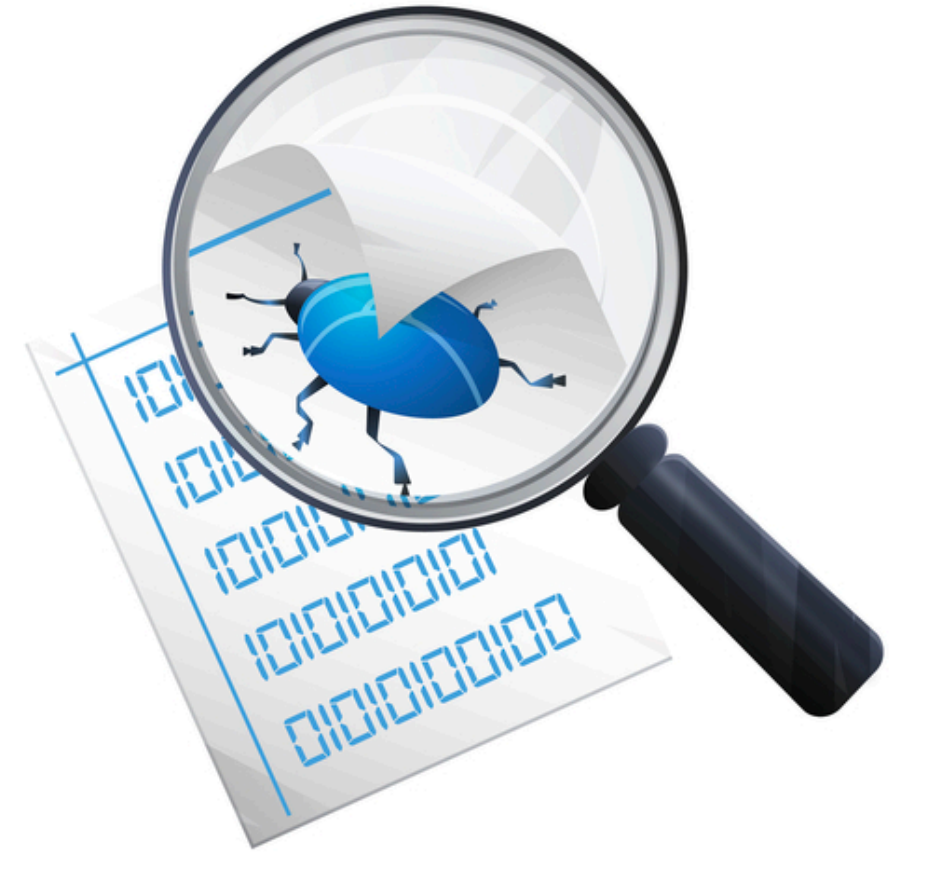

Comprehensive memory prot. **[ATC'17]** Malicious document prot. **[Security'17]** Information leak prot. **[TDSC'18]**

Android security survey **[CSUR'16]** 1-day vuln. in OSS **[CCS'17]** Android update attack **[ComSIS'18]** IoT device resiliency **[SP'19]** Secure router for smart homes **[in sub.]**

Kernel double-fetch bugs **[SP'18]**

File system data races **[SP'20]**

**Race conditions**

C to SMT Transpilation **[WIP]**

## Race conditions

### **Definition: Two memory accesses from different threads such that**

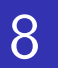

- 1. They access the same memory location
- 2. At least one of them is a write operation
- 3. They may interleave without restrictions (i.e., locks, orderings, etc)

## The classic race condition example

9

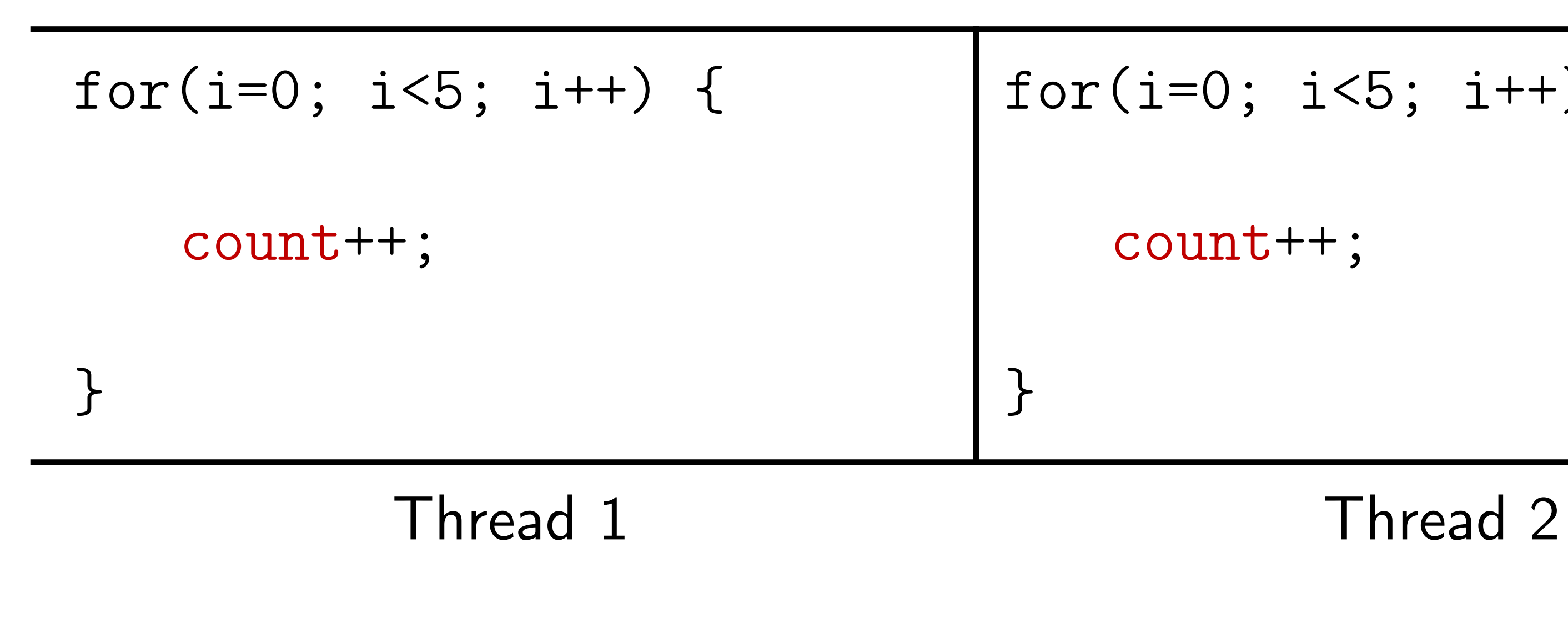

### **count = 0**

\*Assume sequential consistency.

for(i=0; i<5; i++) { count++; }

### **What is the value of count when both threads terminate?**

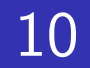

## The classic race condition example

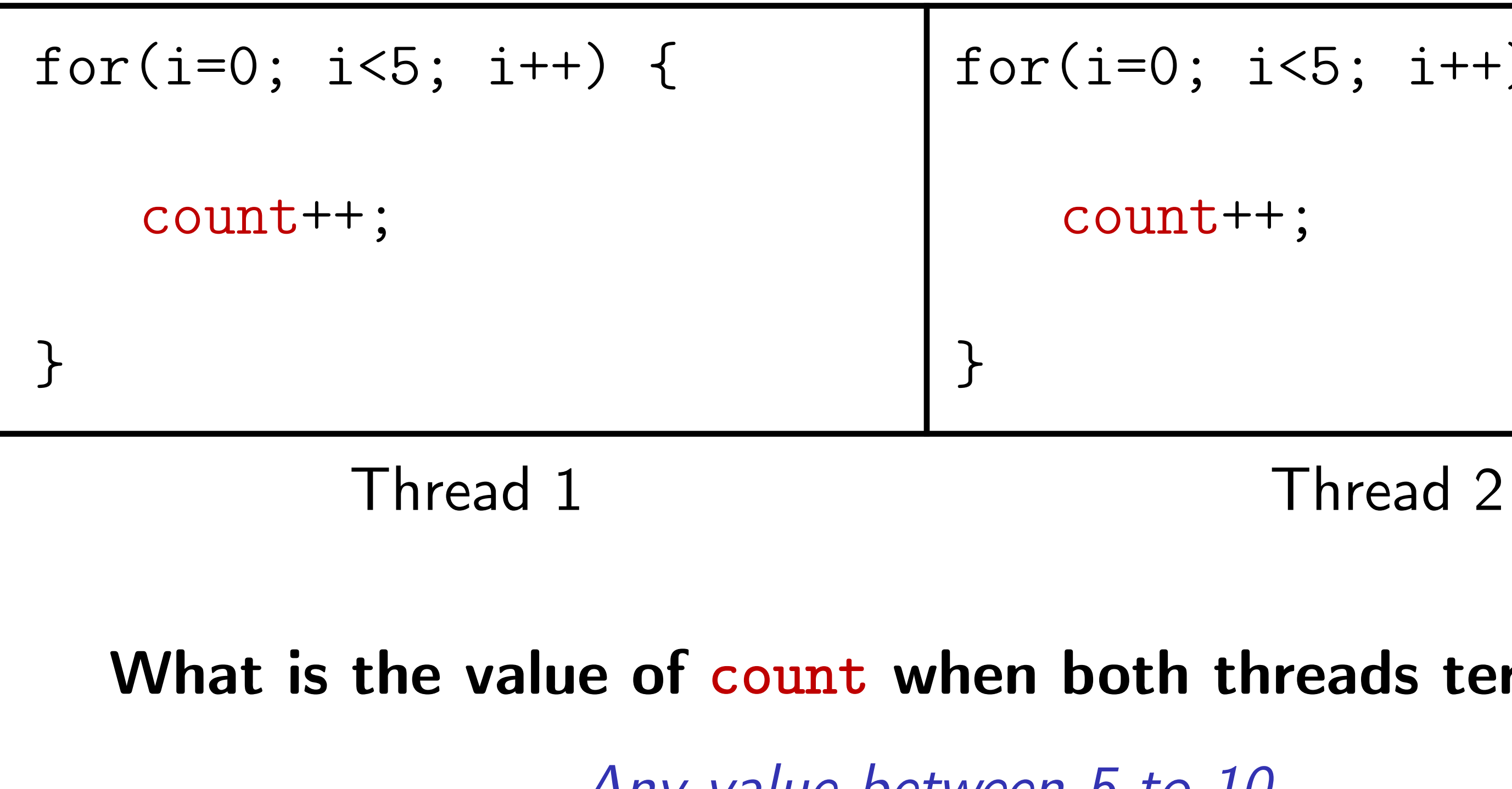

### **count = 0**

\*Assume sequential consistency.

for(i=0; i<5; i++) { count++; }

### **What is the value of count when both threads terminate?**

*Any value between 5 to 10*

## The classic race condition example

11

for(i=0; i<5; i++) { lock(mutex); count++; unlock(mutex); }

Thread 1 Thread 2

### **count = 0**

\*Assume sequential consistency.

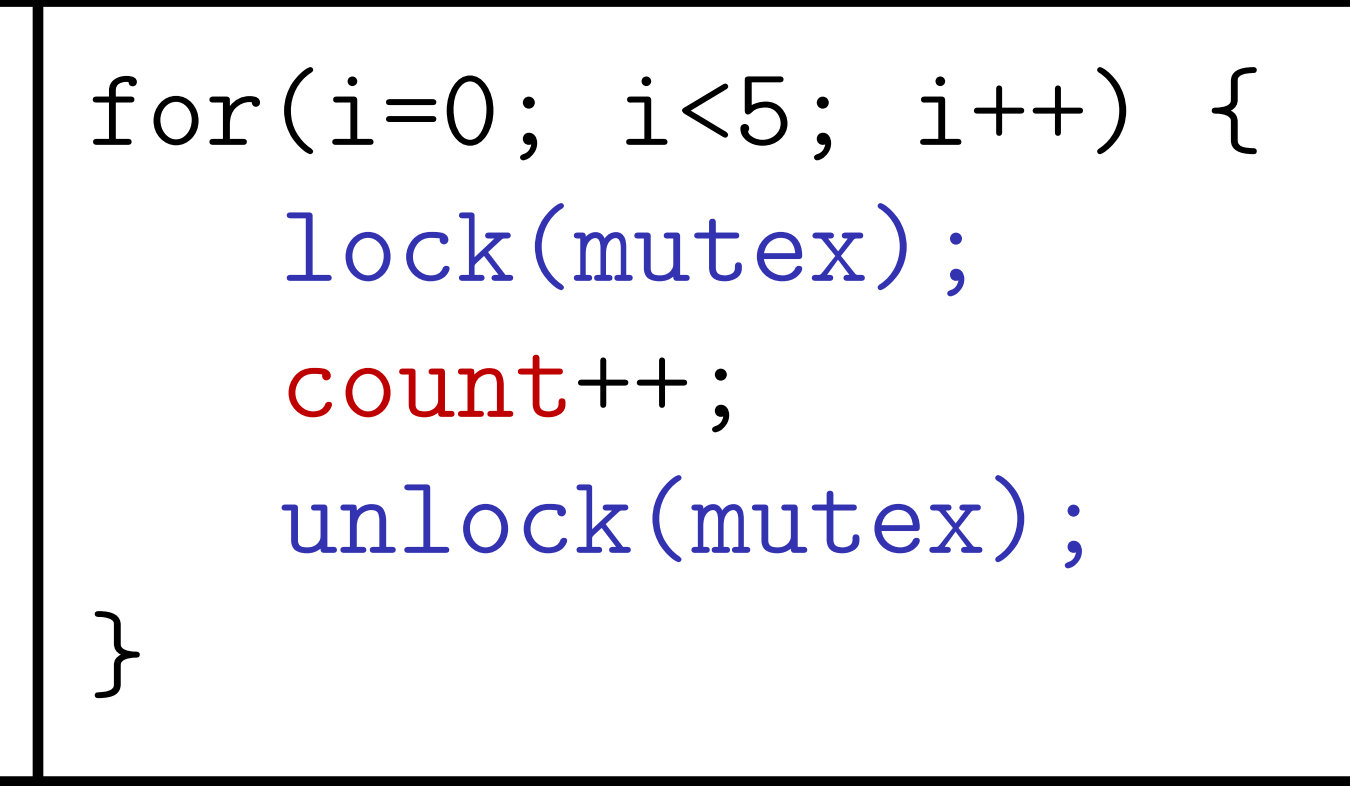

### **What is the value of count when both threads terminate?**

**Meng Xu** *(Georgia Tech)* **Finding Race Conditions in Kernels July 16, 2020** 

*10*

## The rise of race conditions

12

### Percentage of race conditions used by 0-days in the wild

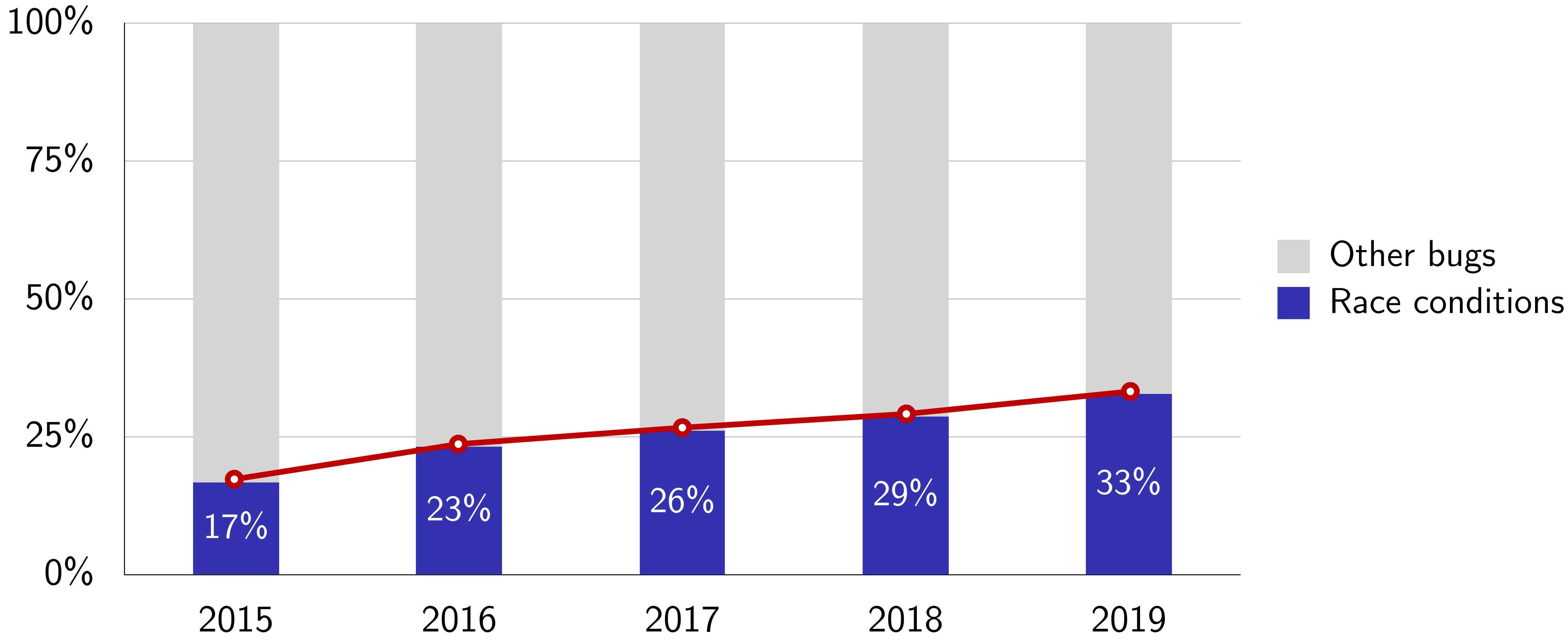

## Agenda

13

1. What are race conditions?

2. Finding their presence with **fuzzing**? [SP'20] Data races in file systems

- 3. Towards a more **systematic** methodology? [SP'18] Symbolic race checking
- 4. Up to the extreme of **completeness and soundness**? [WIP (CAV'21)] C to SMT transpilation

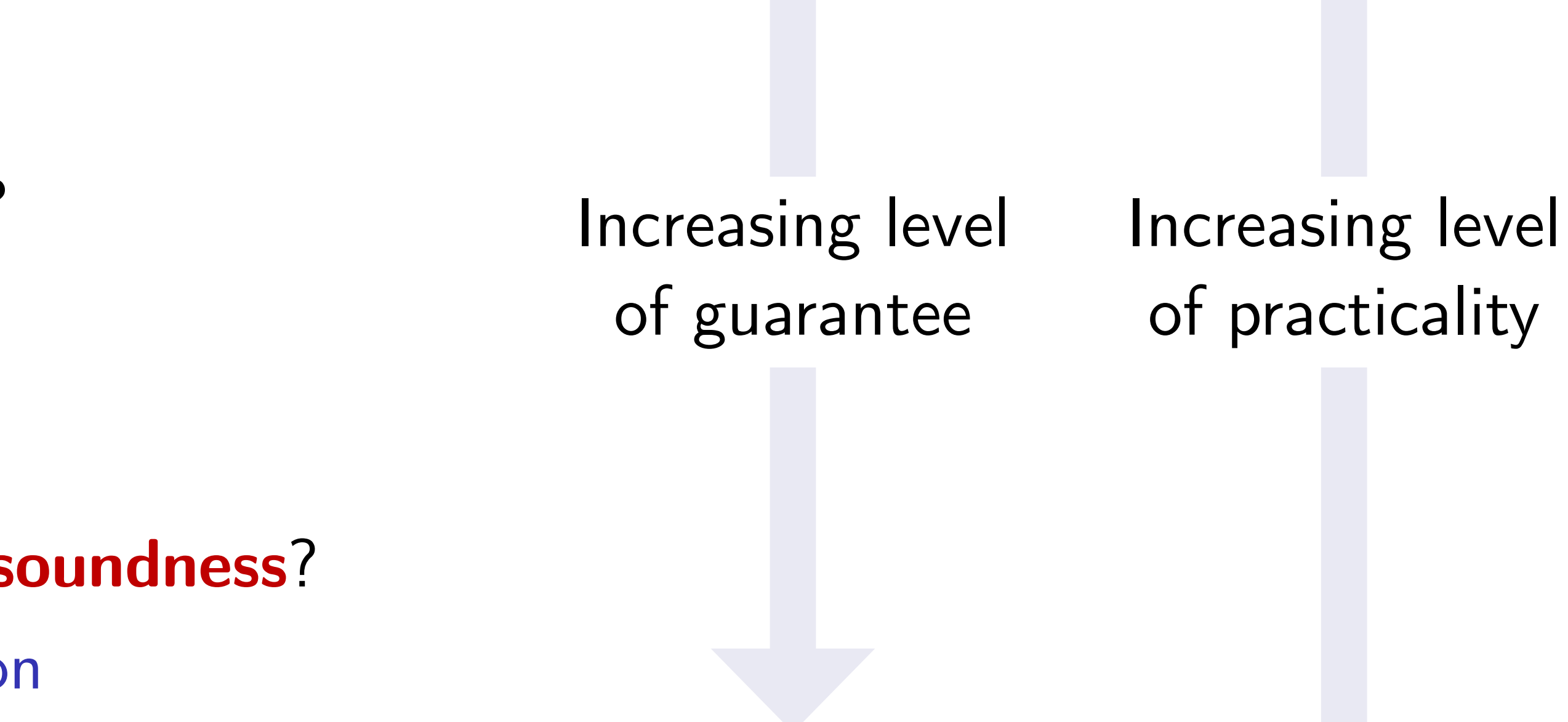

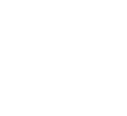

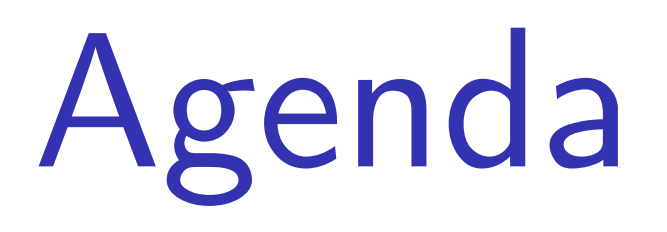

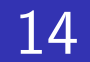

1. What are race conditions?

2. Finding their presence with **fuzzing**? [SP'20] Data races in file systems

- 3. Towards a more **systematic** methodology? • [SP'18] Symbolic race checking
- 4. Up to the extreme of **completeness and soundness**? [WIP (CAV'21)] C to SMT transpilation

## High level of concurrency in the Linux kernel

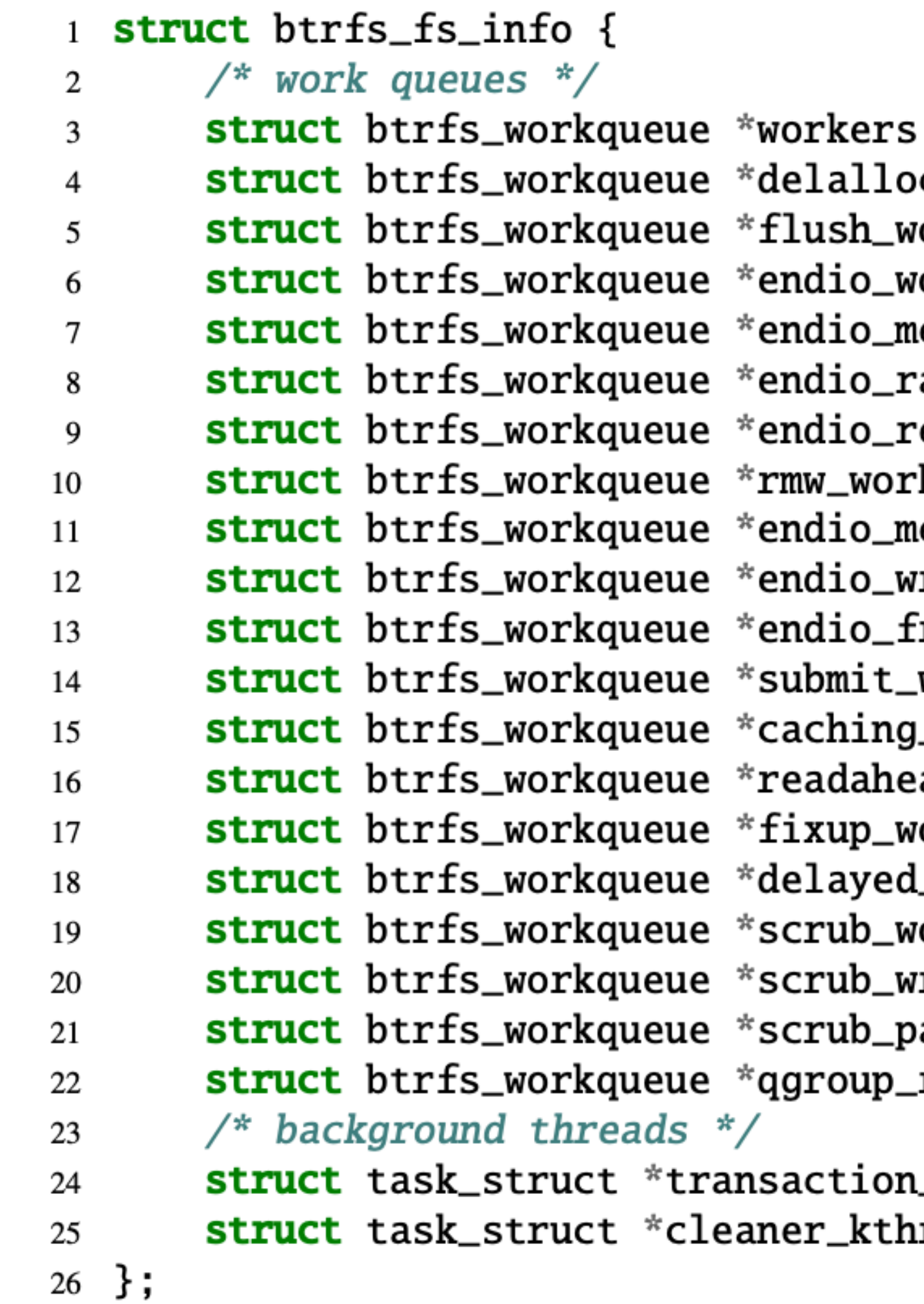

c\_workers; orkers; orkers; eta\_workers; aid56\_workers; epair\_workers; kers; eta\_write\_workers; rite\_workers; reespace\_worker; workers; \_workers; ad\_workers; orkers; \_workers; orkers; r\_completion\_workers; arity\_workers; rescan\_workers;

\_kthread; read;

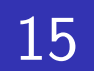

### **22 threads run in the background!**

### $\text{Information lost!} \longleftarrow p = \text{kmalloc}(\dots); \dots, p = \text{kmalloc}(\dots);$ if (!**p**)

### Thread 1 Thread 2

### A data race in the kernel

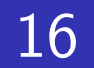

### **p** is a global pointer initialized to null

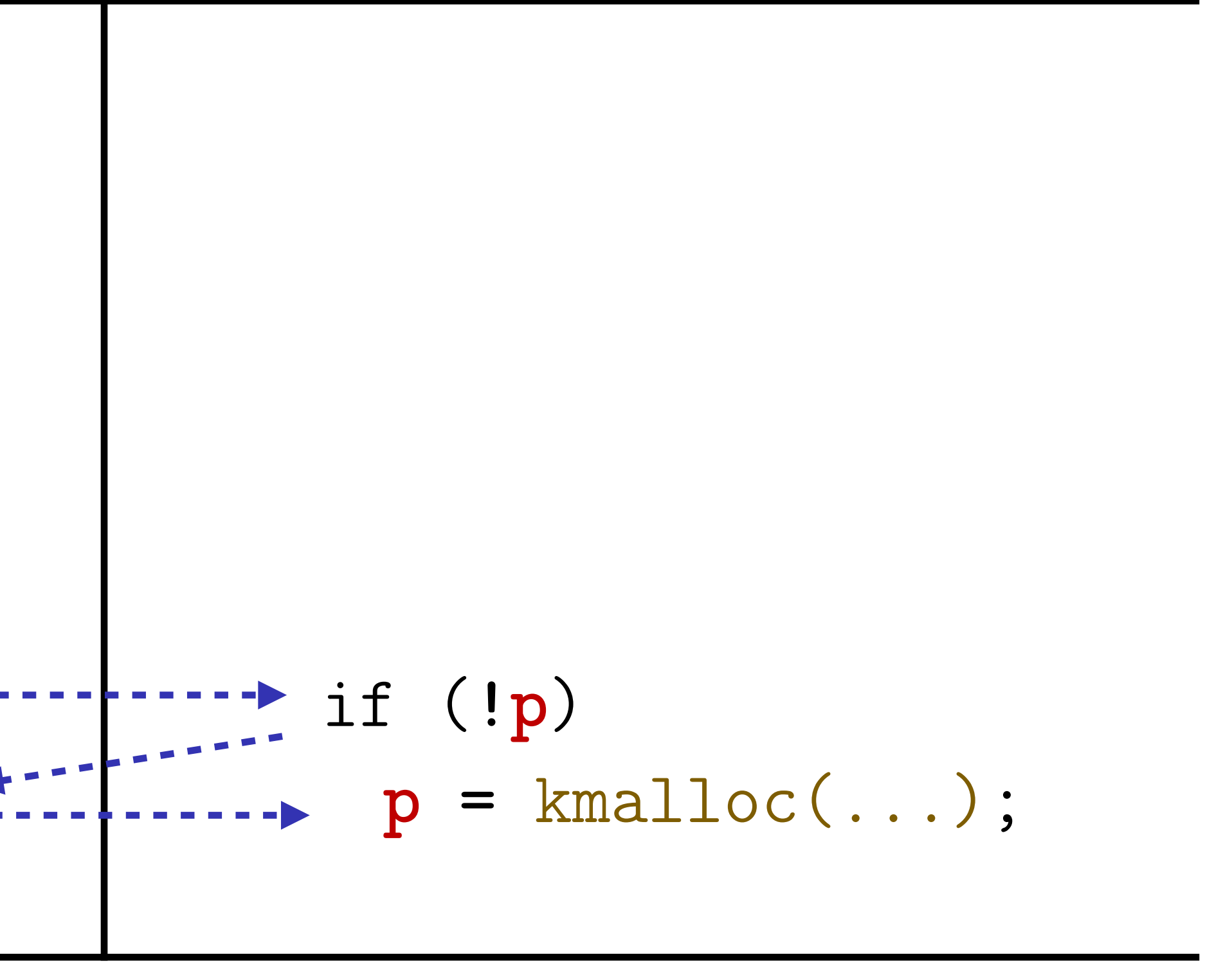

### A data race in the kernel

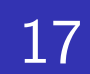

$$
\text{information lost!} \leftarrow p = \text{smalloc}(\dots);
$$

### Thread 1 Thread 2

**Meng Xu** *(Georgia Tech)* **Finding Race Conditions in Kernels July 16, 2020** 

### **p** is a global pointer initialized to null

This data race can be easily detected…

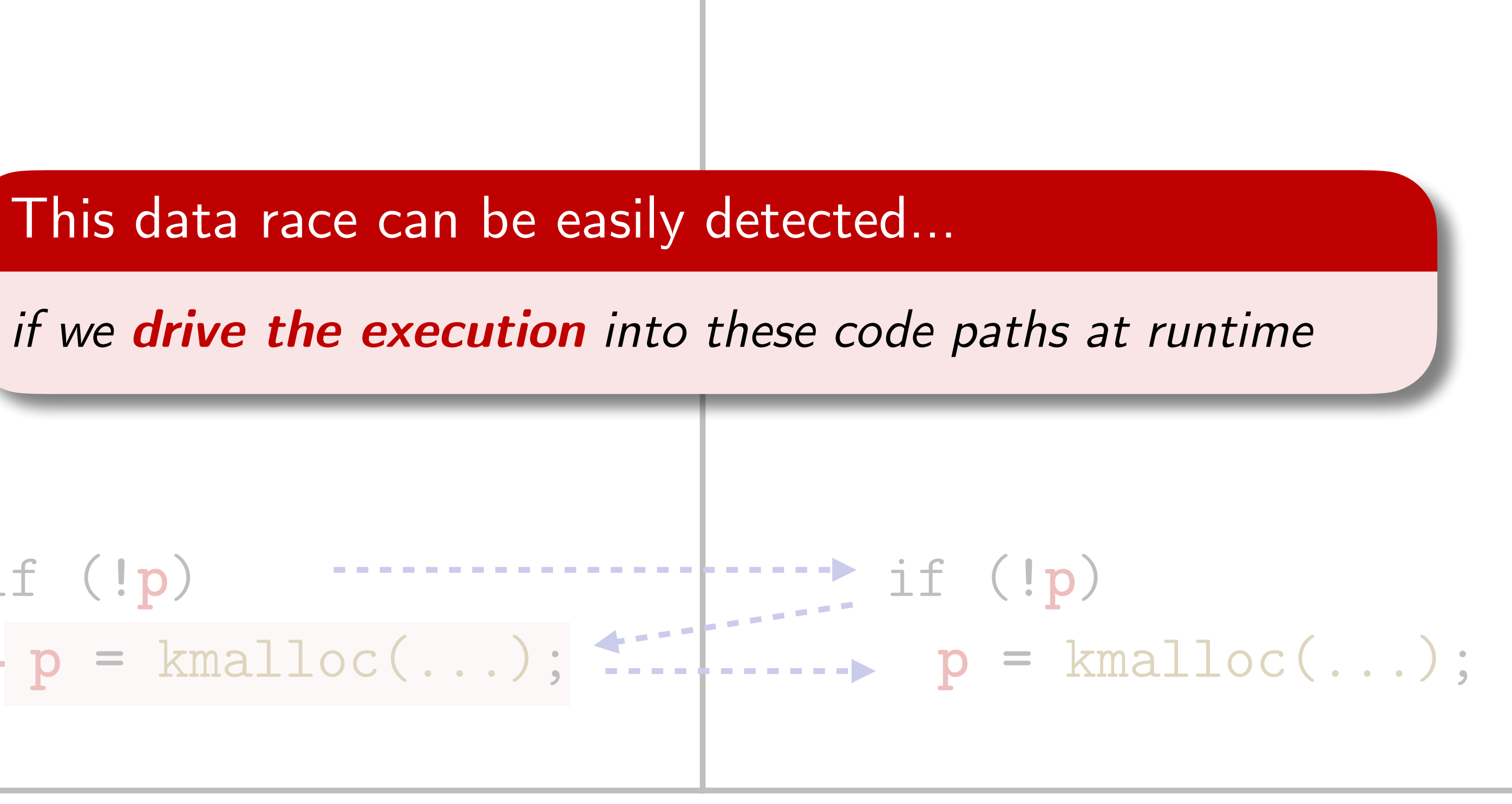

### Fuzzing as a way to explore the program

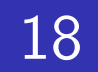

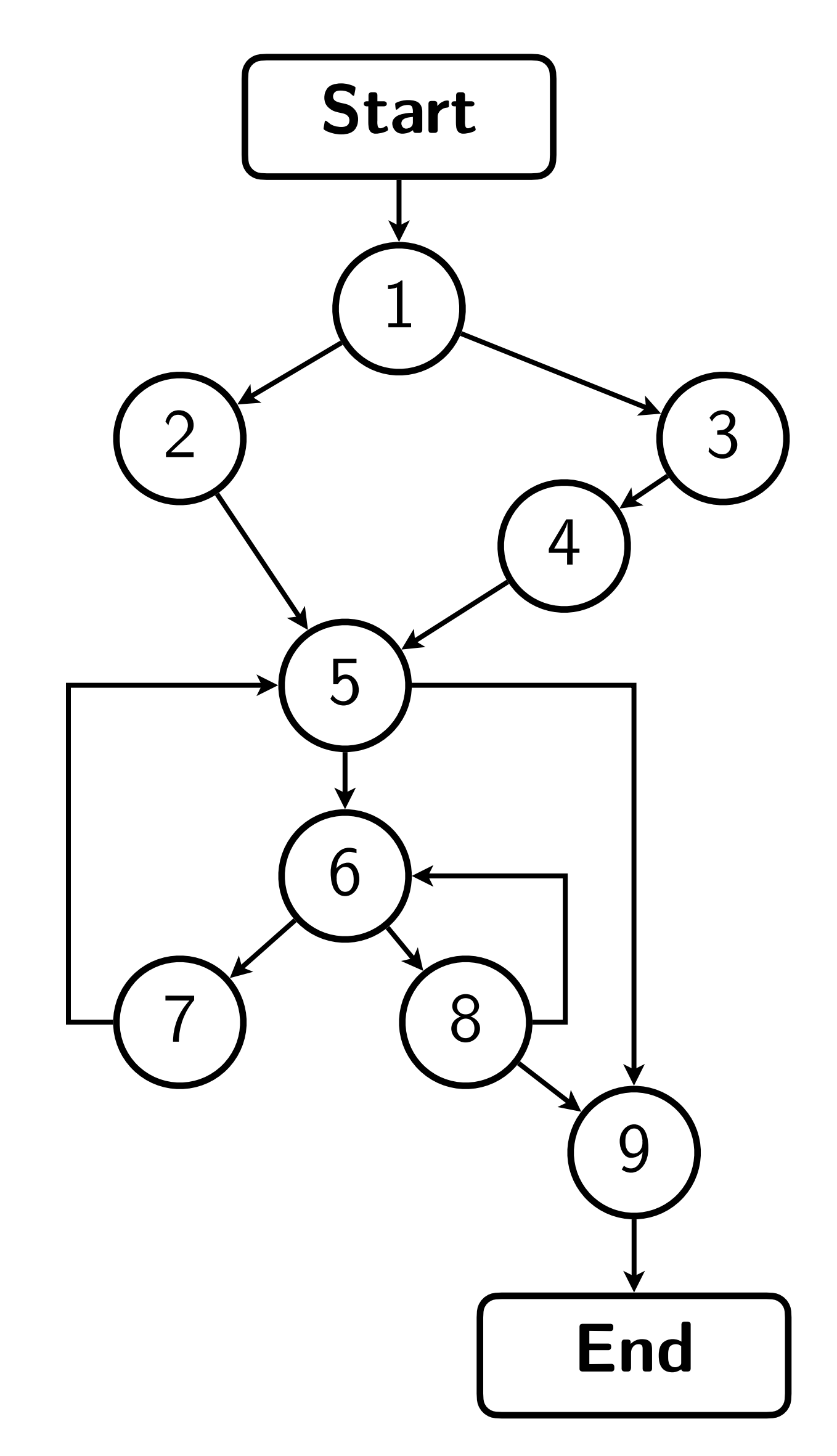

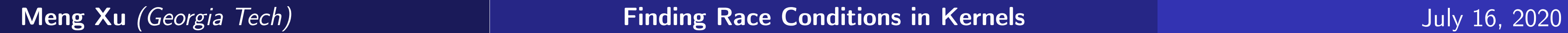

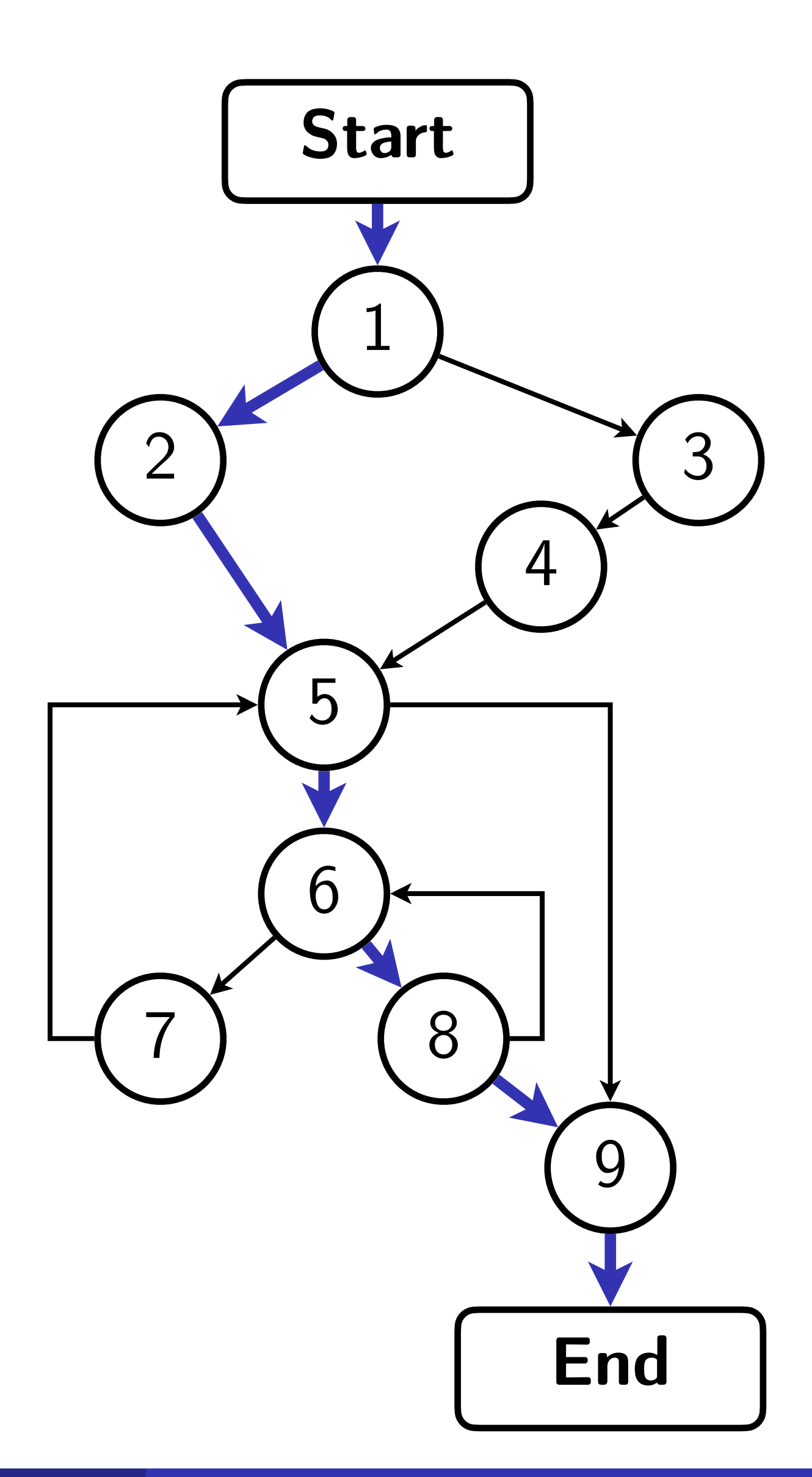

open("some-file", O\_READ, ...)

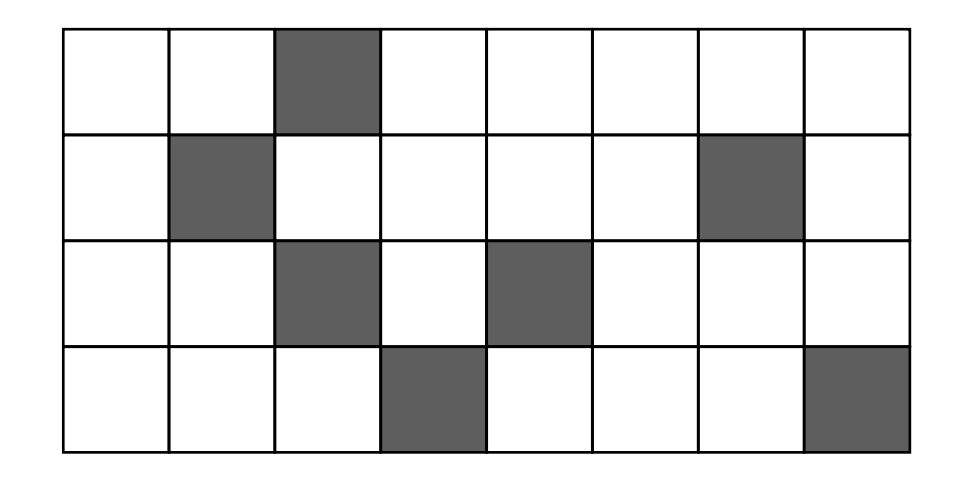

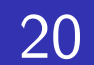

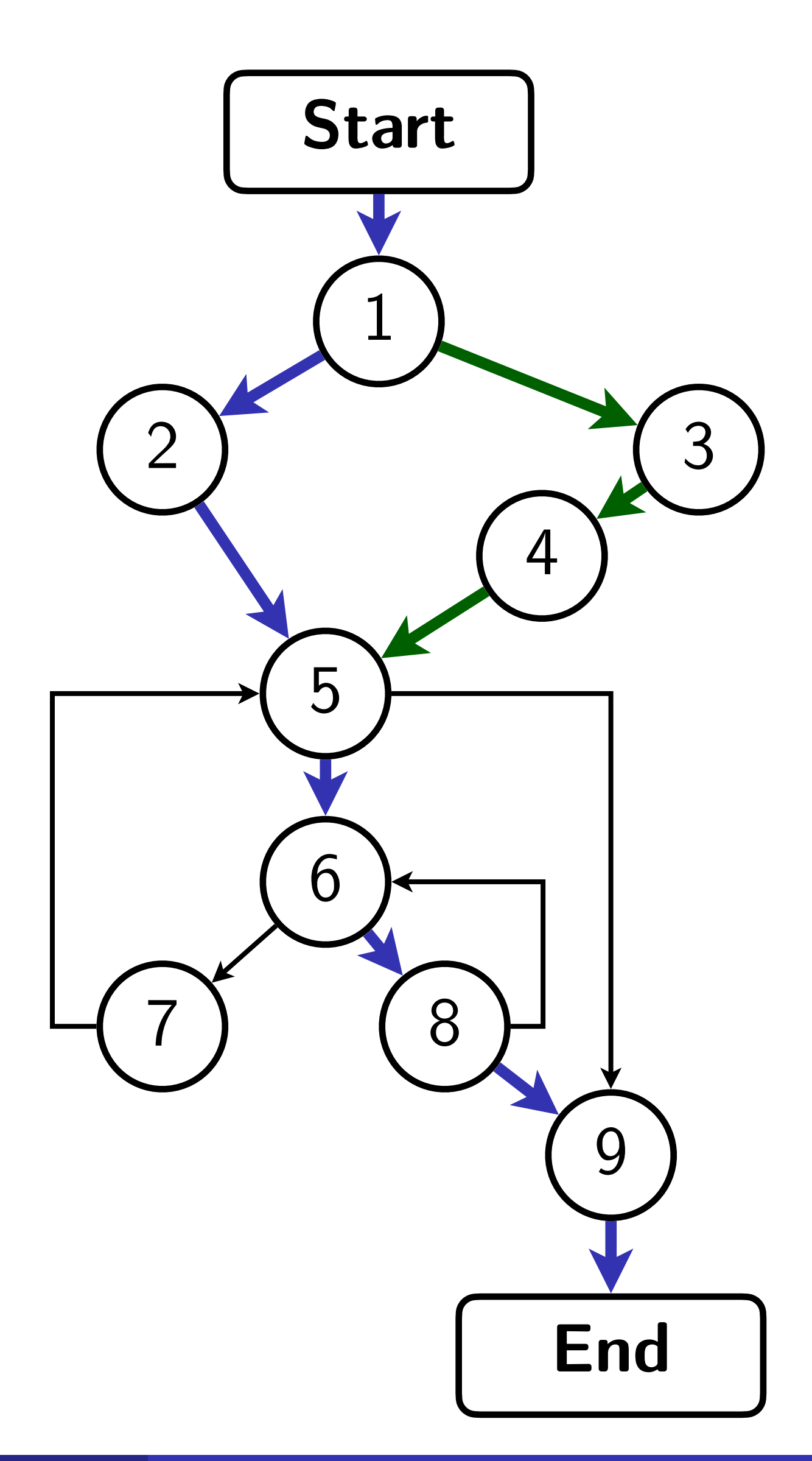

**Meng Xu** *(Georgia Tech)* **Finding Race Conditions in Kernels Text 2020** 

open("some-file", O\_READ, ...) open("some-file", O\_WRITE, ...)

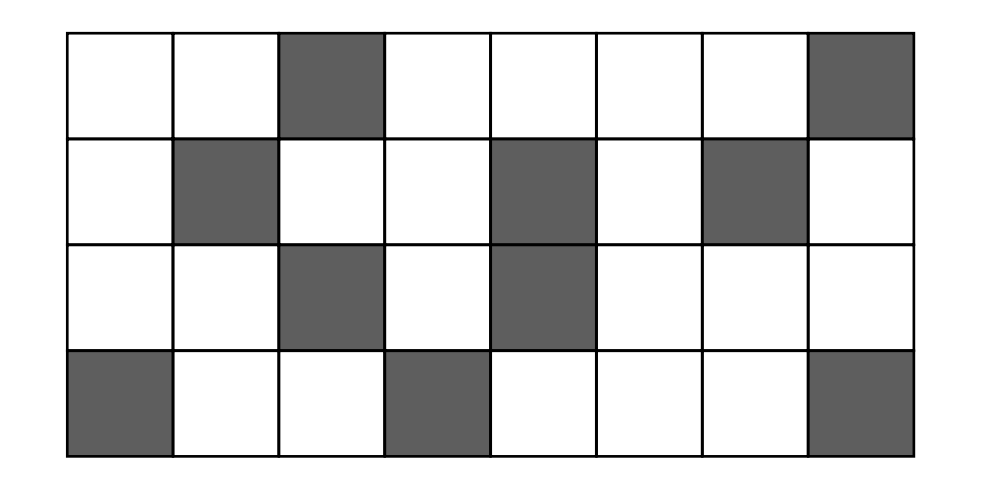

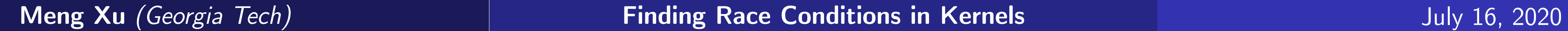

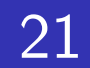

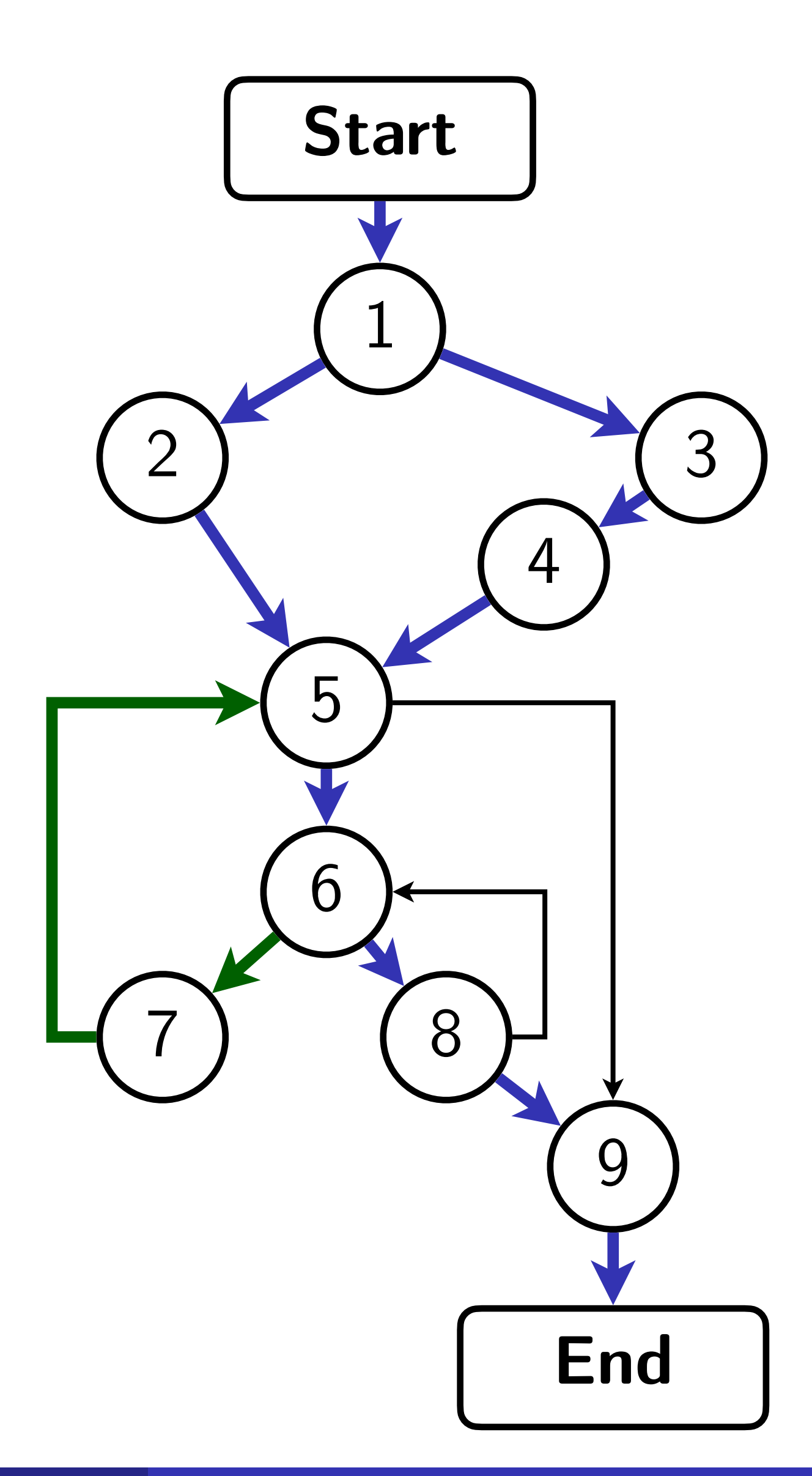

open("some-file", O\_READ, ...) open("some-file", O\_WRITE, ...) open("new-file", O\_READ, ...)

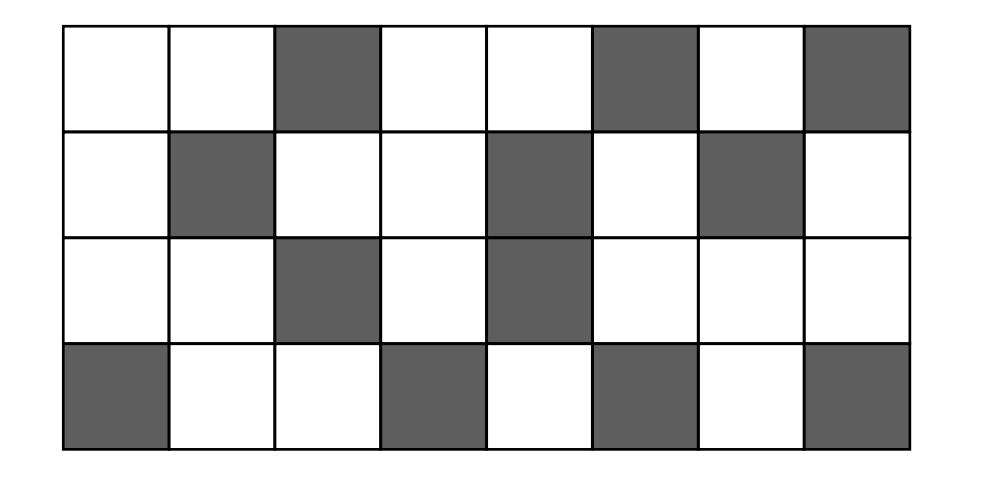

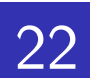

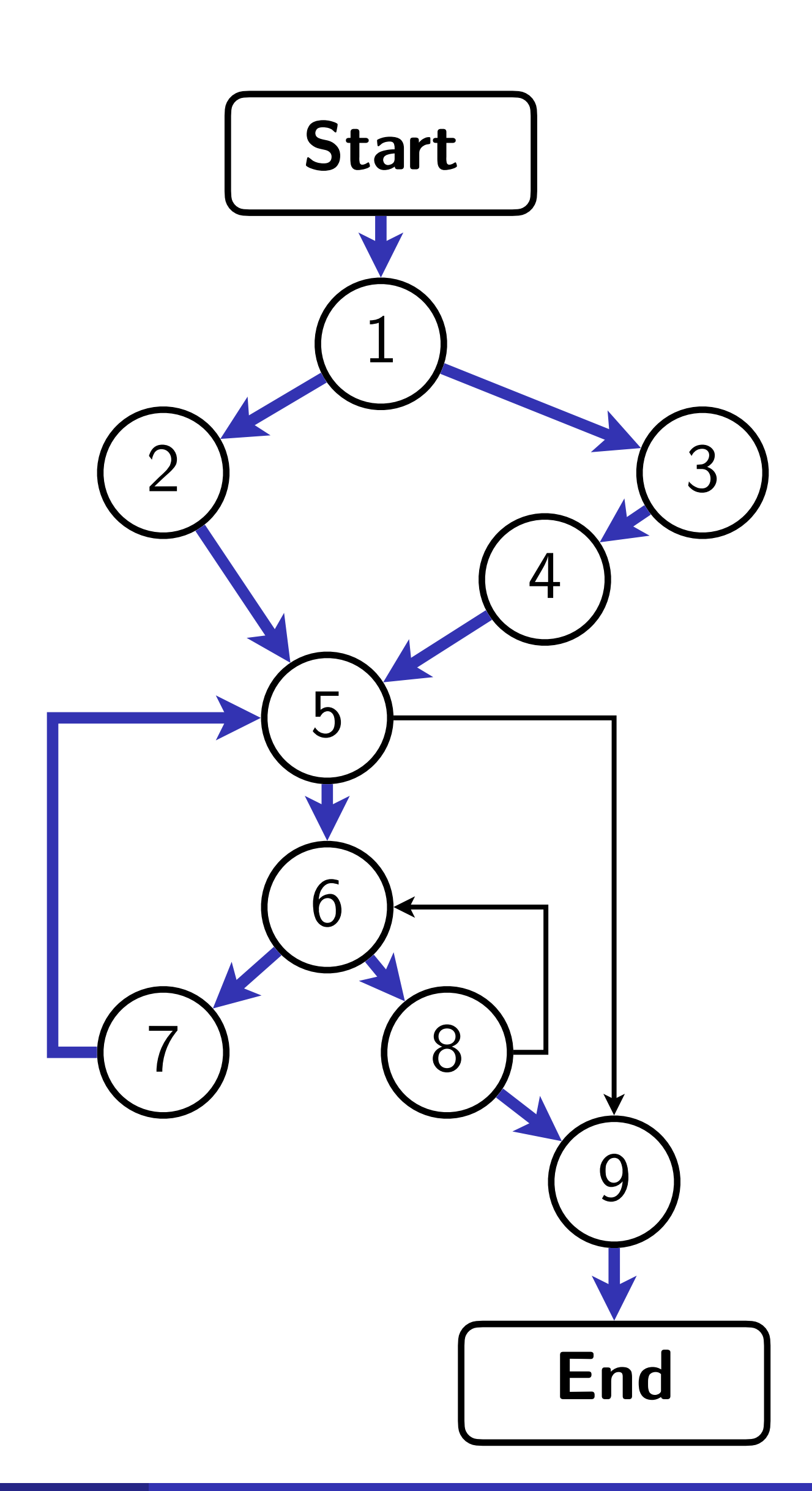

**Meng Xu** *(Georgia Tech)* **Finding Race Conditions in Kernels July 16, 2020** 

open("some-file", O\_READ, ...) open("some-file", O\_WRITE, ...) open("new-file", O\_READ, ...)

open("some-file", O\_RDWR, ...)

. . . .

**20 trials**

### Coverage growth stalled!

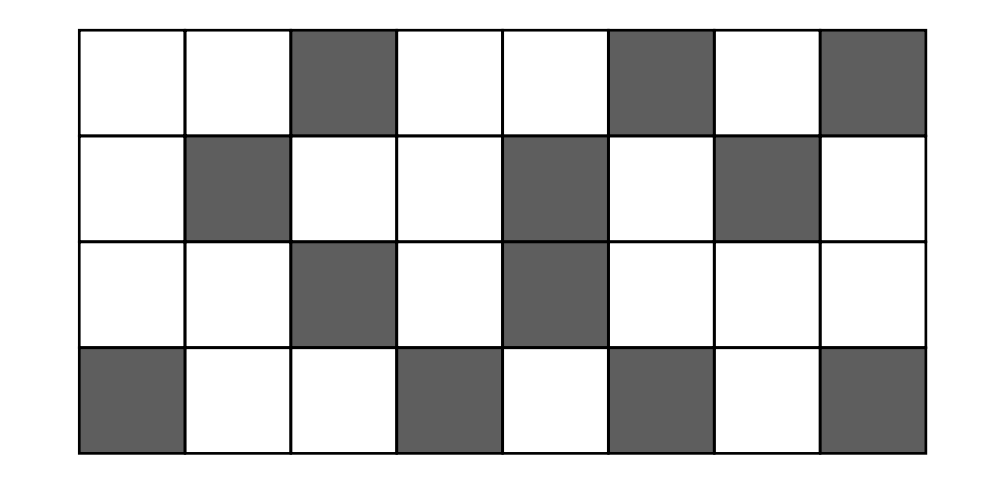

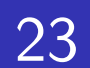

open("some-file", O\_READ, ...) open("some-file", O\_WRITE, ...) open("new-file", O\_READ, ...)

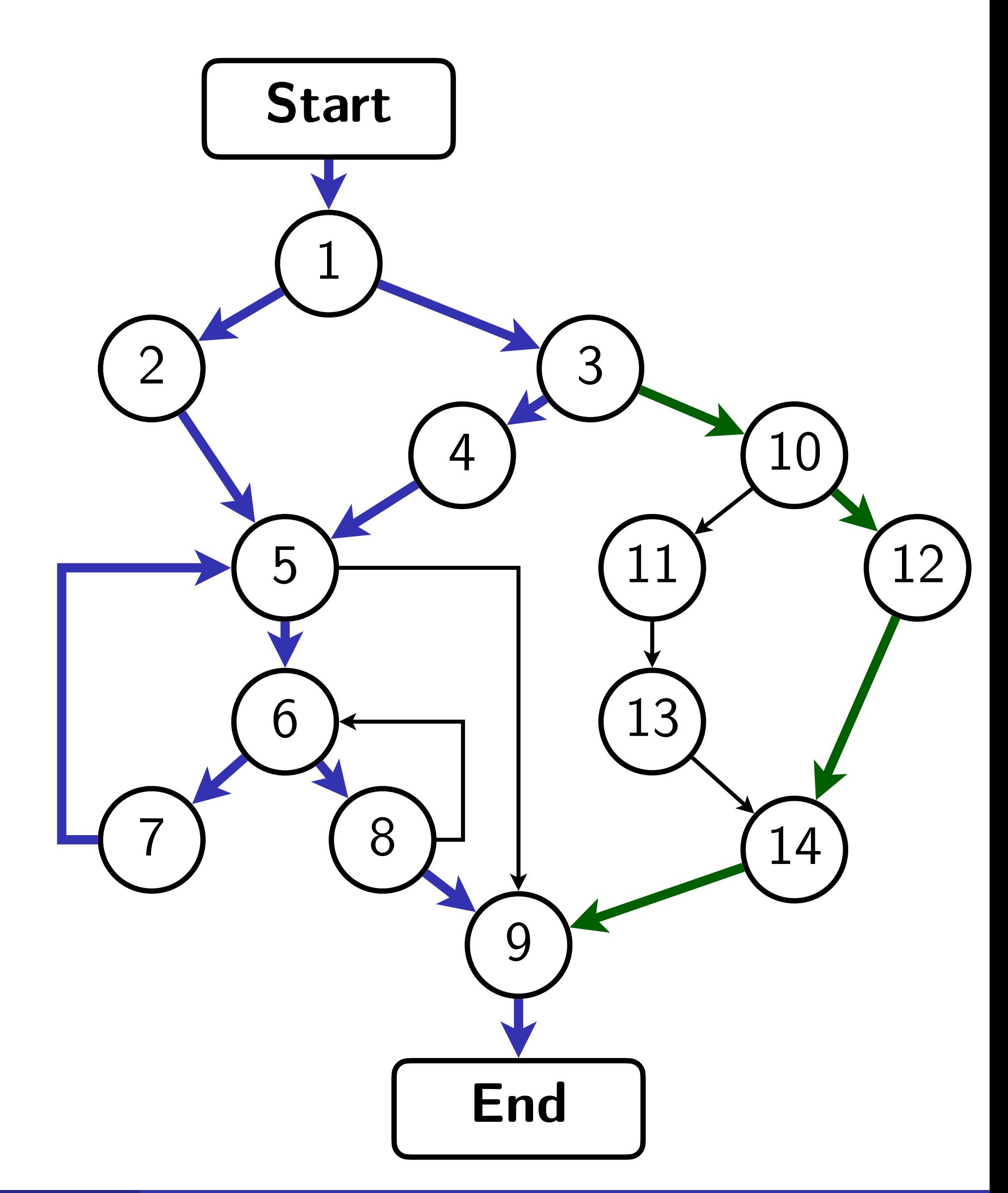

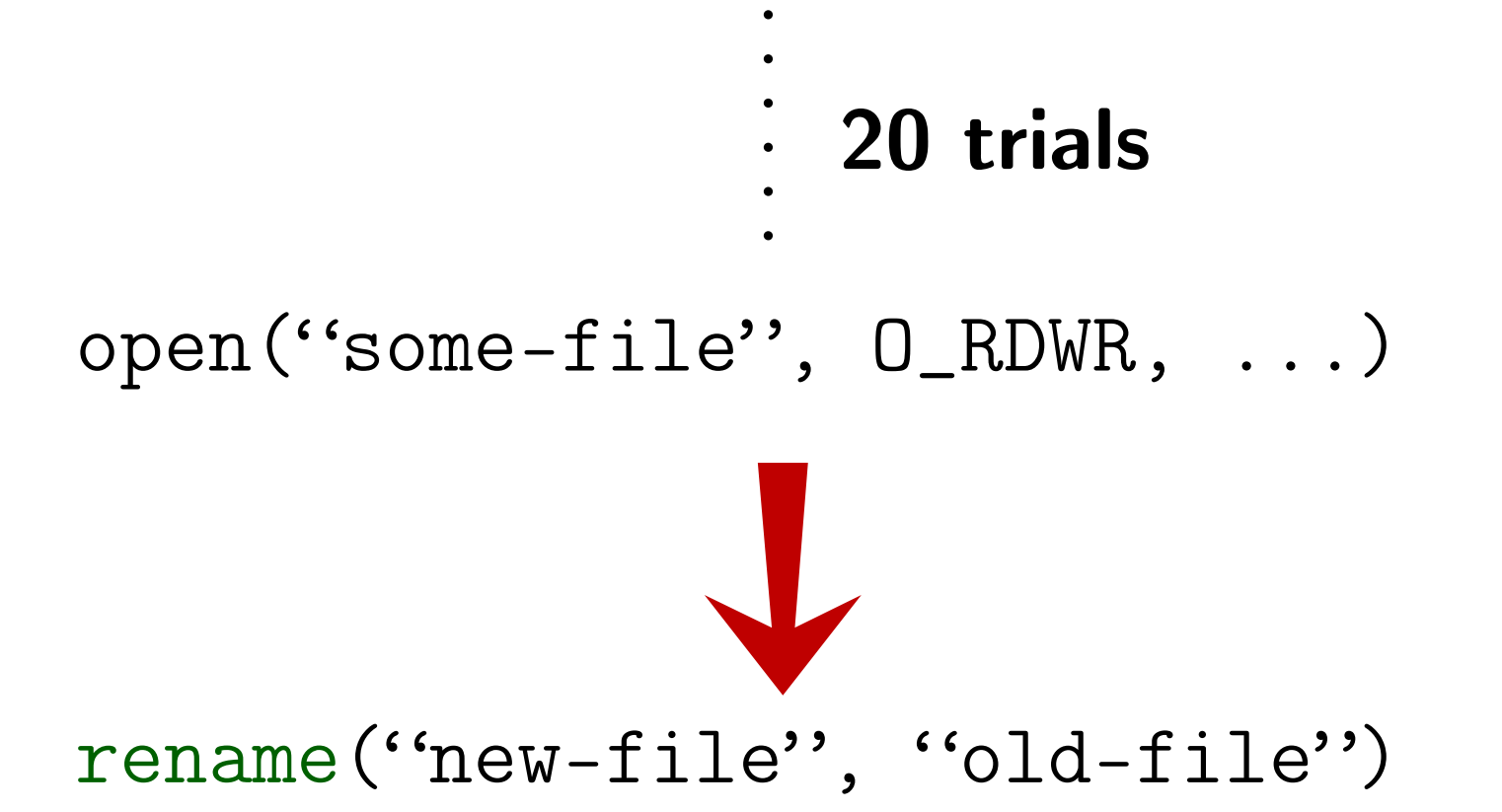

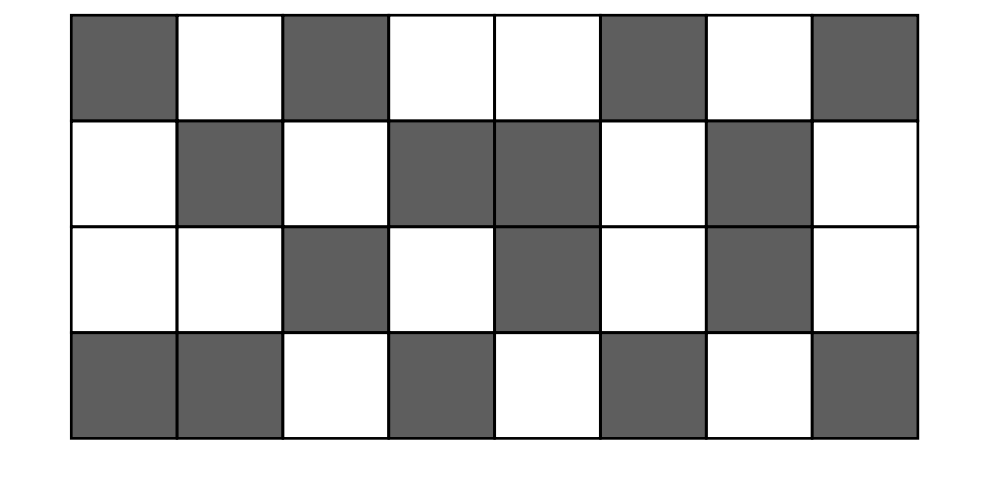

## The conventional fuzzing process

24

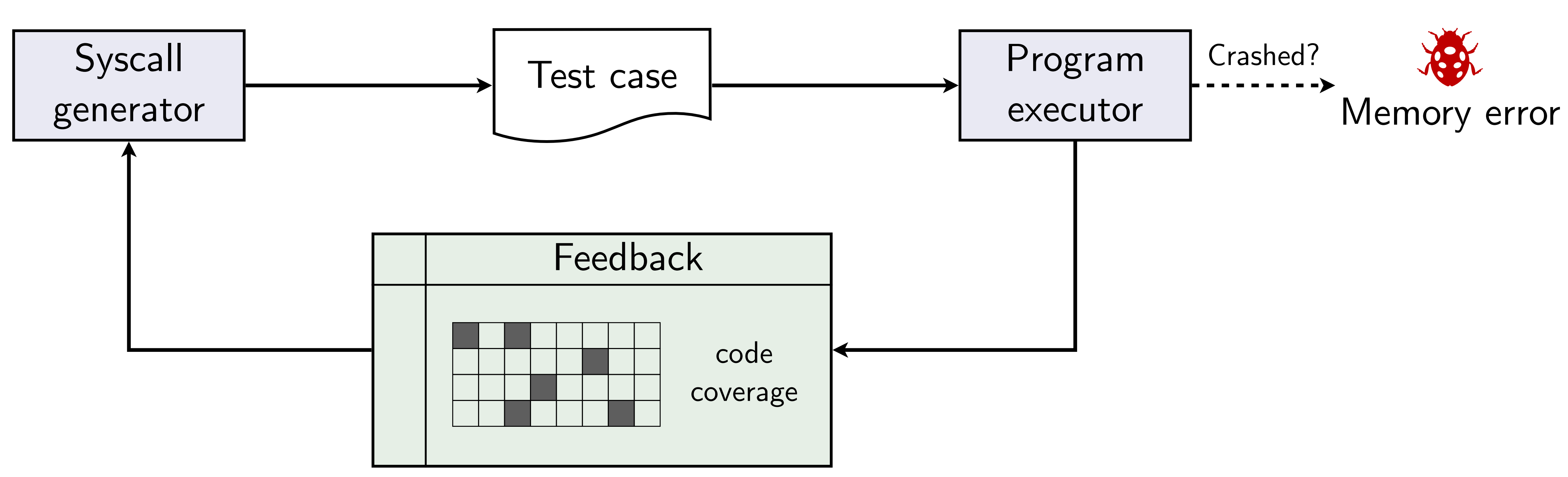

## The conventional fuzzing process

25

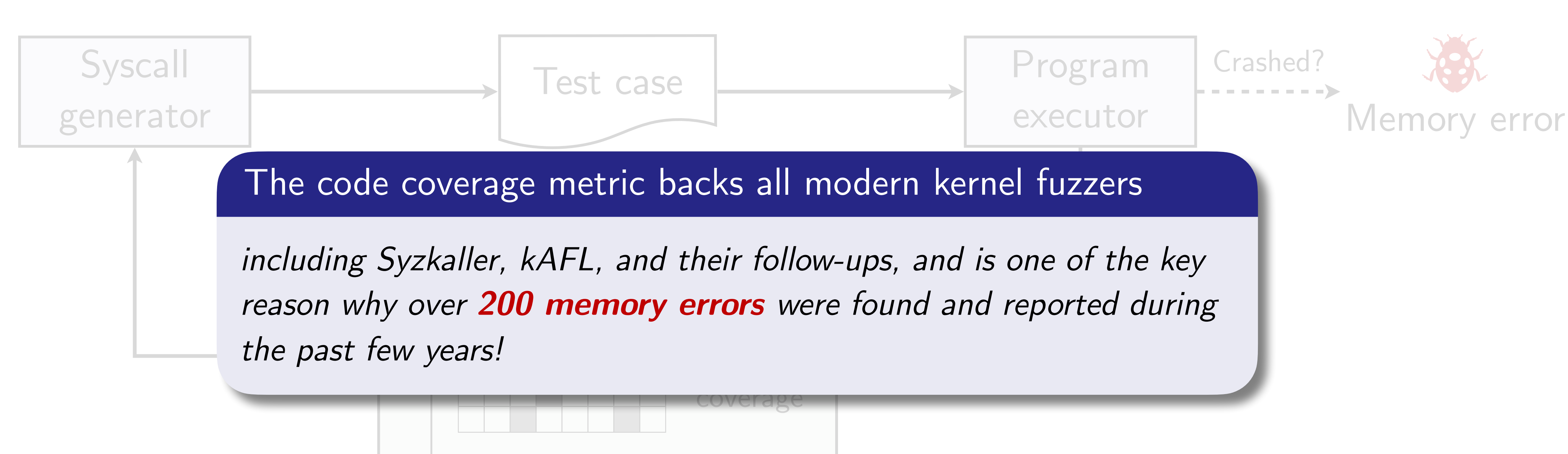

### Back to our data race example

26

# if (!**p**)

### Thread 1 Thread 2

### **p** is a global pointer initialized to null

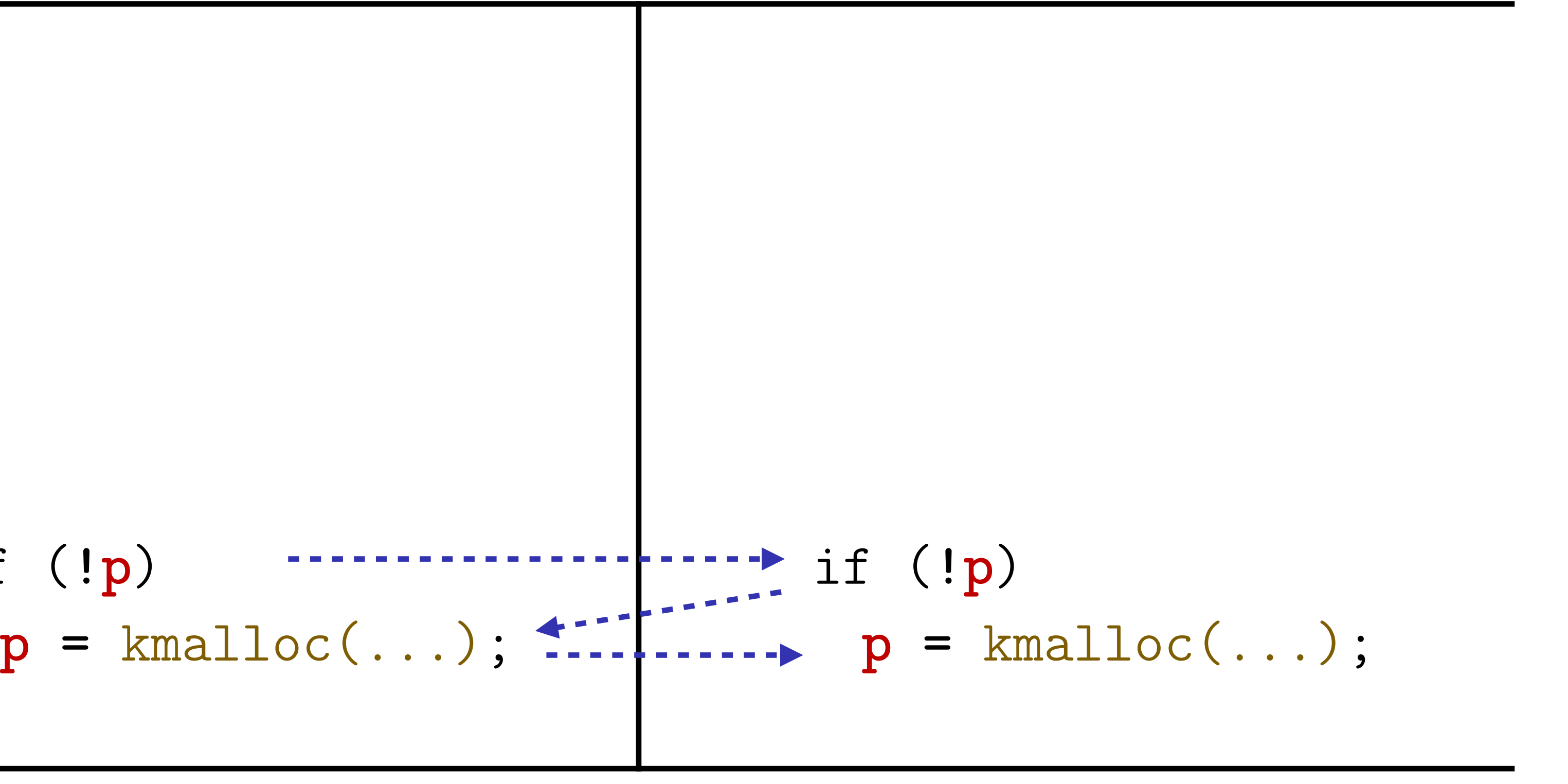

\*Assume sequential consistency.

### Back to our data race example

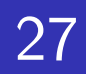

if (!**p**) **p =** kmalloc(...);

### Thread 1 Thread 2

### **p** is a global pointer initialized to null

\*Assume sequential consistency.

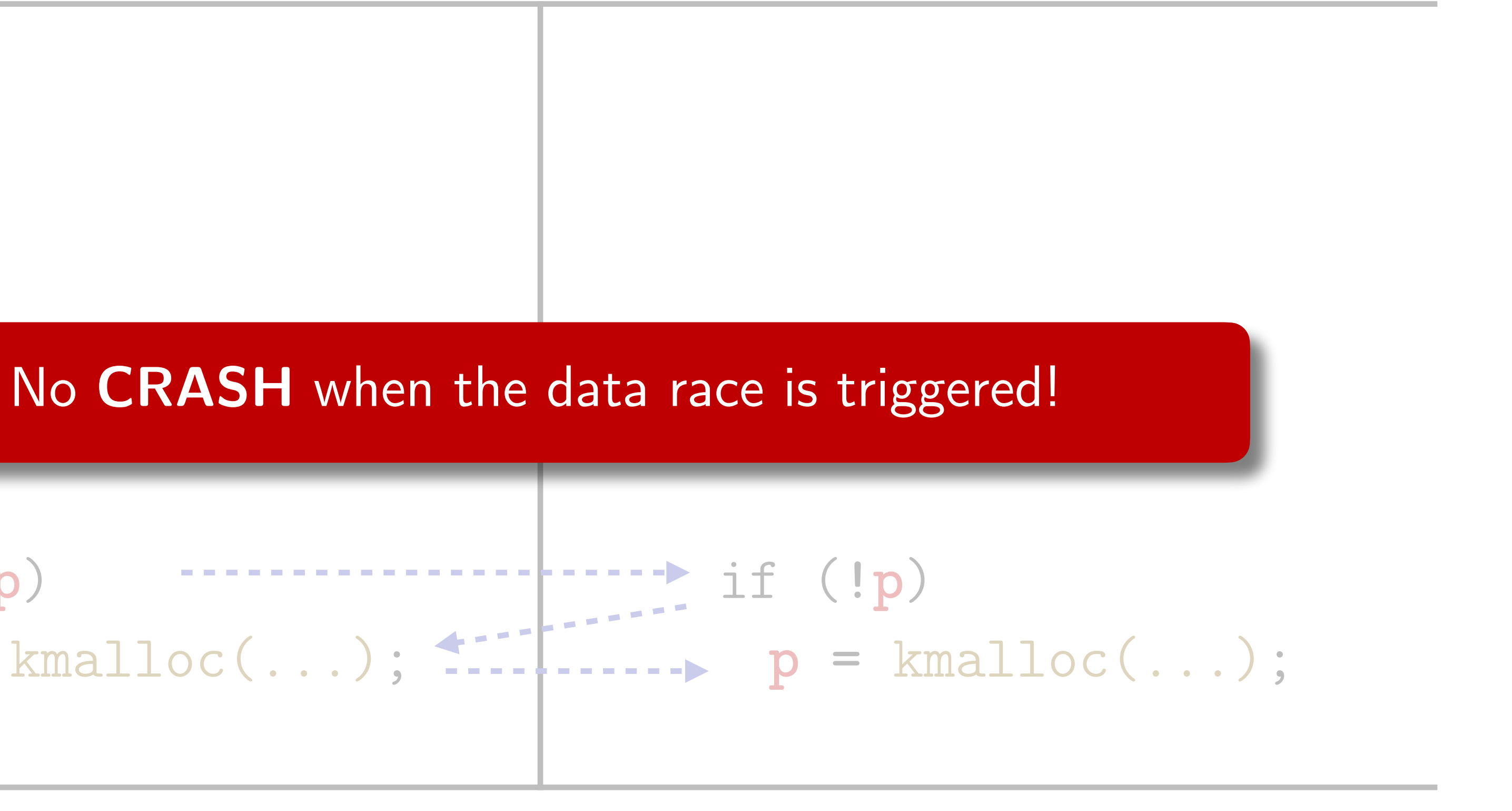

## Traditional fuzzers rely on crash as a bug signal

28

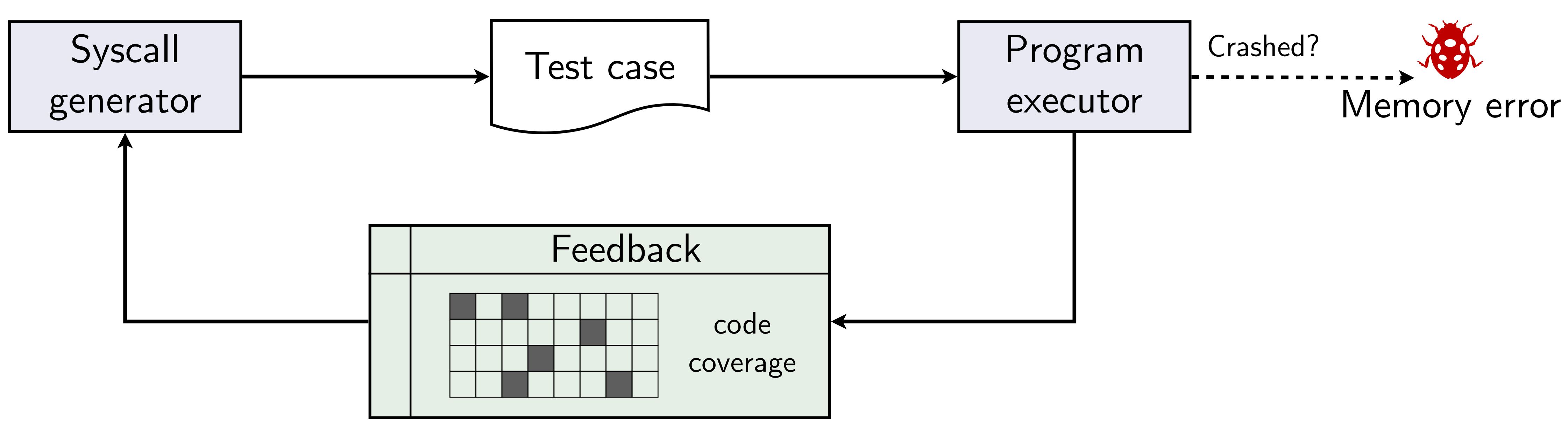

## Checking data races - locking

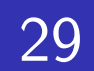

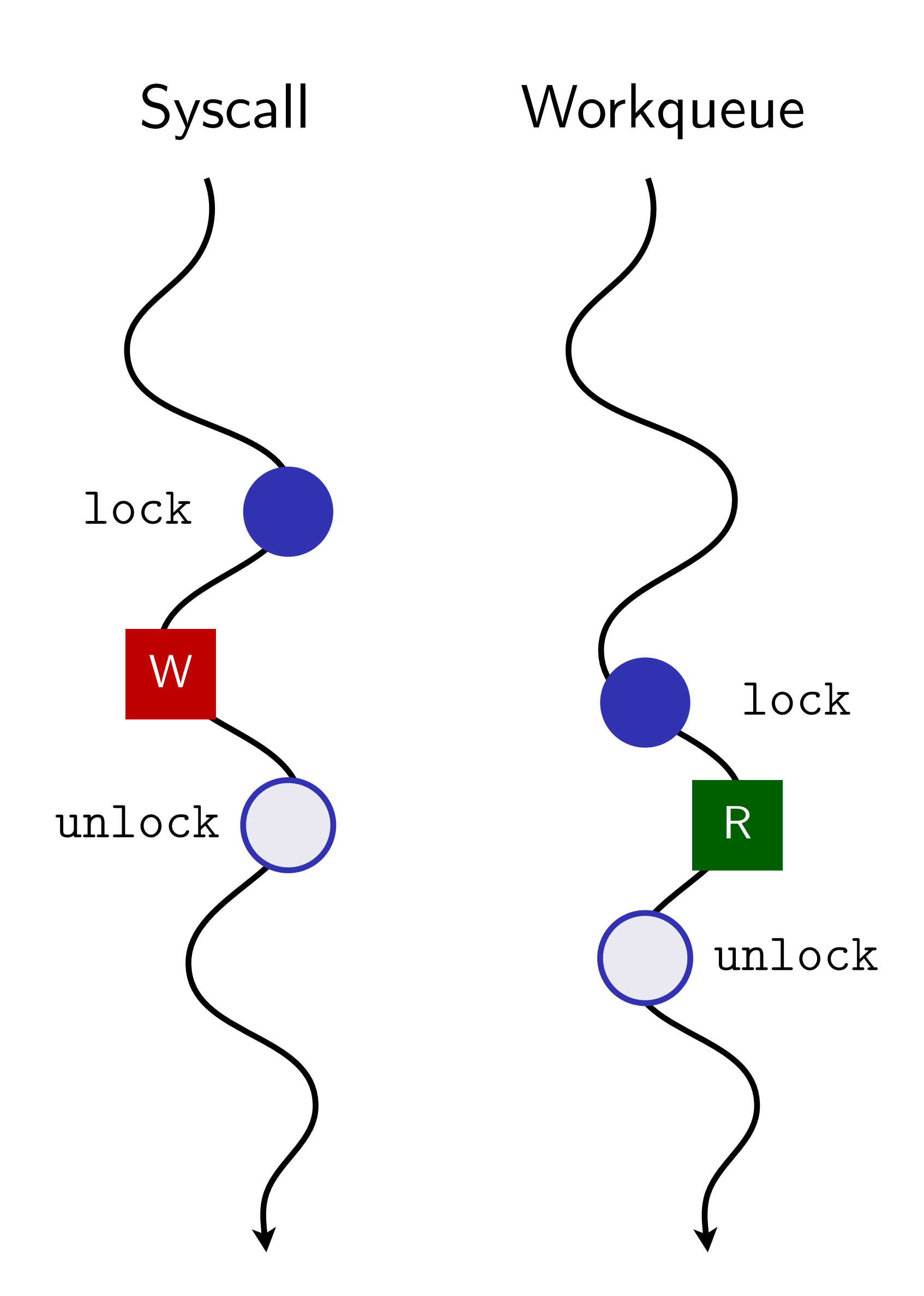

## Checking data races - ordering (causality)

30

delayed\_work

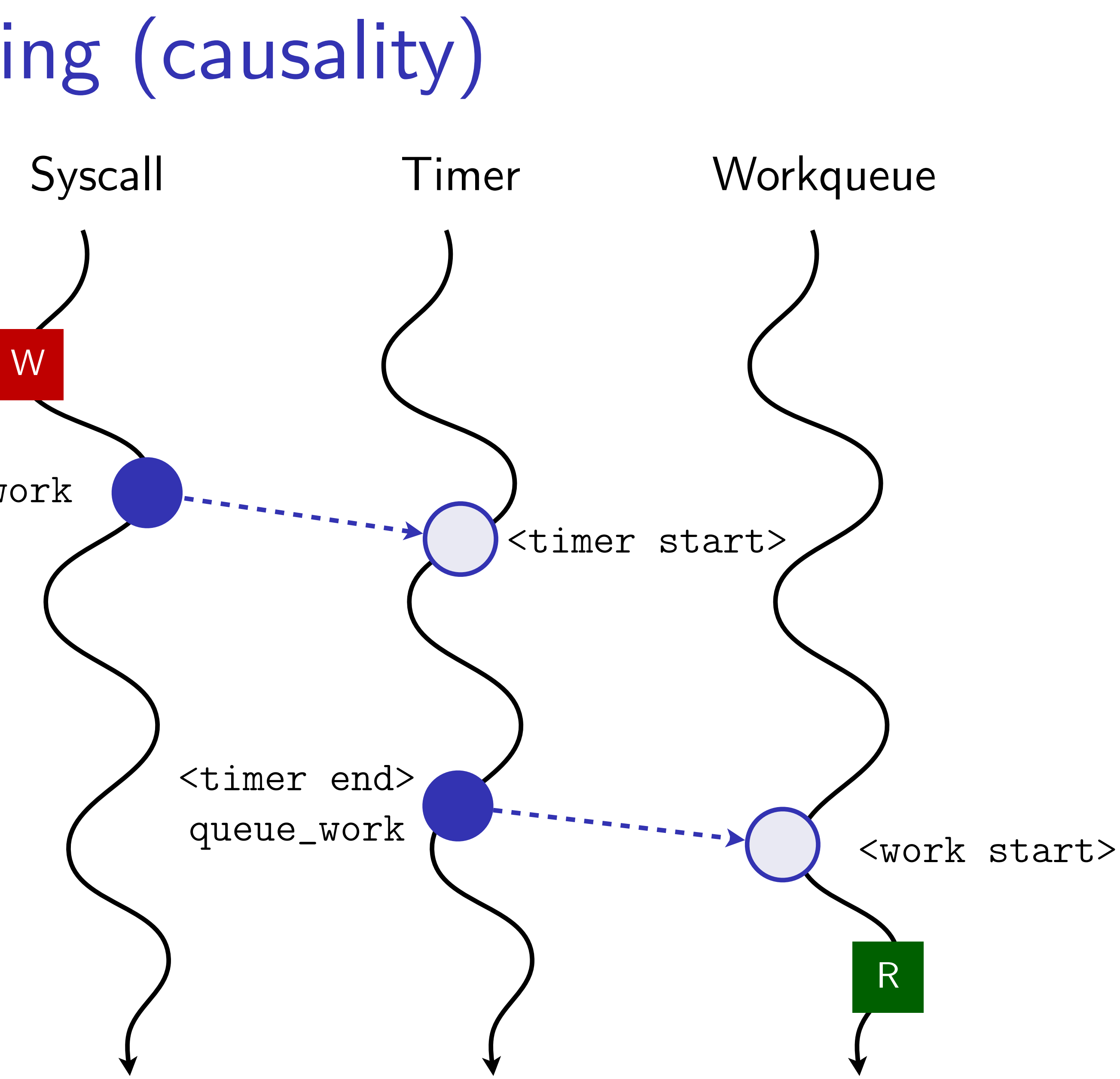

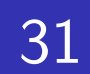

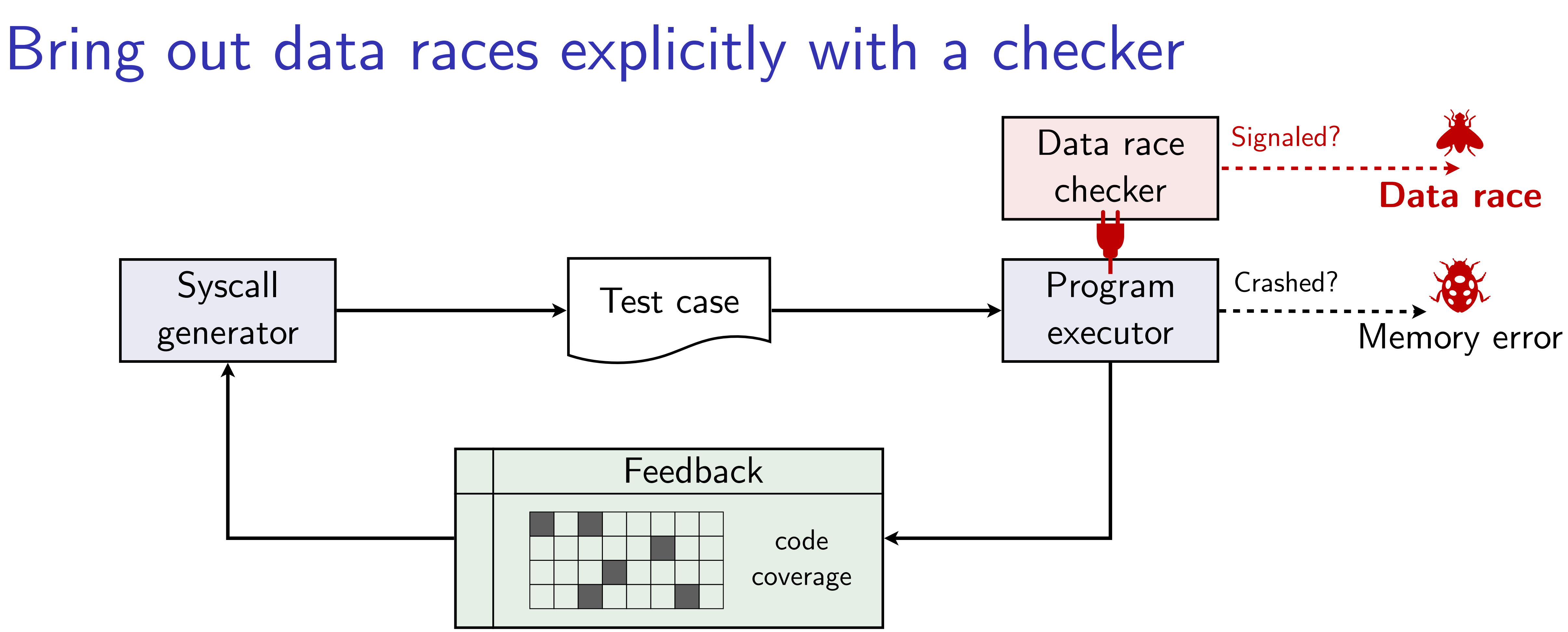

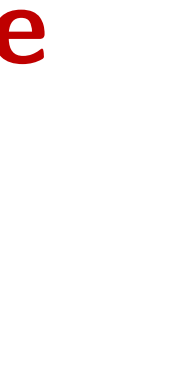

## A slightly complicated data race

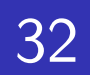

- **sys\_readlink**(path, ...):
	- $g$ lobal  $A = 1$ ; local x;
- if (IS\_DIR(path)) {  $x = A + 1$ ; if (!**G[**x**]**)  $G[x] =$   $kmalloc(...);$ }

### Thread 1 Thread 2

```
sys_truncate(size, ...): 
global A = 0;
local y; 
if (size > 4096) { 
 y = A * 2;if (!G[y]) 
   G[y] = kmalloc(...);
}
```
### **G[**…**]** is all null at initialization

\*Assume sequential consistency.

 $g$ lobal  $A = 1$ ; local x;

## A slightly complicated data race

33

**sys\_readlink**(path, ...):

if (IS\_DIR(path)) {  $x = A + 1;$ if (!**G[**x**]**)  $G[x] =$   $kmalloc(...);$ }

### Thread 1 Thread 2

```
sys_truncate(size, ...): 
global A = 0; 
local y; 
if (size > 4096) { 
 y = A * 2;if (!G[y]) 
  G[y] = kmalloc(...);
}
```
### **G[**…**]** is all null at initialization

\*Assume sequential consistency.

## Case simplified

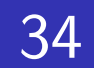

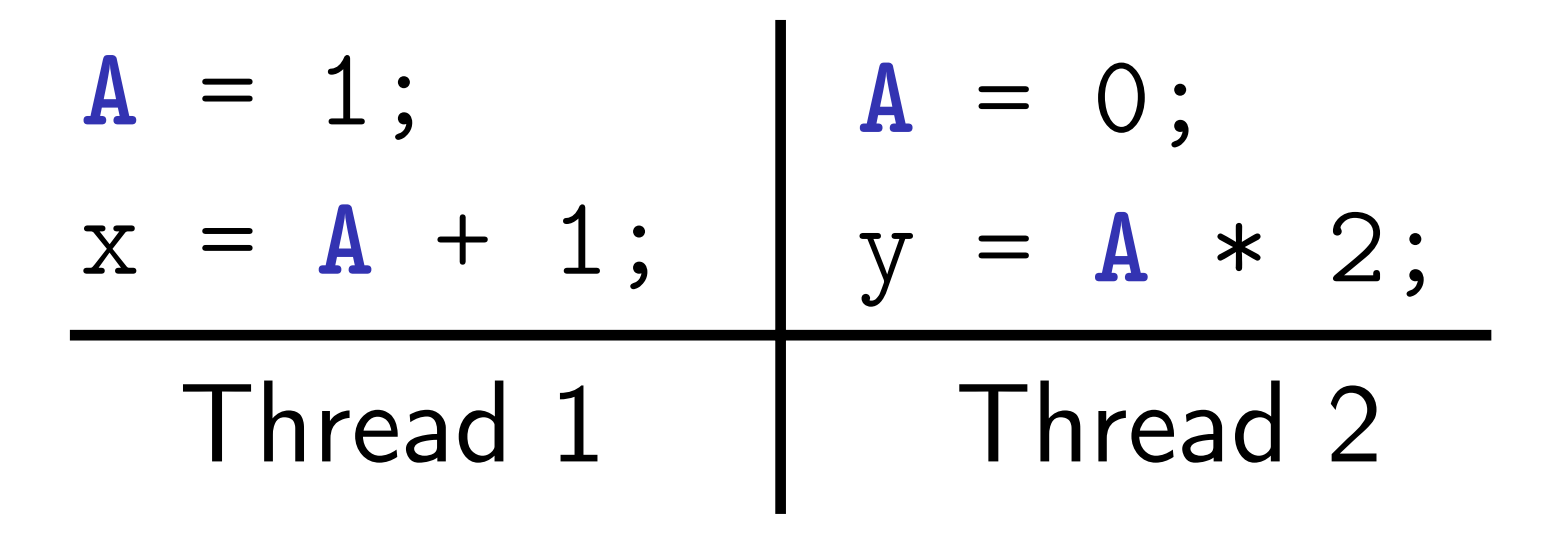

*Can we reach x == y?*

Case simplified

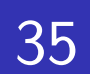

$$
A = 1;
$$
  

$$
x = A + 1;
$$
  

$$
Y = A * 2;
$$
  
Thread 1  
Thread 2

*Can we reach x == y?*

$$
A = 1;
$$
  
\n $x = A + 1;$   
\n $A = 0;$   
\n $y = A;$   
\n $x = 2, y$   
\n $A = 0;$   
\n $y = A;$   
\n $A = 1;$   
\n $x = A + 1;$   
\n $x = 2, y$ 

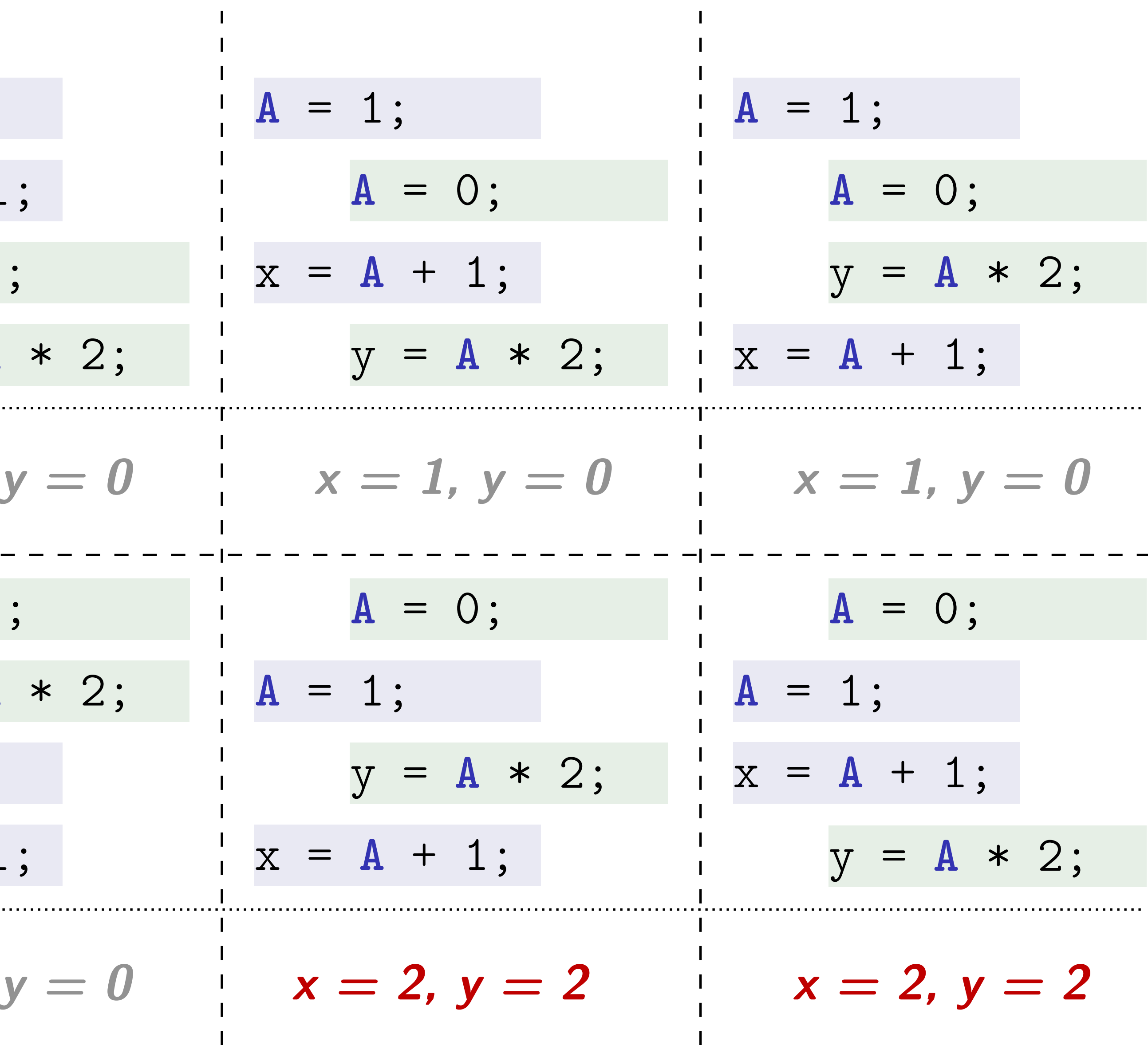

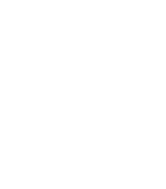

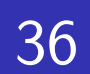

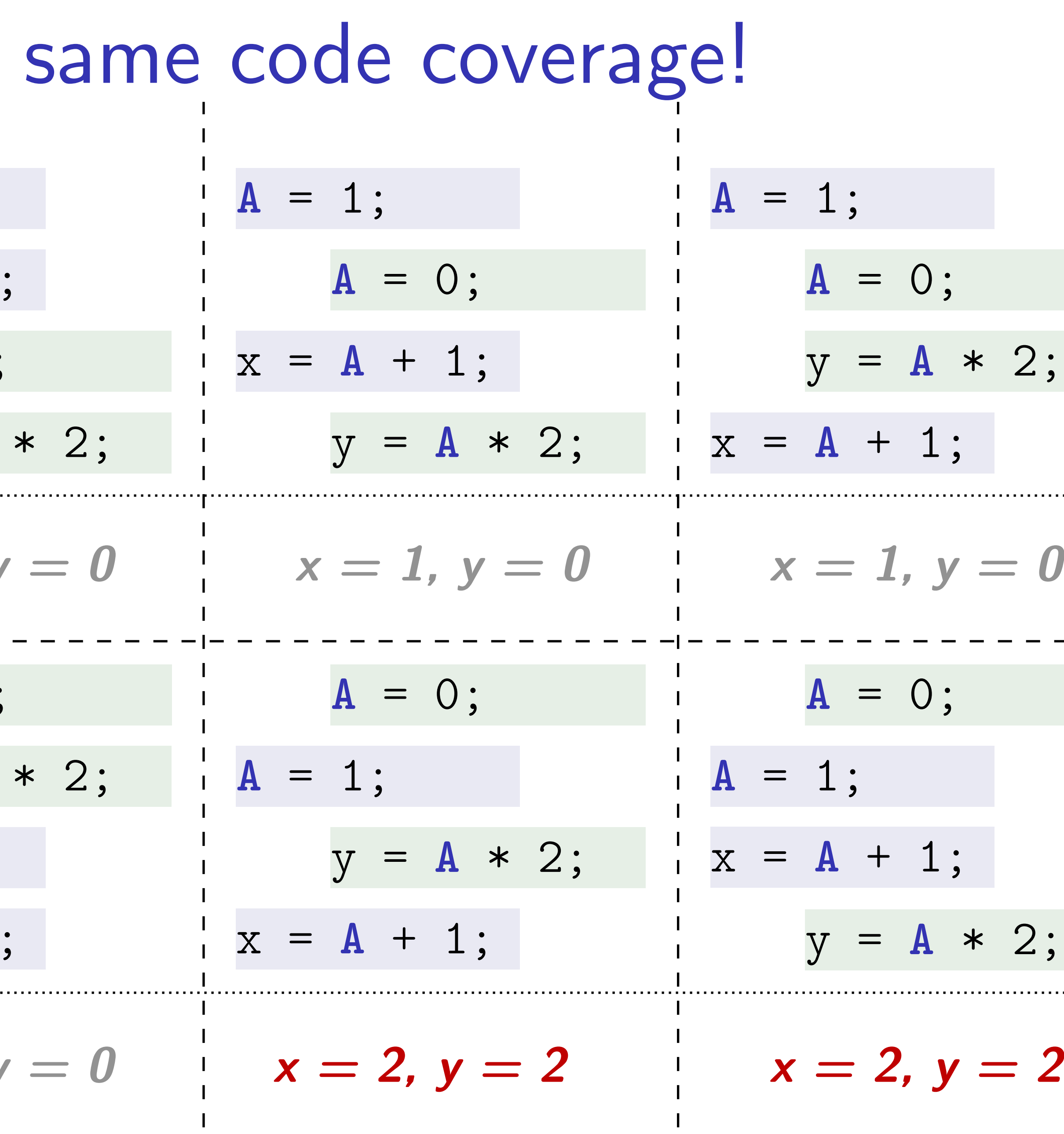

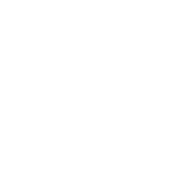

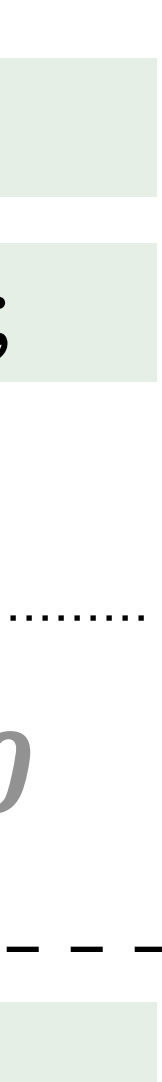

. . . . . . . . .

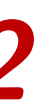

## All interleavings yield to the

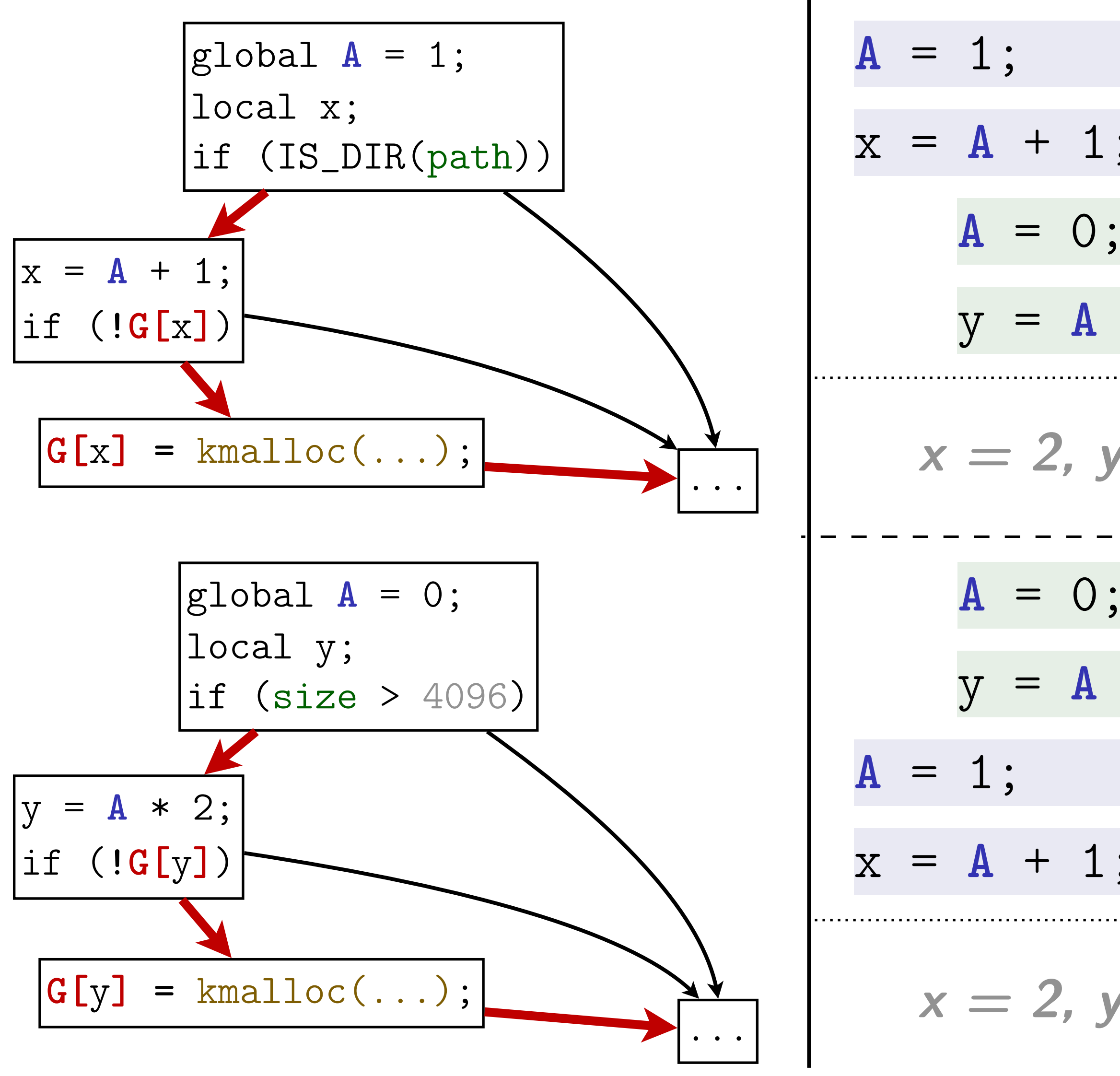
## Incompleteness of CFG edge coverage

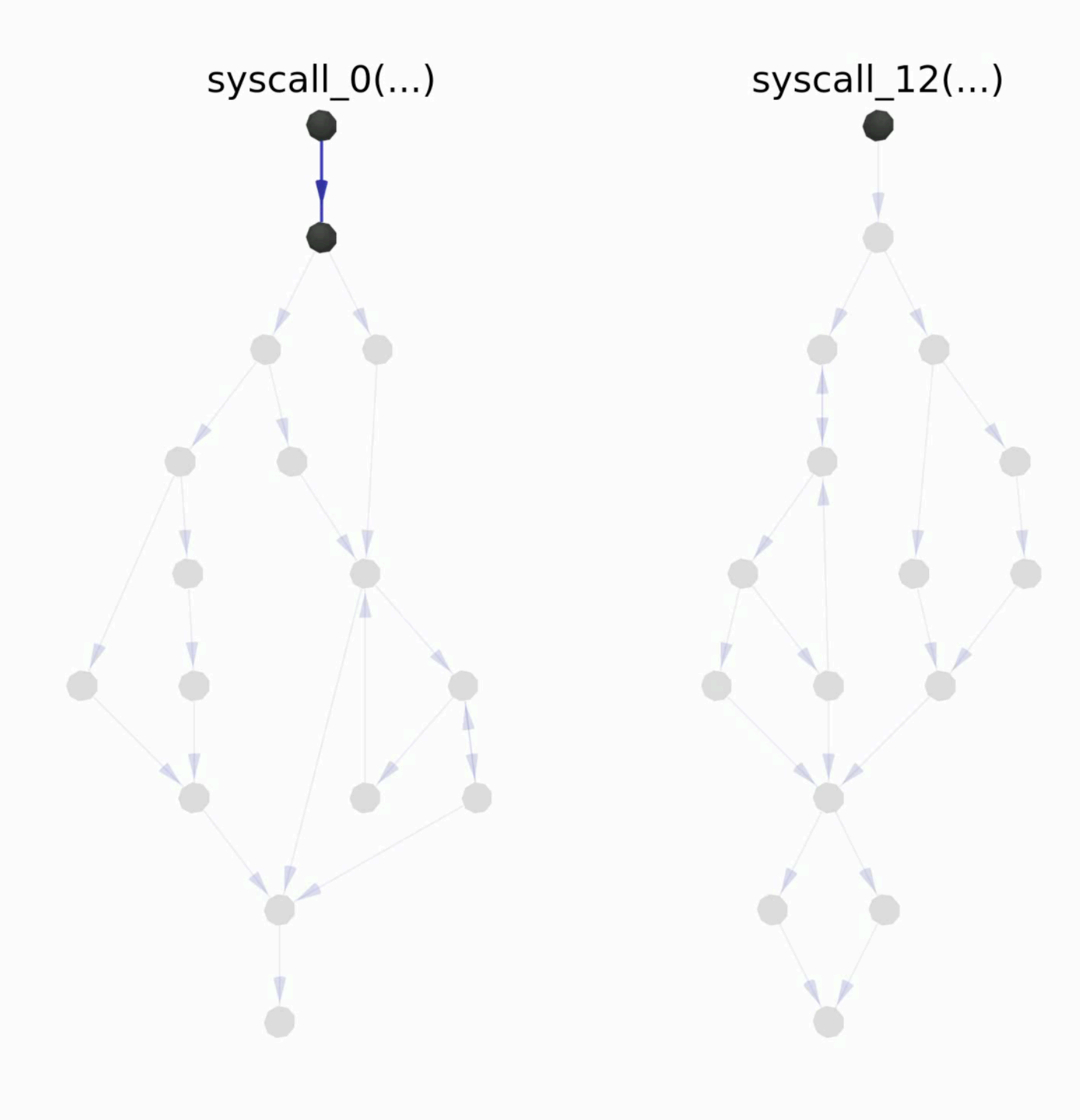

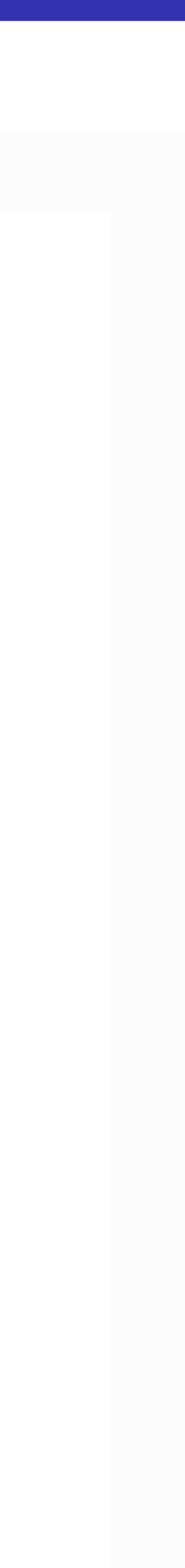

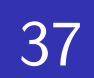

# A multi-dimensional view of coverage in fuzzing

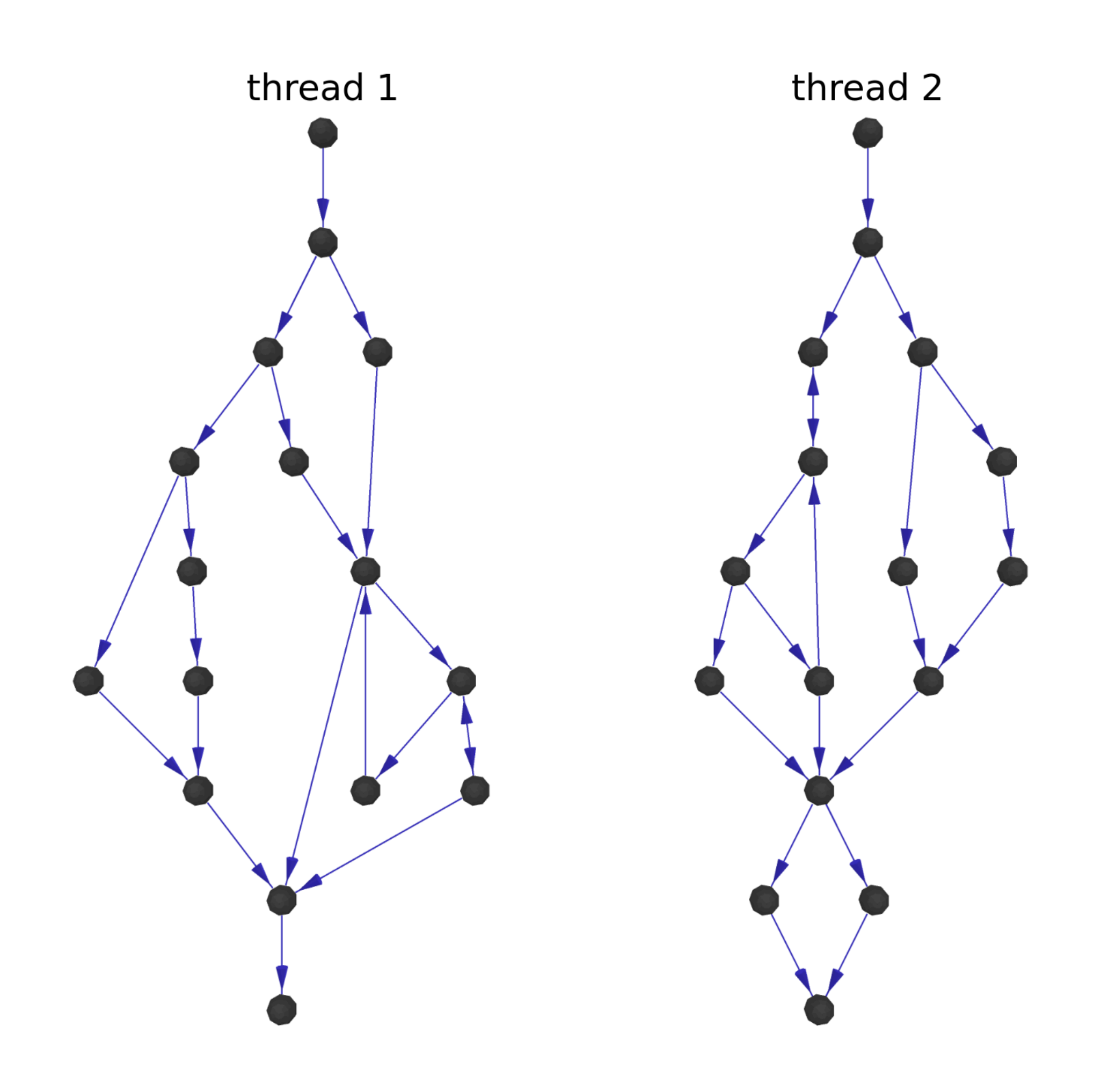

## Edge-coverage only Krace

**Meng Xu** *(Georgia Tech)* **Finding Race Conditions in Kernels July 16, 2020** 

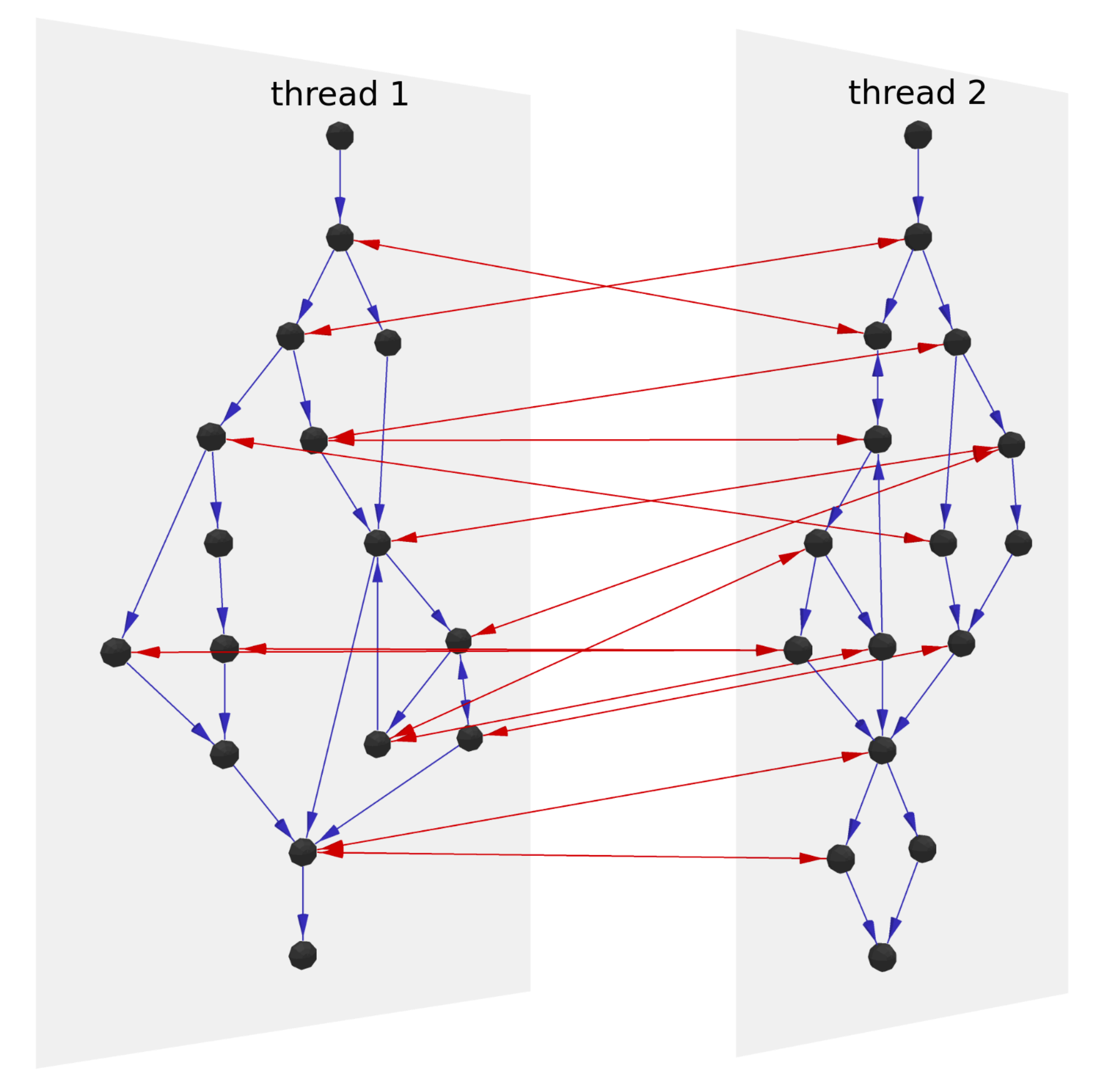

# Visualizing the concurrency dimension

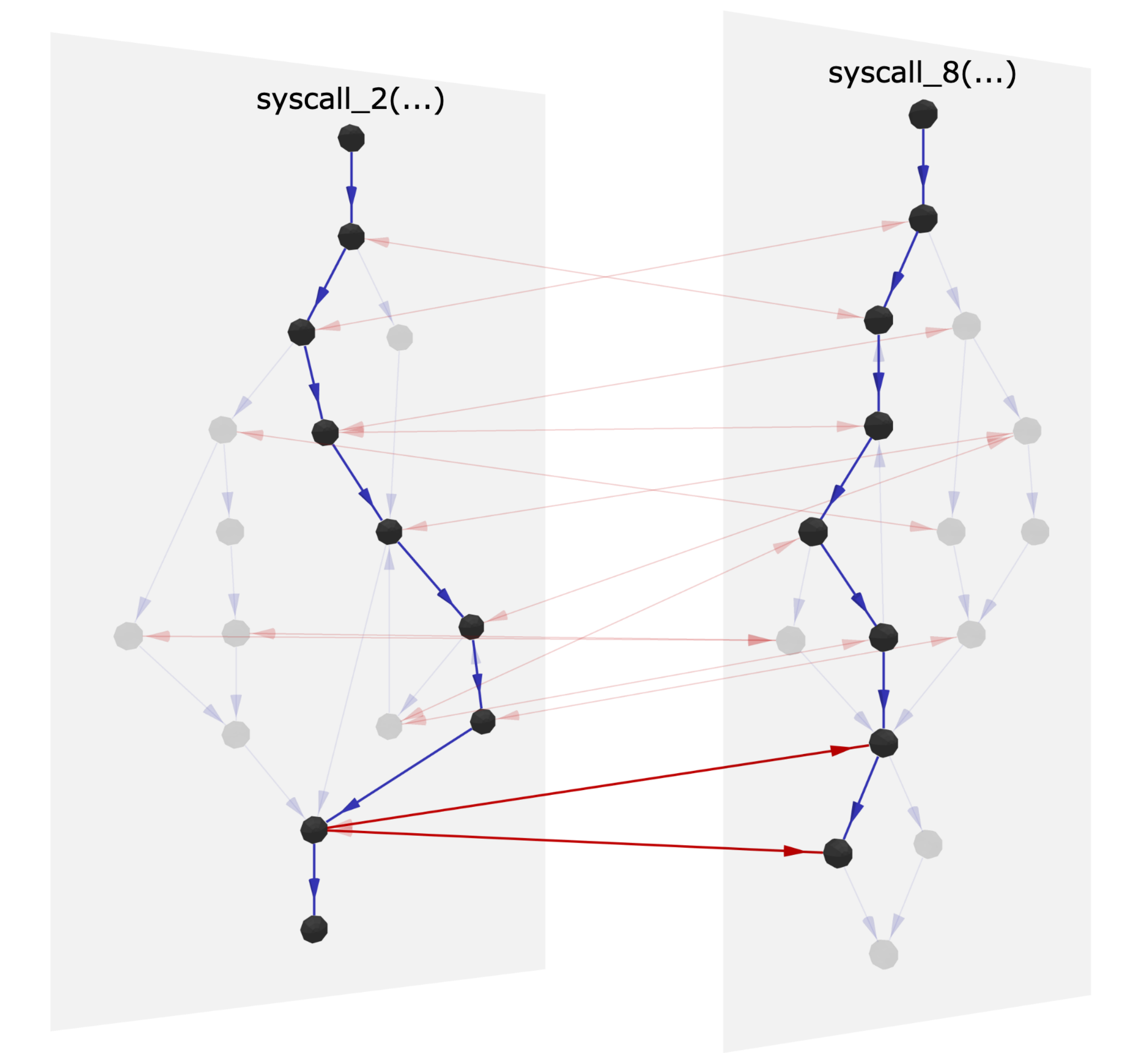

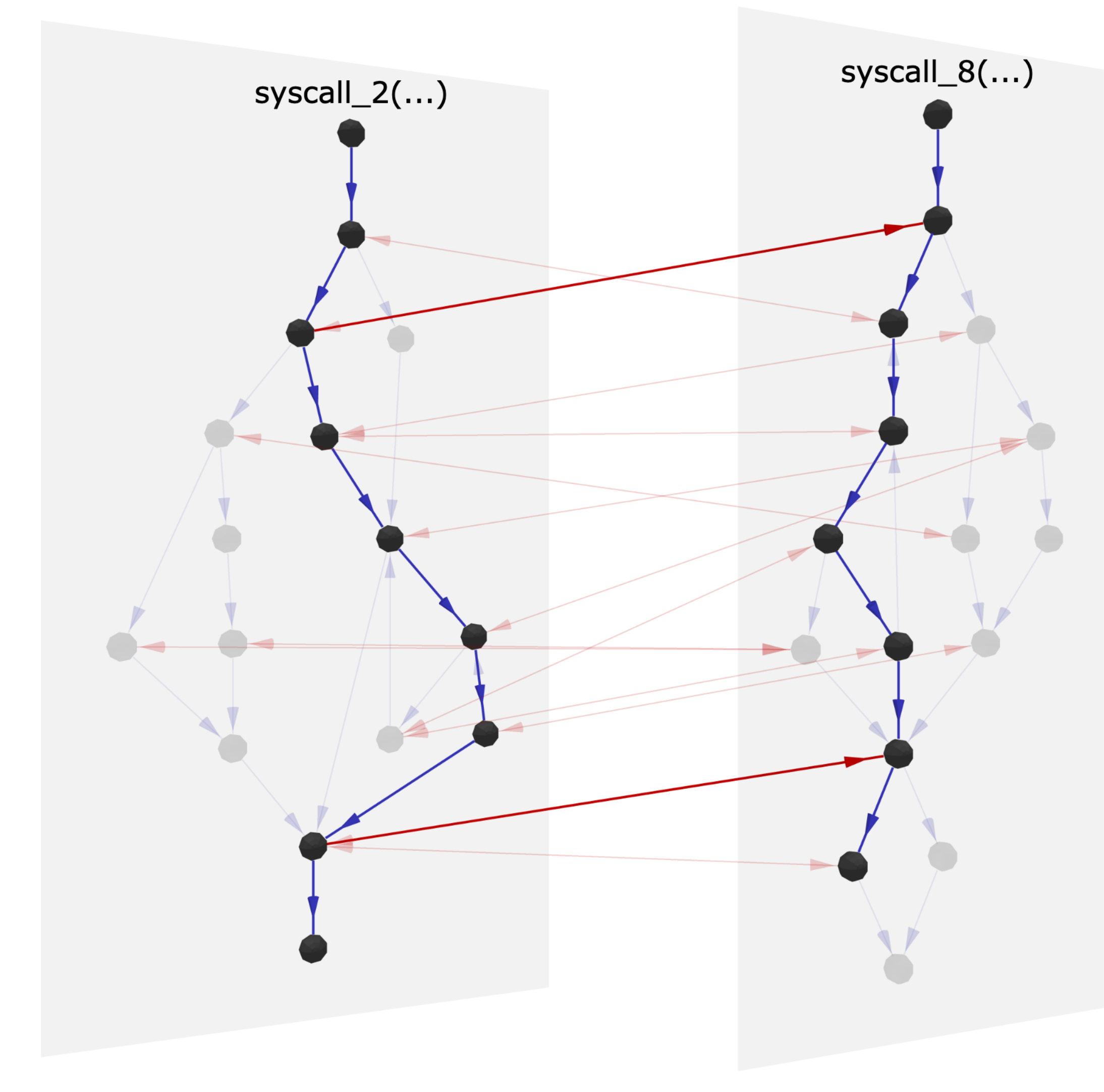

**Meng Xu** *(Georgia Tech)* **Finding Race Conditions in Kernels July 16, 2020** 

# Visualizing the concurrency dimension

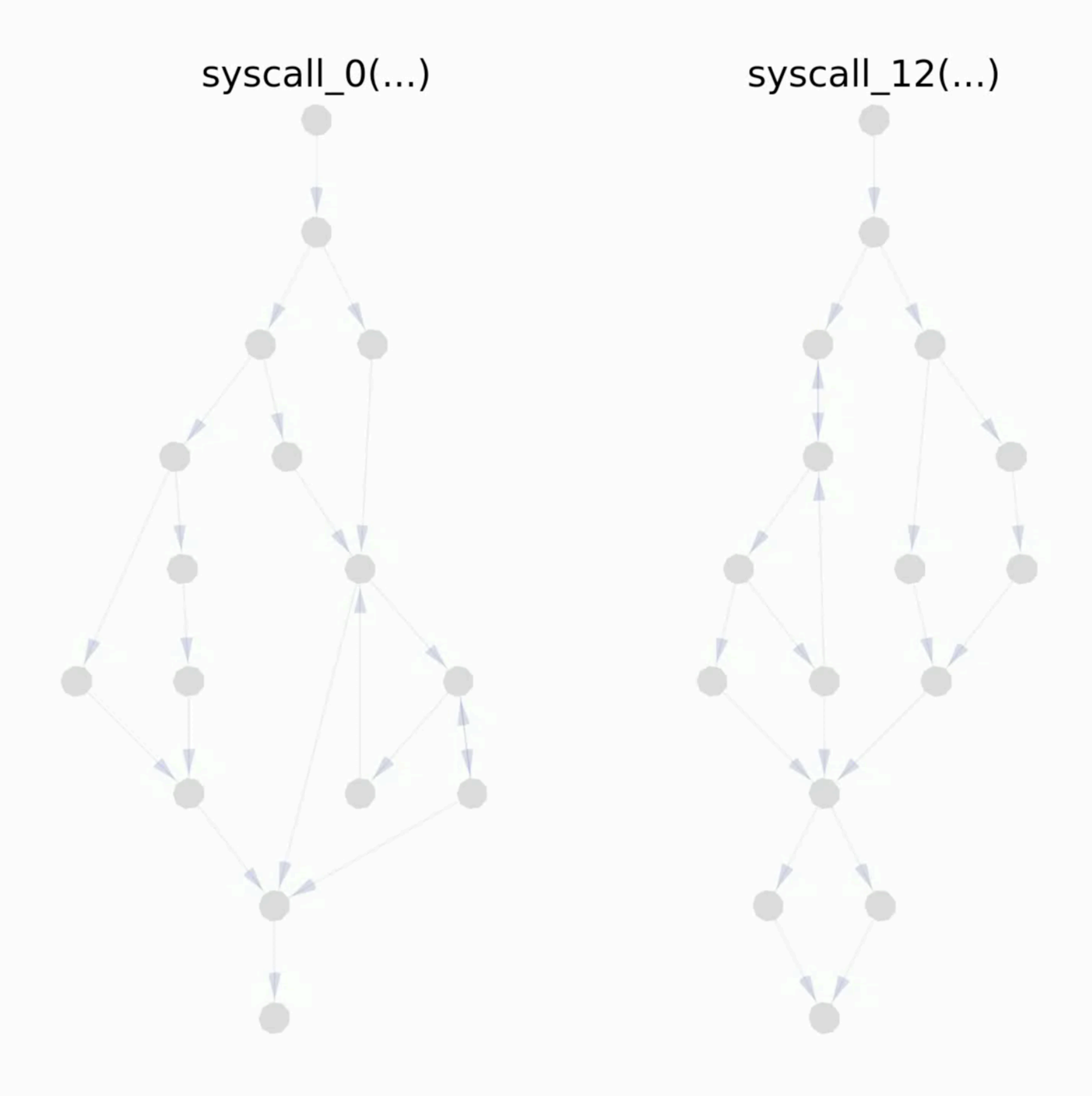

## Edge-coverage only Krace

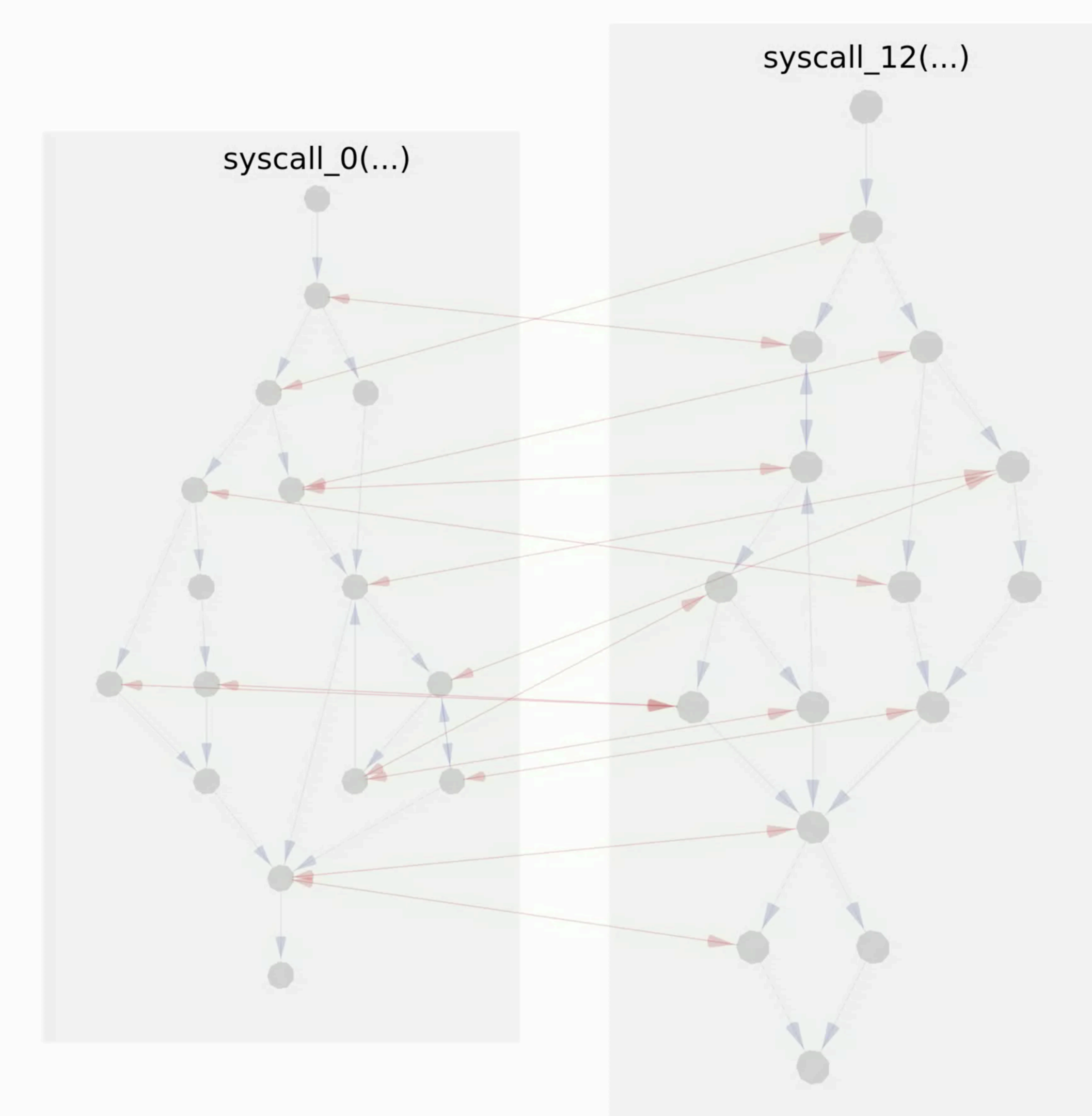

## **Meng Xu** *(Georgia Tech)* **Finding Race Conditions in Kernels July 16, 2020**

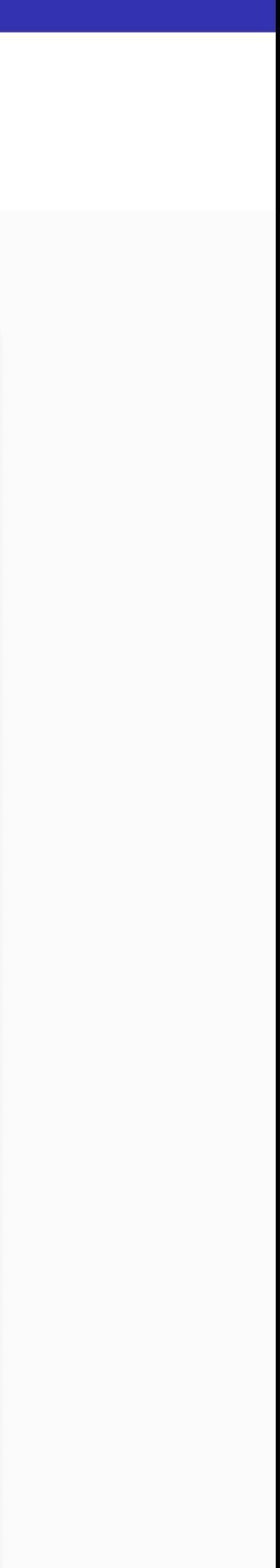

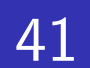

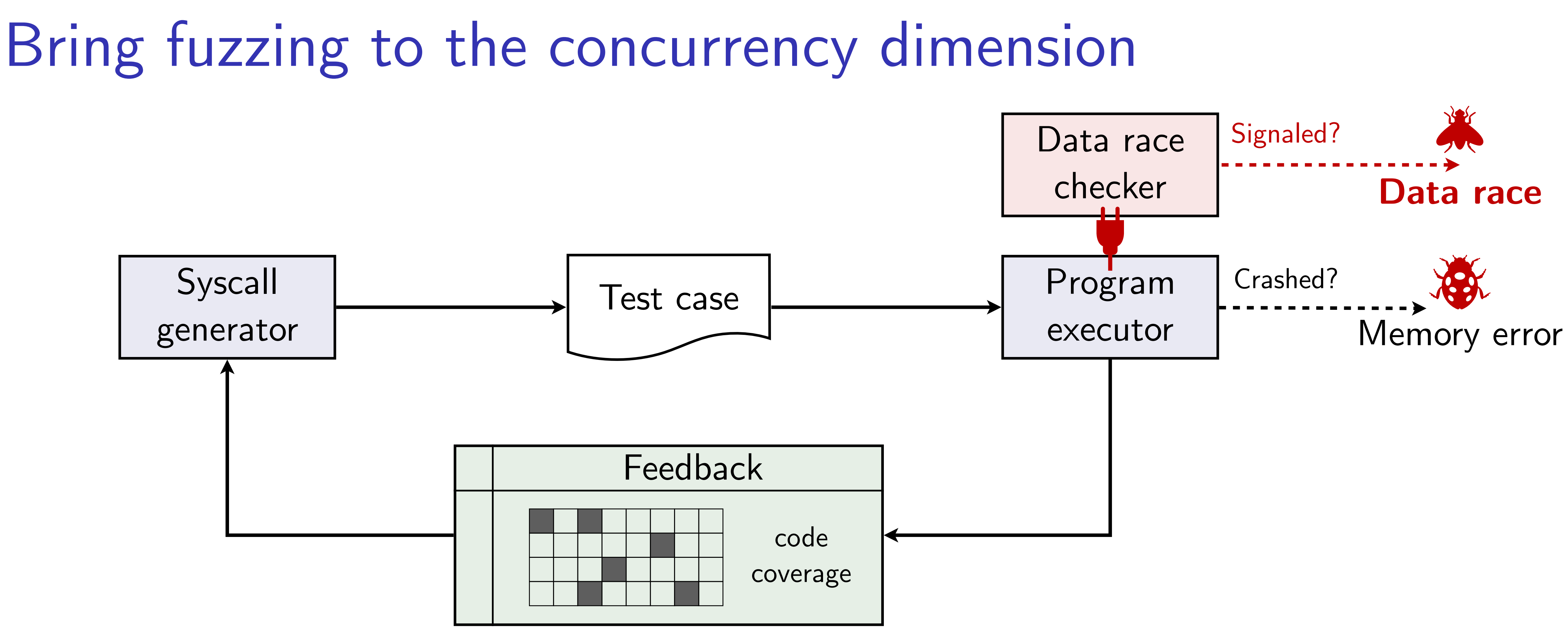

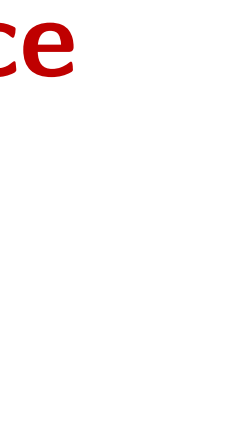

42

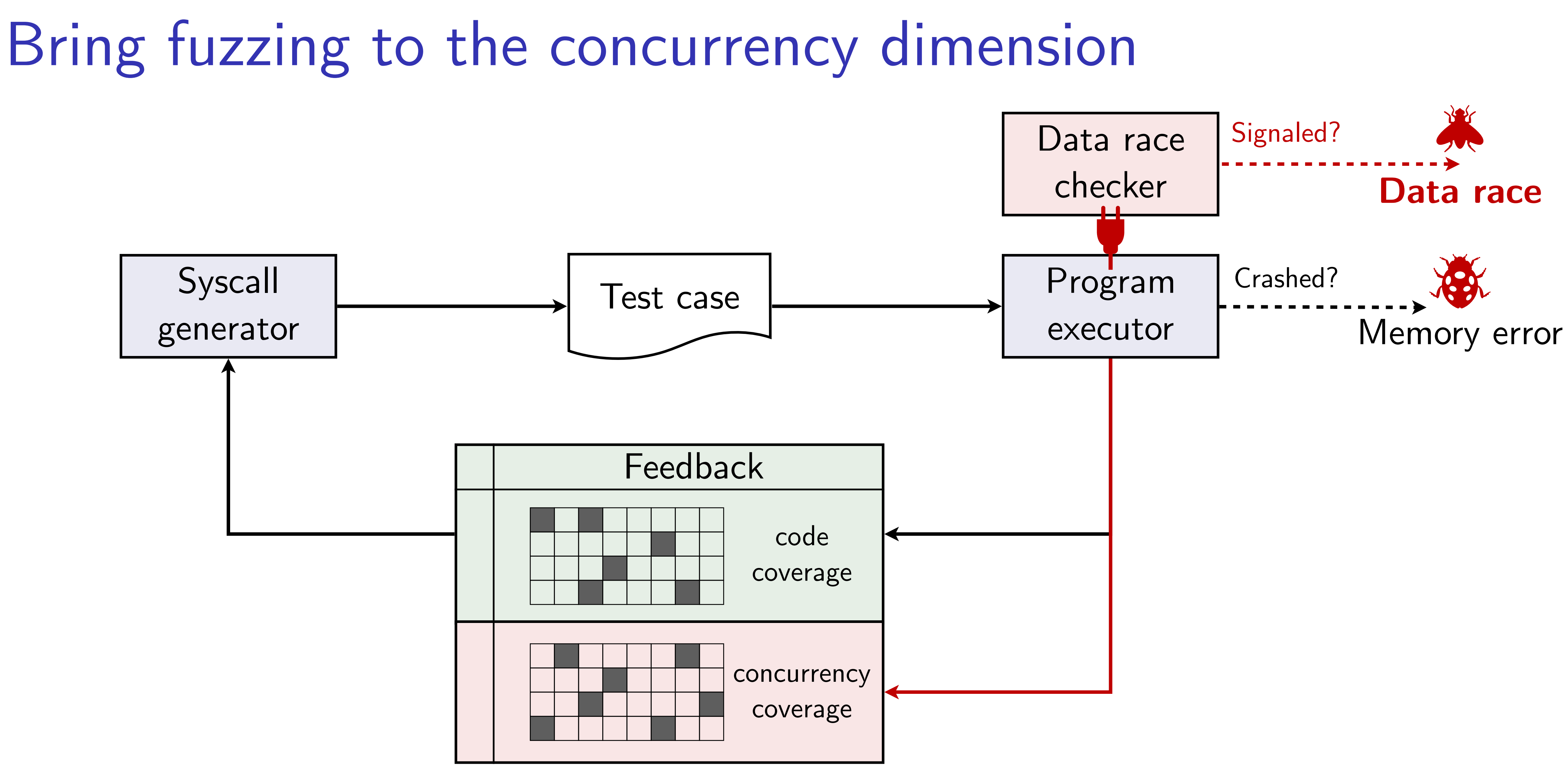

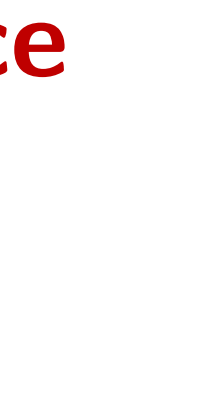

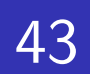

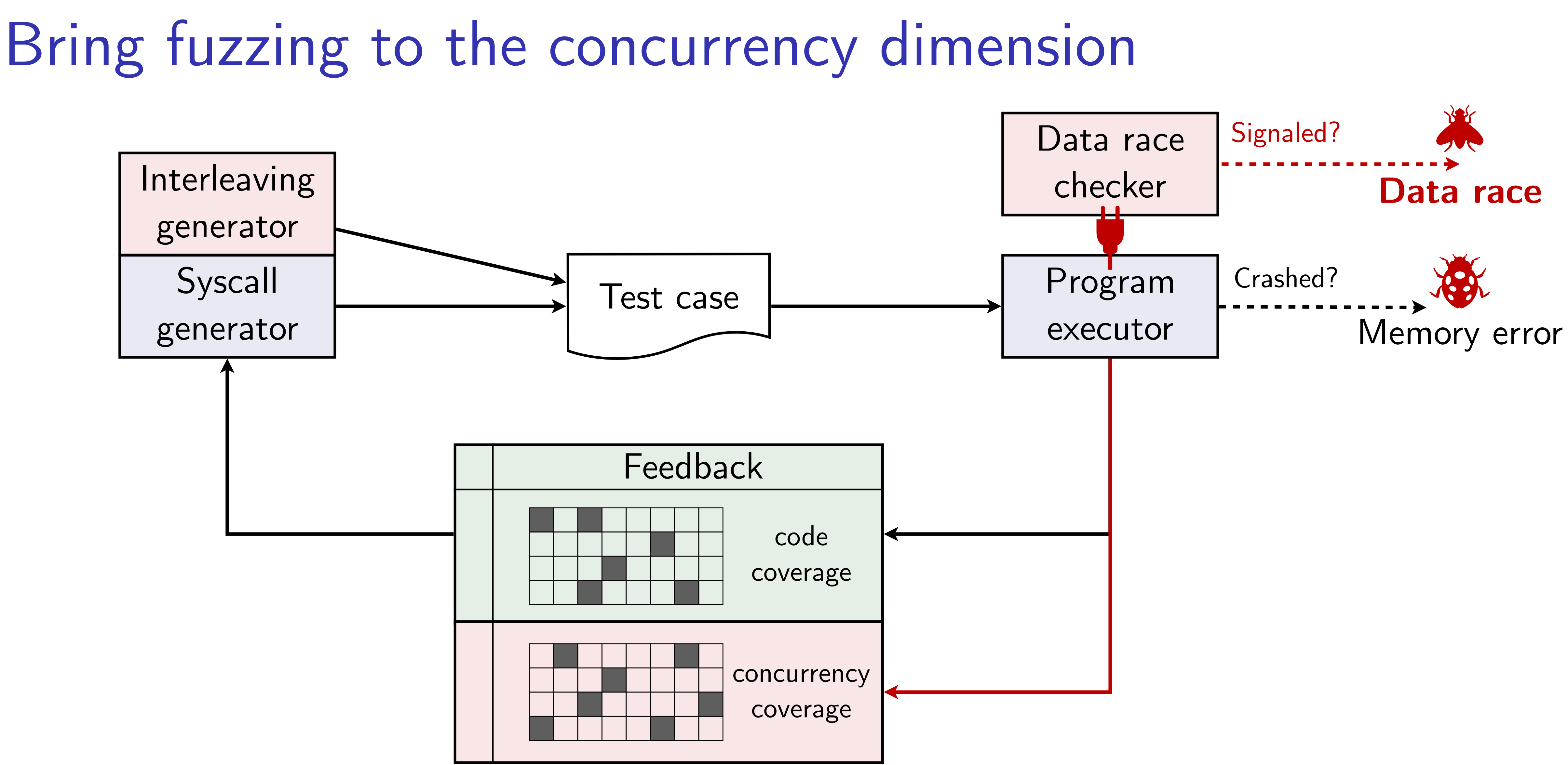

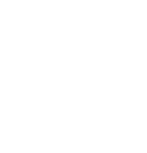

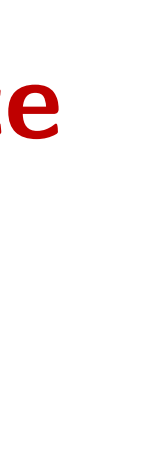

# Concurrency coverage tracking

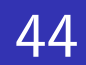

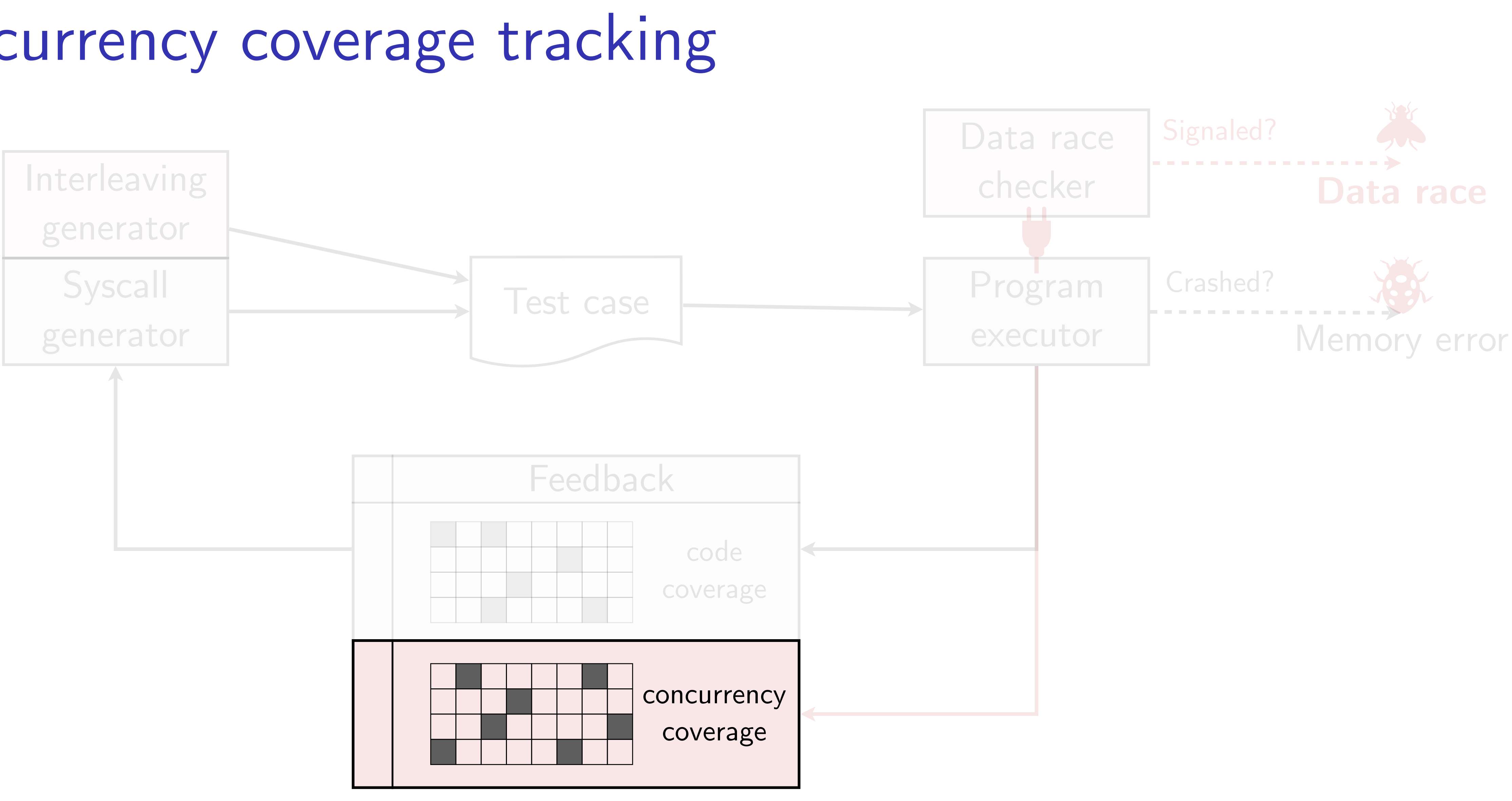

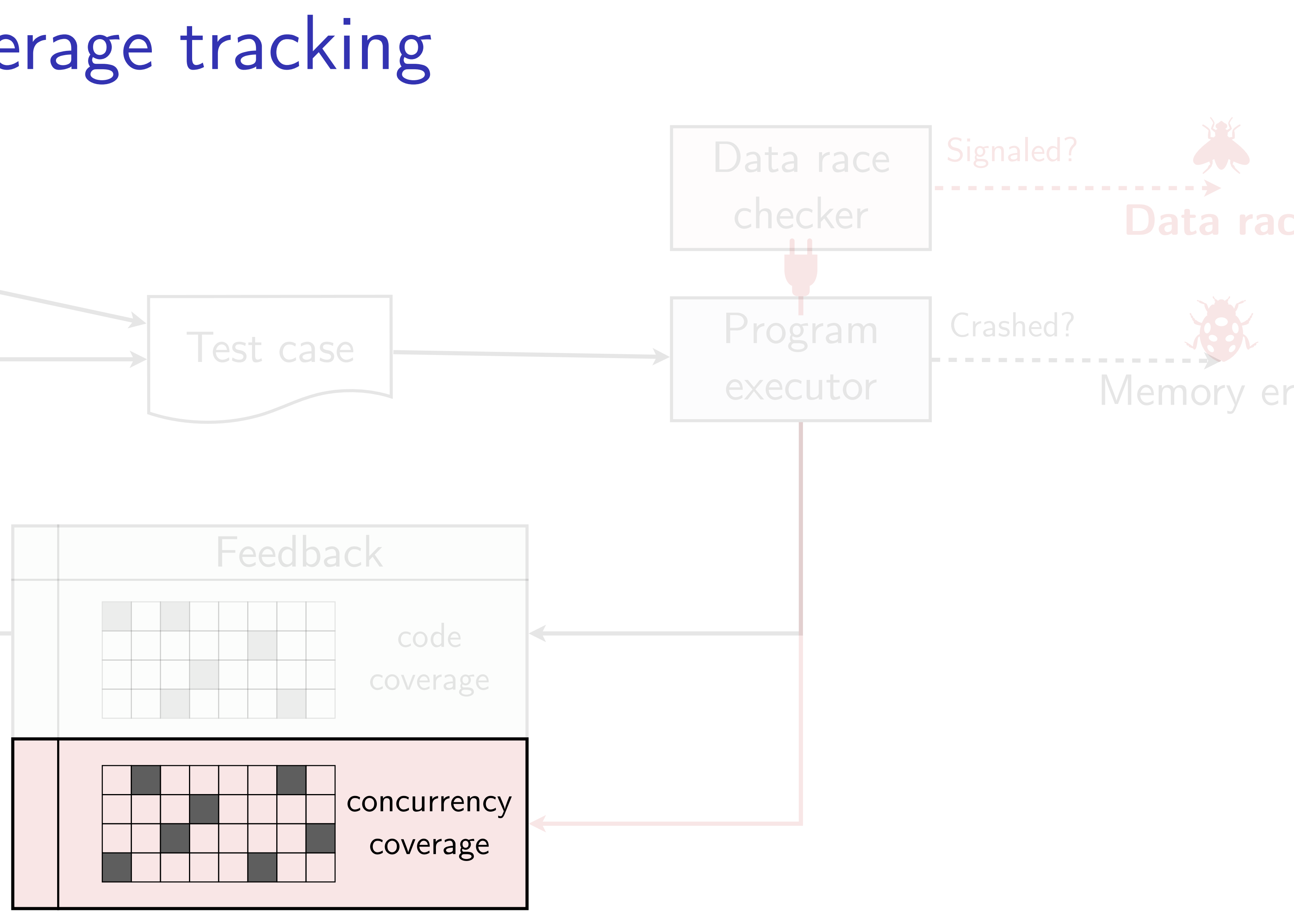

**sys\_readlink**(path, ...):

}

global **A** = 1; i1

local x; i2

- if (IS\_DIR(path)) { i3
- $x = A + 1;$ i4
- if (**G[**x**]**) i5

kmalloc(...); i6

Thread 1 Thread 2

$$
\verb|sys-truncated(size|,
$$

$$
\begin{array}{ll}\n\text{if global } A = 0; \\
\text{is local } y; \n\end{array}
$$

if (size > 4096) { i9

$$
110 \quad y = A \cdot 2;
$$

$$
\text{if } (\text{G}[y])
$$

45

$$
\begin{array}{ll} \mathtt{ii12} & \mathtt{kmallloc}(. \ldots); \\ \mathtt{\end{array}
$$

**s** . . . ) :

 $sys\_readlink(path, ..., )$ :  $\begin{vmatrix} i1 & g1obal & A = 1; \end{vmatrix}$ 

}

**sys\_truncate**(size, ...):

- global **A** = 1; i1
- local x; i2
- if (IS\_DIR(path)) { i3
- $x = A + 1;$ i4
- if (**G[**x**]**) i5

kmalloc(...); i6

$$
\begin{array}{ll}\n\text{if global } A = 0; \\
\text{if local } y;\n\end{array}
$$

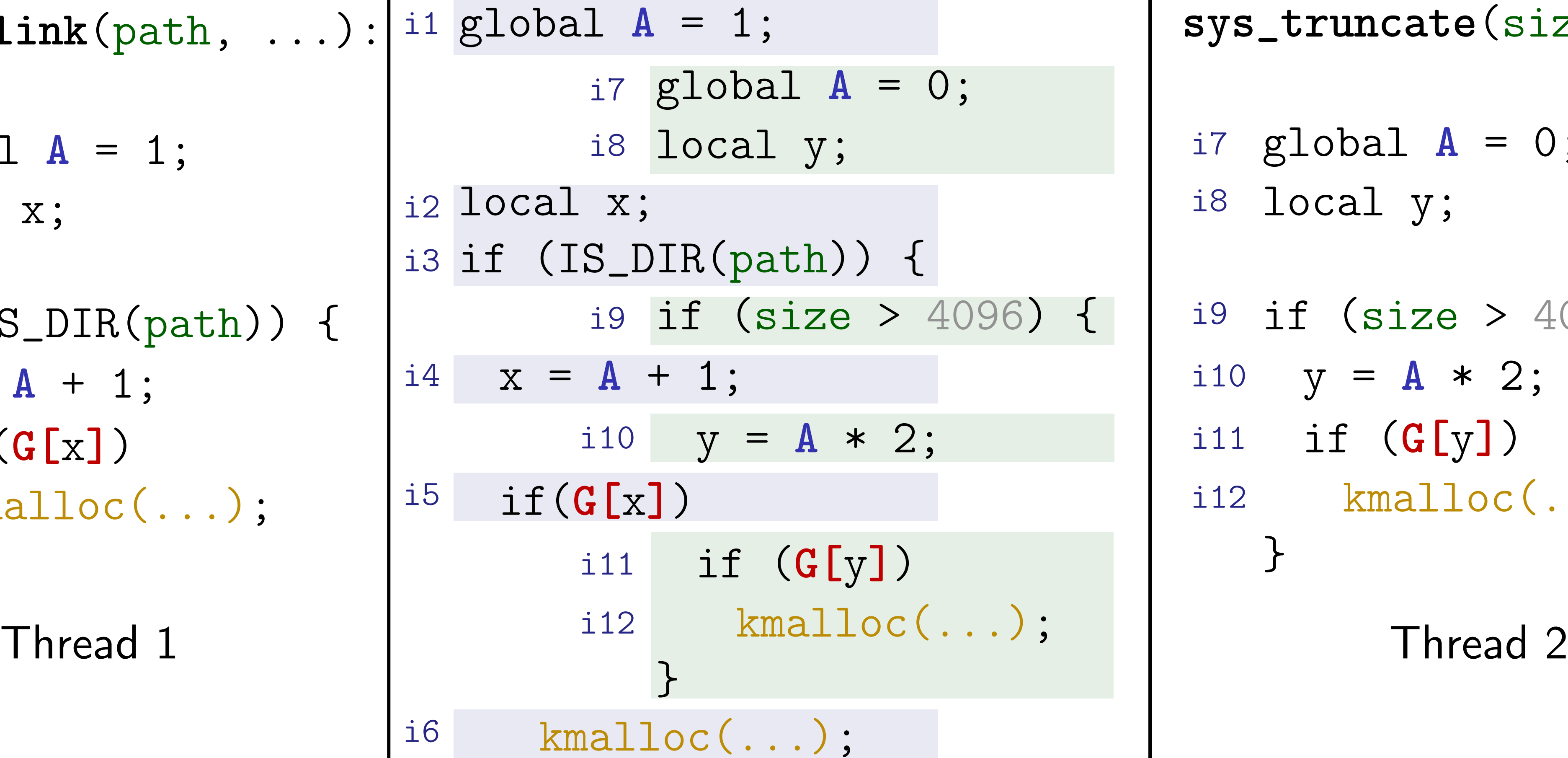

if (size > 4096) { i9  $y = A * 2;$ if (**G[**y**]**) i11 kmalloc(...); } i10 i12

**Meng Xu** *(Georgia Tech)* **Finding Race Conditions in Kernels July 16, 2020** 

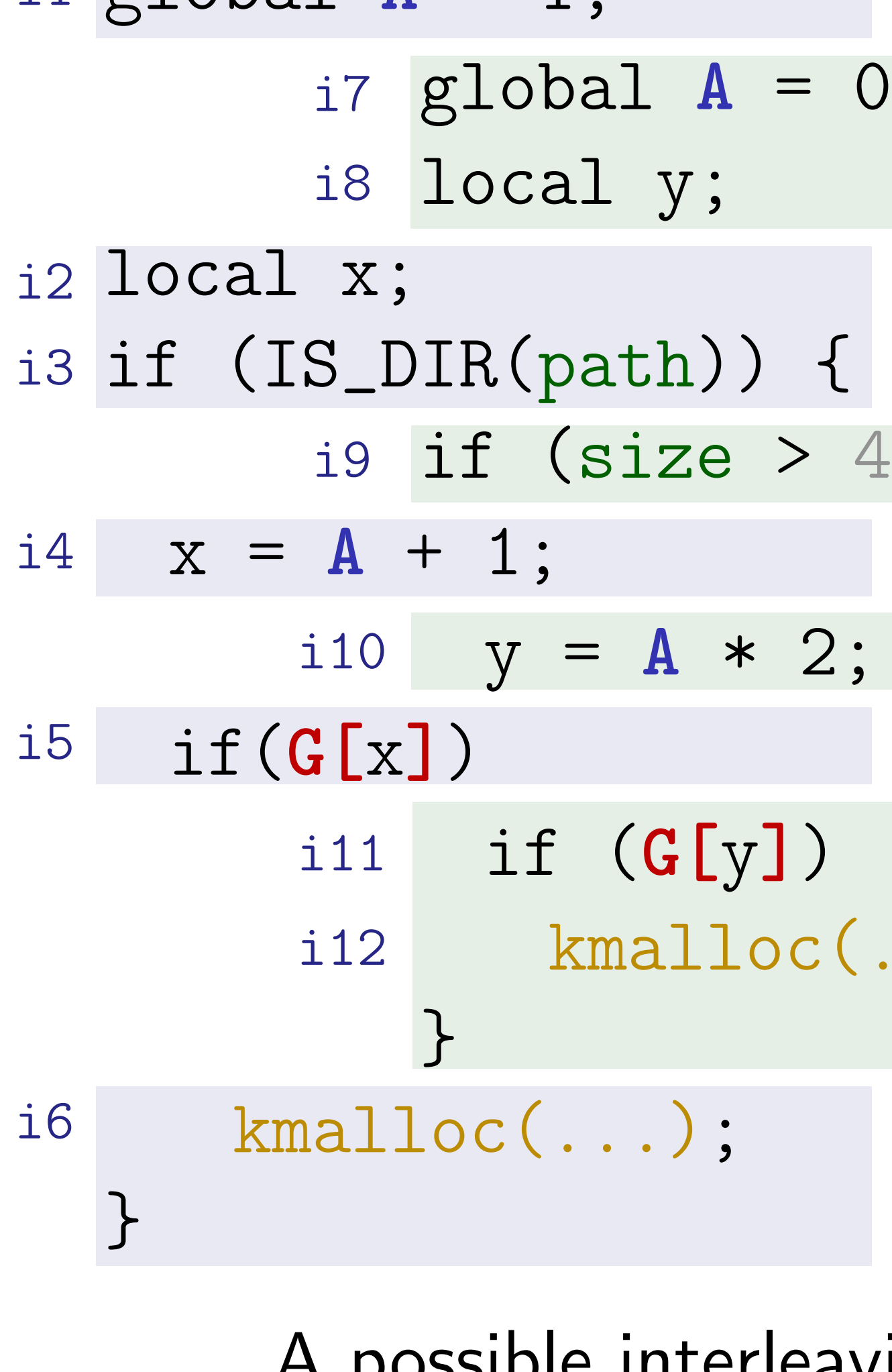

## A possible interleaving

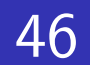

global **A** = 0; i7 i8 local y;

 $i9$  if (size > 4096) {  $y = A * 2;$ if (**G[**y**]**) kmalloc(...); }

**sys\_truncate**(size, ...):

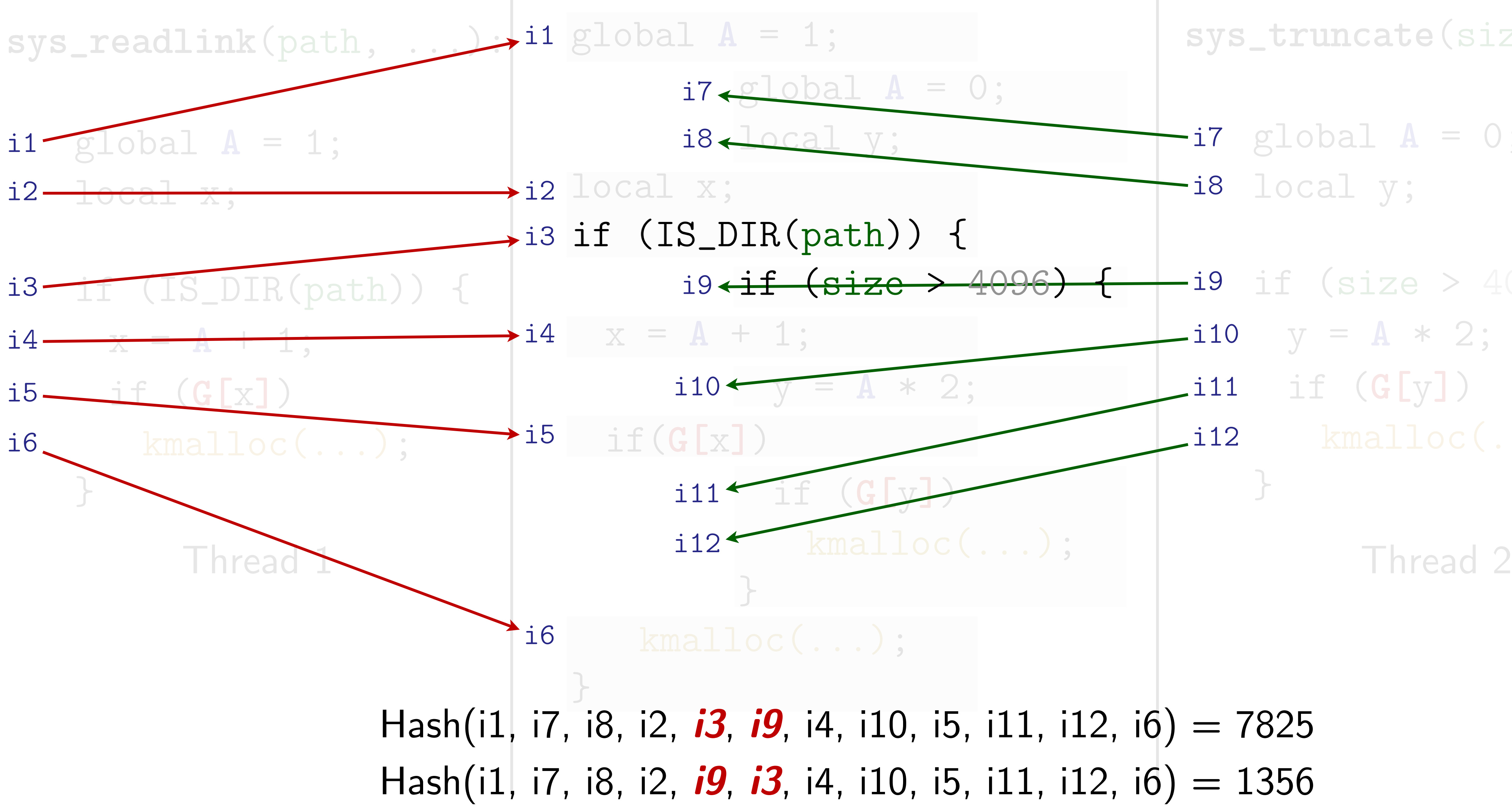

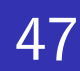

```
(size > 4096) {
= A * 2;if (G[y]) 
kmalloc(...);
```
## **sys\_truncate**(size, ...):

If two threads have  $m$  and  $n$  instructions respectively, then the number interleavings between them is given by:

> $m! \times n!$  $m! \times n!$

70 13K ( 13*K* 601*M*

```
\text{total} A = 0;
\mathsf{scal}\, y;
```
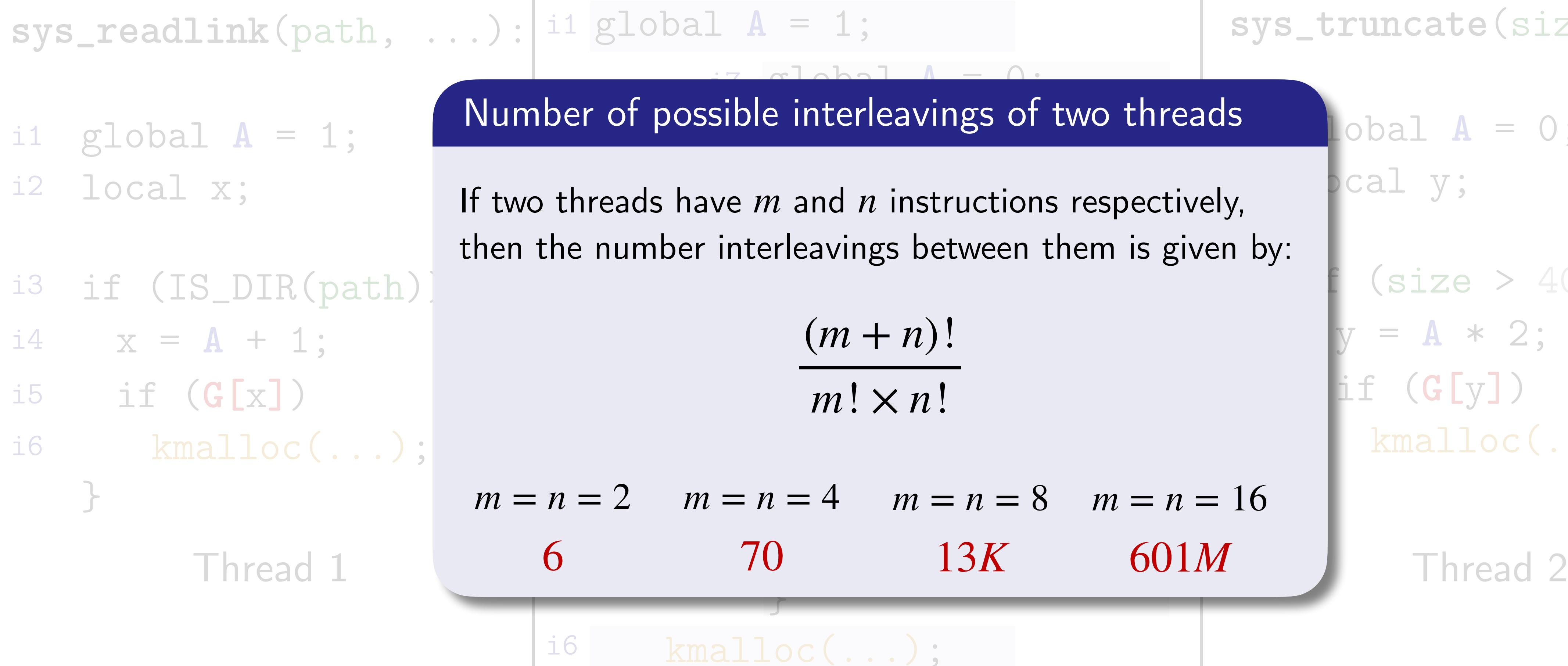

}

## A possible interleaving

**Meng Xu** *(Georgia Tech)* **Finding Race Conditions in Kernels July 16, 2020** 

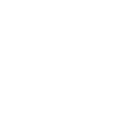

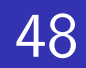

## Number of possible interleavings of two threads

**Meng Xu** *(Georgia Tech)* **Finding Race Conditions in Kernels July 16, 2020** 

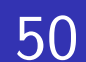

- Only interleaved accesses to shared memory matters
	- In an extreme case where two threads do not shared memory, they interleaving does not matter at all.

# Thread 1 Thread 2

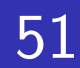

- Only interleaved accesses to shared memory matters
	- In an extreme case where two threads do not shared memory, they interleaving does not matter at all.
- Only interleaved **read-write** accesses to shared memory locations matters
	- In an extreme case where two threads only read from shared memory, they interleaving does not matter at all.

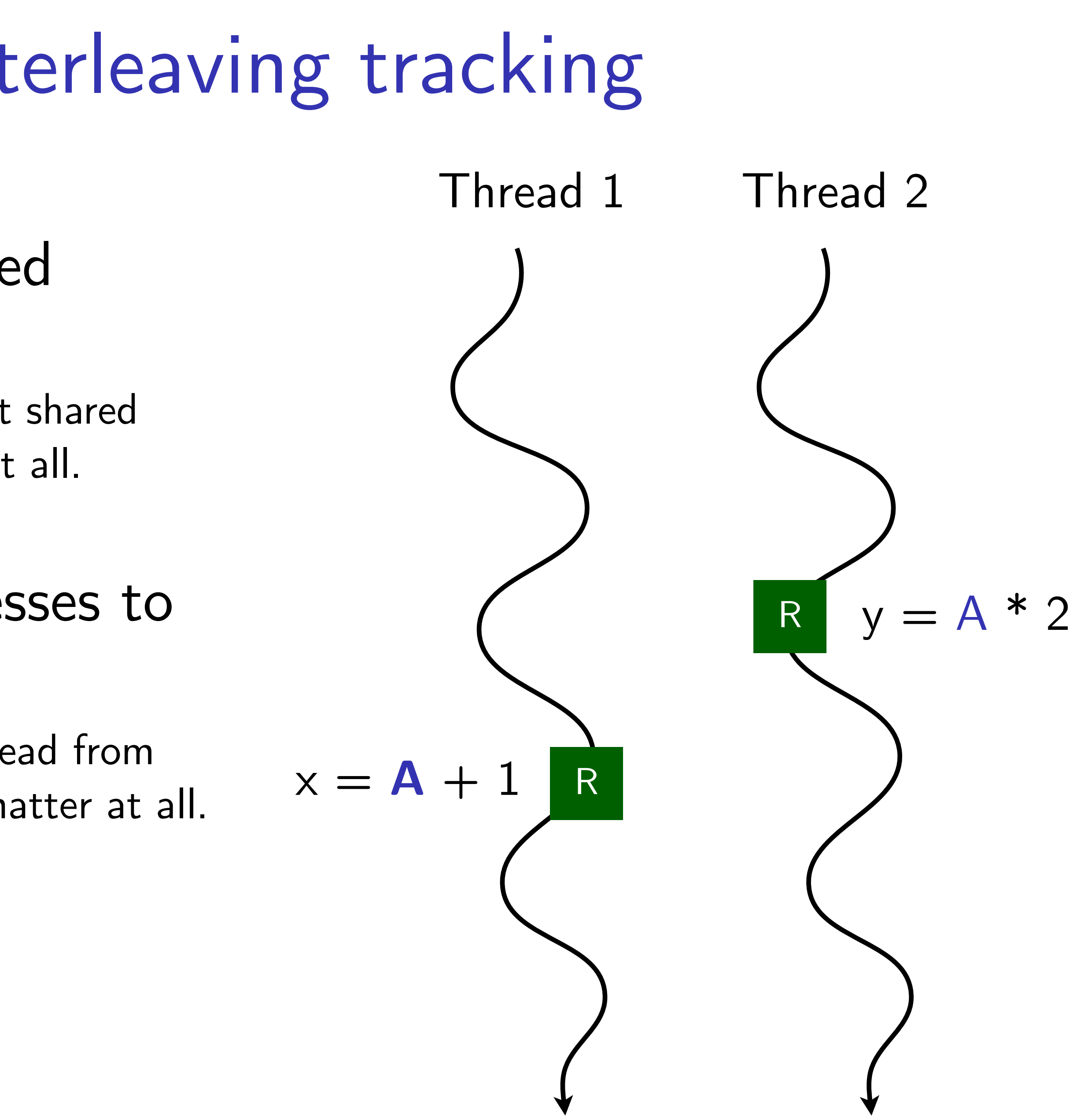

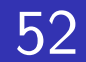

- Only interleaved accesses to shared memory matters
	- In an extreme case where two threads do not shared memory, they interleaving does not matter at all.
- Only interleaved **read-write** accesses to shared memory locations matters
	- In an extreme case where two threads only read from shared memory, they interleaving does not matter at all.
- Thread interleaving alters the **def-use relation** of memory locations!

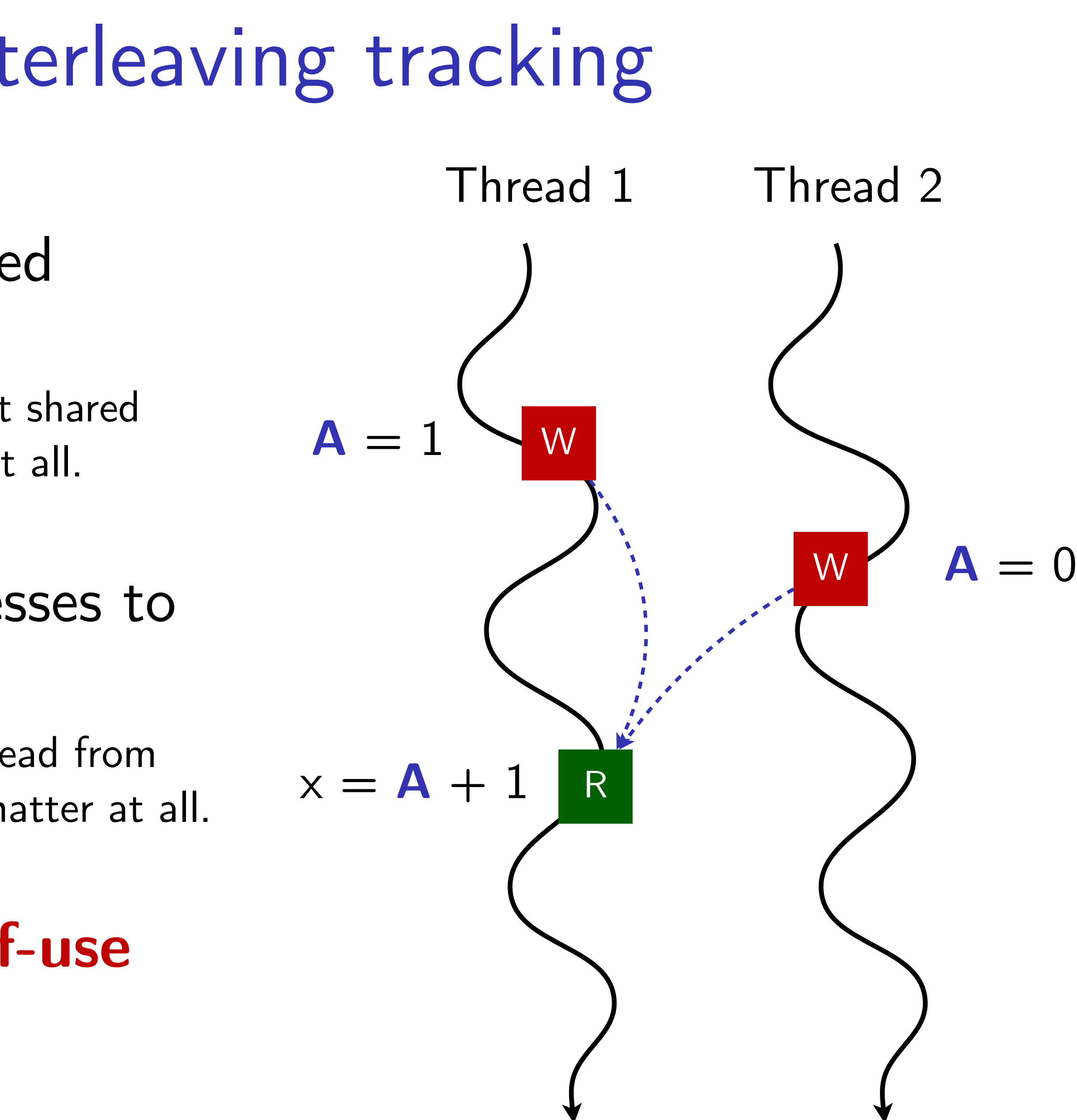

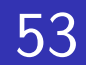

In an extreme case where two threads only read from shared memory, they interleaving does not matter at all.

Thread interleaving alters the **def-use**  relation of memory locations!

Track cross-thread write-to-read (def-to-use) edges! *Track cross-thread write-to-read (def-to-use) edges!*

## shared memory matters

- Only interleaved accesses to shared memory matters
	- In an extreme case where two threads do not shared memory, they interleaving does not matter at all. Interleaving approximation

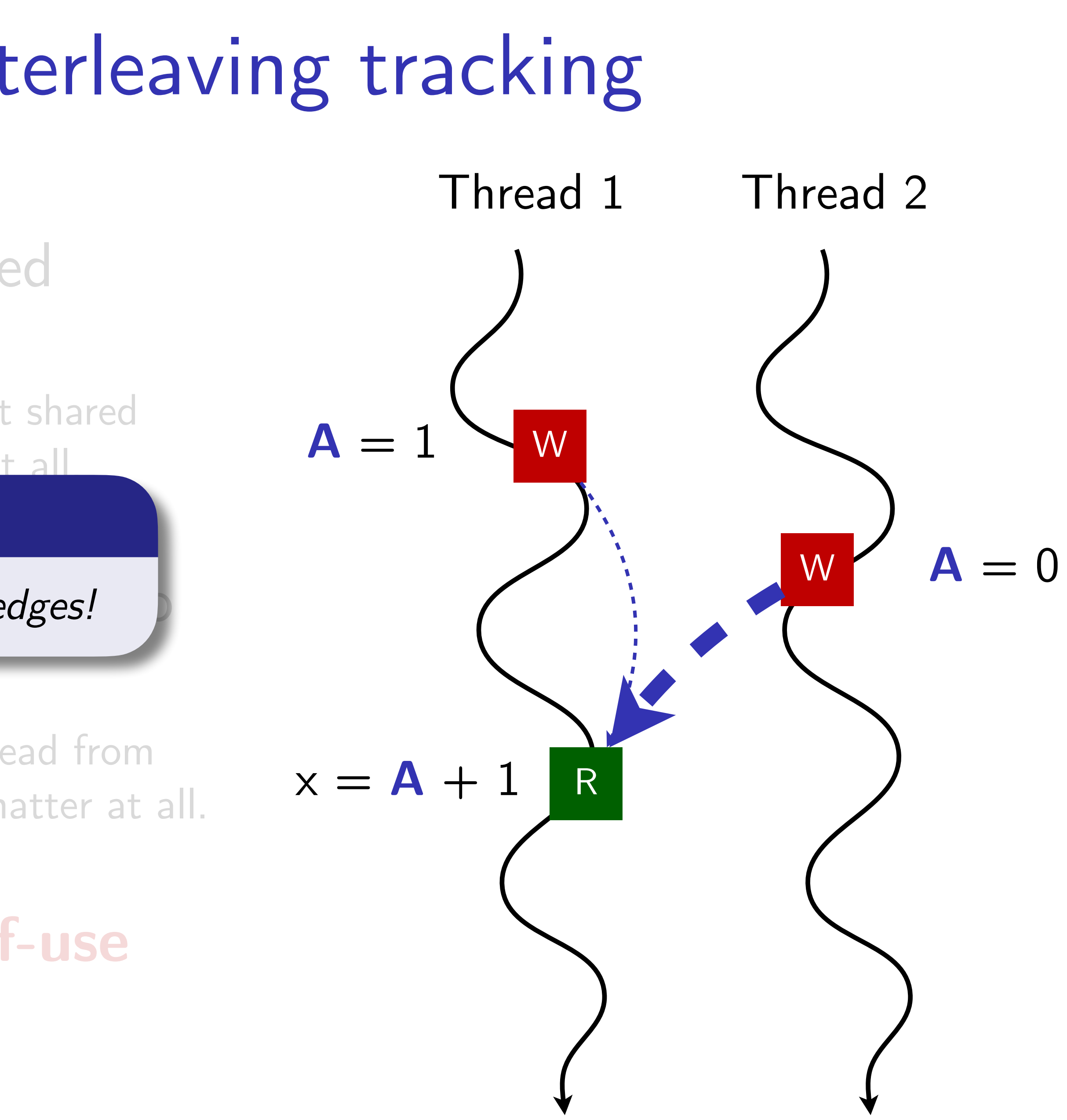

Interleaving approximation

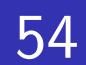

*Track cross-thread write-to-read (def-to-use) edges!*

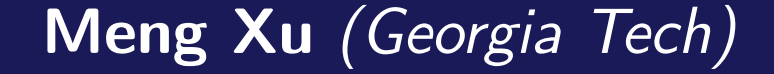

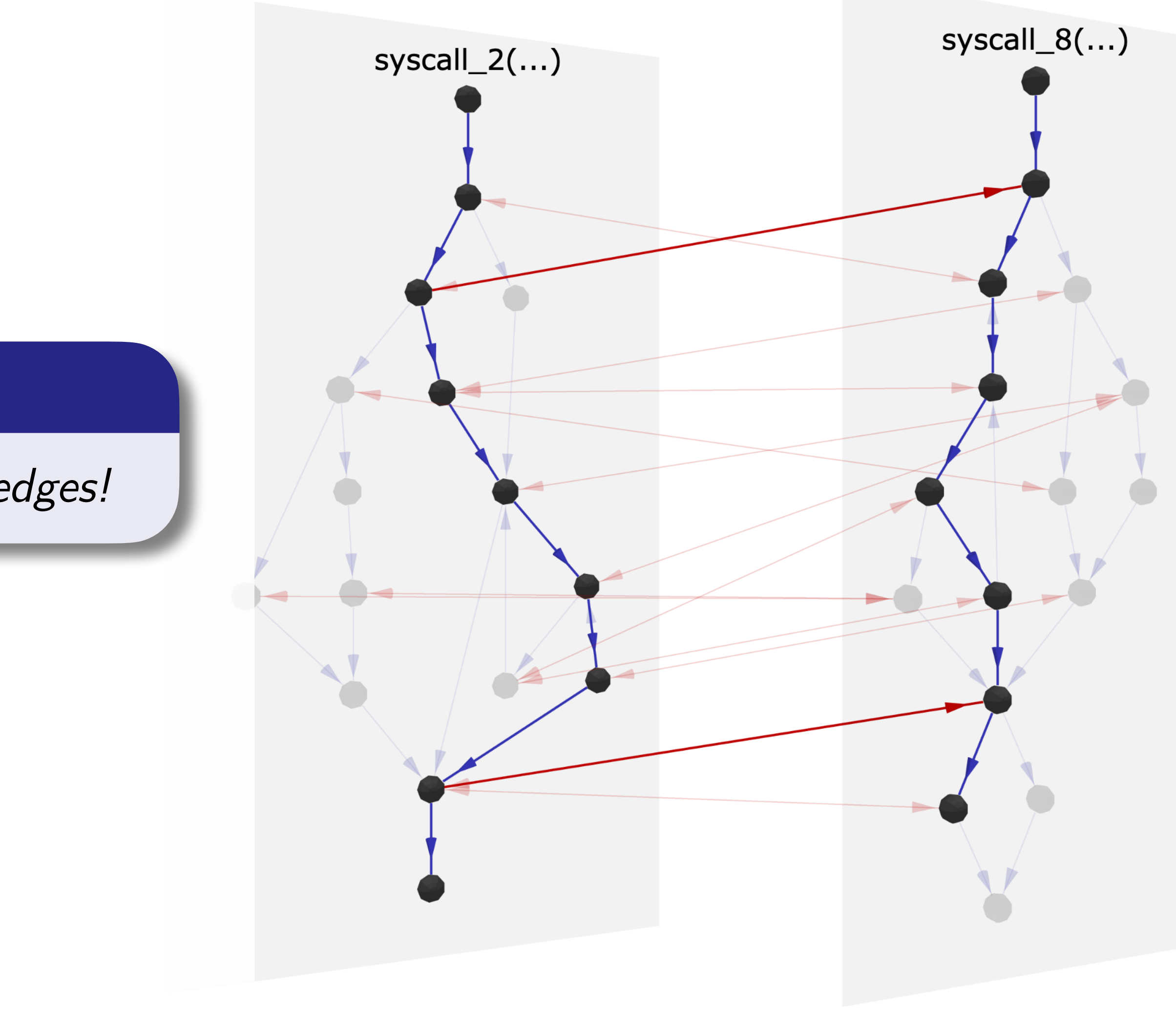

## Aliased-instruction coverage

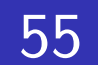

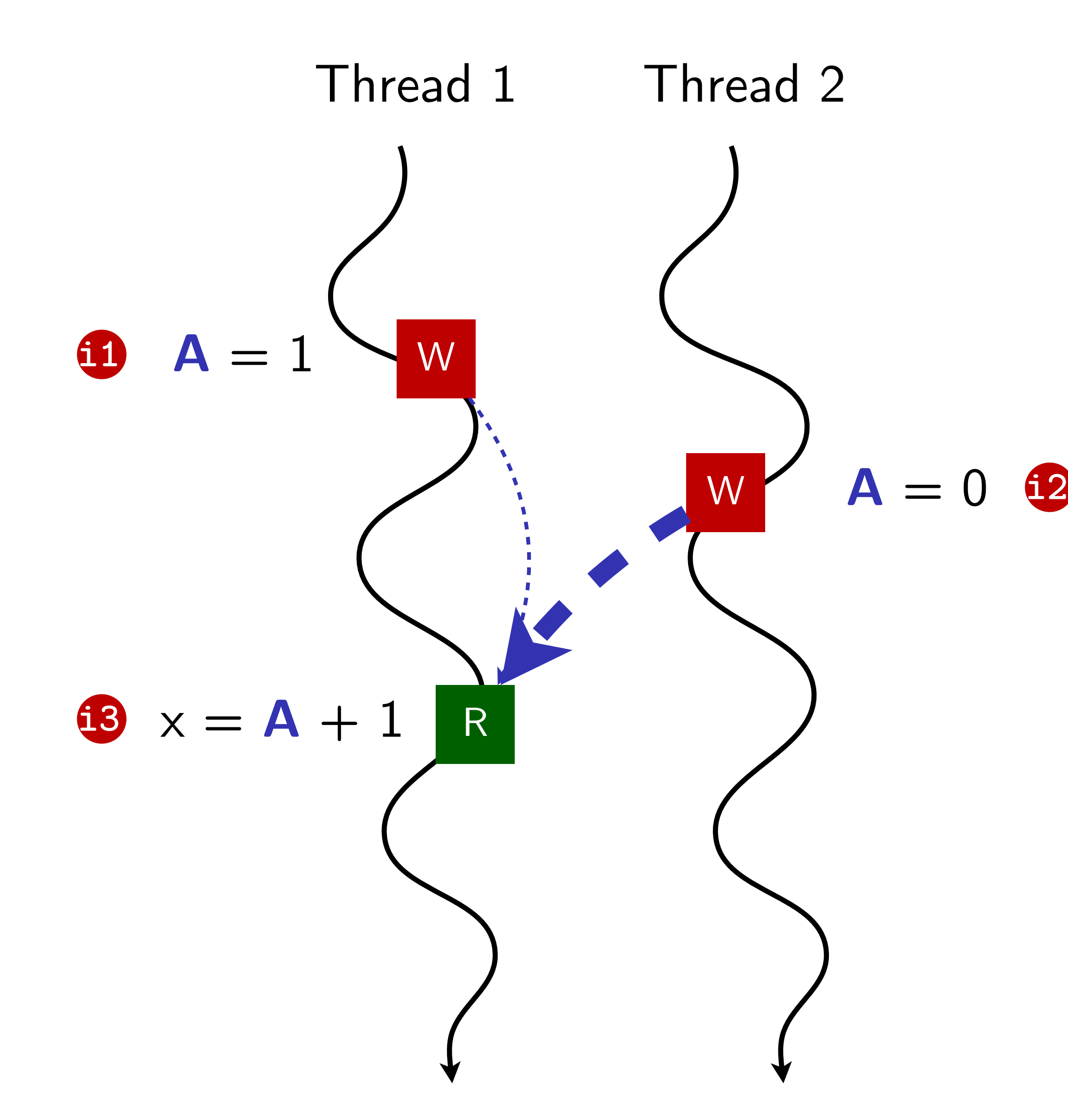

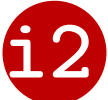

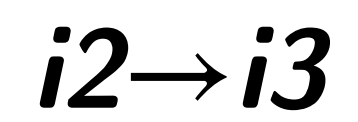

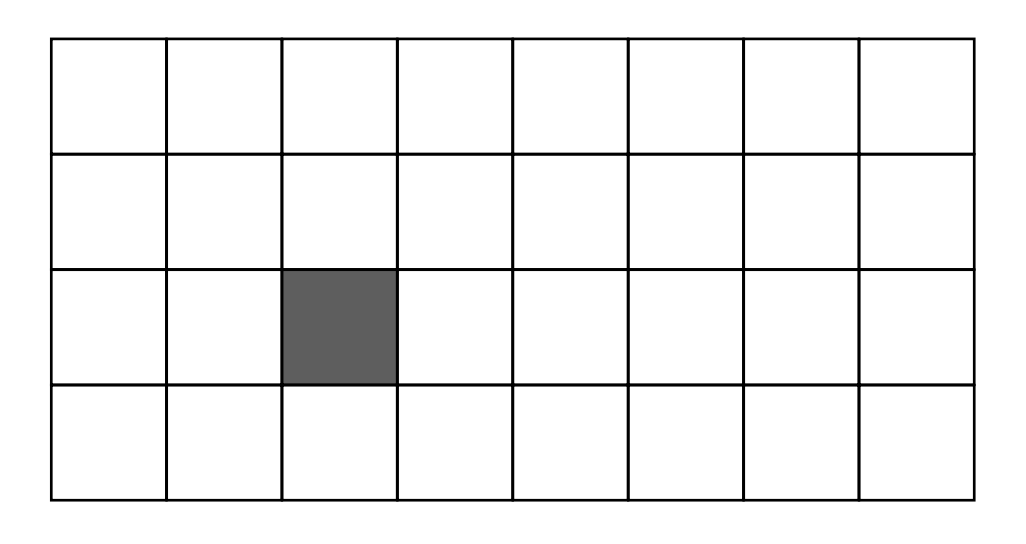

## Aliased-instruction coverage

56

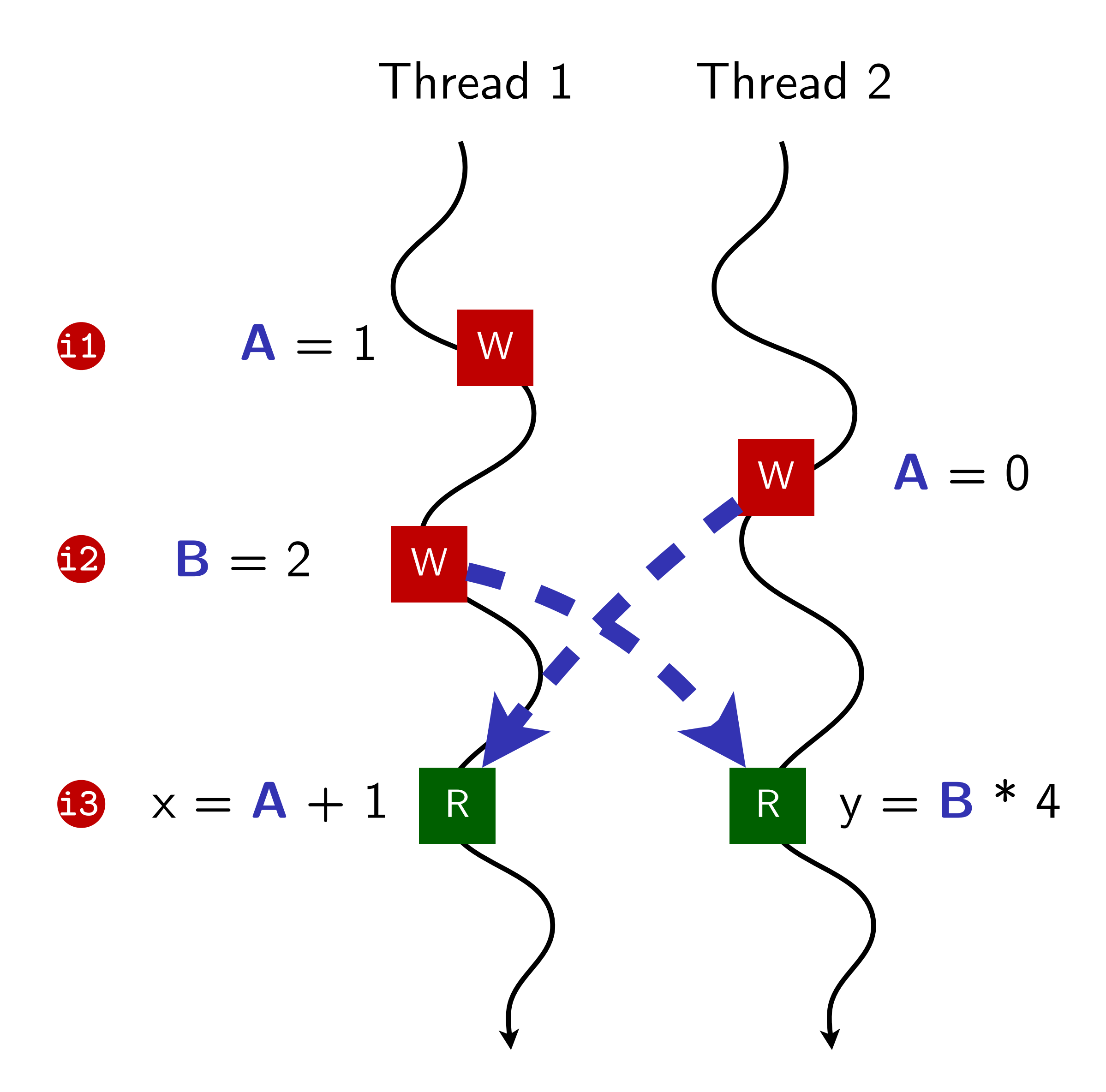

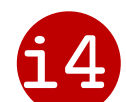

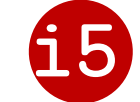

## *i2*→*i5, i4*→*i3*

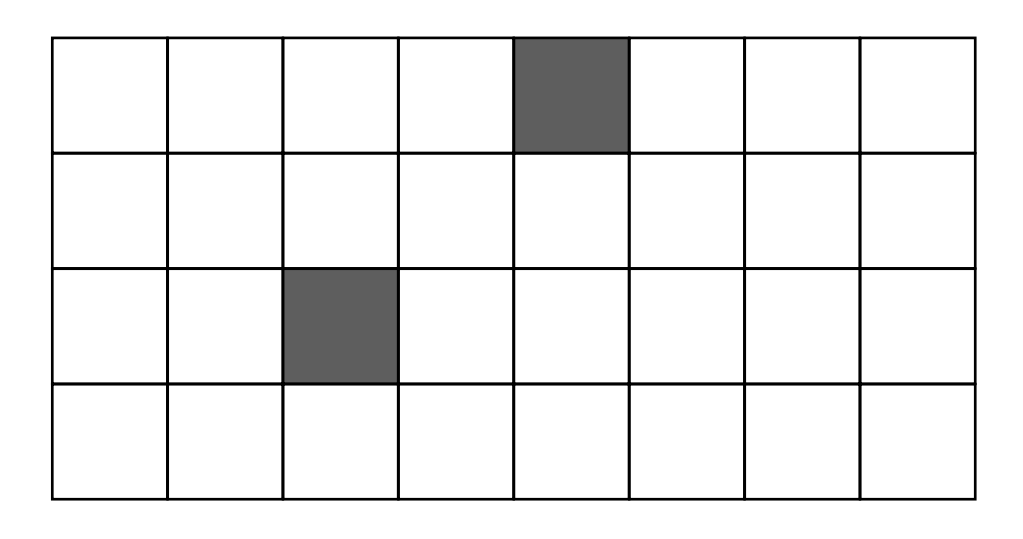

## Aliased-instruction coverage

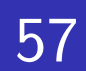

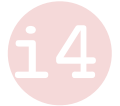

**i5**

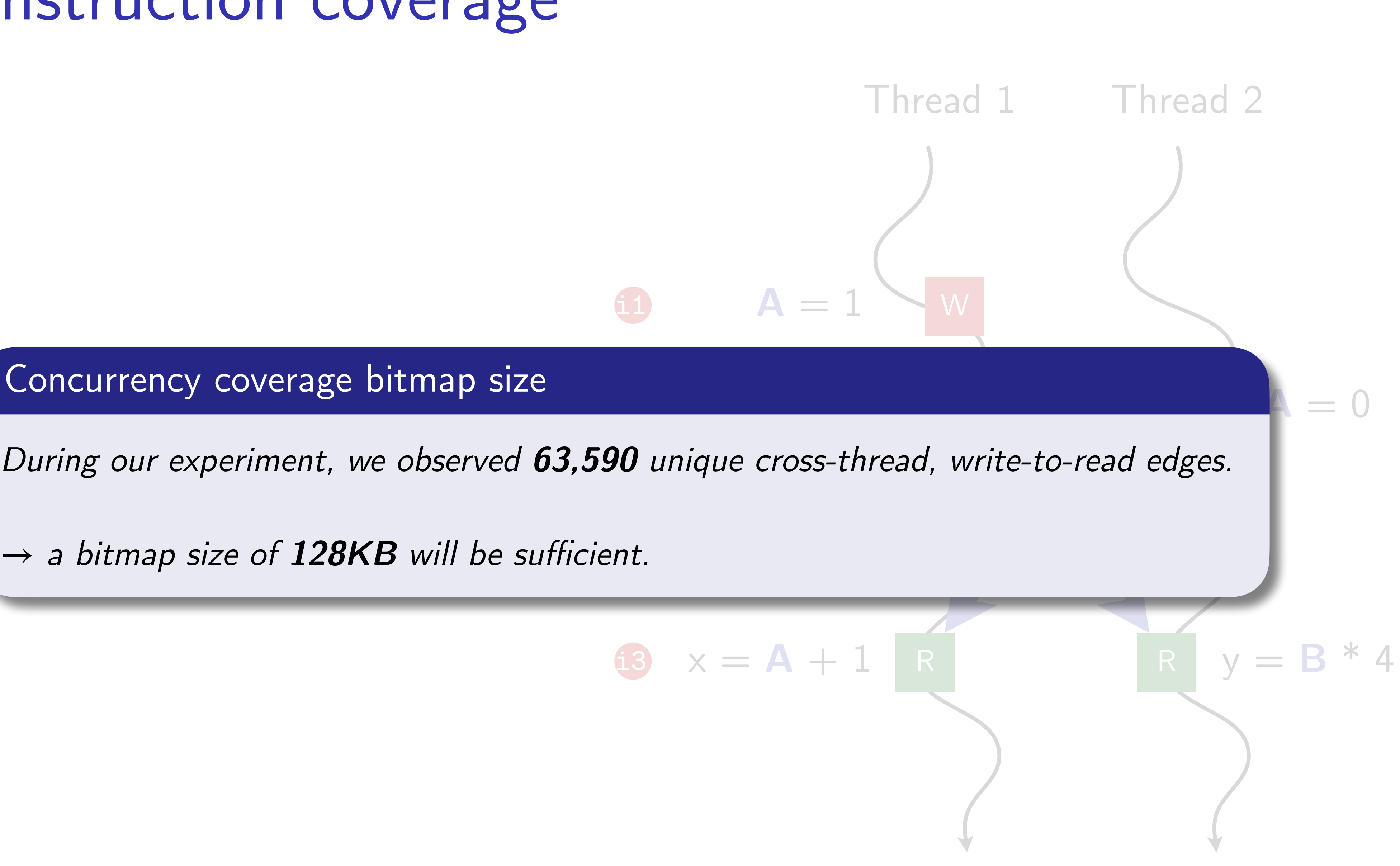

Concurrency coverage bitmap size

→ *a bitmap size of 128KB will be sufficient.* 

# Concurrency coverage tracking

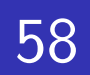

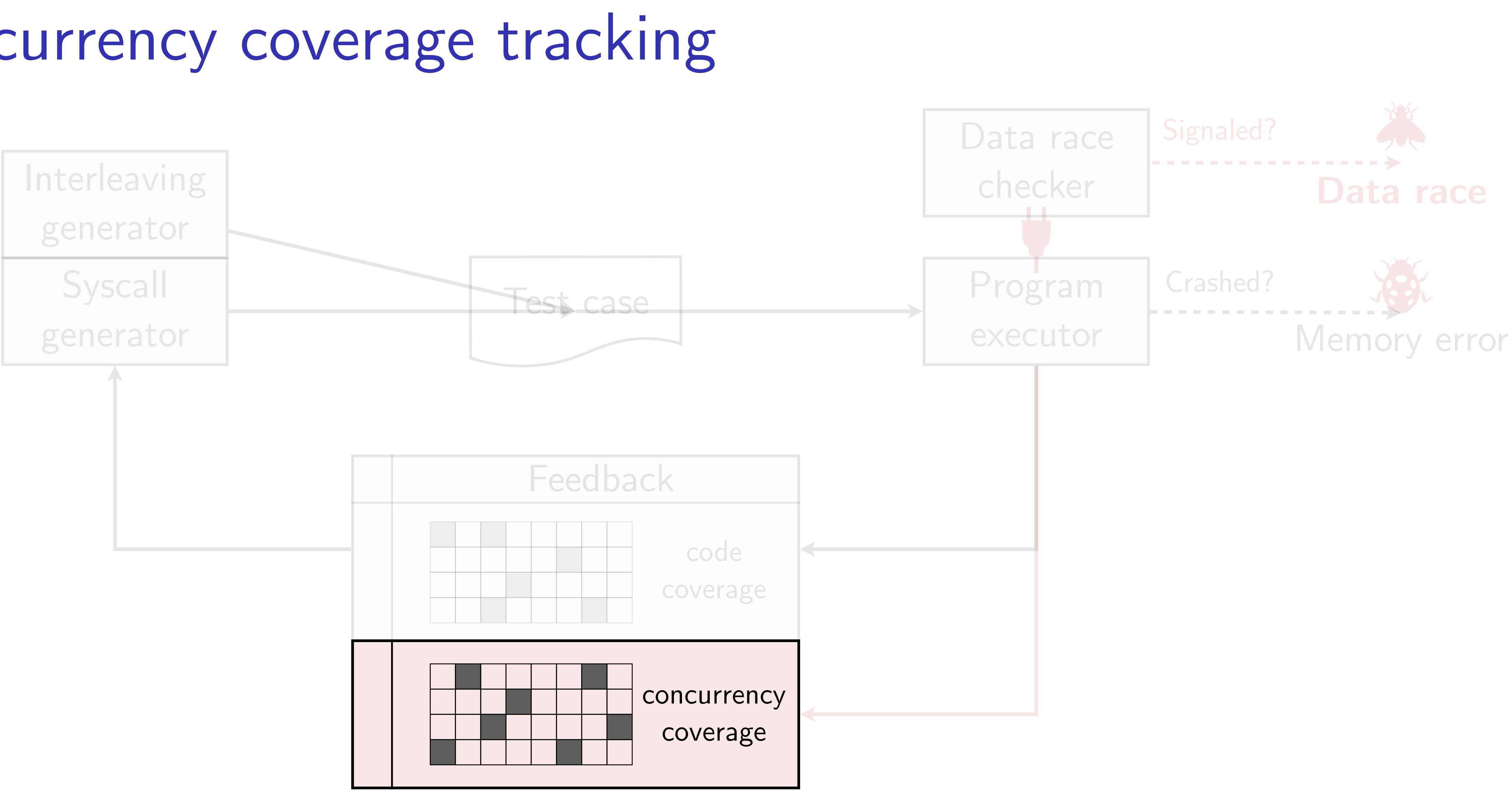

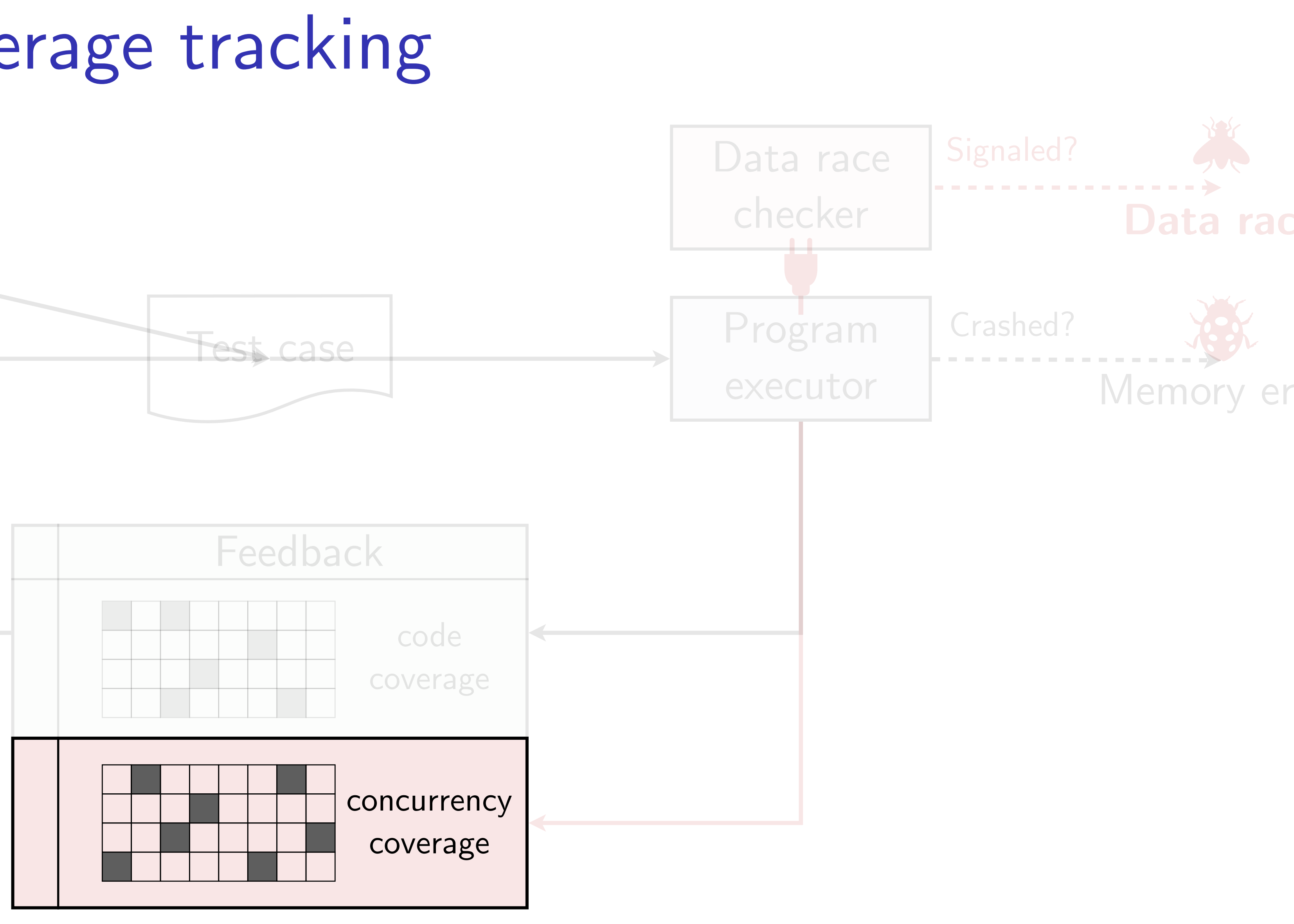

## Interleaving exploration

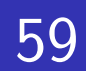

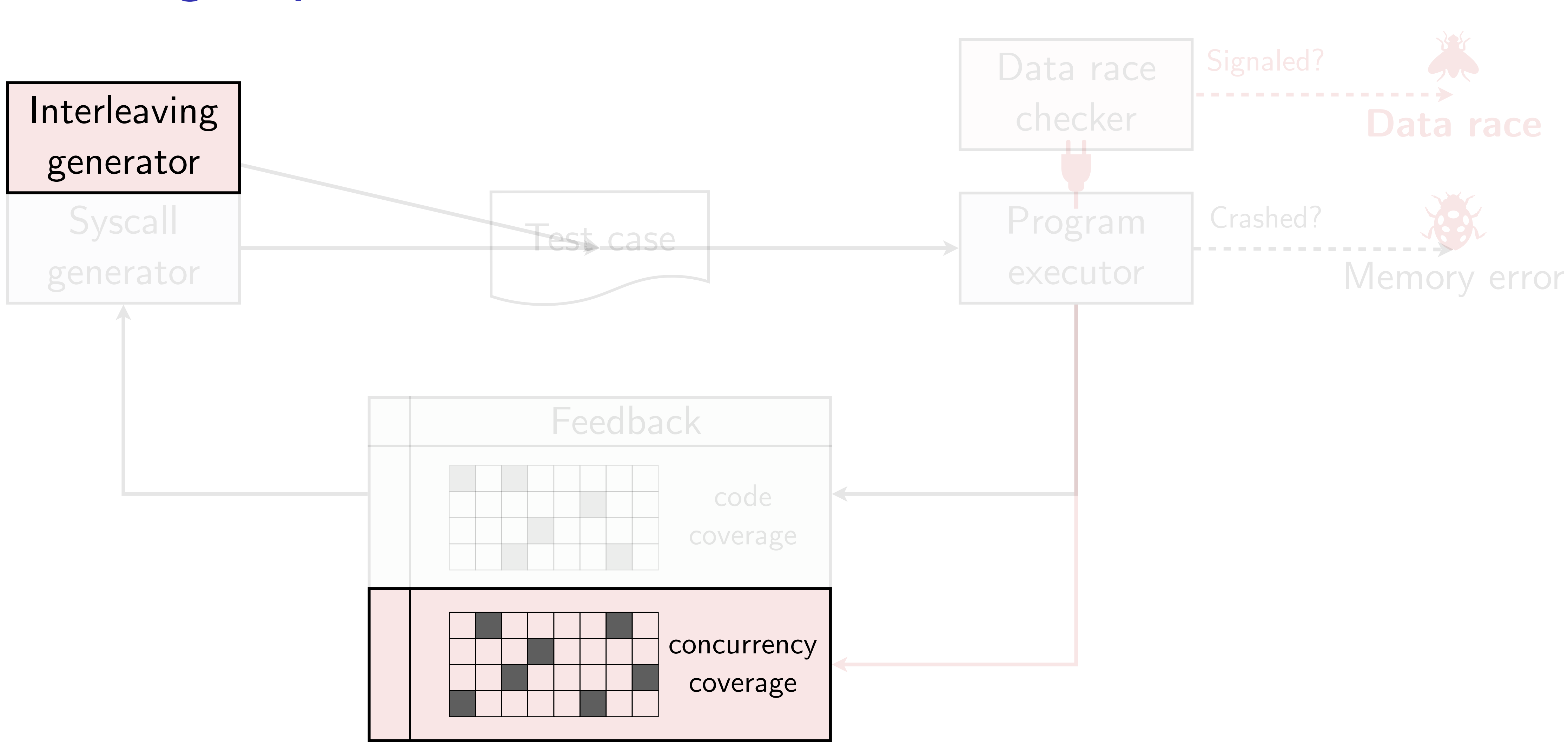

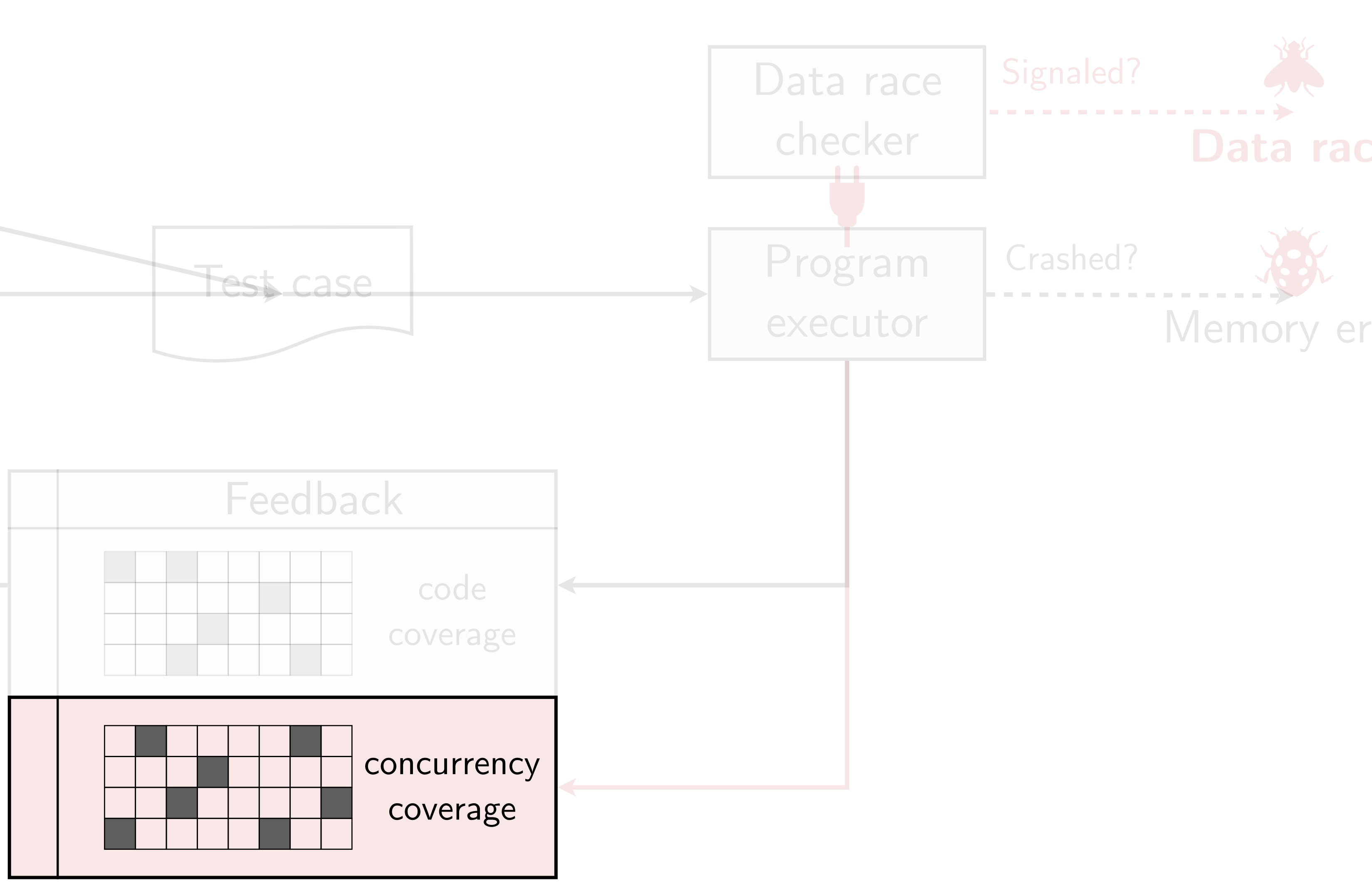

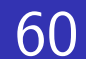

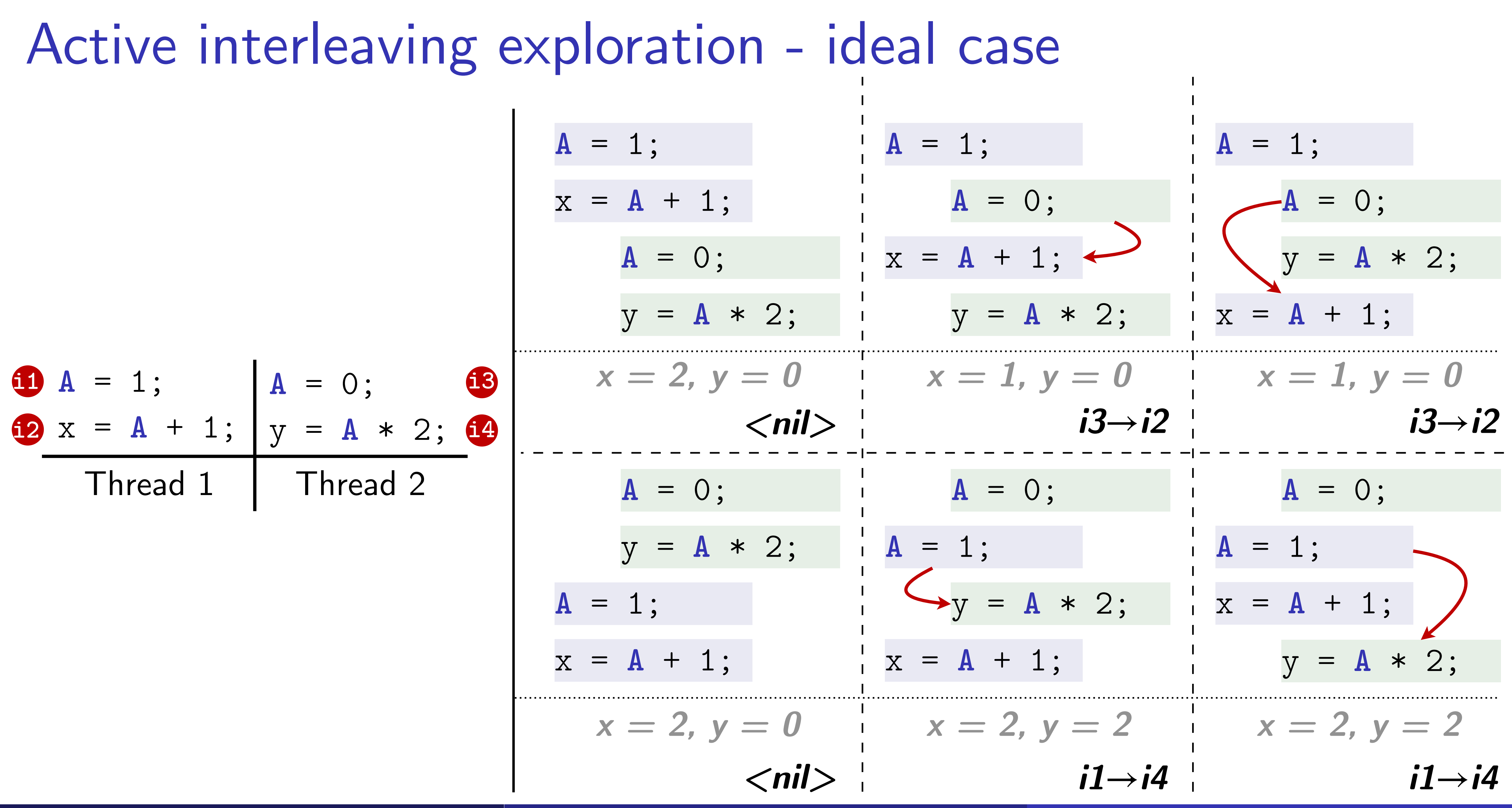

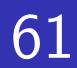

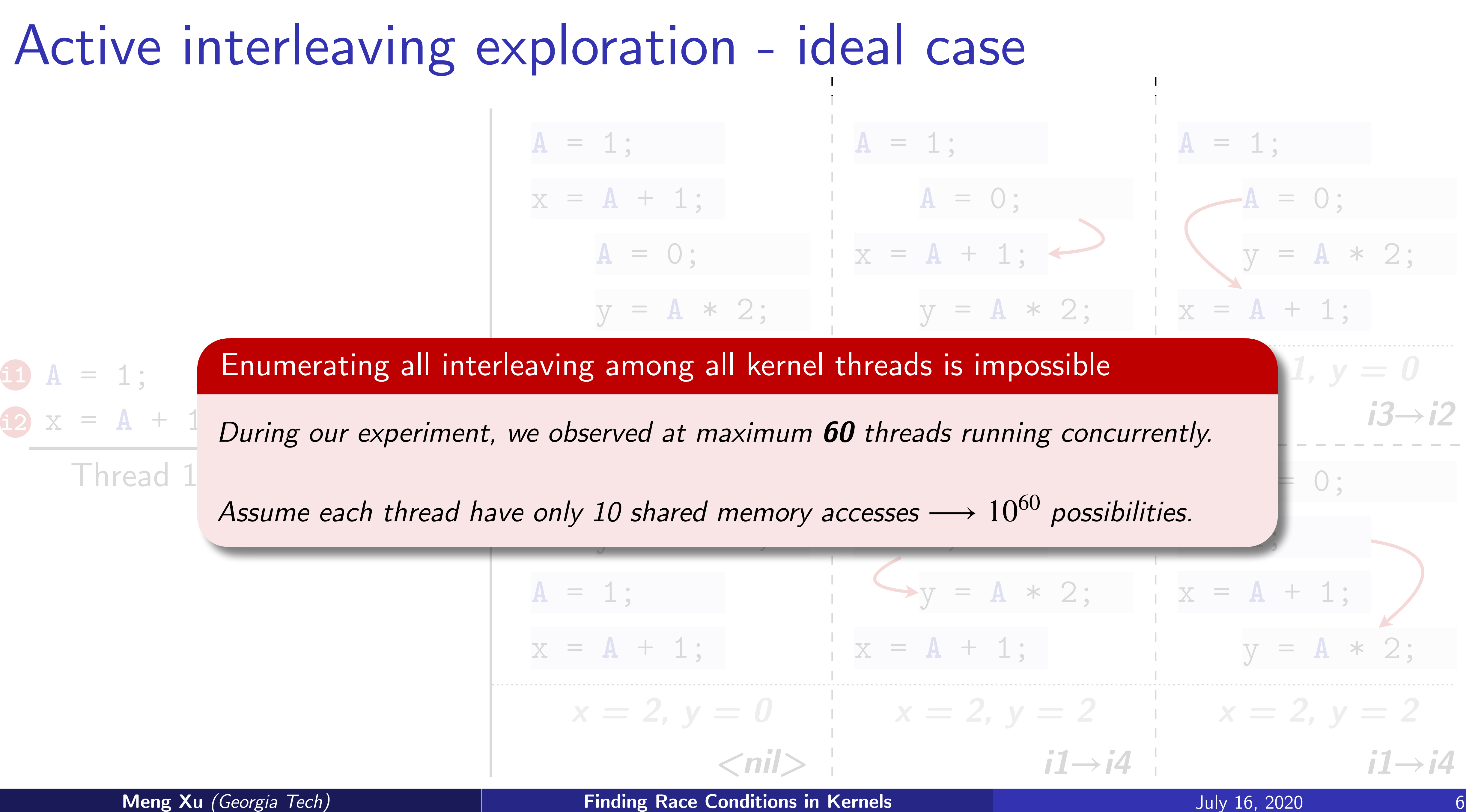

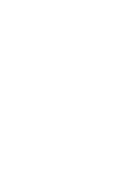

# Active interleaving exploration through delay injection

62

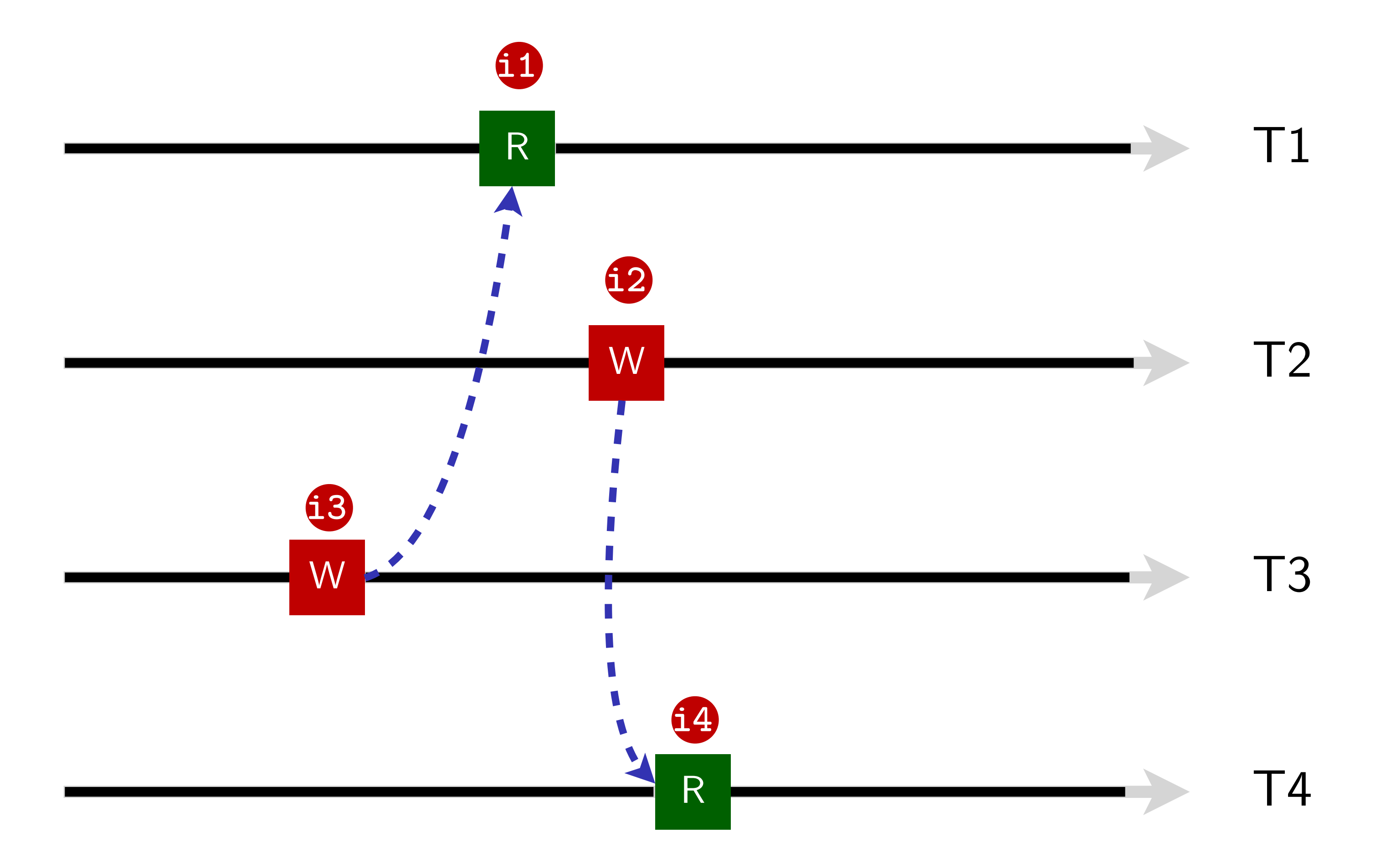

**Meng Xu** *(Georgia Tech)* **Finding Race Conditions in Kernels July 16, 2020** 

## Concurrency coverage

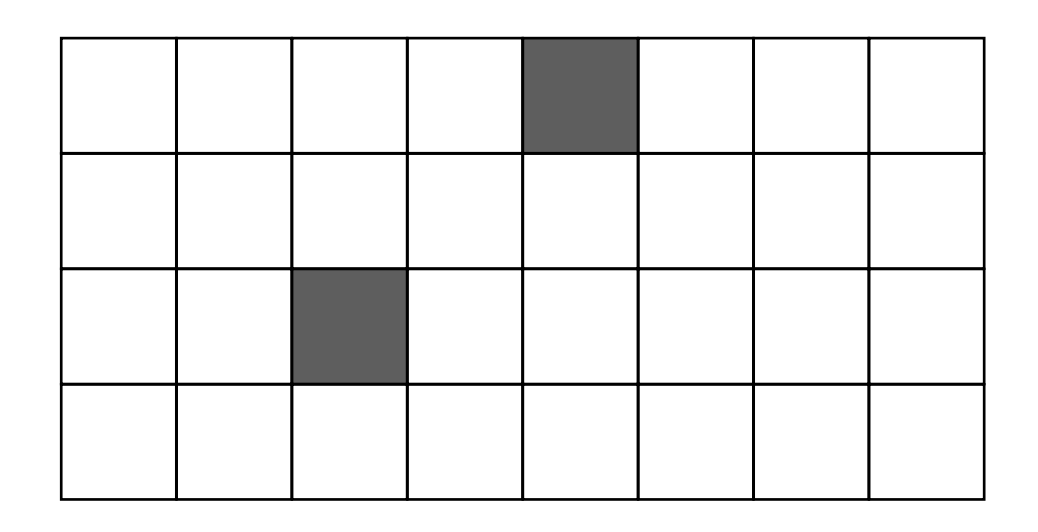

# Active interleaving exploration through delay injection

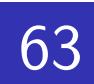

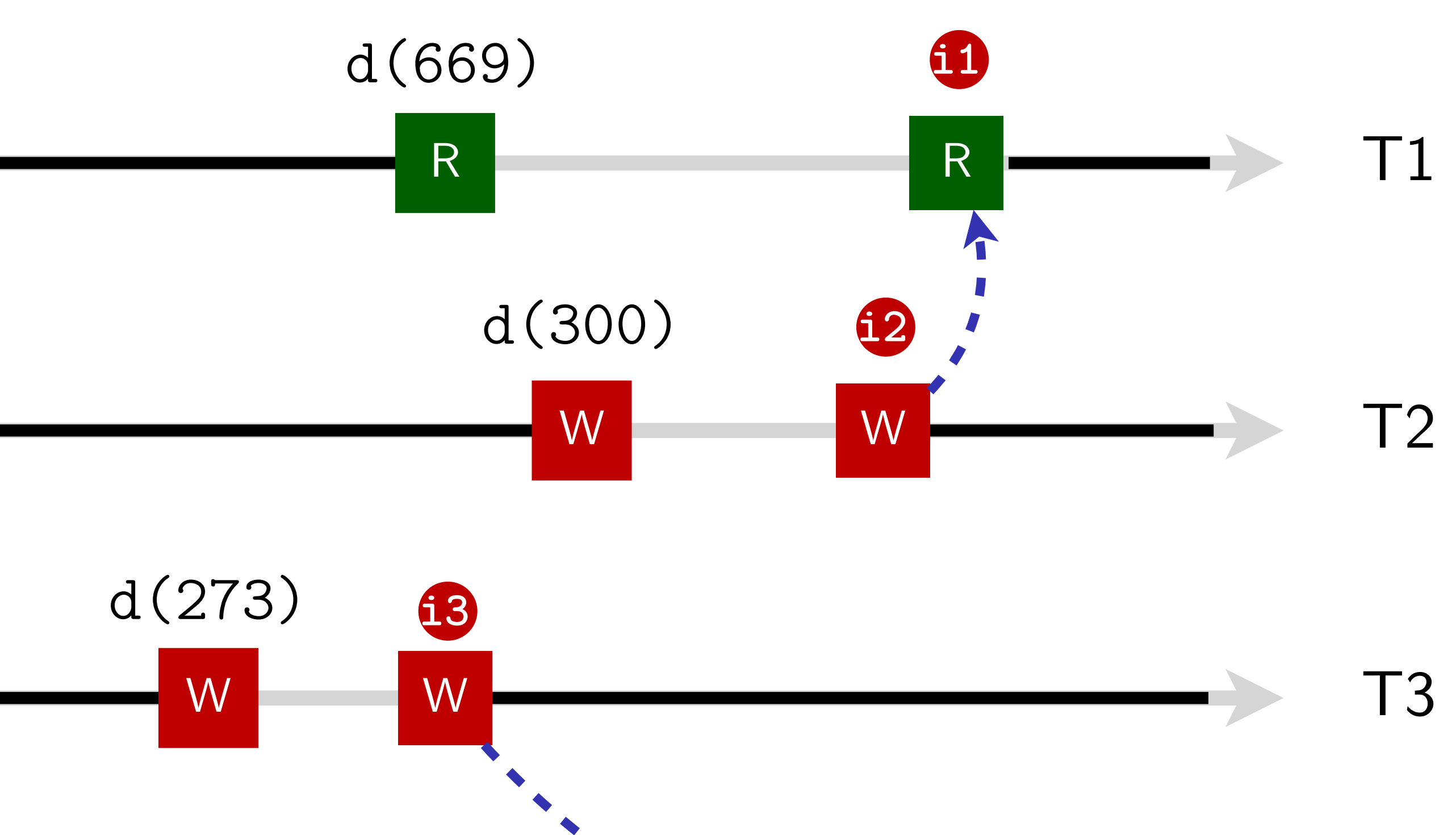

**Meng Xu** *(Georgia Tech)* **Finding Race Conditions in Kernels July 16, 2020** 

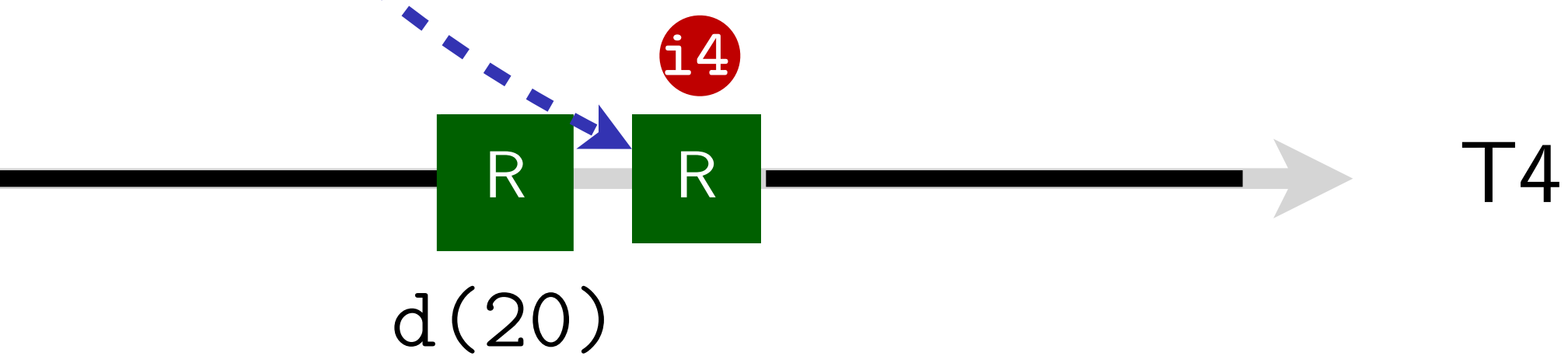

## Concurrency coverage

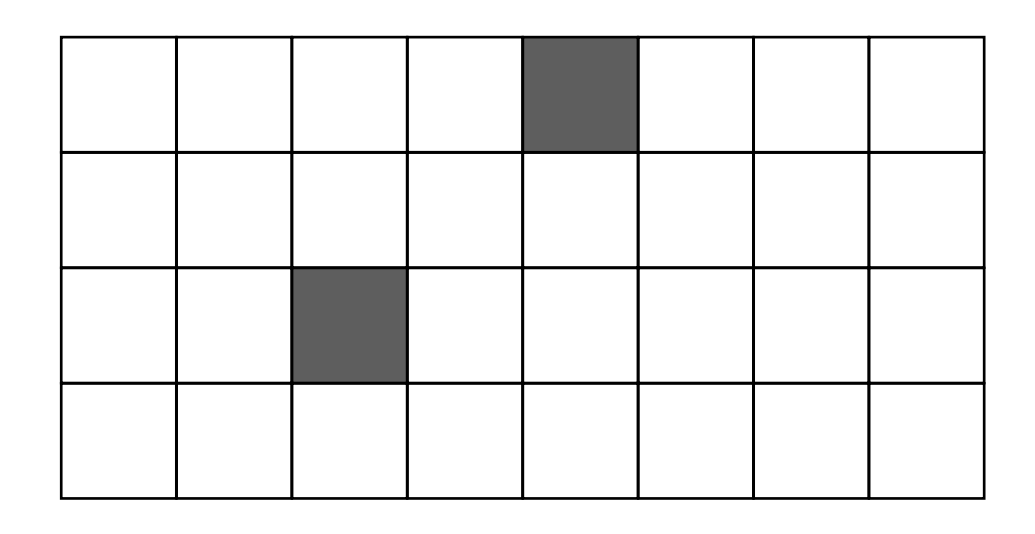

# Active interleaving exploration through delay injection

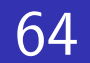

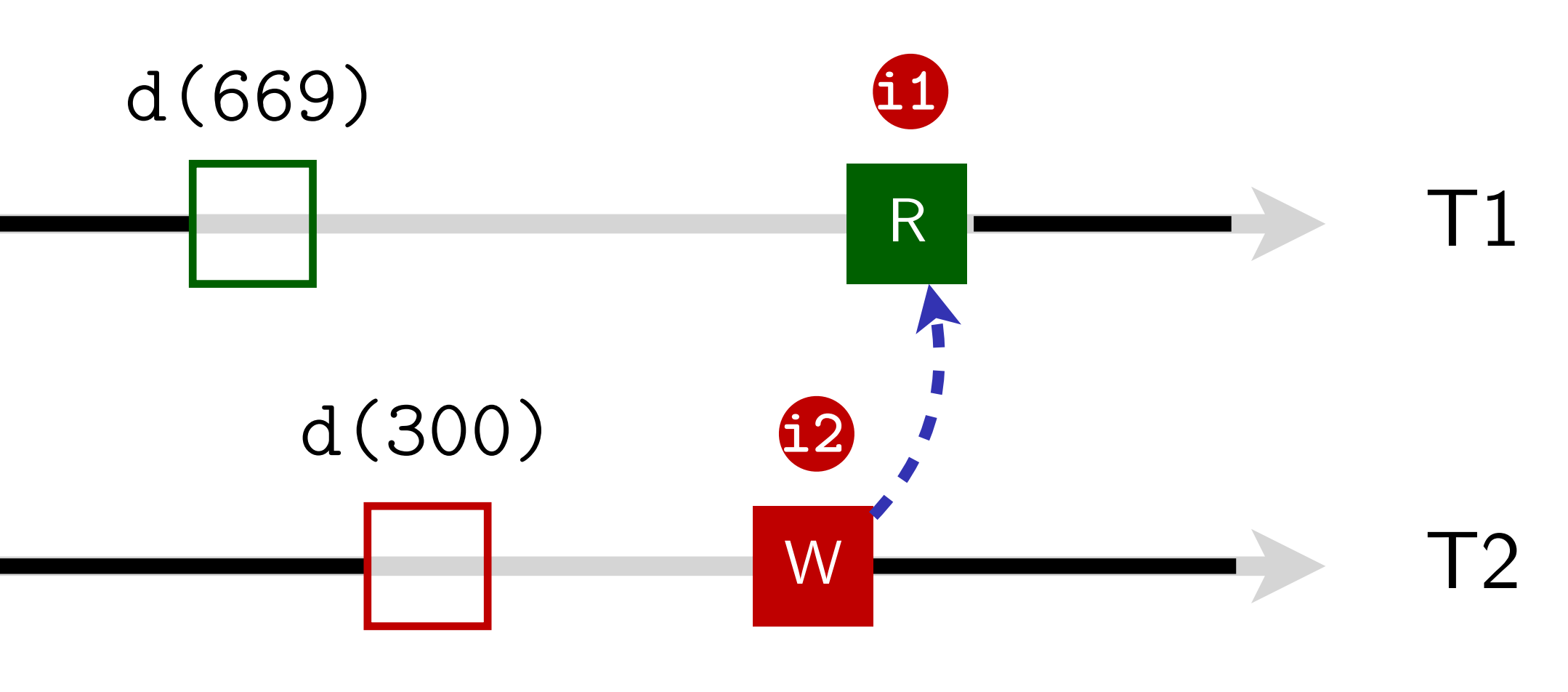

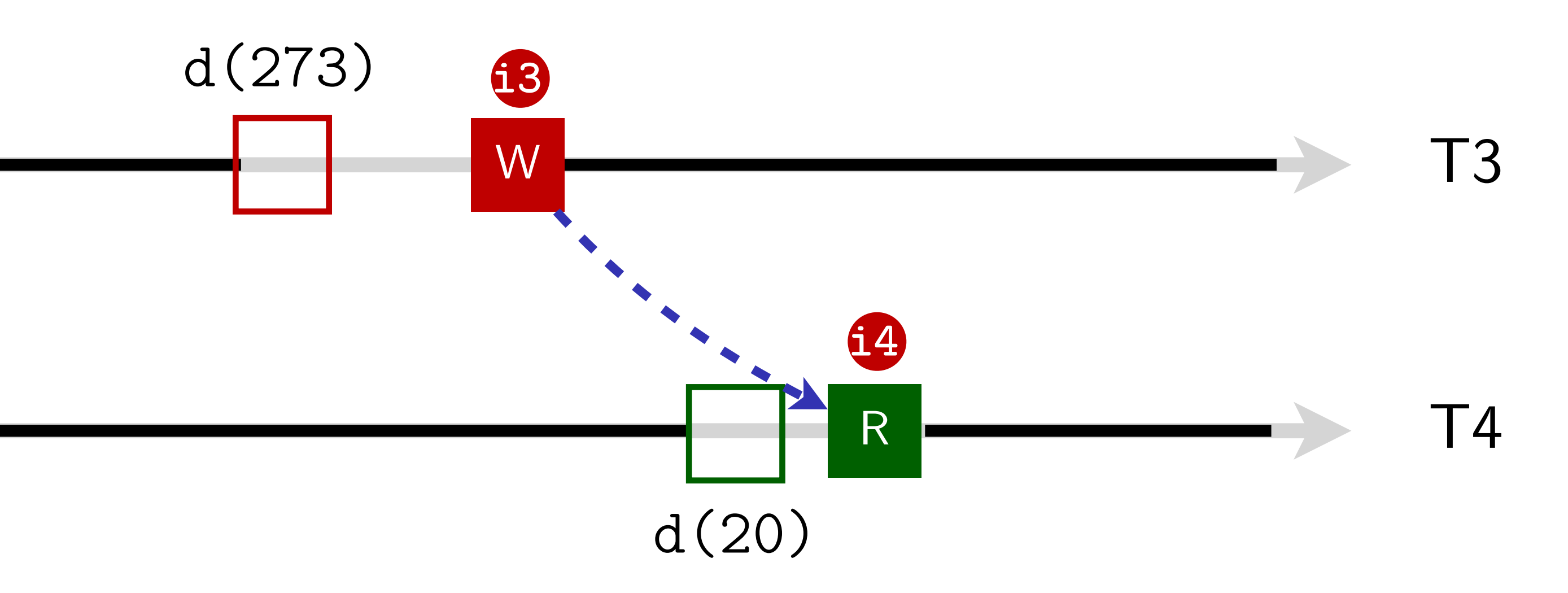

**Meng Xu** *(Georgia Tech)* **Finding Race Conditions in Kernels July 16, 2020** 

## Concurrency coverage

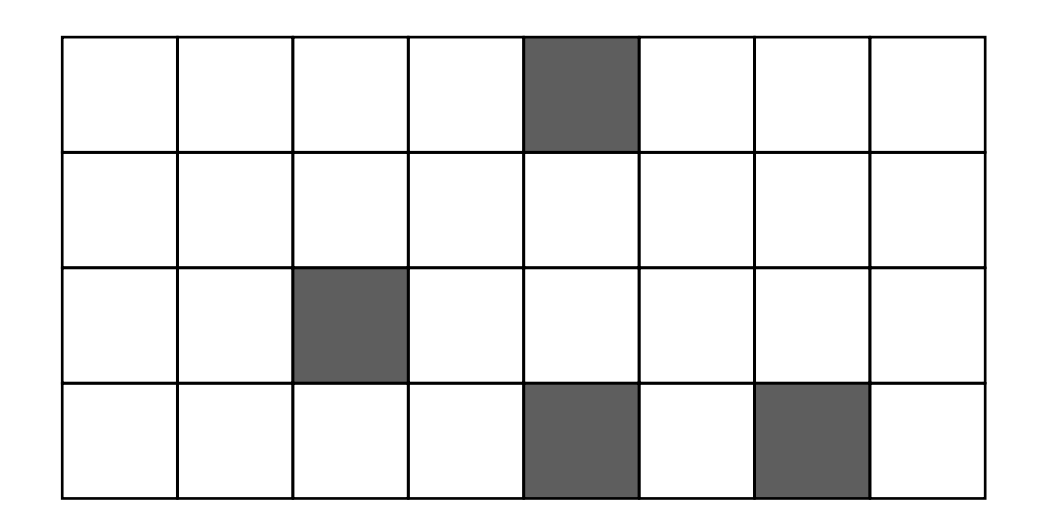

## Interleaving exploration

65

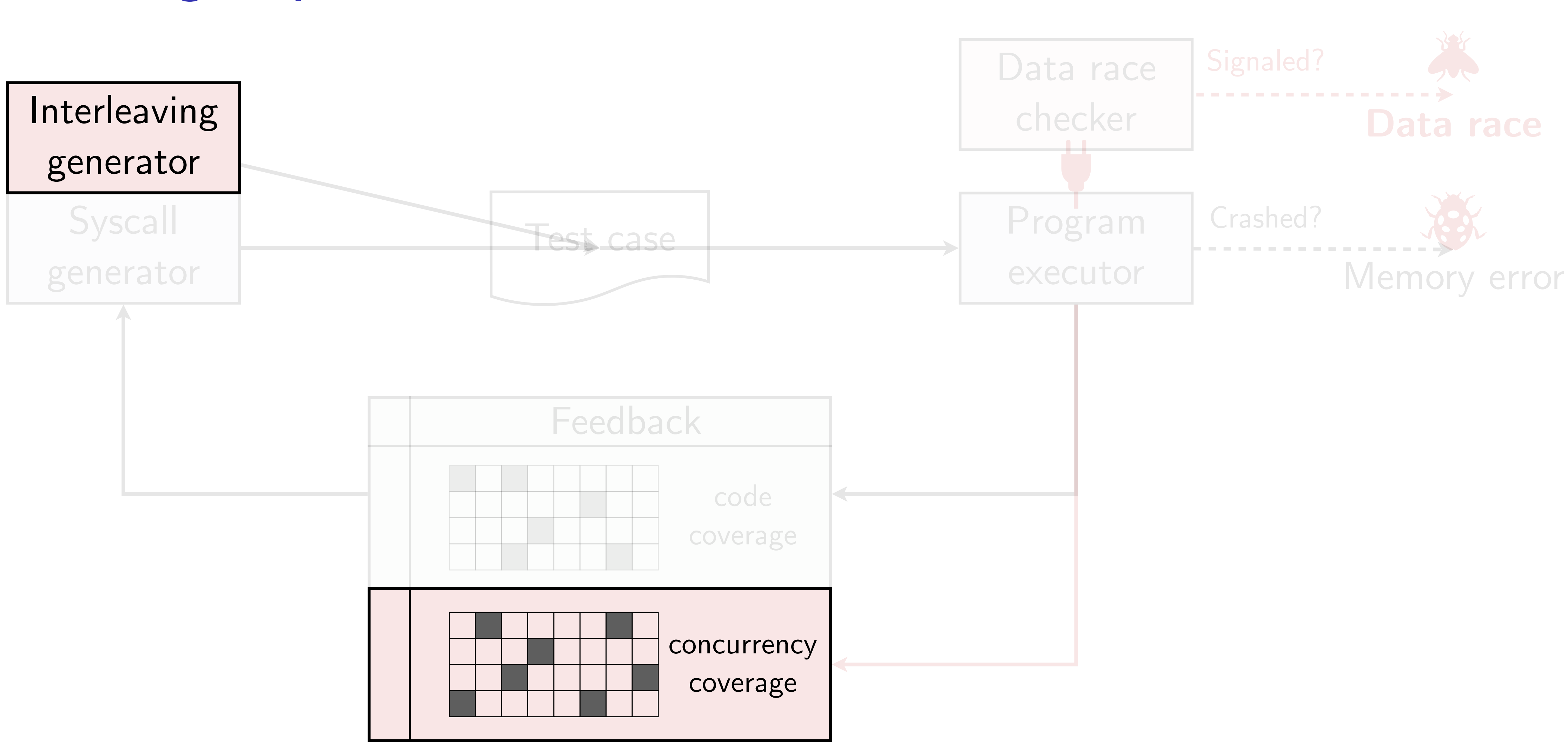

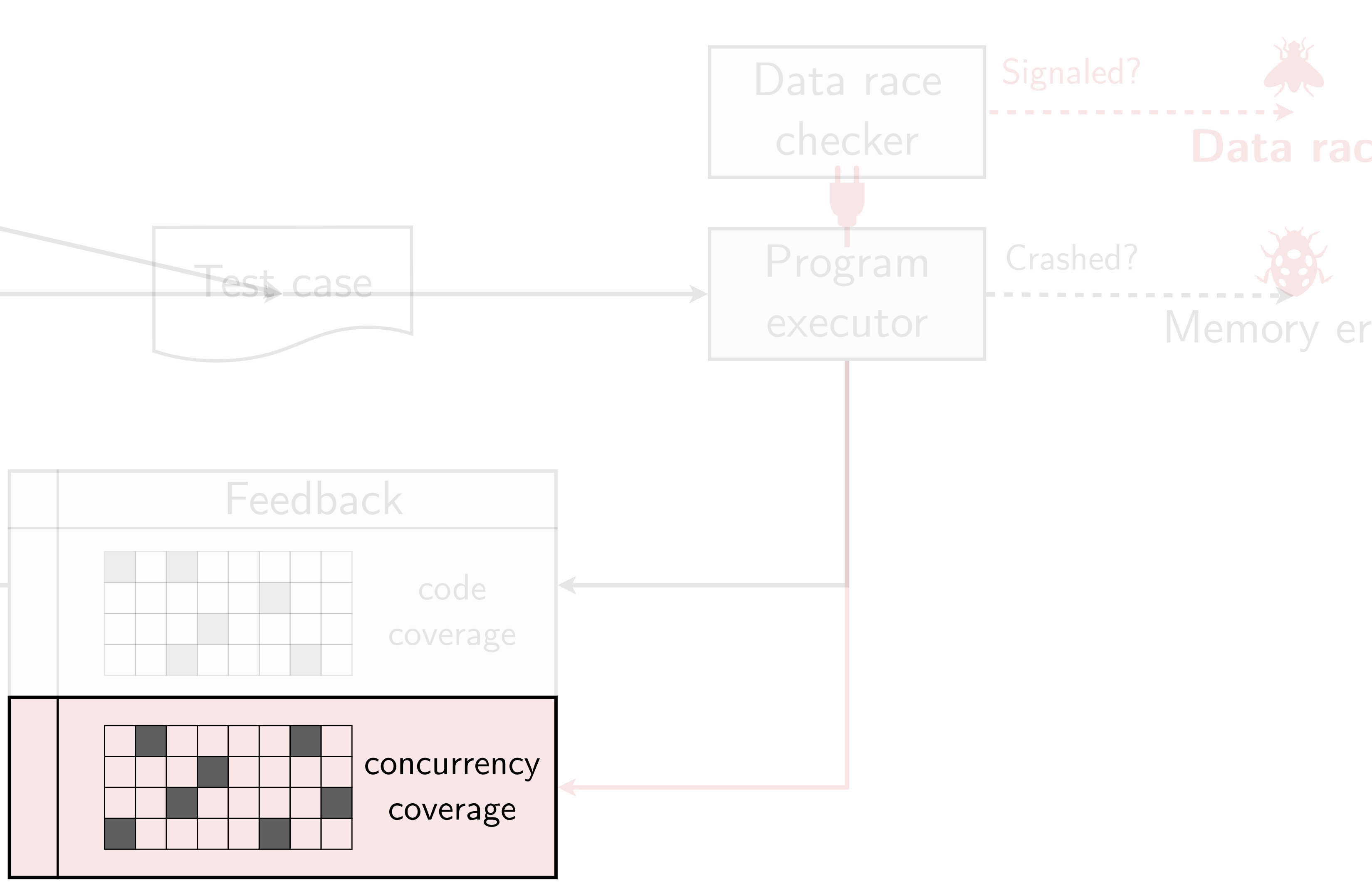

# Bring them all together

66

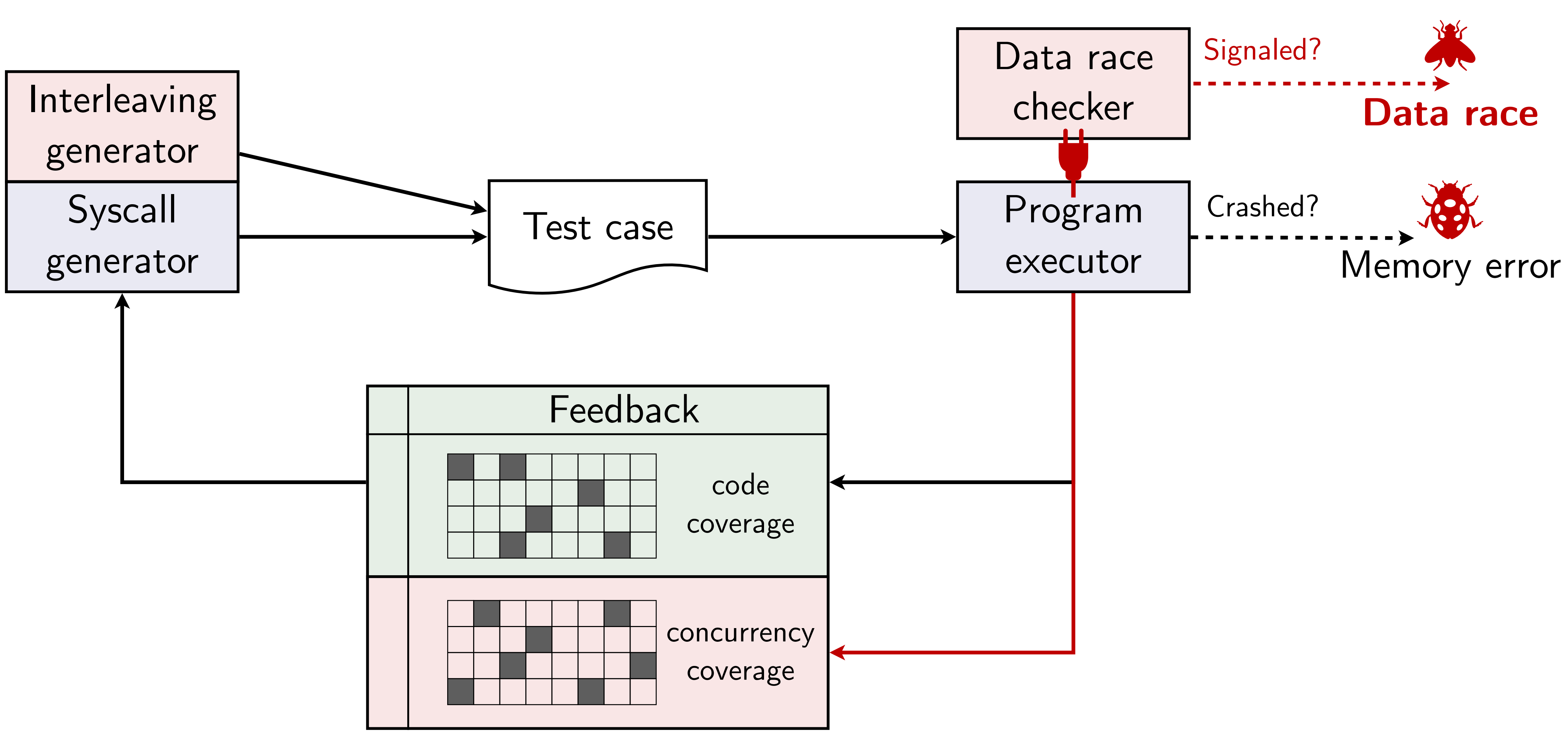

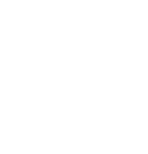

# QEMU-based implementation

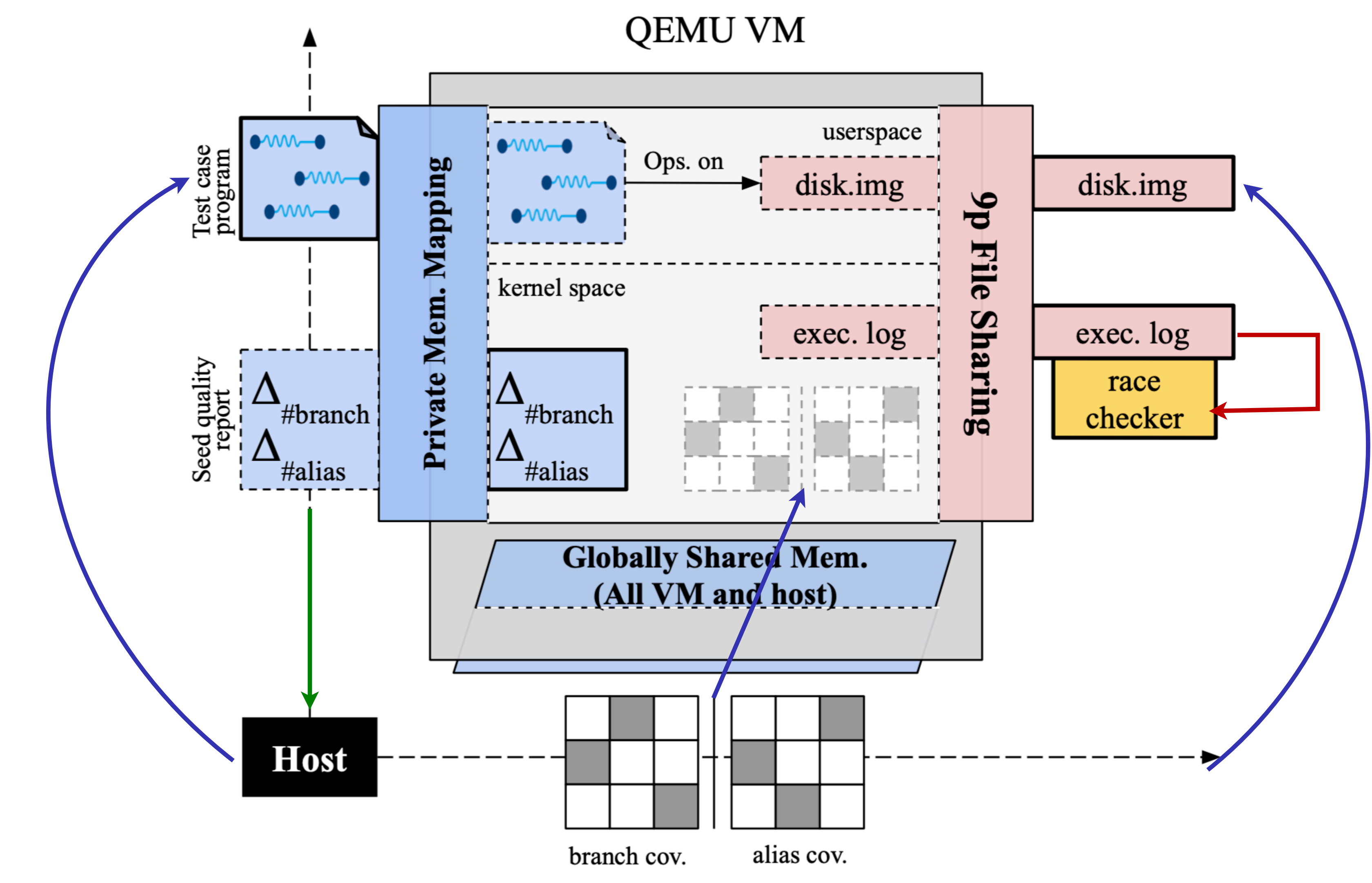

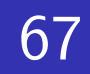

# Alias coverage growth will be saturating

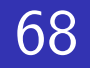

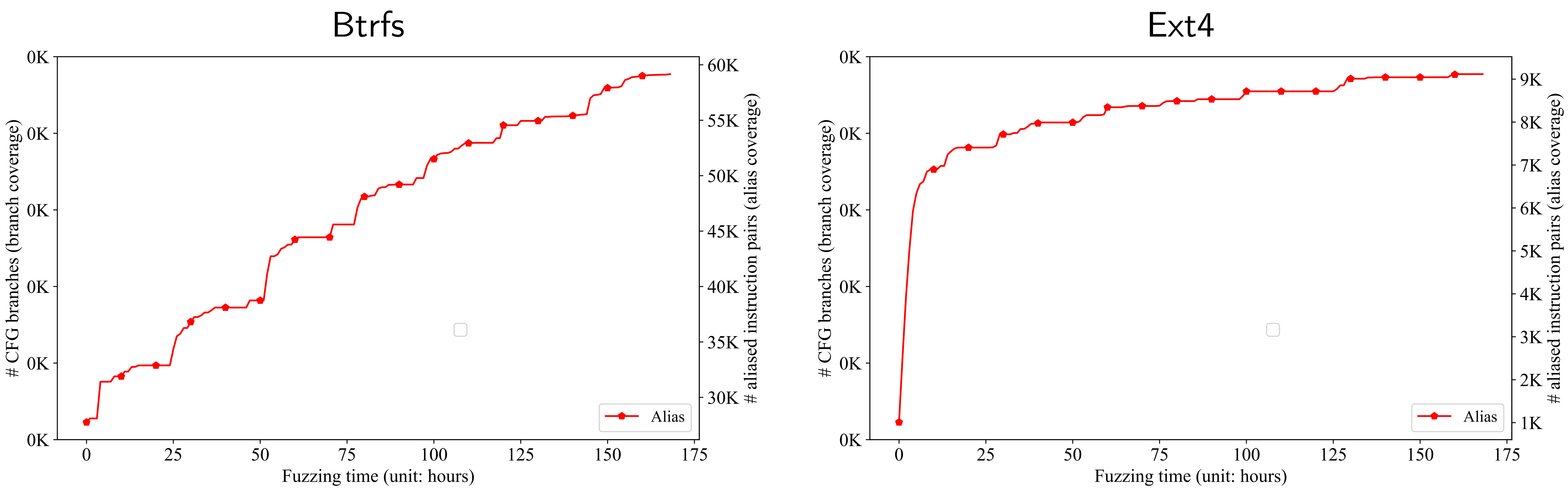

*But* fi*le systems that are higher in concurrency level saturates much slower!*

## Edge and alias coverage goes generally in synchronization

But there will be time when the edge coverage saturates *but alias coverage keeps* fi*nding new thread interleaving*

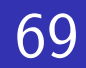

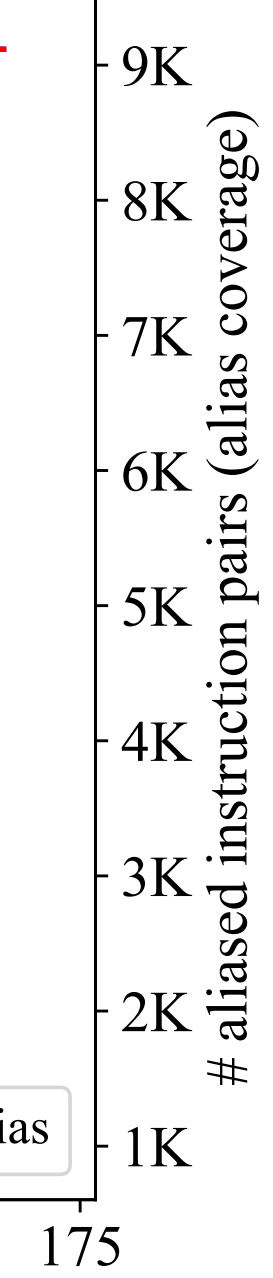

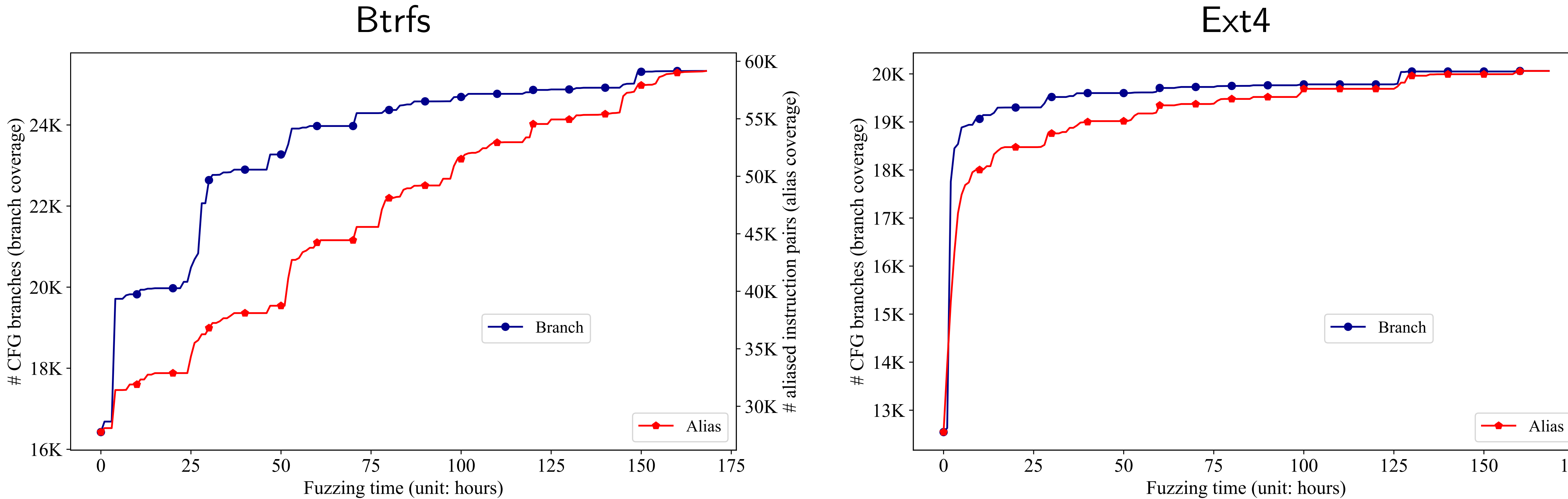

# Slightly more branch coverage than Syzkaller

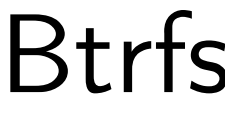

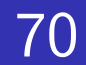

This maybe due to the fact that we give each seed more *chances (if they make progresses in alias coverage)*

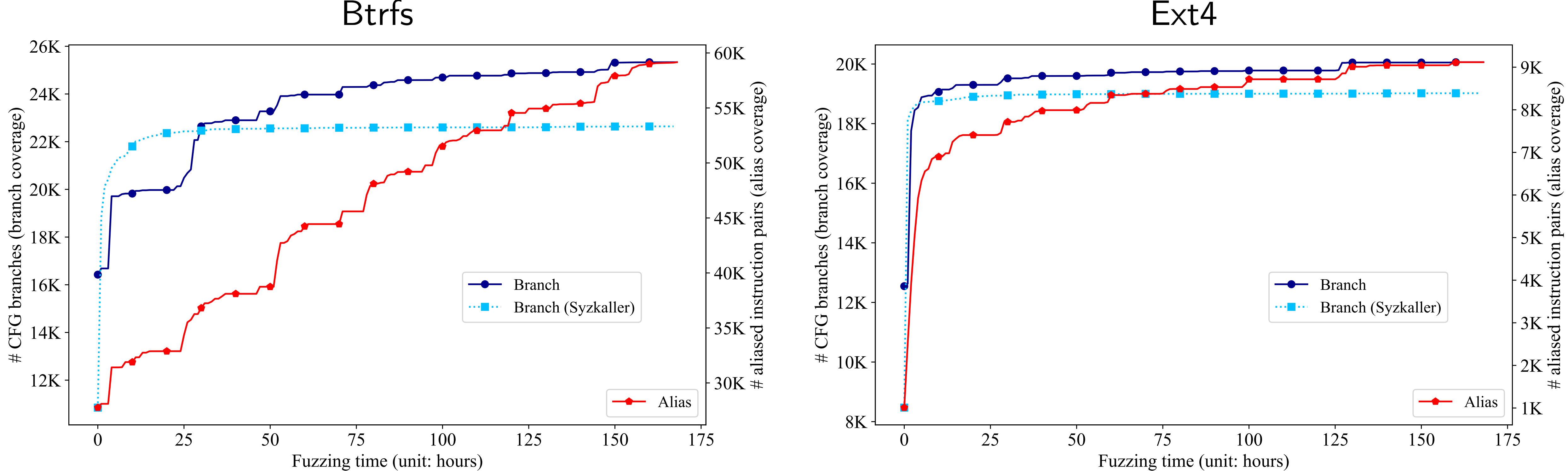

# Bugs found by Krace

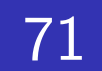

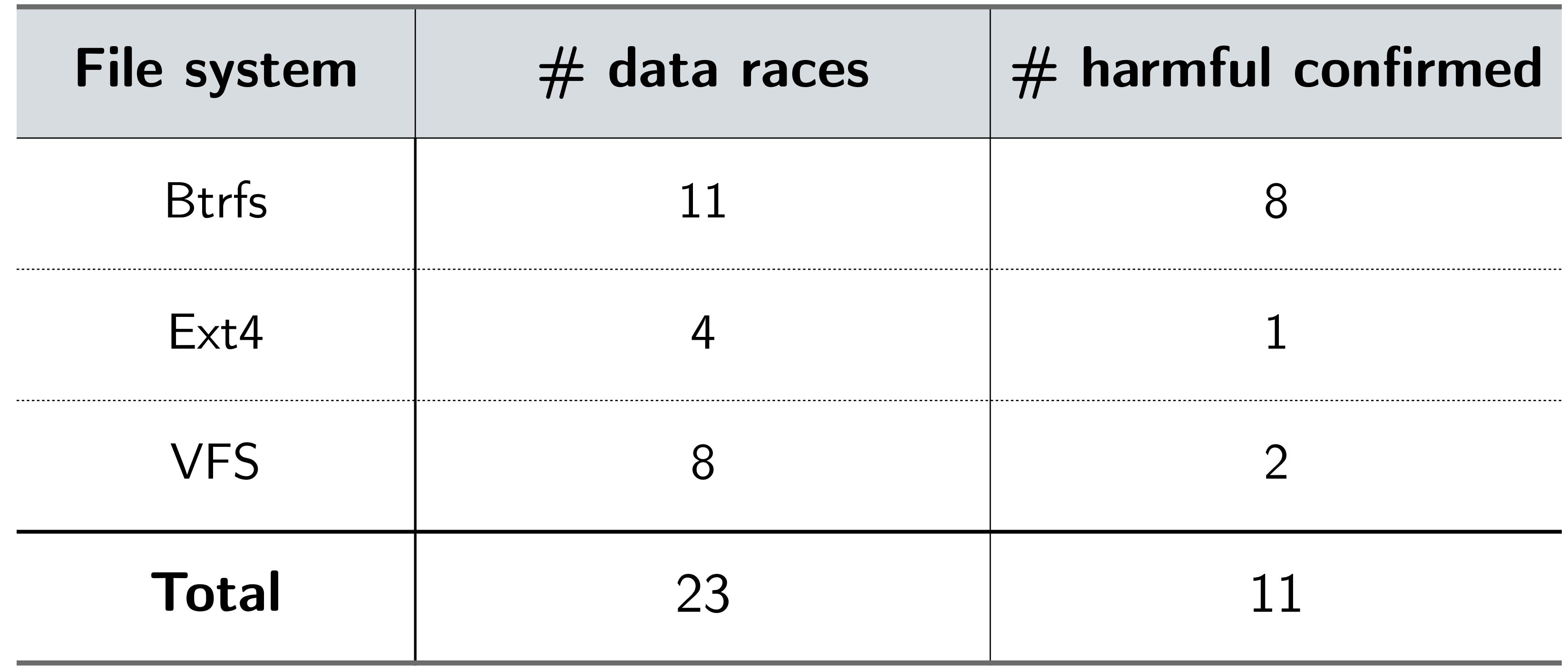

# Comparison with related works

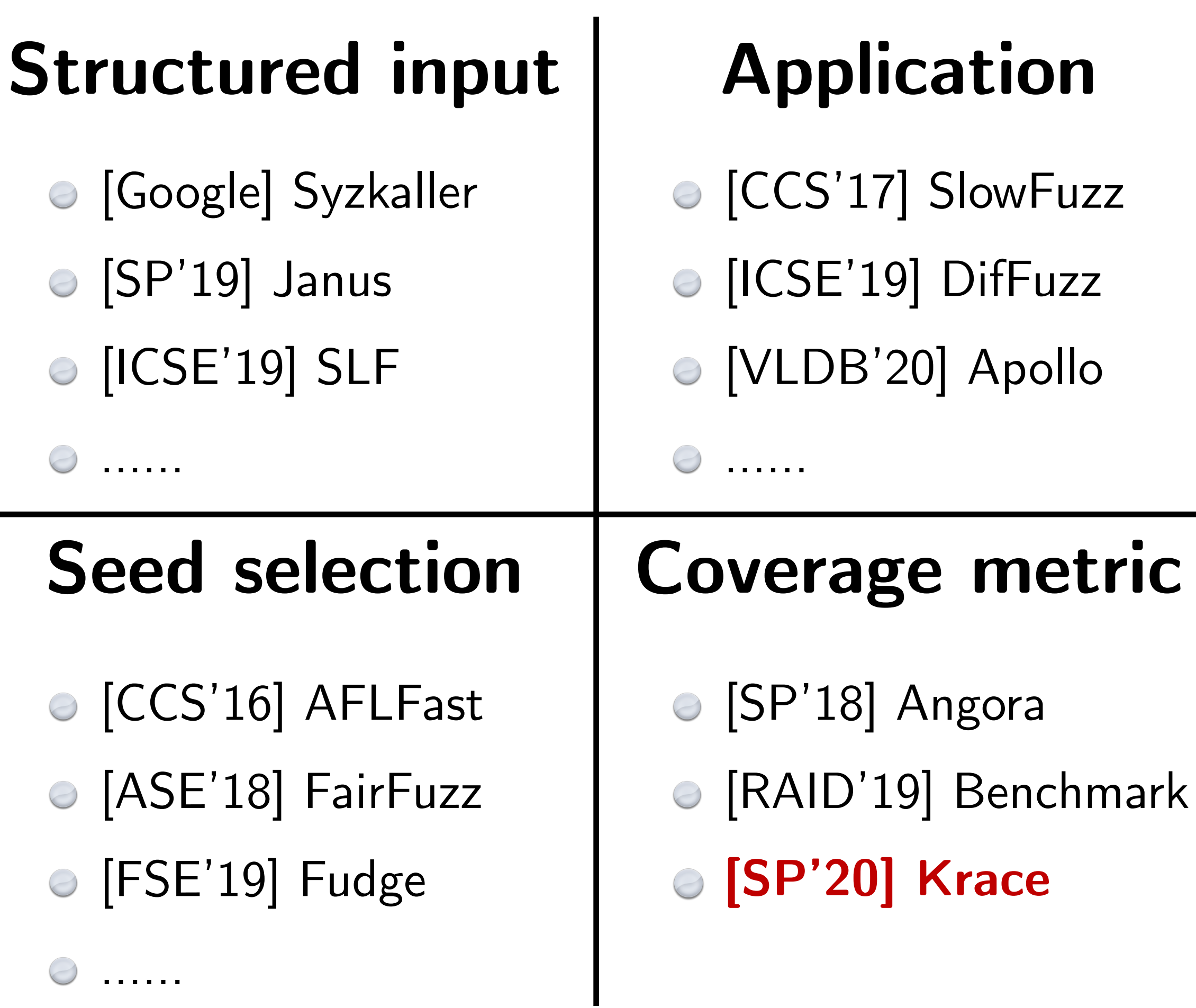
### Conclusion and contribution

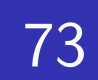

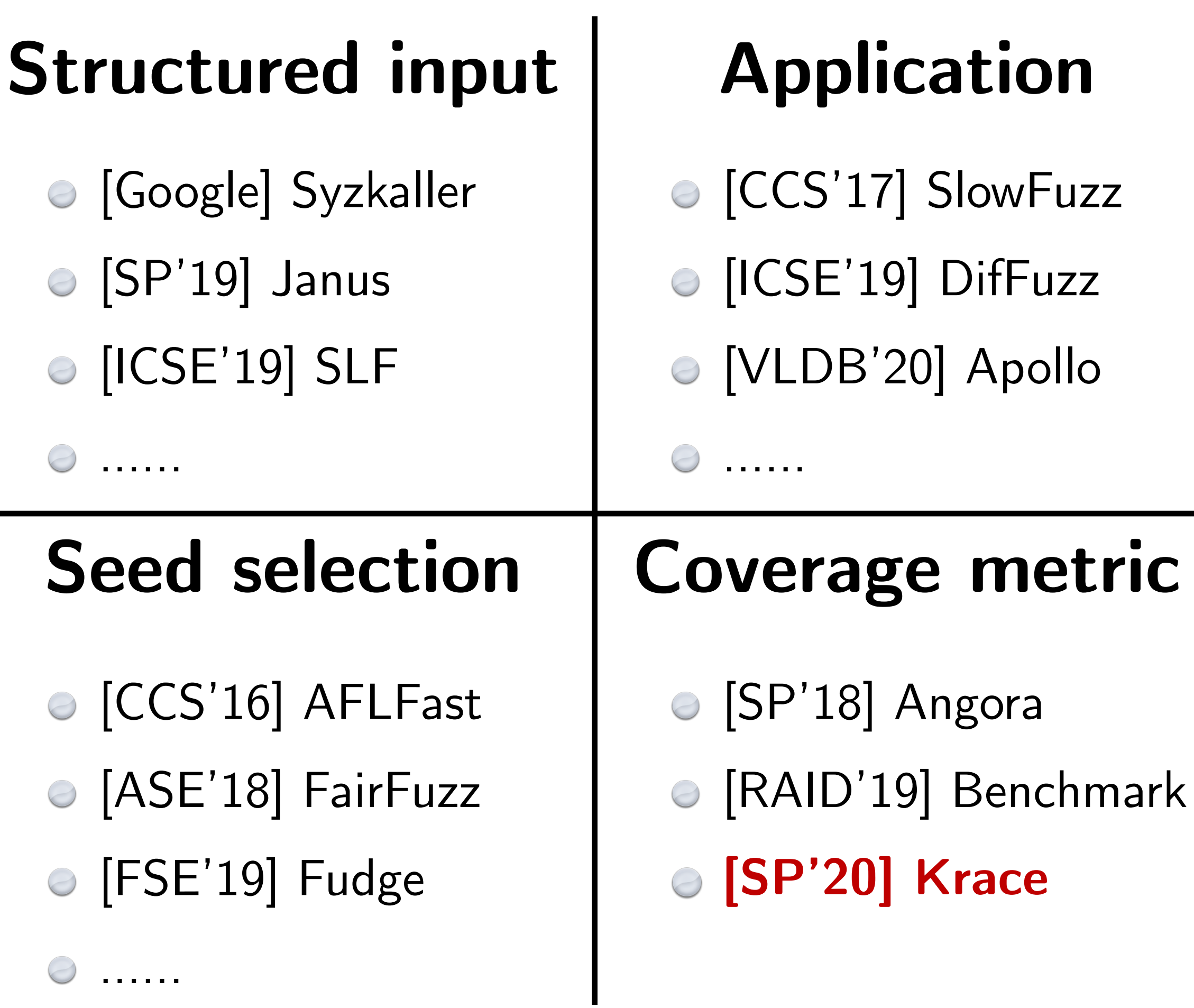

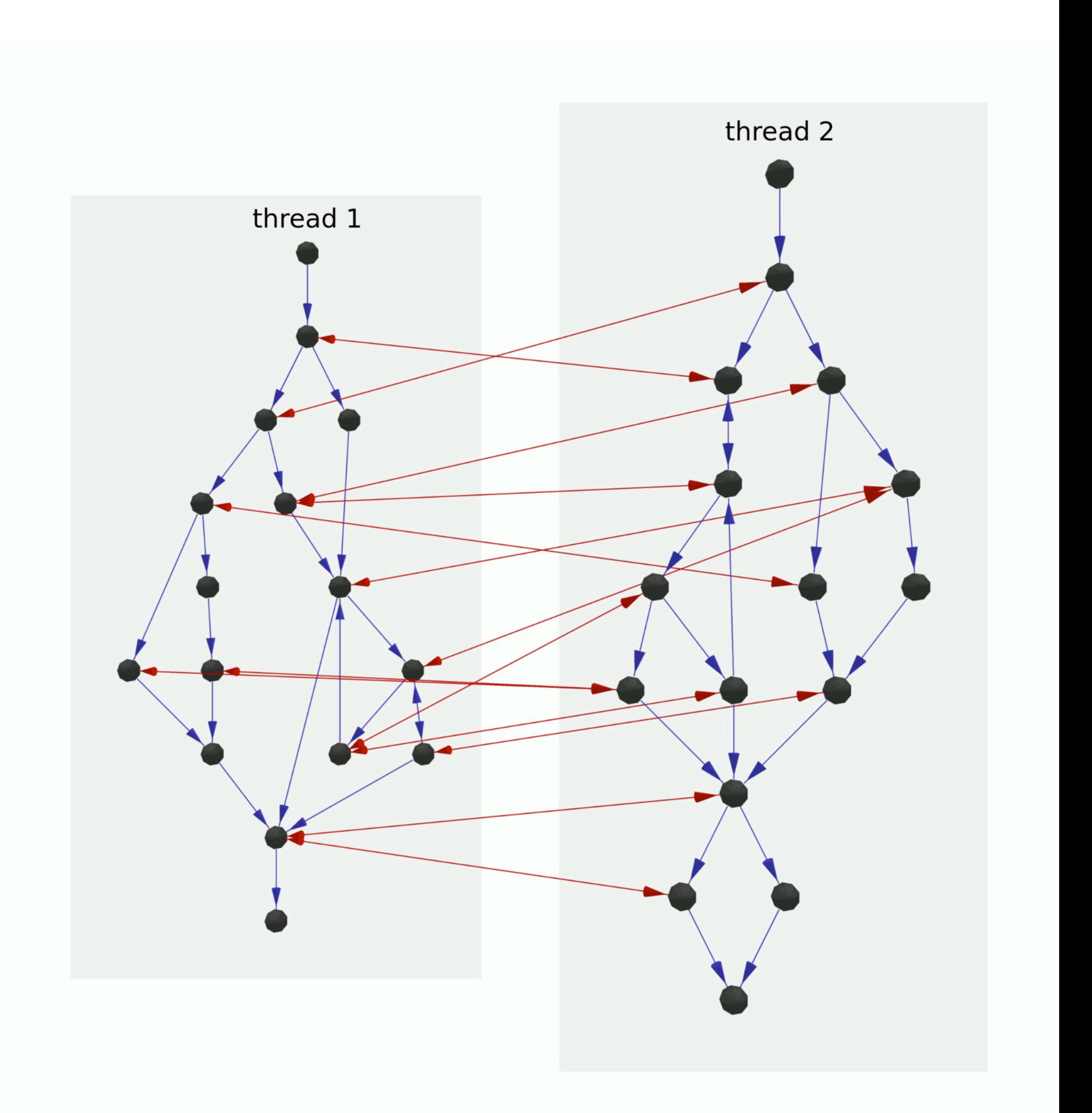

## Common criticism about the fuzzing approach

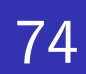

- 1. How strong is the security guarantee? e.g., 1 hour of fuzzing without any bugs, what does that mean?
- 2. Can you deterministically replay the bugs found? Most likely not, because we do not directly control the scheduler.  $\bigcirc$
- 3. How easy can these data races be triggered in reality? Hard to argue, because fuzzing is essentially a probabilistic search.  $\bigcirc$
- 4. What are the consequences out of these data races? e.g., can you really alter the control flow or change some sensitive data?

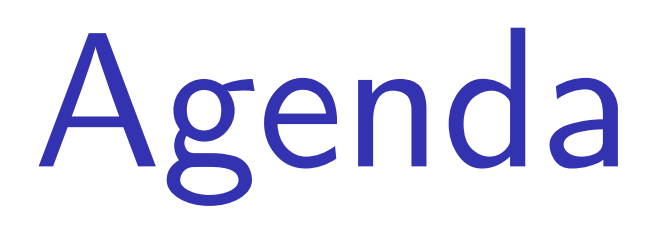

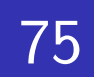

1. What are race conditions?

2. Finding their presence with **fuzzing**? [SP'20] Data races in file systems

- 3. Towards a more **systematic** methodology? • [SP'18] Symbolic race checking
- 4. Up to the extreme of **completeness and soundness**? [WIP (CAV'21)] C to SMT transpilation

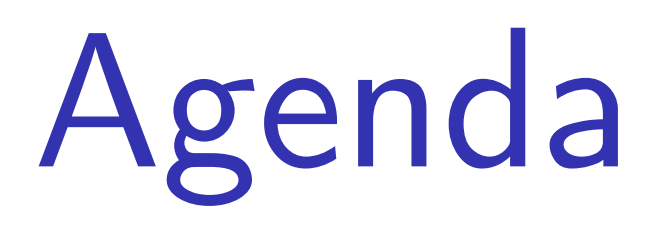

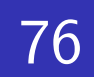

1. What are race conditions?

2. Finding their presence with **fuzzing**? [SP'20] Data races in file systems

- 3. Towards a more **systematic** methodology? [SP'18] Symbolic race checking
- 4. Up to the extreme of **completeness and soundness**? [WIP (CAV'21)] C to SMT transpilation

- SMT stands for **satisfiability modulo theories** 
	- Given some basic math theories about Booleans, Integers, etc, decide whether some constraints are *satisfiable* or not  $==>$  constraint solvers.
	- Example: what are the values of  $x$  and  $y$  that satisfy both constraints:

### SMT and symbolic execution

77

$$
\bullet \ \ x + y = 10
$$

- $x + 2y = 20$
- Manual solving:  $x = 0$ ,  $y = 10$

### An SMT script is a problem description

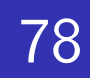

- To describe the problem to an automated solver,
	- we need some standardized format  $==>$  an SMT script
	- Continued from the example:

(declare-const x Int) (declare-const y Int)

- $x + y = 10$
- $x + 2y = 20$

(check-sat) (get-model)

**Meng Xu** *(Georgia Tech)* **Finding Race Conditions in Kernels July 16, 2020** 

 $(\text{assert} (= (+ x y) 10))$ (assert  $(=(+ x (* 2 y)) 20)$ )

sat (model (define-fun y () Int 10) (define-fun x () Int 0) )

The problem we have in mind The SMT script we formulated The answer given by Z3 SMT solver

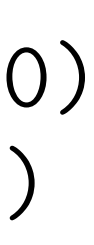

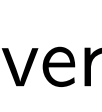

### Analogy with bug finding

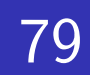

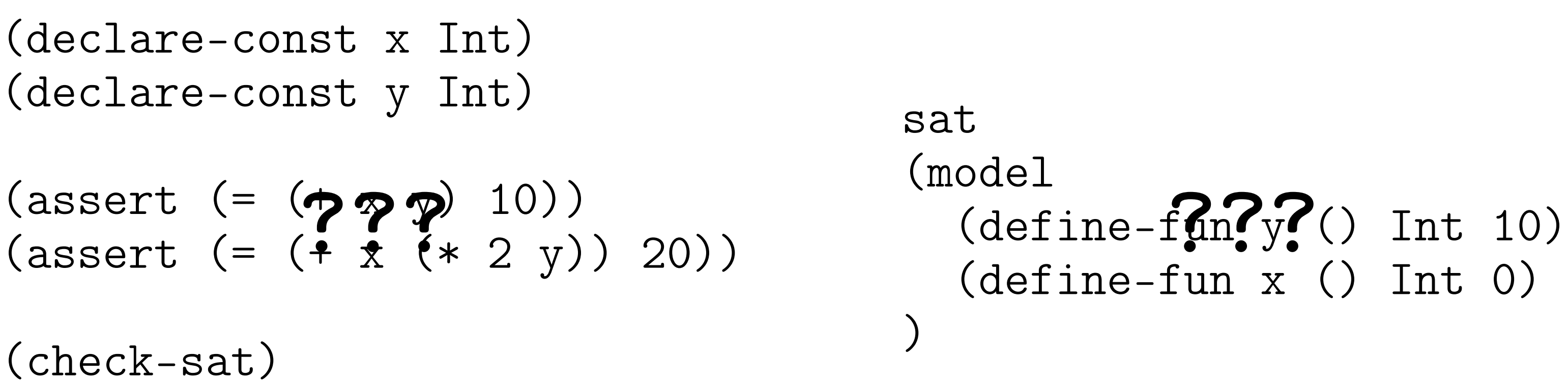

The problem we have in mind The SMT script we formulated The answer given by Z3 SMT solver

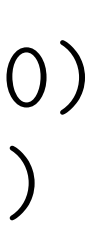

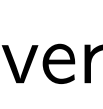

Will variable "*s"* overflow in the program?

int loop(int x) { int s = 1; for (int i=1; i<=x; i++) { s \*= i; } return s; } • • *x* + *y* = 10 *x* + 2*y* = 20 (get-model)

# Analogy with bug finding

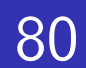

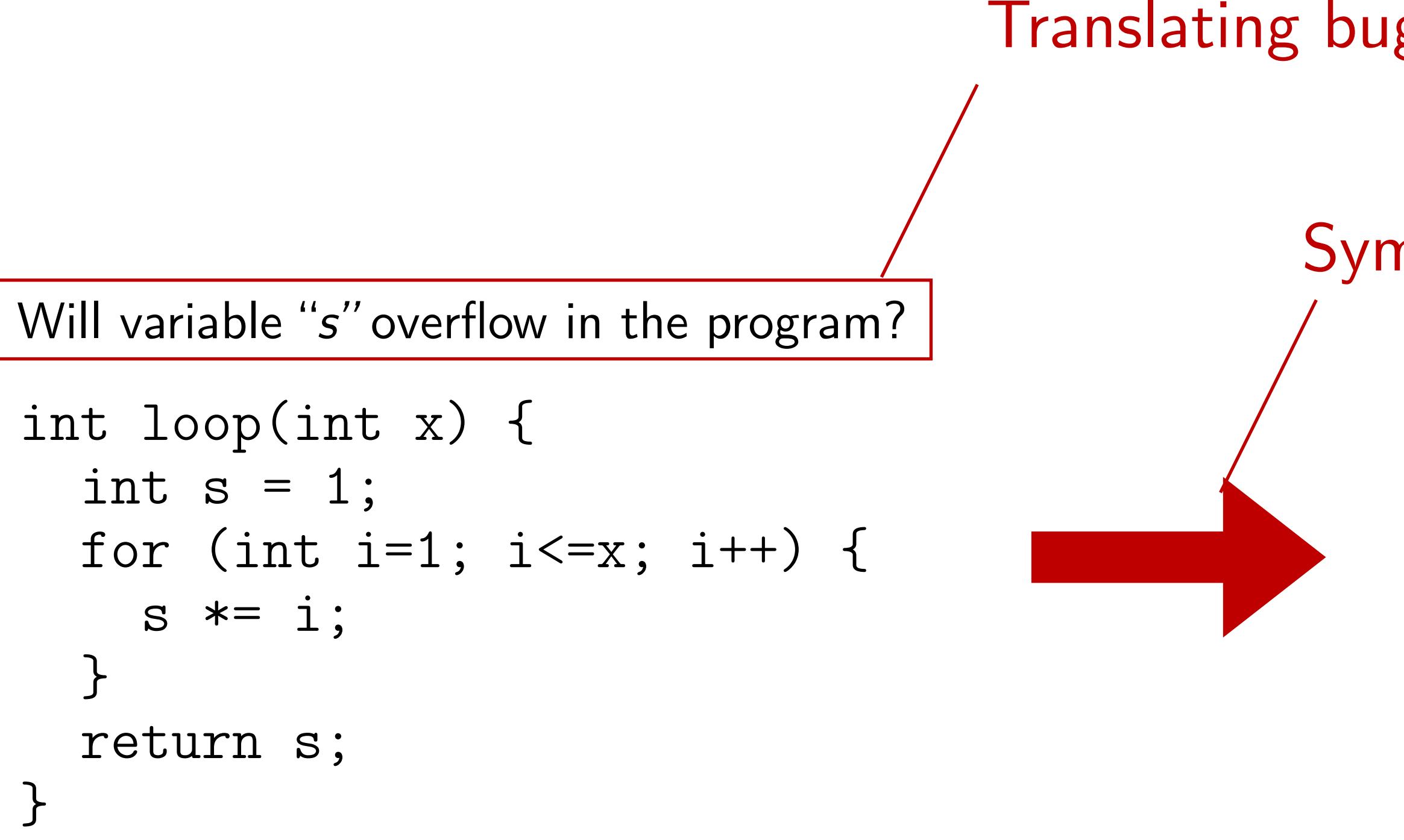

**Meng Xu** *(Georgia Tech)* **Finding Race Conditions in Kernels July 16, 2020** 

**??? ???**

The problem we have in mind The SMT script we formulated The answer given by Z3 SMT solver

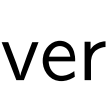

### Symbolizing program — focus of the ongoing CAV'21 paper

### Translating bug description — focus of the SP'18 paper

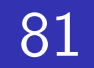

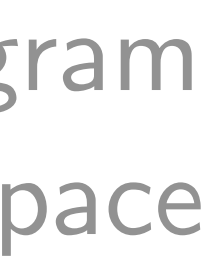

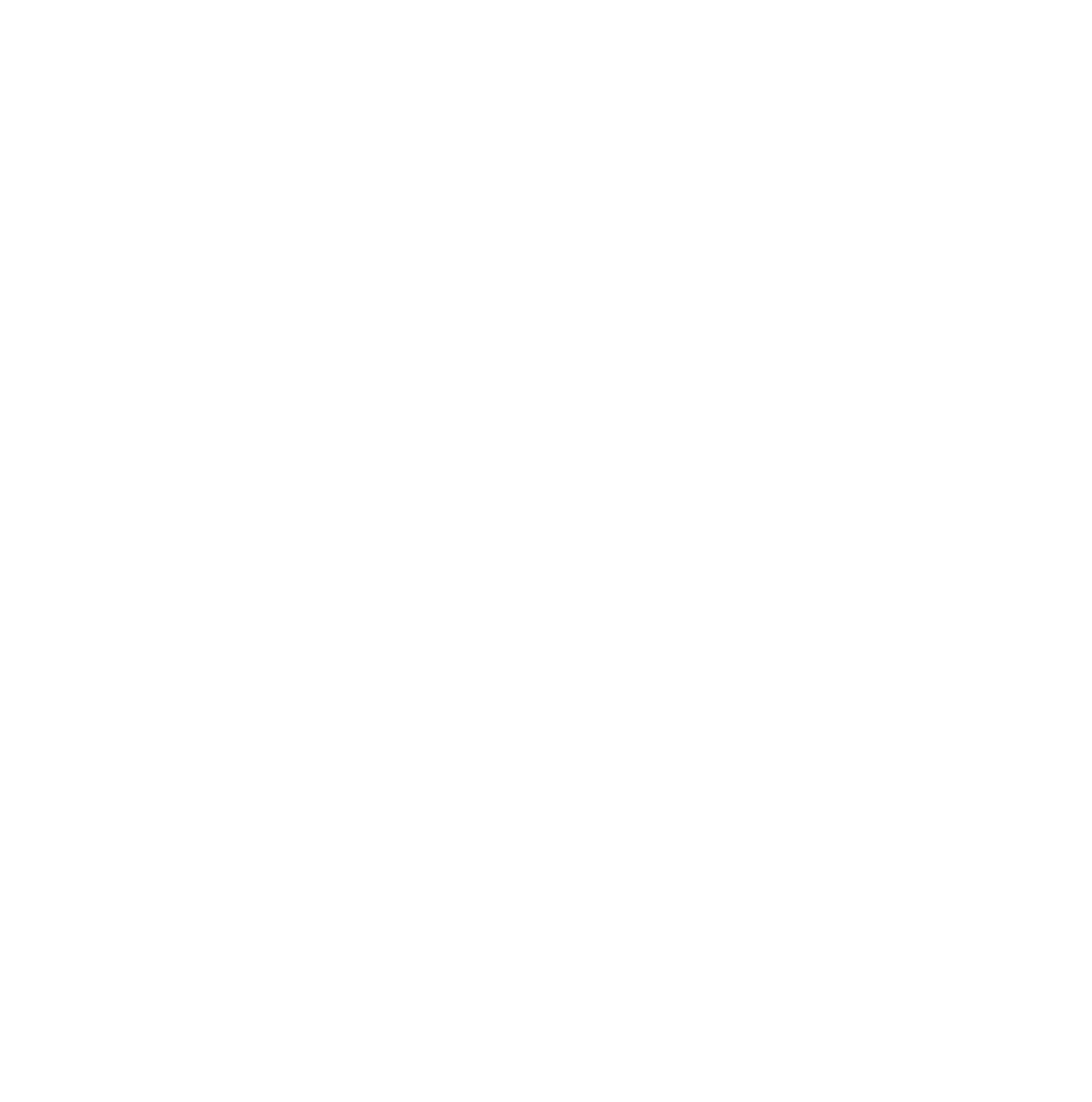

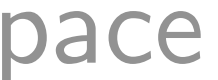

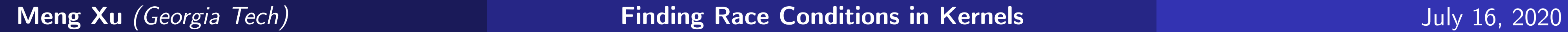

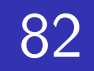

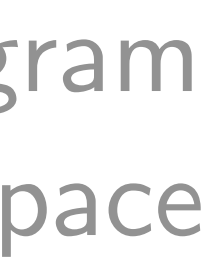

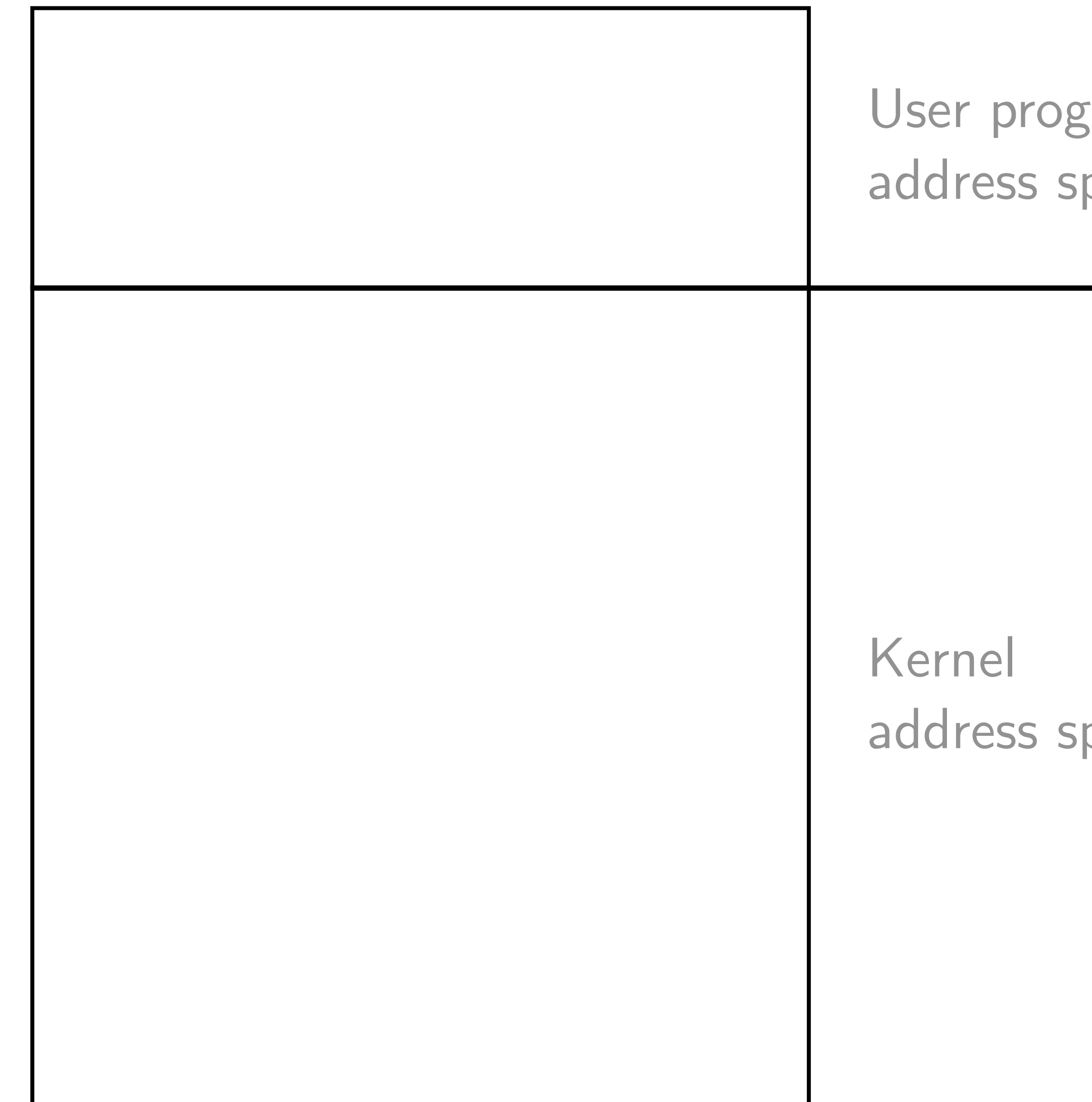

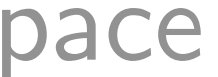

static int perf\_copy\_attr( struct perf\_event\_attr \_\_user \*uattr, struct perf\_event\_attr \*kattr) {

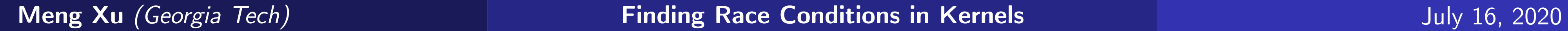

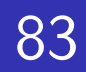

static int perf\_copy\_attr( struct perf\_event\_attr  $_{-}$ user \*uattr, - - - - - struct perf\_event\_attr \*kattr) {

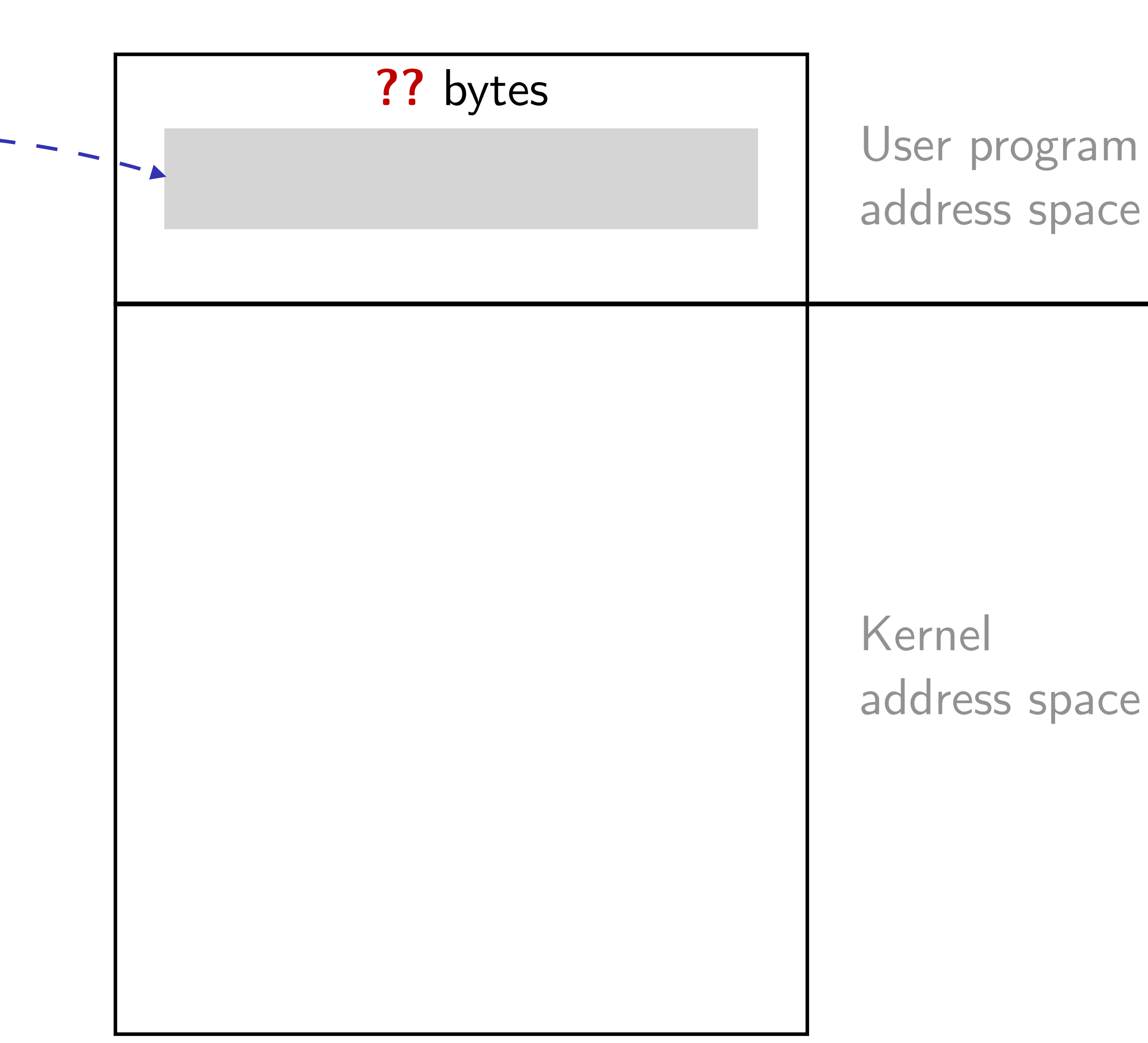

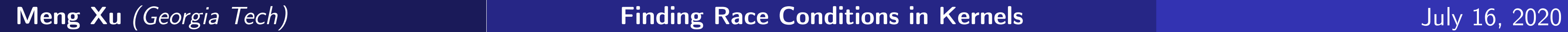

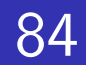

static int perf\_copy\_attr( struct perf\_event\_attr \_\_user \*uattr, - struct perf\_event\_attr \*kattr) {

u32 size;

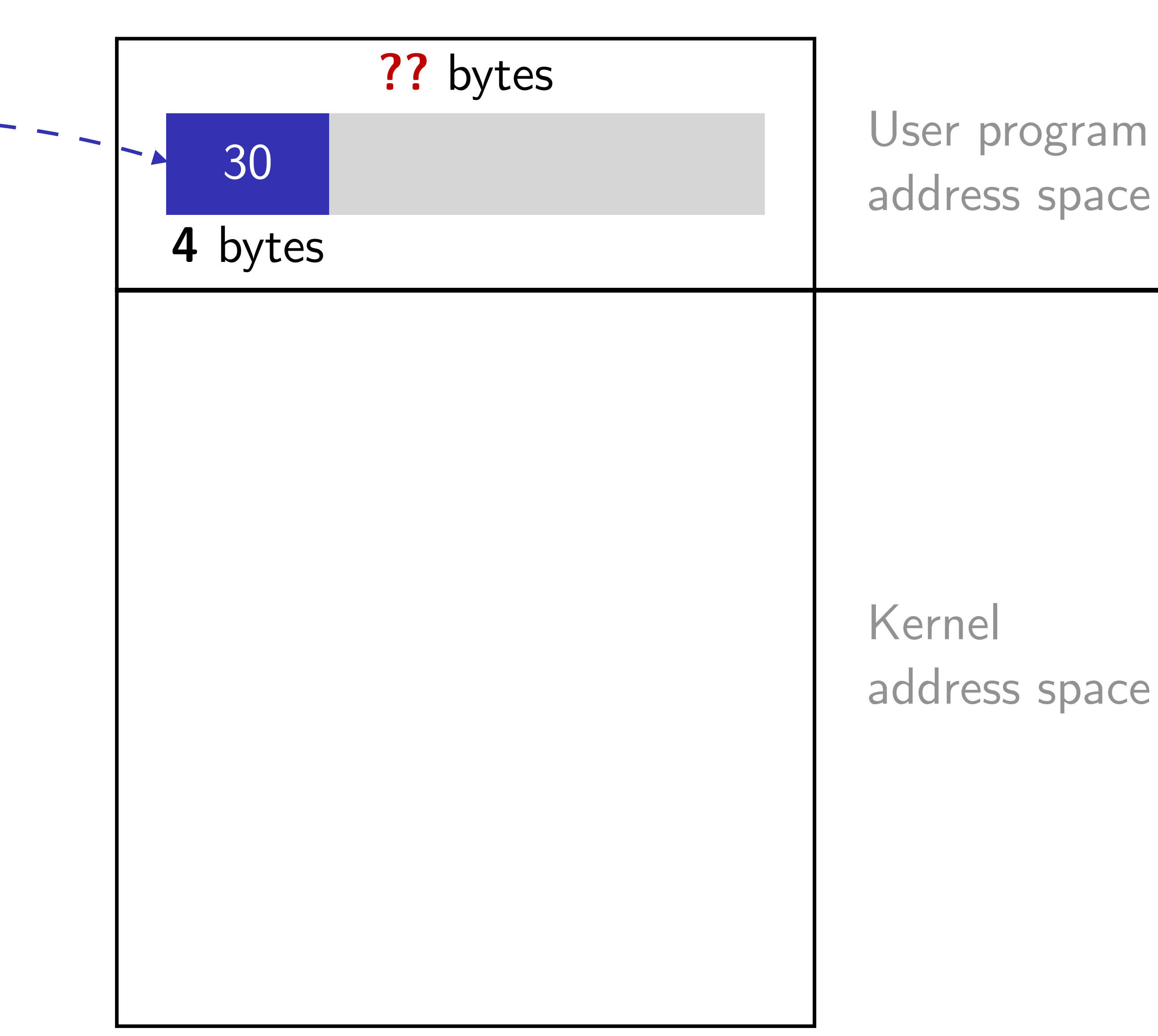

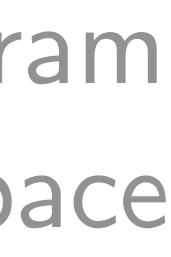

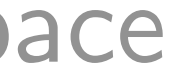

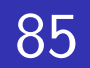

static int perf\_copy\_attr( struct perf\_event\_attr \_\_user \*uattr, - - struct perf\_event\_attr \*kattr) {

u32 size;

/\* first fetch \*/ if (copy\_from\_user(&size, &uattr->size, 4)) return -EFAULT;

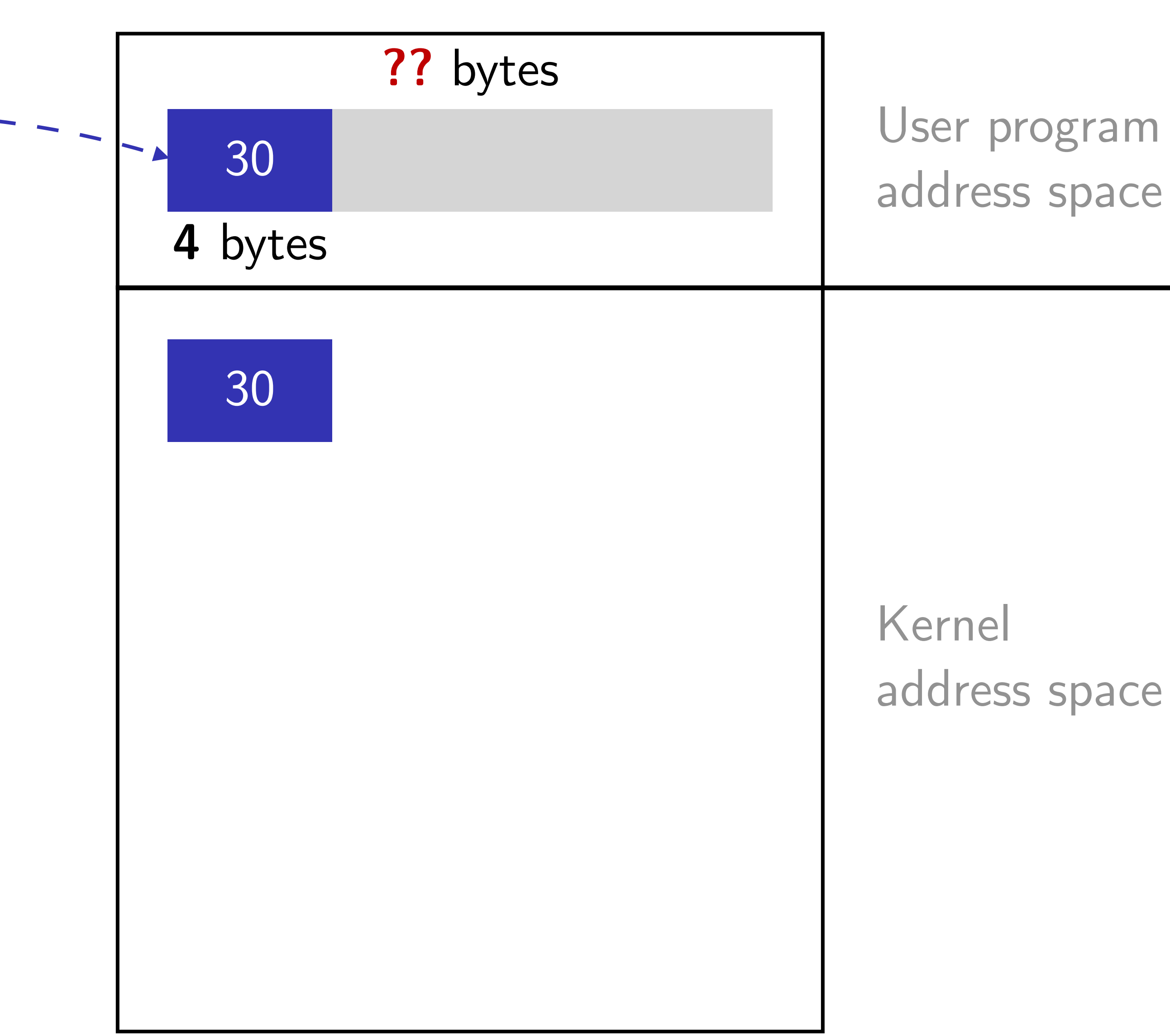

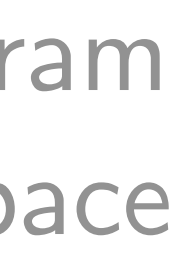

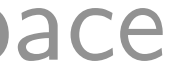

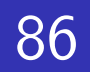

static int perf\_copy\_attr( struct perf\_event\_attr \_\_user \*uattr, - - struct perf\_event\_attr \*kattr) {

u32 size;

/\* first fetch \*/ if (copy\_from\_user(&size, &uattr->size, 4)) return -EFAULT;

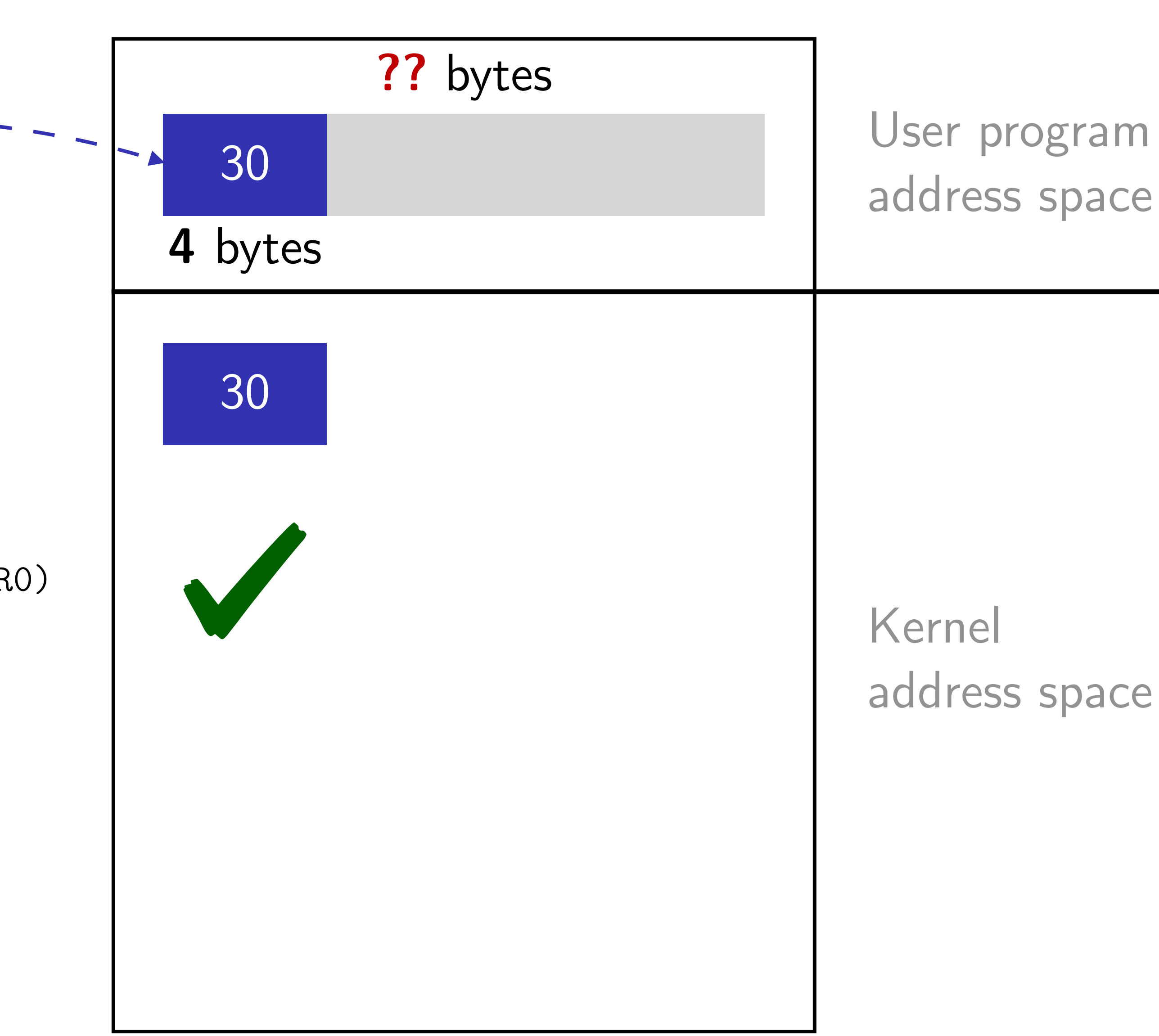

**Meng Xu** *(Georgia Tech)* **Finding Race Conditions in Kernels July 16, 2020** 

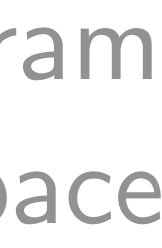

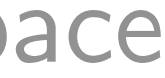

/\* sanity checks \*/ if (size > PAGE\_SIZE || size < PERF\_ATTR\_SIZE\_VER0) return -EFAULT;

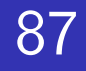

static int perf\_copy\_attr( struct perf\_event\_attr \_\_user \*uattr, - - struct perf\_event\_attr \*kattr) {

u32 size;

/\* first fetch \*/ if (copy\_from\_user(&size, &uattr->size, 4)) return -EFAULT;

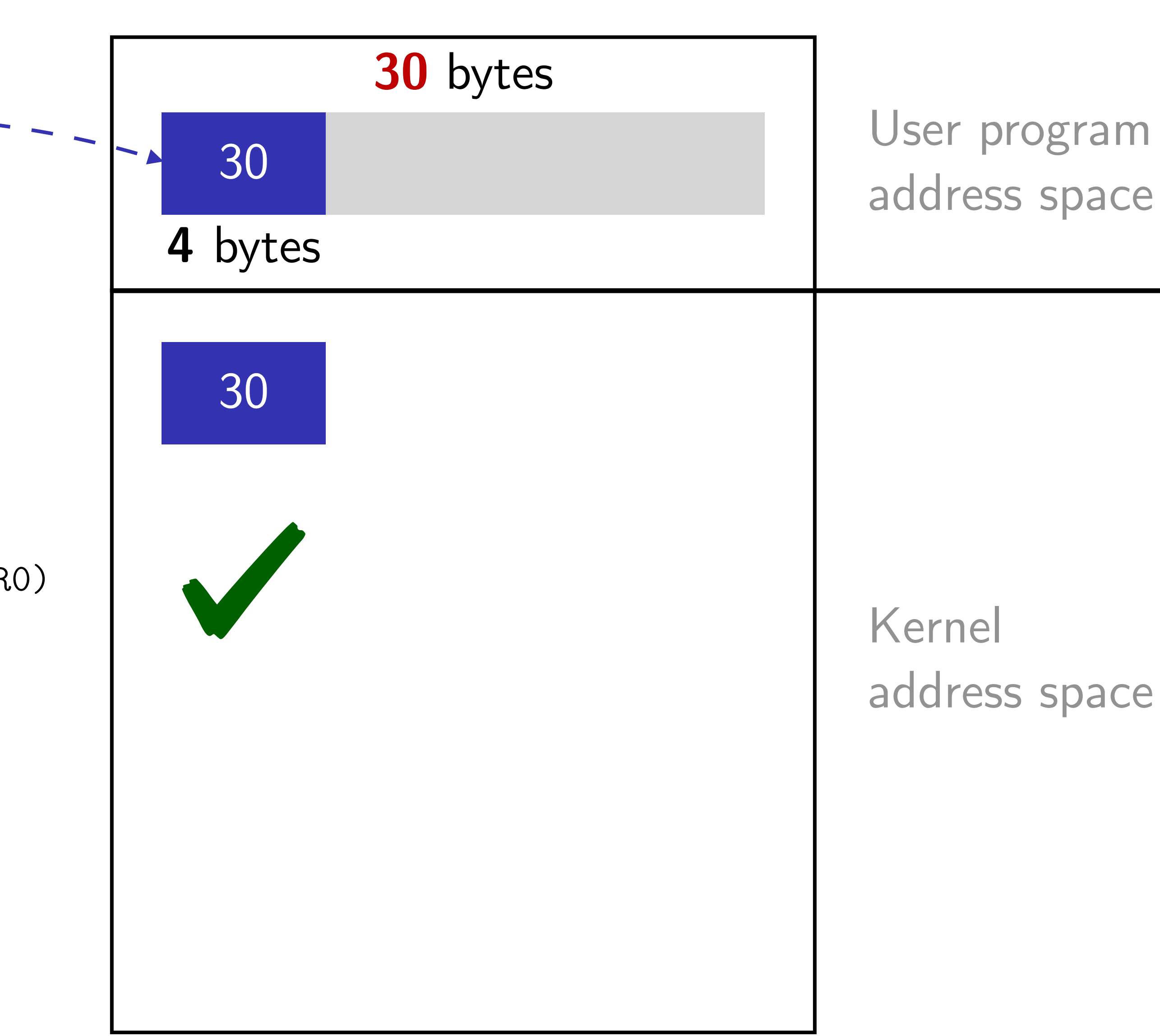

### **Meng Xu** *(Georgia Tech)* **Finding Race Conditions in Kernels July 16, 2020**

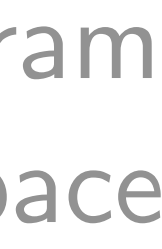

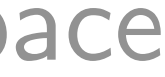

/\* sanity checks \*/ if (size > PAGE\_SIZE || size < PERF\_ATTR\_SIZE\_VER0) return -EFAULT;

```
static int perf_copy_attr( 
    struct perf_event_attr __user *uattr, - - -
    struct perf_event_attr *kattr) {
```
u32 size;

```
/* first fetch */
if (copy_from_user(&size, &uattr->size, 4)) 
  return -EFAULT;
```
/\* sanity checks \*/

if (size > PAGE\_SIZE || size < PERF\_ATTR\_SIZE\_VER0) return -EFAULT;

```
/* second fetch */
if (copy_from_user(kattr, uattr, size))
  return -EFAULT;
```
 $\bigcap$ 

......

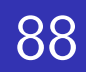

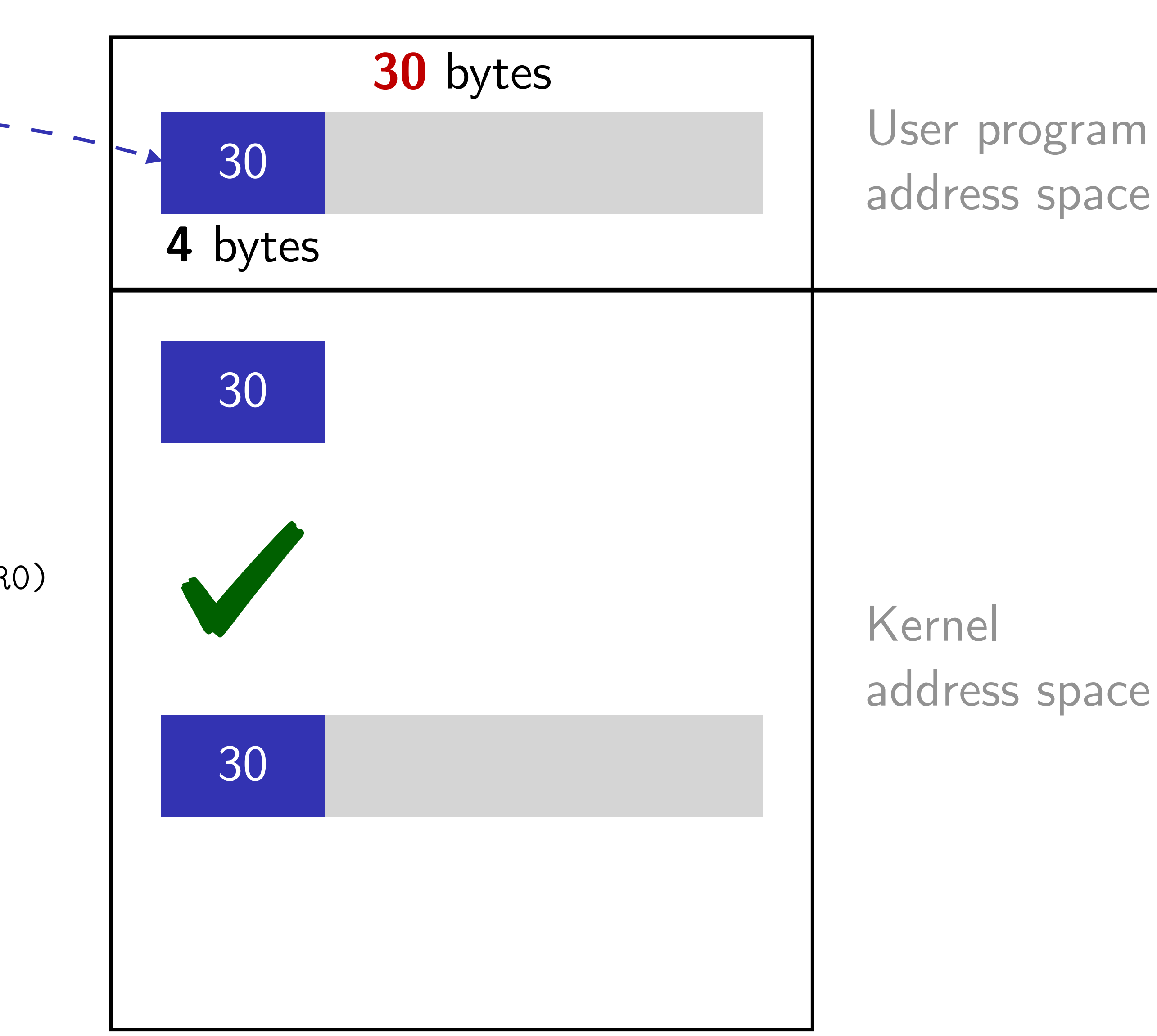

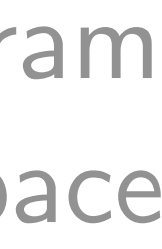

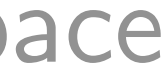

```
static int perf_copy_attr( 
    struct perf_event_attr __user *uattr, - -
    struct perf_event_attr *kattr) {
```
u32 size;

```
/* first fetch */
if (copy_from_user(&size, &uattr->size, 4)) 
  return -EFAULT;
```
/\* sanity checks \*/

if (size > PAGE\_SIZE || size < PERF\_ATTR\_SIZE\_VER0) return -EFAULT;

/\* second fetch \*/ if (copy\_from\_user(kattr, uattr, size)) return -EFAULT;

......

```
}
```
copy\_to\_user(uattr, attr, attr->size))

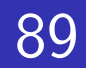

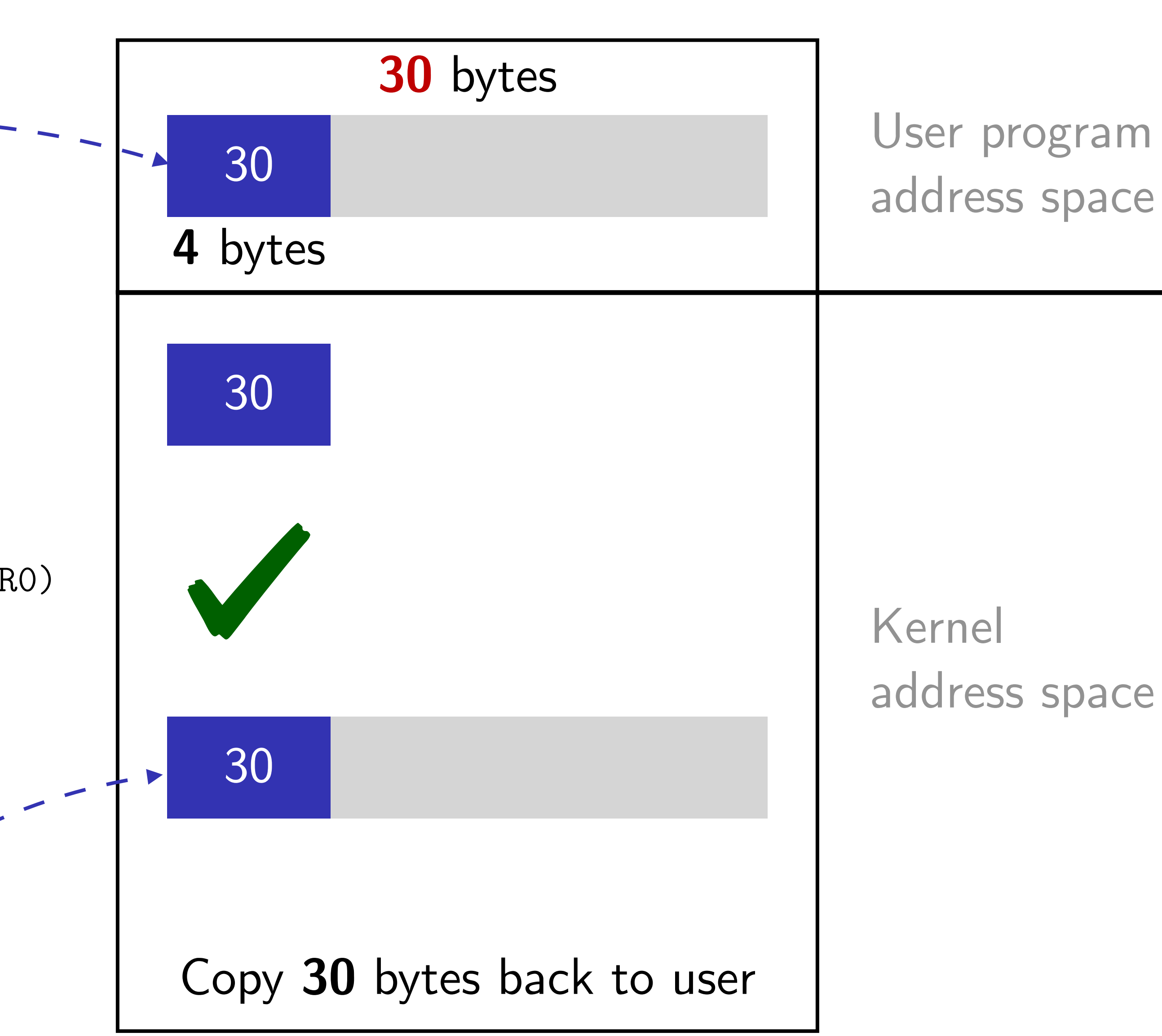

### The assumption failure

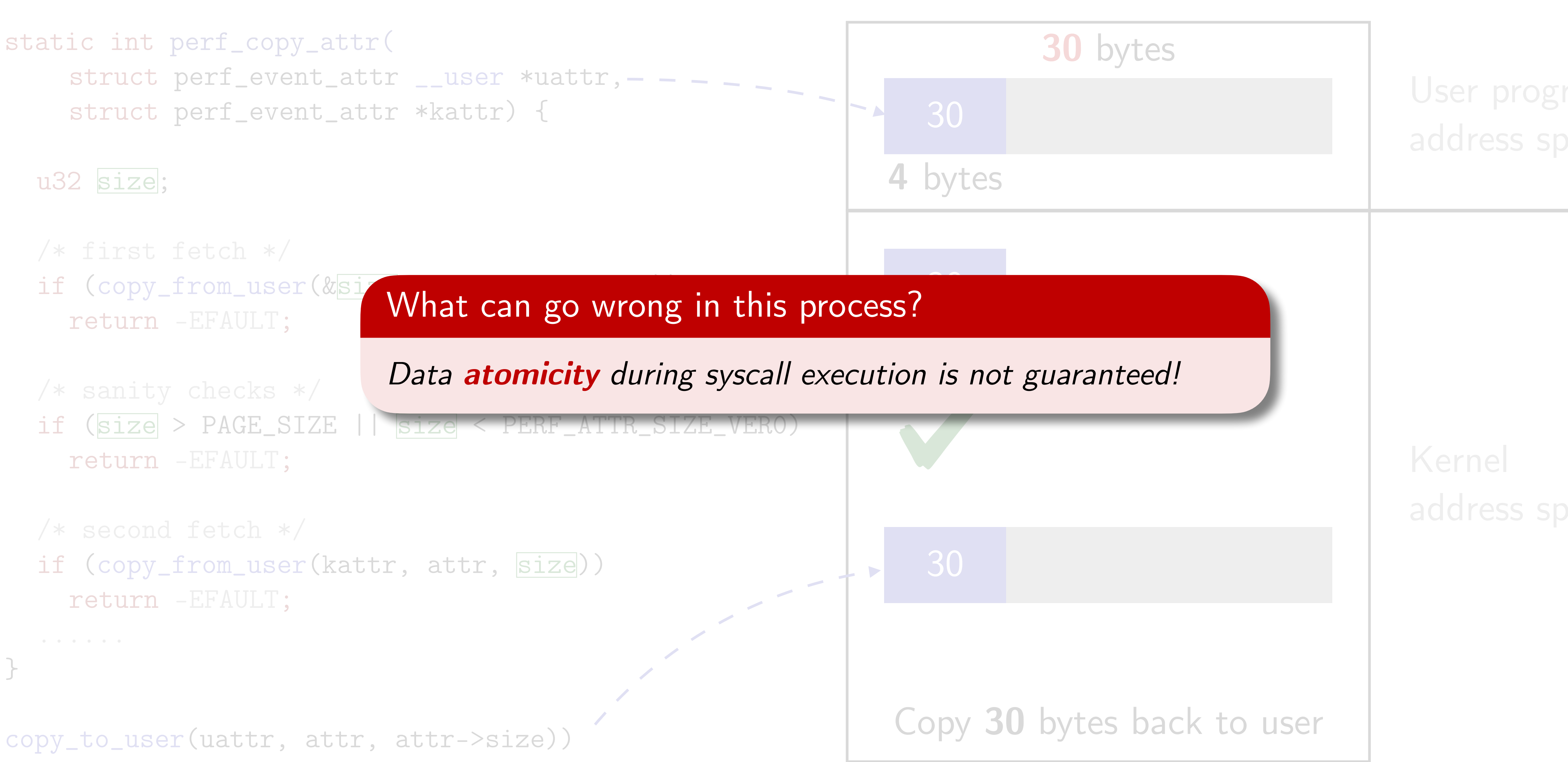

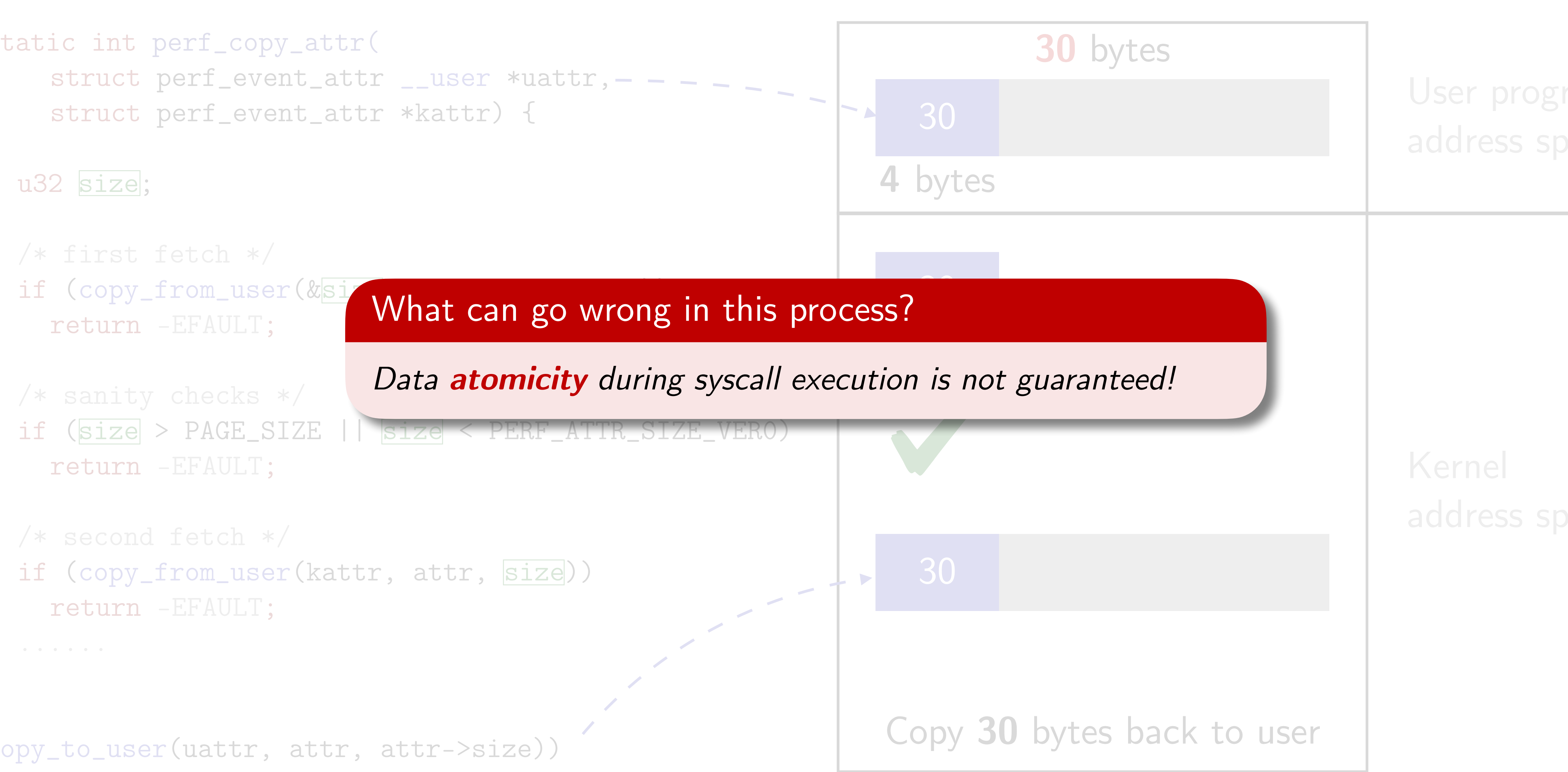

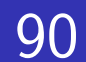

### Up until the first fetch…

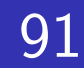

static int perf\_copy\_attr( struct perf\_event\_attr \_\_user \*uattr, - - - \_ struct perf\_event\_attr \*kattr) {

u32 size;

/\* first fetch \*/ if (copy\_from\_user(&size, &uattr->size, 4)) return -EFAULT;

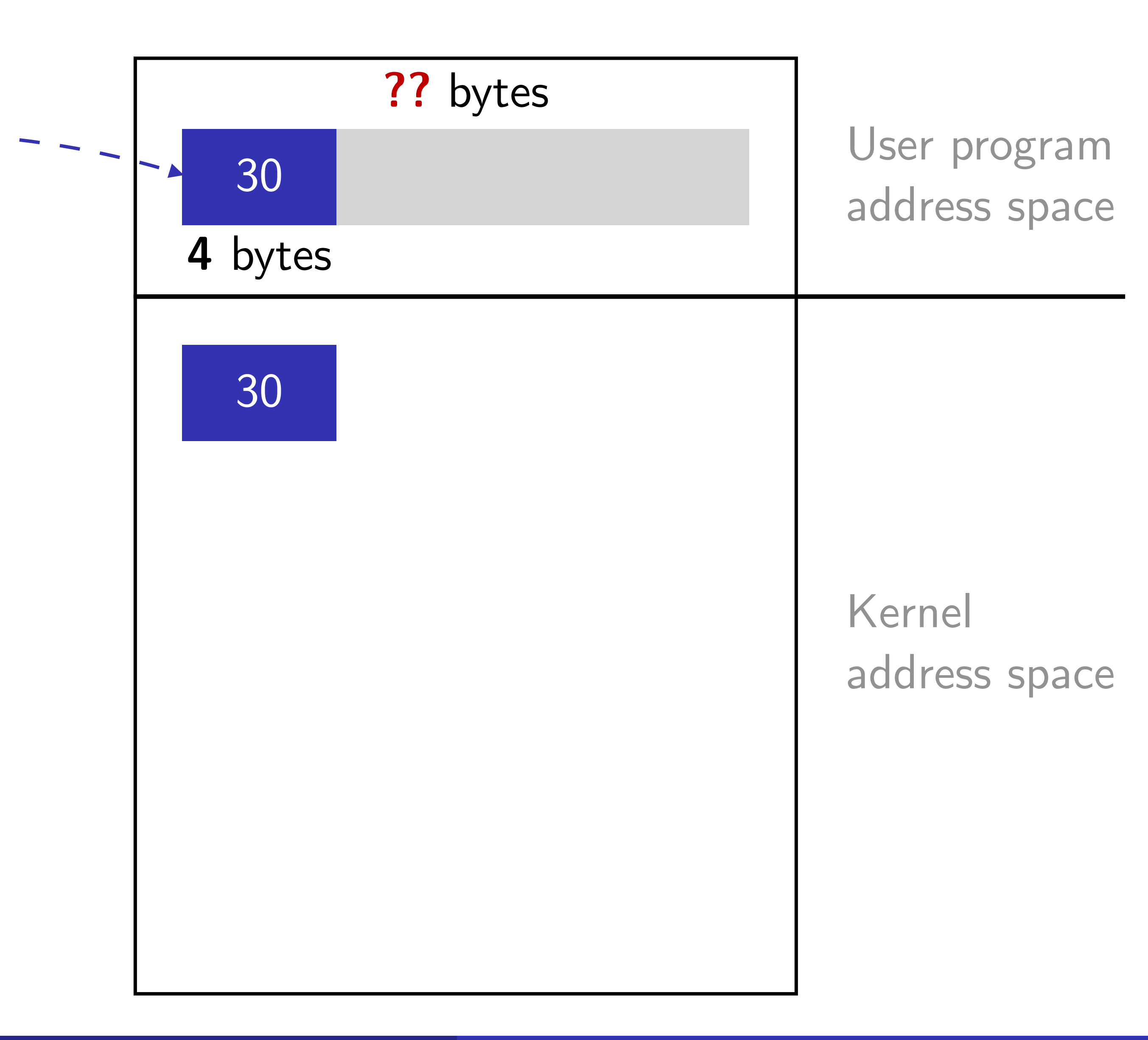

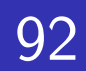

### Wrong assumption: atomicity in syscall

static int perf\_copy\_attr( struct perf\_event\_attr \_\_user \*uattr, - struct perf\_event\_attr \*kattr) {

u32 size;

/\* first fetch \*/ if (copy\_from\_user(&size, &uattr->size, 4)) return -EFAULT;

/\* sanity checks \*/

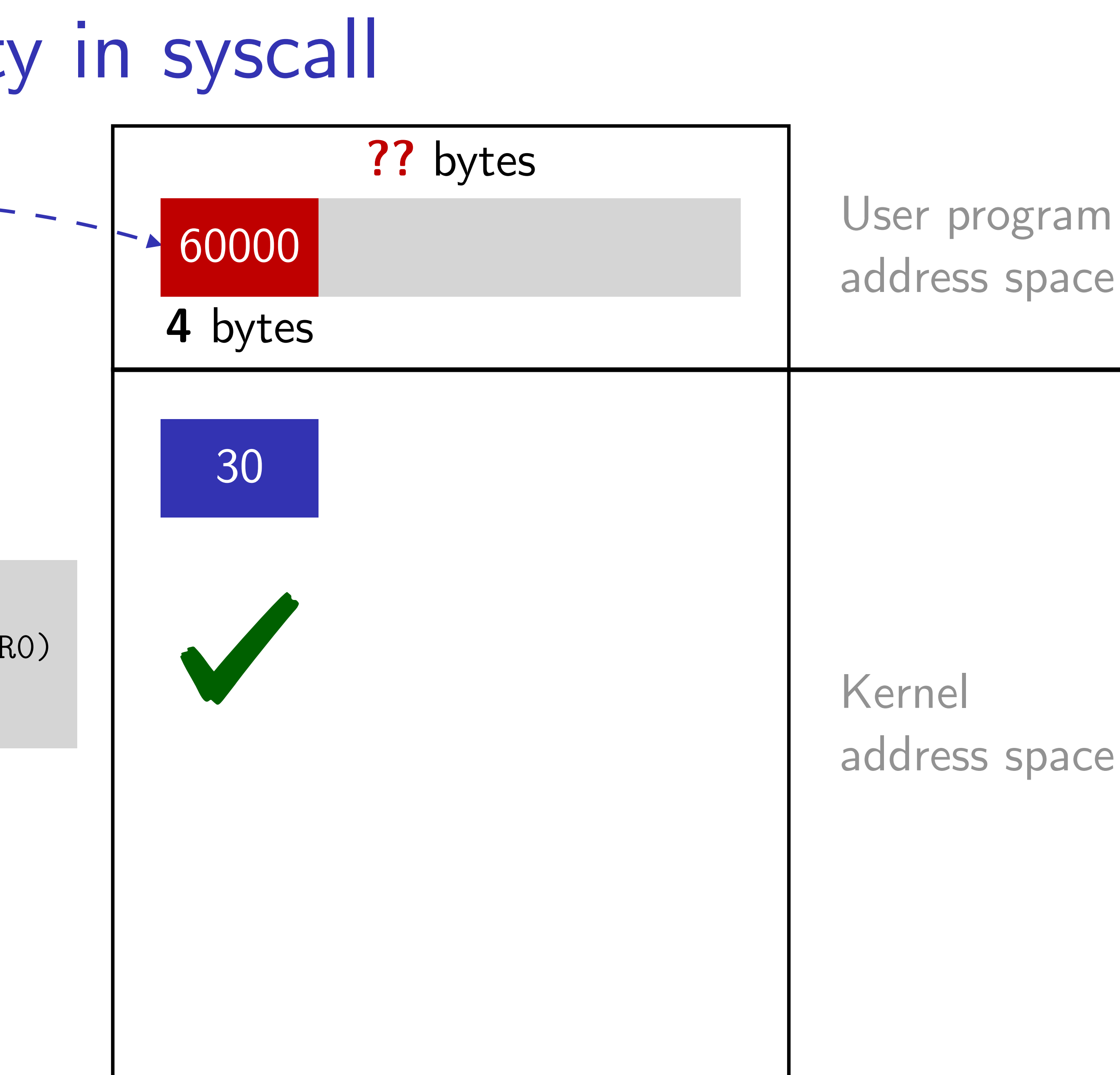

**Meng Xu** *(Georgia Tech)* **Finding Race Conditions in Kernels July 16, 2020** 

![](_page_91_Figure_11.jpeg)

![](_page_91_Figure_12.jpeg)

if (size > PAGE\_SIZE || size < PERF\_ATTR\_SIZE\_VER0) return -EFAULT;

### Wrong assumption: atomicity in syscall

```
static int perf_copy_attr( 
    struct perf_event_attr __user *uattr, - -
    struct perf_event_attr *kattr) {
```
u32 size;

```
/* first fetch */
if (copy_from_user(&size, &uattr->size, 4)) 
  return -EFAULT;
```
/\* sanity checks \*/

if (size > PAGE\_SIZE || size < PERF\_ATTR\_SIZE\_VER0) return -EFAULT;

```
/* second fetch */
if (copy_from_user(kattr, uattr, size))
  return -EFAULT;
```
......

}

![](_page_92_Picture_13.jpeg)

![](_page_92_Figure_10.jpeg)

```
static int perf_copy_attr( 
    struct perf_event_attr __user *uattr,-
    struct perf_event_attr *kattr) {
```
u32 size;

if (copy\_from\_user(kattr, uattr, size)) return -EFAULT;

```
/* first fetch */
if (copy_from_user(&size, &uattr->size, 4)) 
  return -EFAULT;
```
/\* sanity checks \*/

if (size > PAGE\_SIZE || size < PERF\_ATTR\_SIZE\_VER0) return -EFAULT;

/\* second fetch \*/

```
...... 
} 
/* BUG: when attr->size is used later */
copy_to_user(uattr, kattr, kattr->size))
```
### When the exploit happens

![](_page_93_Picture_14.jpeg)

![](_page_93_Figure_11.jpeg)

![](_page_94_Picture_4.jpeg)

![](_page_94_Picture_6.jpeg)

Fetch: a pair  $(A, S)$ , where

A - the starting address of the fetch

S - the size of memory copied into kernel

![](_page_94_Picture_28.jpeg)

Fetch: a pair  $(A, S)$ , where

A - the starting address of the fetch S - the size of memory copied into kernel

**Overlap**: two fetches,  $(A_1, S_1)$  and  $(A_2, S_2)$ , that satisfy  $A_1 \leq A_2 < (A_1 + S_1) \quad |A_2 \leq A_1 < (A_2 + S_2)$ 

![](_page_95_Picture_6.jpeg)

96

Fetch: a pair  $(A, S)$ , where

A - the starting address of the fetch S - the size of memory copied into kernel

**Overlap**: two fetches,  $(A_1, S_1)$  and  $(A_2, S_2)$ , that satisfy  $A_1 \leq A_2 < (A_1 + S_1)$  ||  $A_2 \leq A_1 < (A_2 + S_2)$ 

![](_page_96_Picture_22.jpeg)

second fetch might take place.

![](_page_96_Picture_7.jpeg)

### Dependency:  $\exists V \in \text{Overlap}$  such that V controls whether and how the

Fetch: a pair  $(A, S)$ , where

A - the starting address of the fetch S - the size of memory copied into kernel

**Overlap**: two fetches,  $(A_1, S_1)$  and  $(A_2, S_2)$ , that satisfy  $A_1 \le A_2 < (A_1 + S_1) \quad |A_2 \le A_1 < (A_2 + S_2)$ 

98

second fetch might take place.

![](_page_97_Picture_8.jpeg)

- 
- 
- Dependency:  $\exists V \in \text{Overlap}$  such that V controls whether and how the

**Precaution**: check that V' from the second fetch equals V from the first fetch.

![](_page_97_Picture_14.jpeg)

![](_page_98_Picture_34.jpeg)

```
static int perf_copy_attr( 
    struct perf_event_attr __user *uattr, 
    struct perf_event_attr *kattr) {
```
u32 size;

```
/* first fetch */
if (copy_from_user(&size, &uattr->size, 4)) 
  return -EFAULT;
```

```
/* sanity checks */
if (size > PAGE_SIZE || size < PERF_ATTR_SIZE_VER0) 
  return -EFAULT;
```

```
/* second fetch */
if (copy_from_user(kattr, uattr, size)) 
  return -EFAULT;
```

```
...... 
\bigcap/* BUG: when attr->size is used later */
copy_to_user(uattr, kattr, kattr->size))
```
100

size

```
static int perf_copy_attr( 
    struct perf_event_attr __user *uattr, 
    struct perf_event_attr *kattr) {
```
u32 size;

```
/* first fetch */
if (copy_from_user(&size, &uattr->size, 4)) 
  return -EFAULT;
```

```
/* sanity checks */
if (size > PAGE_SIZE || size < PERF_ATTR_SIZE_VER0) 
  return -EFAULT;
```

```
/* second fetch */
if (copy_from_user(kattr, uattr, size)) 
  return -EFAULT;
```

```
...... 
\bigcap/* BUG: when attr->size is used later */
copy_to_user(uattr, kattr, kattr->size))
```
![](_page_100_Picture_22.jpeg)

```
static int perf_copy_attr( 
    struct perf_event_attr __user *uattr, 
    struct perf_event_attr *kattr) {
```
u32 size;

```
/* first fetch */
if (copy_from_user(&size, &uattr->size, 4)) 
  return -EFAULT;
```
![](_page_100_Figure_9.jpeg)

```
/* sanity checks */
if (size > PAGE_SIZE || size < PERF_ATTR_SIZE_VER0) 
  return -EFAULT;
```

```
/* second fetch */
if (copy_from_user(kattr, uattr, size)) 
  return -EFAULT;
```

```
...... 
\bigcap/* BUG: when attr->size is used later */
copy_to_user(uattr, kattr, kattr->size))
```
102

```
static int perf_copy_attr( 
    struct perf_event_attr __user *uattr, 
    struct perf_event_attr *kattr) { 
  u32 size; 
  /* first fetch */
  if (copy_from_user(&size, &uattr->size, 4)) 
    return -EFAULT; 
/* sanity checks */
  if (size > PAGE_SIZE || size < PERF_ATTR_SIZE_VER0) 
    return -EFAULT; 
  /* second fetch */
  if (copy_from_user(kattr, uattr, size)) 
    return -EFAULT; 
  ...... 
} 
/* BUG: when attr->size is used later */
copy_to_user(uattr, kattr, kattr->size))
```
![](_page_101_Figure_4.jpeg)

![](_page_102_Picture_25.jpeg)

```
static int perf_copy_attr( 
    struct perf_event_attr __user *uattr, 
    struct perf_event_attr *kattr) { 
  u32 size; 
  /* first fetch */
  if (copy_from_user(&size, &uattr->size, 4)) 
    return -EFAULT; 
/* sanity checks */
  if (size > PAGE_SIZE || size < PERF_ATTR_SIZE_VER0) 
    return -EFAULT; 
  /* second fetch */
  if (copy_from_user(kattr, uattr, size))
    return -EFAULT; 
  ...... 
} 
/* BUG: when attr->size is used later */
copy_to_user(uattr, kattr, kattr->size))
```
![](_page_102_Figure_4.jpeg)

![](_page_102_Picture_7.jpeg)

```
static int perf_copy_attr( 
    struct perf_event_attr __user *uattr, 
    struct perf_event_attr *kattr) { 
  u32 size; 
  /* first fetch */
  if (copy_from_user(&size, &uattr->size, 4)) 
    return -EFAULT; 
/* sanity checks */
  if (size > PAGE_SIZE || size < PERF_ATTR_SIZE_VER0) 
    return -EFAULT; 
  /* second fetch */
  if (copy_from_user(kattr, uattr, size))
    return -EFAULT; 
  ...... 
} 
/* BUG: when attr->size is used later */
copy_to_user(uattr, kattr, kattr->size))
   Missing check: kattr \rightarrow size = size
```
**Meng Xu** *(Georgia Tech)* **Finding Semantic Bugs in Kernels March 18, 2020** 

### Model illustration

![](_page_103_Picture_17.jpeg)

![](_page_103_Figure_4.jpeg)

![](_page_104_Picture_33.jpeg)

```
static int perf_copy_attr( 
    struct perf_event_attr __user *uattr, 
    struct perf_event_attr *kattr) {
```

```
u32 size;
```

```
/* first fetch */
if (copy_from_user(&size, &uattr->size, 4)) 
  return -EFAULT;
```

```
/* sanity checks */
if (size > PAGE_SIZE || size < PERF_ATTR_SIZE_VER0) 
  return -EFAULT;
```

```
/* second fetch */
if (copy_from_user(kattr, uattr, size)) 
  return -EFAULT;
```

```
...... 
\bigcap/* BUG: when attr->size is used later */
copy_to_user(uattr, kattr, kattr->size))
```
![](_page_104_Picture_12.jpeg)

106

static int perf\_copy\_attr( struct perf\_event\_attr \_\_user \*uattr, struct perf\_event\_attr \*kattr) {

u32 size;

```
/* first fetch */
if (copy_from_user(&size, &uattr->size, 4)) 
  return -EFAULT;
```
/\* sanity checks \*/ if (size > PAGE\_SIZE || size < PERF\_ATTR\_SIZE\_VER0) return -EFAULT;

```
/* second fetch */
if (copy_from_user(kattr, uattr, size)) 
  return -EFAULT;
```

```
...... 
} 
/* BUG: when attr->size is used later */
copy_to_user(uattr, kattr, kattr->size))
```

```
Meng Xu (Georgia Tech) Finding Race Conditions in Kernels July 16, 2020
```
 $\$\texttt{1 = } \texttt{PARAM}(\texttt{uattr}),\ \texttt{01 = } \texttt{USER\_MEM}(\texttt{uattr}) \texttt{1}$  $\$\text{2 = } PARM(kattr), \text{Q2 = } KERN_MEM(kattr)$  // kattr

![](_page_105_Picture_13.jpeg)

![](_page_106_Picture_21.jpeg)

static int perf\_copy\_attr( struct perf\_event\_attr \_\_user \*uattr, struct perf\_event\_attr \*kattr) {

u32 size;

```
/* first fetch */
if (copy_from_user(&size, &uattr->size, 4)) 
  return -EFAULT;
```
/\* first fetch \*/  $fetch(F1): {A = $1, S = 4}$  $$3 \leftarrow 01(0, 4, 01), 03 = nil$  // size

**Meng Xu** *(Georgia Tech)* **Finding Race Conditions in Kernels July 16, 2020** 

```
/* sanity checks */
if (size > PAGE_SIZE || size < PERF_ATTR_SIZE_VER0) 
  return -EFAULT;
```

```
/* second fetch */
if (copy_from_user(kattr, uattr, size)) 
  return -EFAULT;
```

```
...... 
} 
/* BUG: when attr->size is used later */copy_to_user(uattr, kattr, kattr->size))
```
 $|\$1 = \text{PARAM}(\text{uattr})$ ,  $@1 = \text{USER\_MEM}(\text{uattr})$  //  $\text{uattr}$  $$2$  = PARAM(kattr),  $@2$  = KERN\_MEM(kattr) // kattr

![](_page_107_Picture_20.jpeg)

static int perf\_copy\_attr( struct perf\_event\_attr \_\_user \*uattr, struct perf\_event\_attr \*kattr) {

u32 size;

```
/* first fetch */
if (copy_from_user(&size, &uattr->size, 4)) 
  return -EFAULT;
```
/\* first fetch \*/  $fetch(F1): {A = $1, S = 4}$  $$3 \leftarrow 01(0, 4, 01), 03 = nil$  // size

```
/* sanity checks */
if (size > PAGE_SIZE || size < PERF_ATTR_SIZE_VER0) 
  return -EFAULT;
```

```
/* second fetch */
if (copy_from_user(kattr, uattr, size)) 
  return -EFAULT; 
......
```

```
} 
/* BUG: when attr->size is used later */copy_to_user(uattr, kattr, kattr->size))
```
 $|\$1 = \text{PARAM}(\text{uattr})$ ,  $@1 = \text{USER\_MEM}(\text{uattr})$  //  $\text{uattr}$  $$2$  = PARAM(kattr),  $@2$  = KERN\_MEM(kattr) // kattr

/\* sanity checks \*/

 $\texttt{assert}:$   $\$3 \leq \texttt{PAGE\_SIZE}$  AND  $\$3 \geq \texttt{PERF\_ATTR\_SIZE\_VERO}$
# Symbolic checking

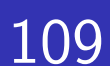

```
static int perf_copy_attr( 
    struct perf_event_attr __user *uattr, 
    struct perf_event_attr *kattr) {
```

```
u32 size;
```

```
/* first fetch */
if (copy_from_user(&size, &uattr->size, 4)) 
  return -EFAULT;
```
/\* first fetch \*/  $fetch(F1): {A = $1, S = 4}$  $$3 \leftarrow 01(0, 4, 01), 03 = nil$  // size

```
/* sanity checks */
if (size > PAGE_SIZE || size < PERF_ATTR_SIZE_VER0) 
  return -EFAULT;
```

```
/* sanity checks */ 
\texttt{assert}: \$3 \leq \texttt{PAGE\_SIZE} AND \$3 \geq \texttt{PERF\_ATTR\_SIZE\_VERO}
```

```
/* second fetch */ 
fetch(F2): {A = $1, S = $3}@2(0, $2, K) \leftarrow @1(0, S2, U2)
```

```
/* second fetch */
if (copy_from_user(kattr, uattr, size)) 
  return -EFAULT;
```

```
...... 
} 
/* BUG: when attr->size is used later */copy_to_user(uattr, kattr, kattr->size))
```
 $\text{S1 = } PARM(uattr)$ ,  $01 = USER_MEM(uattr)$  // uattr  $$2$  = PARAM(kattr),  $@2$  = KERN\_MEM(kattr) // kattr

# Symbolic checking

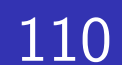

```
static int perf_copy_attr( 
    struct perf_event_attr __user *uattr, 
    struct perf_event_attr *kattr) {
```
u32 size;

```
/* first fetch */
if (copy_from_user(&size, &uattr->size, 4)) 
  return -EFAULT;
```

```
/* sanity checks */
if (size > PAGE_SIZE || size < PERF_ATTR_SIZE_VER0) 
  return -EFAULT;
```

```
/* second fetch */
if (copy_from_user(kattr, uattr, size)) 
  return -EFAULT;
```
......

```
} 
/* BUG: when attr->size is used later */copy_to_user(uattr, kattr, kattr->size))
```

```
\text{S1 = } PARM(uattr), 01 = USER_MEM(uattr) // uattr
$2 = PARAM(kattr), @2 = KERN_MEM(kattr) // kattr
/* first fetch */ 
fetch(F1): {A = $1, S = 4}$3 \leftarrow 01(0, 4, 01), 03 = nil // size
/* sanity checks */ 
\texttt{assert}: \$3 \leq \texttt{PAGE\_SIZE} AND \$3 \geq \texttt{PERF\_ATTR\_SIZE\_VERO}/* second fetch */ 
fetch(F2): {A = $1, S = $3}@2(0, $2, K) \leftarrow @1(0, S2, U2)/* check overlap */ 
check: F2.A \leq F1.A \leq (F2.A + F2.S)OR F1.A \leq F2.A \lt (F1.A + F1.S)
[\texttt{solve}] \rightarrow \texttt{SAT} with solution @1(0, 4, U)
```
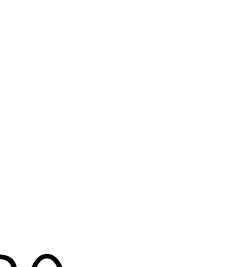

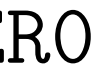

# Symbolic checking

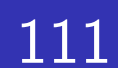

```
static int perf_copy_attr( 
    struct perf_event_attr __user *uattr, 
    struct perf_event_attr *kattr) {
```
u32 size;

```
/* first fetch */
if (copy_from_user(&size, &uattr->size, 4)) 
  return -EFAULT;
```

```
/* sanity checks */
if (size > PAGE_SIZE || size < PERF_ATTR_SIZE_VER0) 
  return -EFAULT;
```

```
/* second fetch */
if (copy_from_user(kattr, uattr, size)) 
  return -EFAULT;
```
......

```
} 
/* BUG: when attr->size is used later */copy_to_user(uattr, kattr, kattr->size))
```

```
\text{S1 = } PARM(uattr), 01 = USER_MEM(uattr) // uattr
$2 = PARAM(kattr), @2 = KERN_MEM(kattr) // kattr
/* first fetch */ 
fetch(F1): {A = $1, S = 4}$3 \leftarrow 01(0, 4, 01), 03 = nil // size
/* sanity checks */ 
\texttt{assert}: \$3 \leq \texttt{PAGE\_SIZE} AND \$3 \geq \texttt{PERF\_ATTR\_SIZE\_VERO}/* second fetch */ 
fetch(F2): {A = $1, S = $3}@2(0, $2, K) \leftarrow @1(0, S2, U2)/* check overlap */ 
check: F2.A \leq F1.A \leq (F2.A + F2.S)OR F1.A \leq F2.A \lt (F1.A + F1.S)
[\texttt{solve}] \rightarrow \texttt{SAT} with solution @1(0, 4, U)/* check double-fetch bug */ 
[prove] @1(0, 4, 01) == @1(0, 4, 02) → FAIL
```
# (Partial) symbolic model for concurrent memory access

112

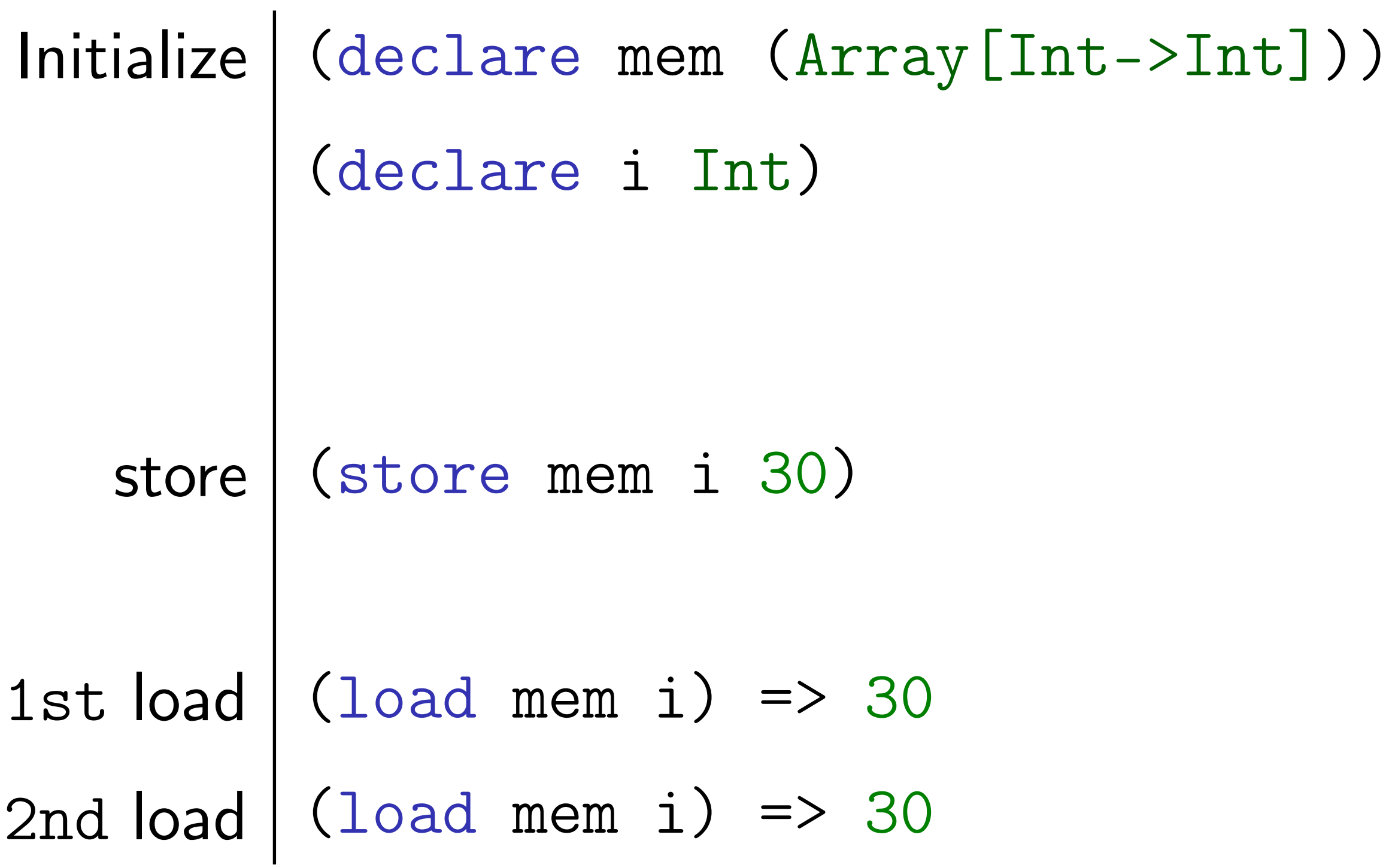

**Meng Xu** *(Georgia Tech)* **Finding Race Conditions in Kernels Text 2020** 

### **Sequential representation**

# (Partial) symbolic model for concurrent memory access

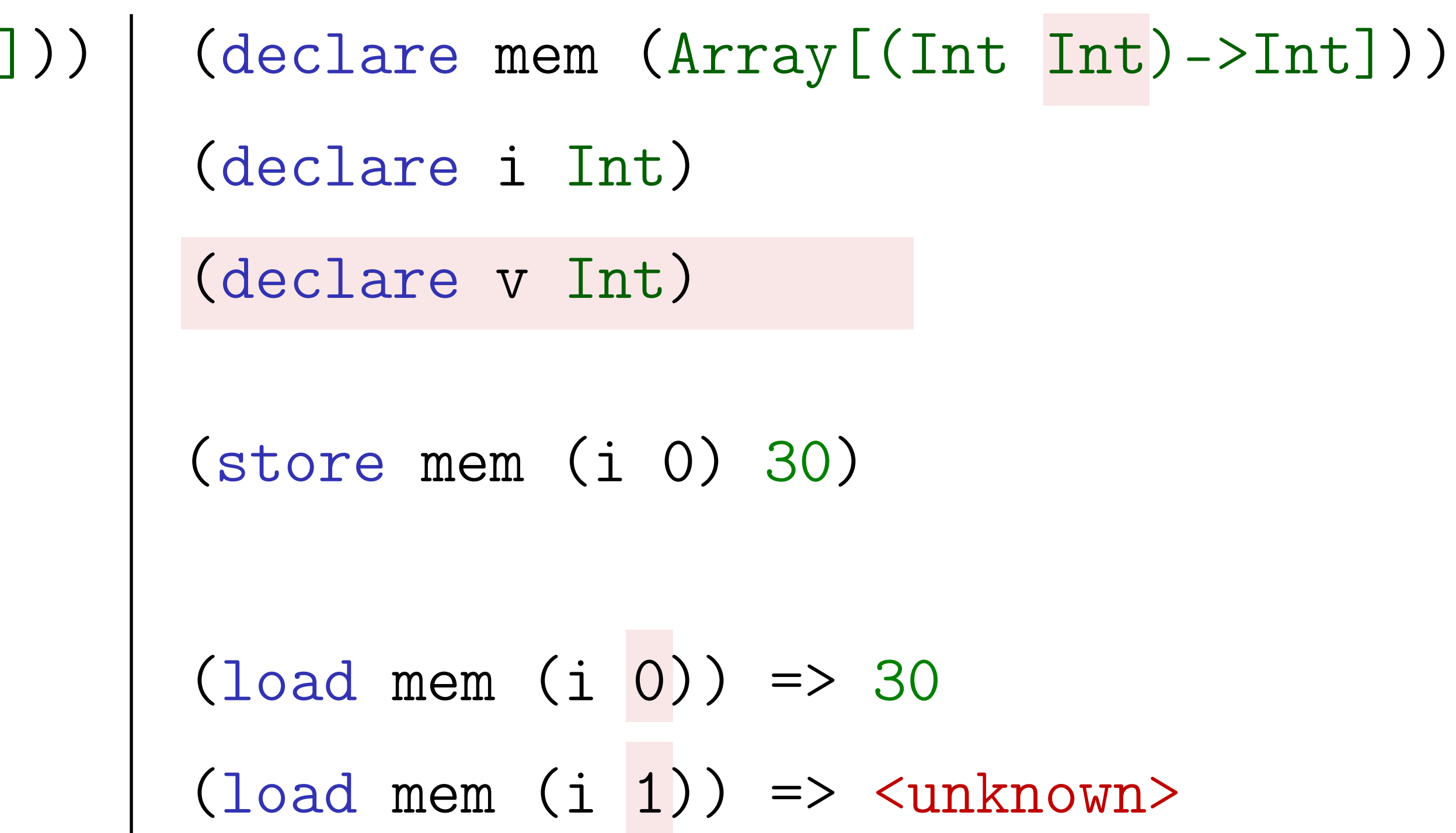

113

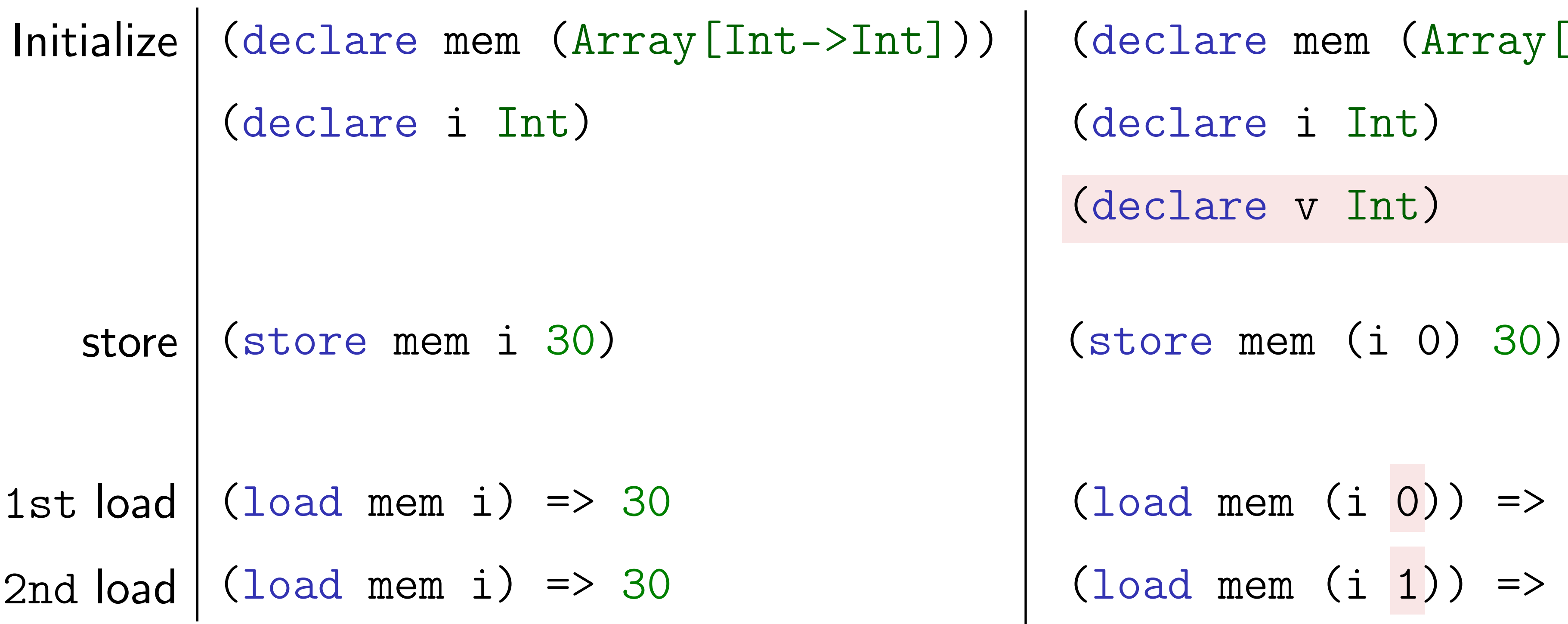

### **Sequential representation Concurrent representation**

### Back to our toy program

### 114

count++;

Thread 1

**Meng Xu** *(Georgia Tech)* **Finding Race Conditions in Kernels July 16, 2020** 

### **count = 0**

\*Assume sequential consistency.

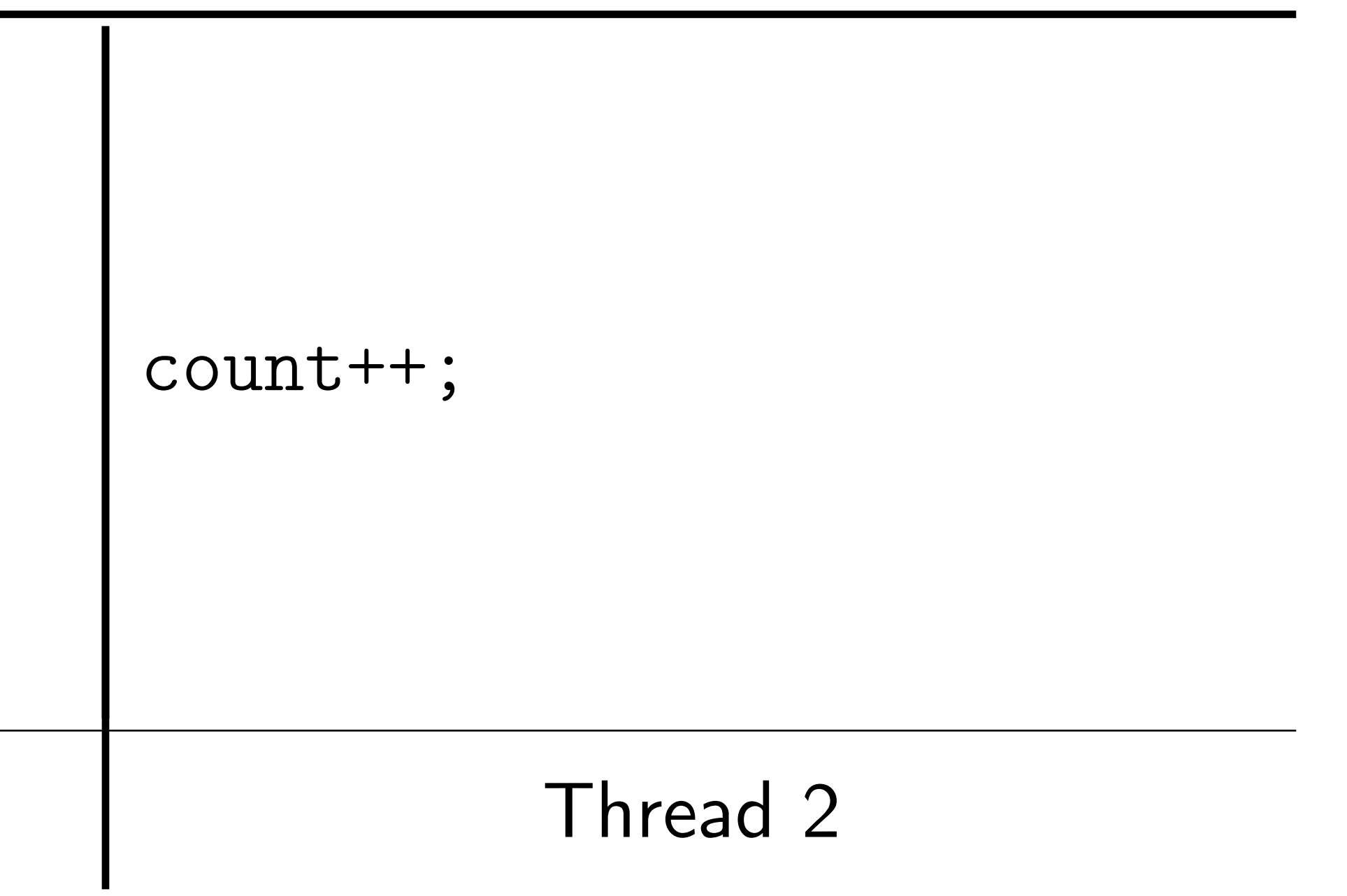

**count == ??** 

### Back to our toy program

115

### temp = load(&count); store(&count, temp + 1);

**Meng Xu** *(Georgia Tech)* **Finding Race Conditions in Kernels July 16, 2020** 

### **count = 0**

\*Assume sequential consistency.

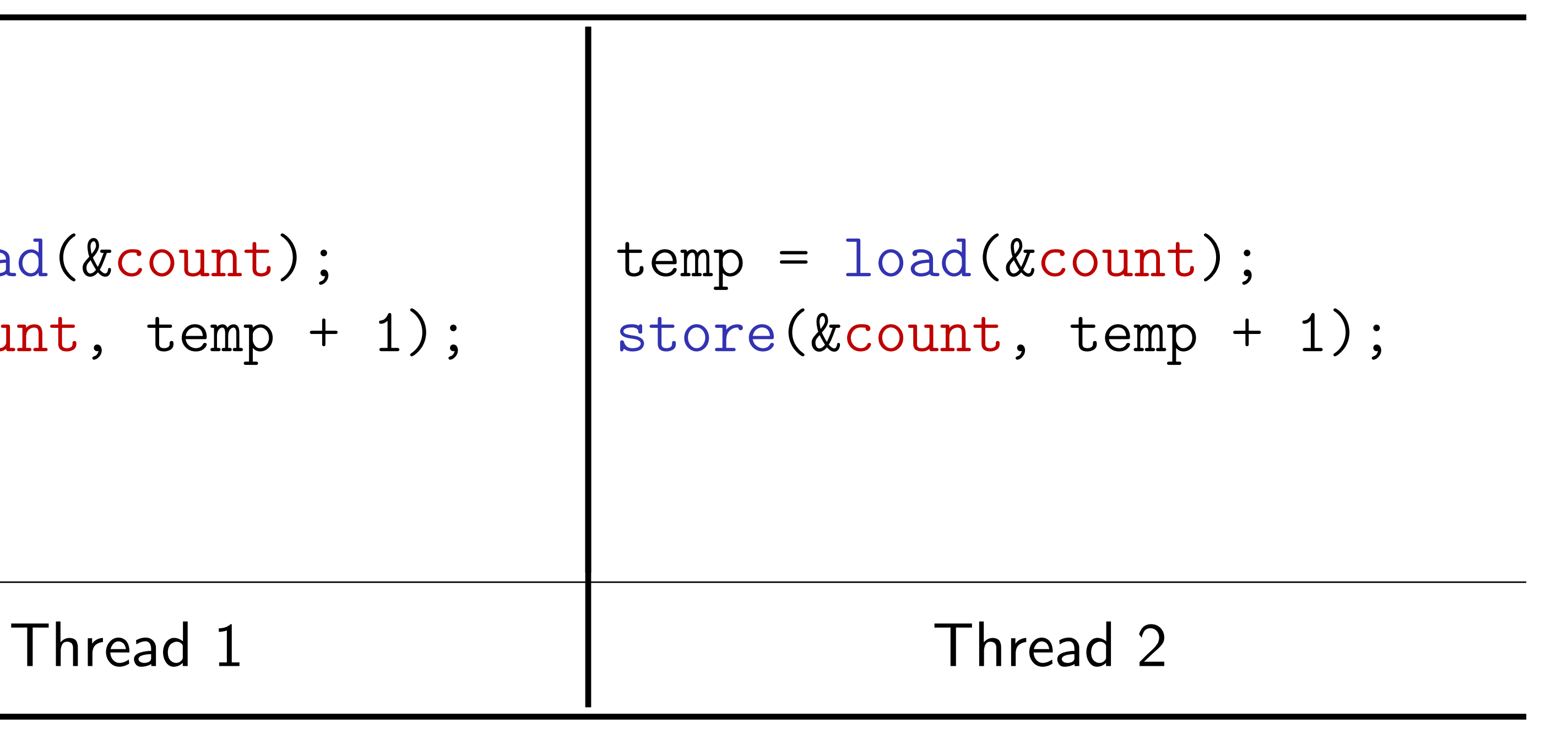

load(&count) **== ??** 

### 116

### load  $(M, (&count, v1))_{T}$ store(M, (&count, 1), …+1) **T1(L): T1(S):**

store(M, (&count, 0), 0)

\*Assume sequential consistency.

**Meng Xu** *(Georgia Tech)* **Finding Race Conditions in Kernels July 16, 2020** 

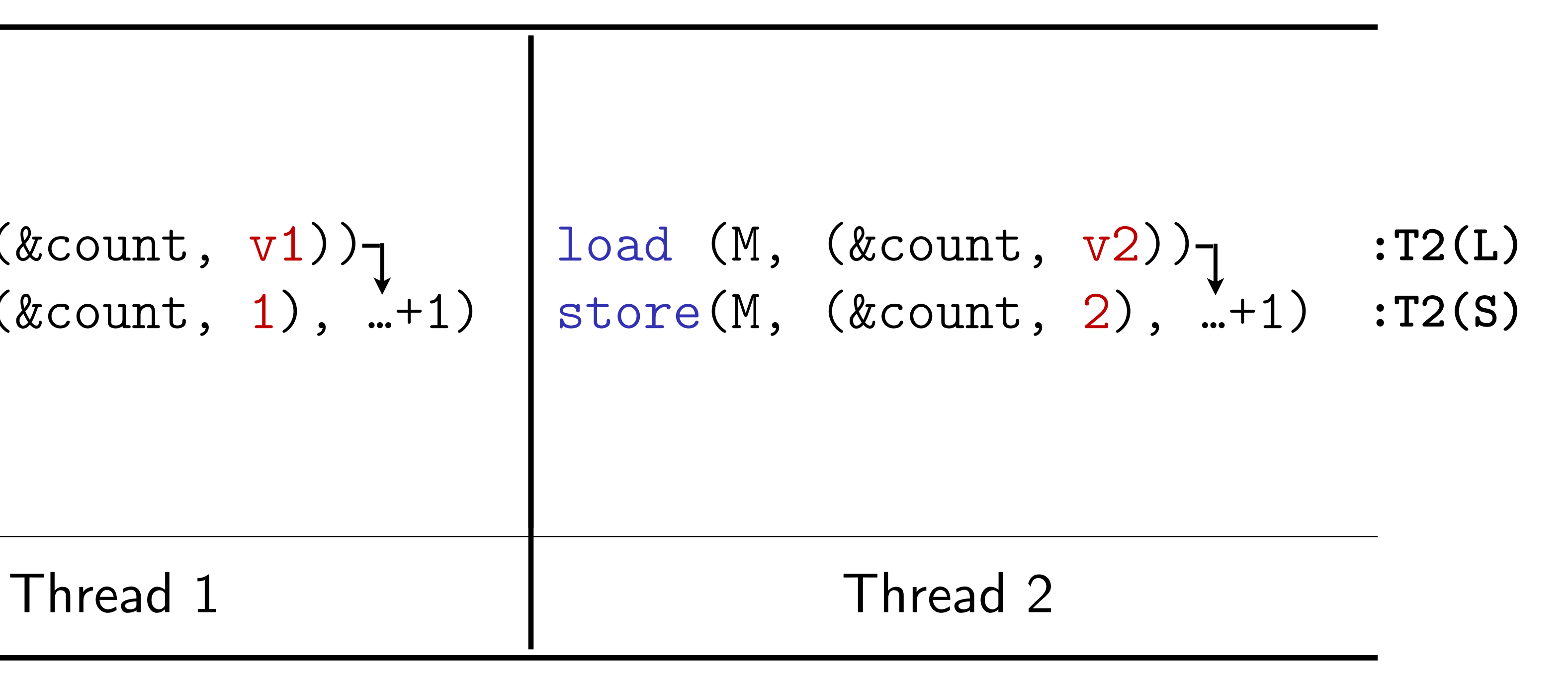

load (M, (&count, v3))

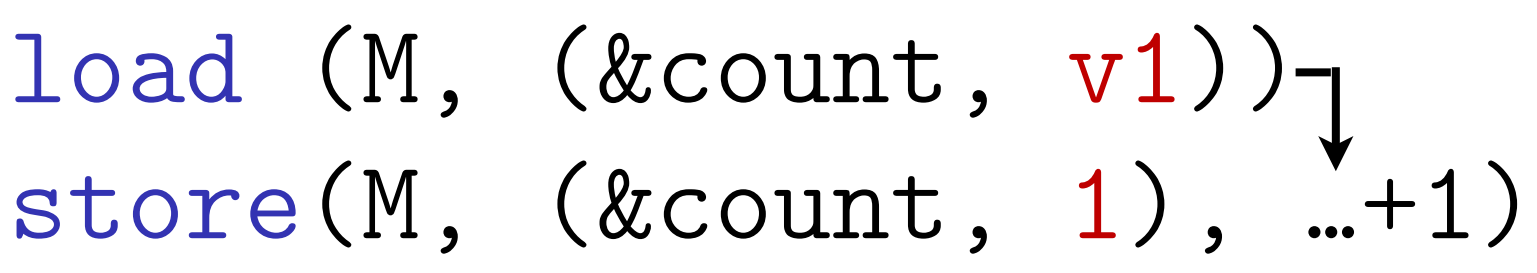

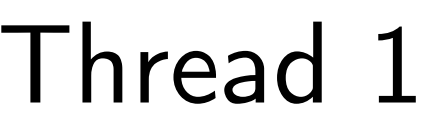

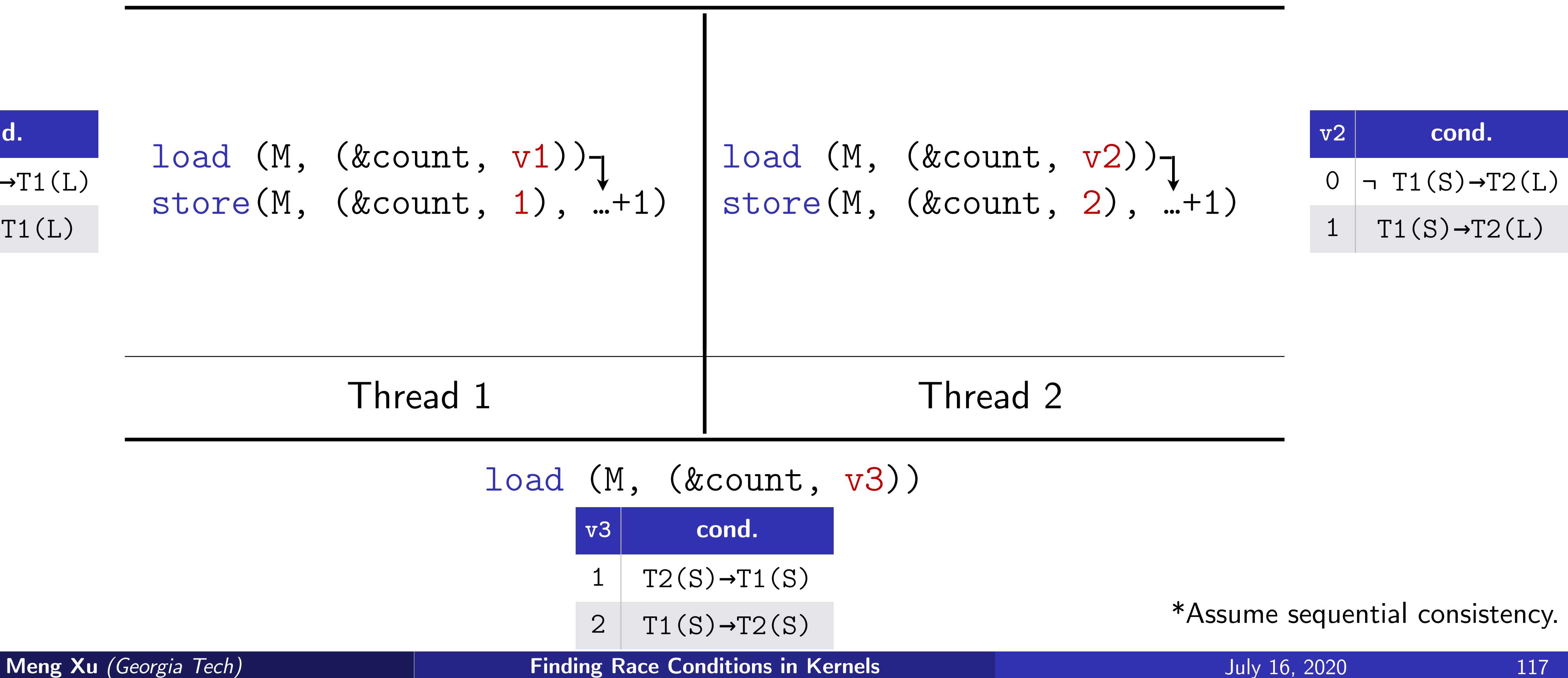

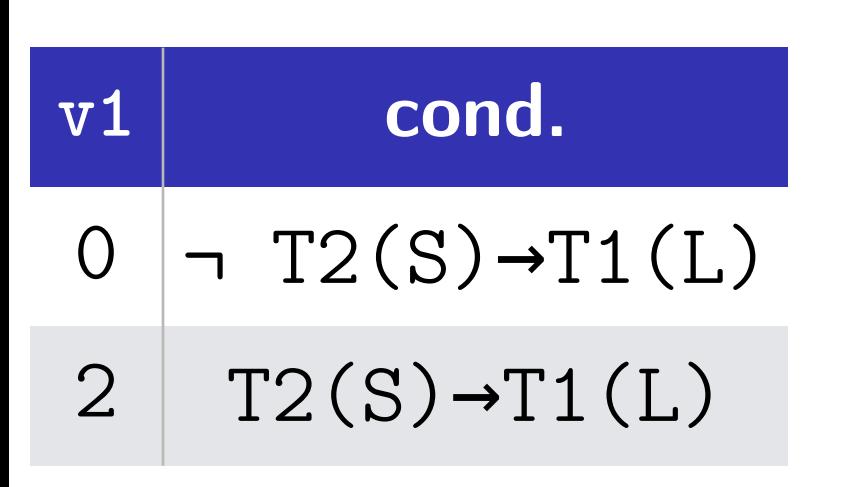

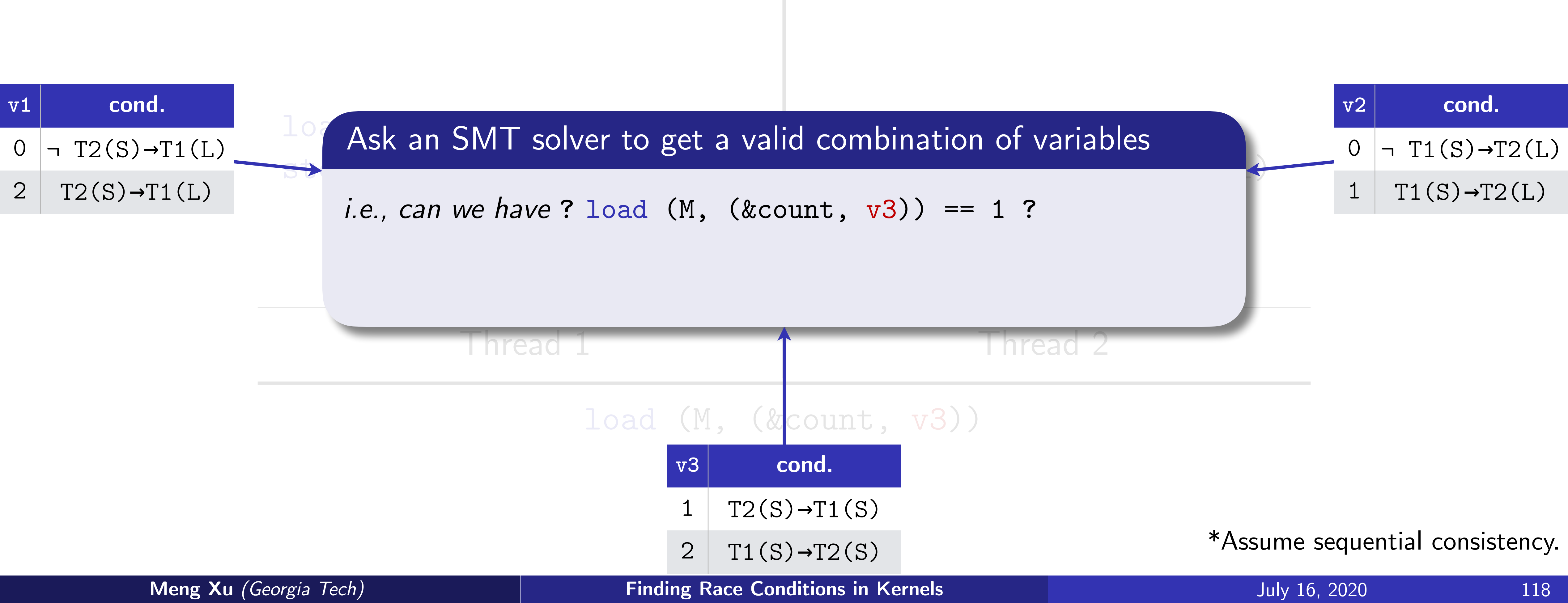

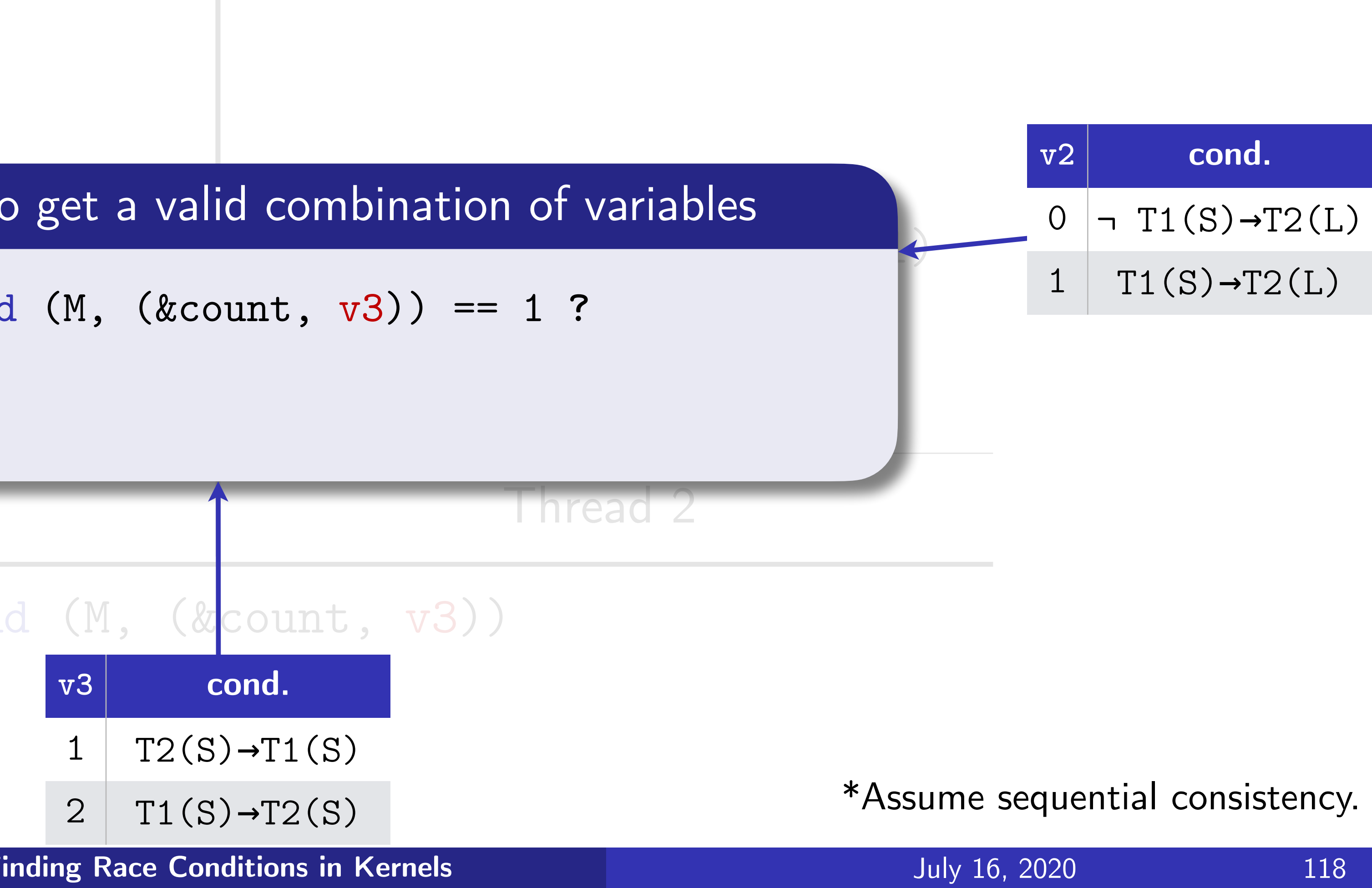

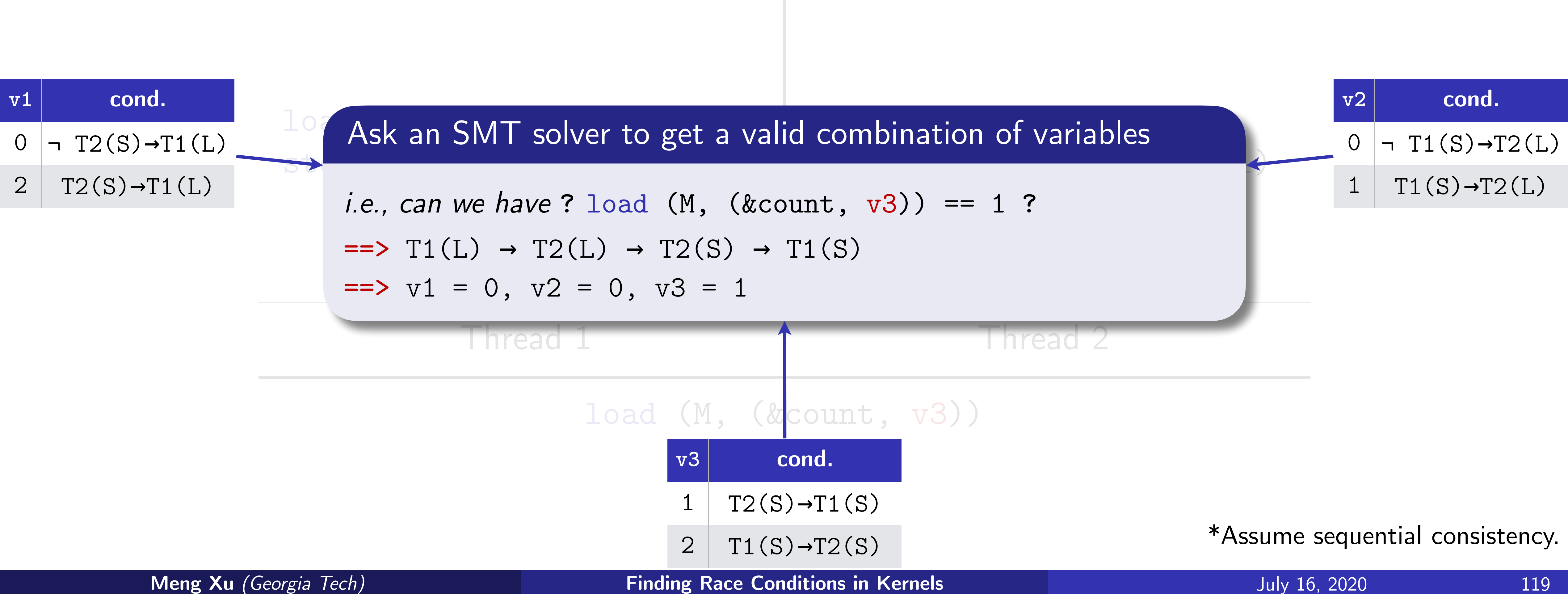

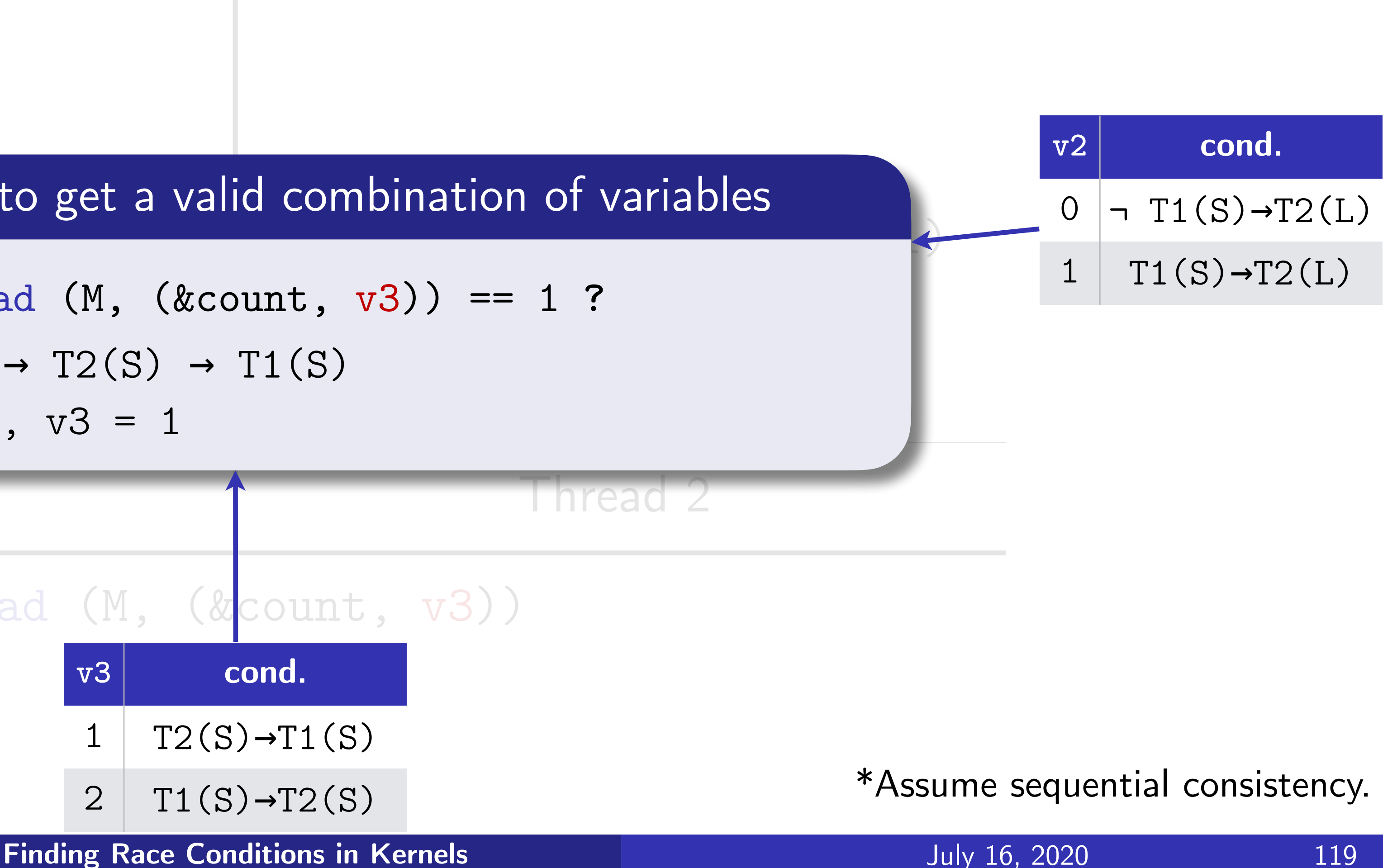

## Modeling locks as additional constraints

load  $(M, (&count, v1))_{T}$ store(M, (&count, 1), …+1)

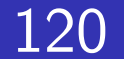

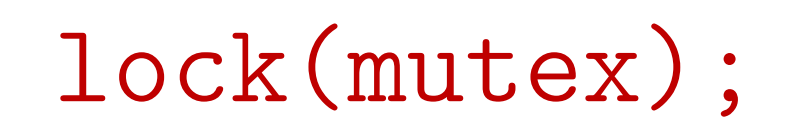

unlock(mutex)

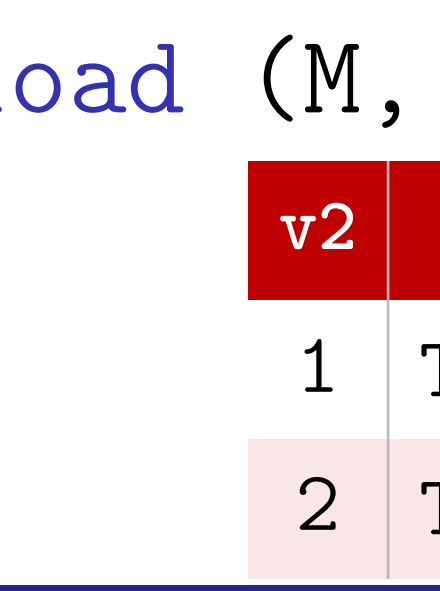

**Meng Xu** *(Georgia Tech)* **Finding Race Conditions in Kernels July 16, 2020** 

store(M, (&count, 0), 0)

```
Thread 1 and 1 and 2 Thread 2
                      lock(mutex); 
                      load (M, (&count, v2))store(M, (&count, 2), …+1) 
                      unlock(mutex)
        load (M, (&count, v3))
                                                          v2 cond.
                                                          O | T2(M) \rightarrow T1(M)1 \vert T1(M)\rightarrowT2(M)
              v2 cond.
```
 $T2(M) \rightarrow T1(M)$ 

2  $\vert T1(M)\rightarrow T2(M)$ 

\*Assume sequential consistency.

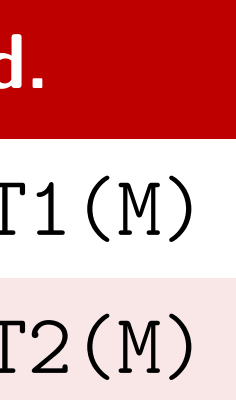

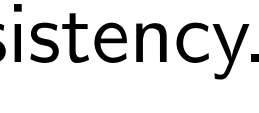

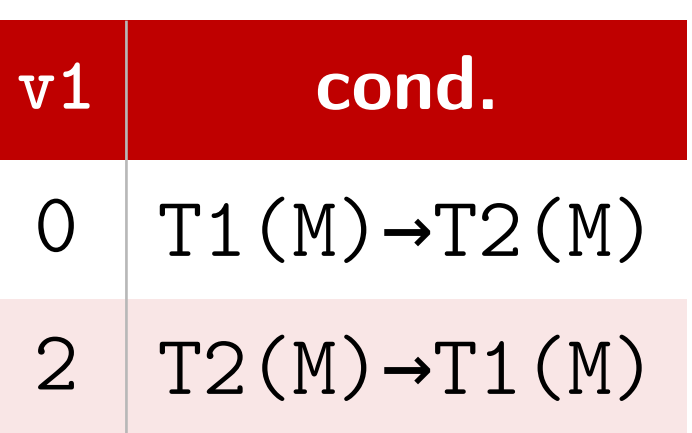

## Modeling locks as additional constraints

### lock(mutex);

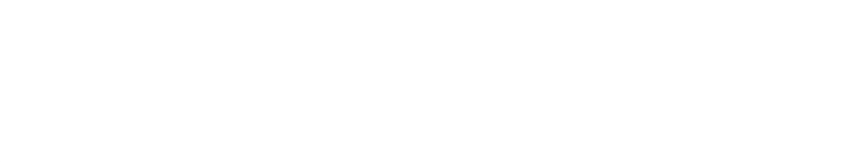

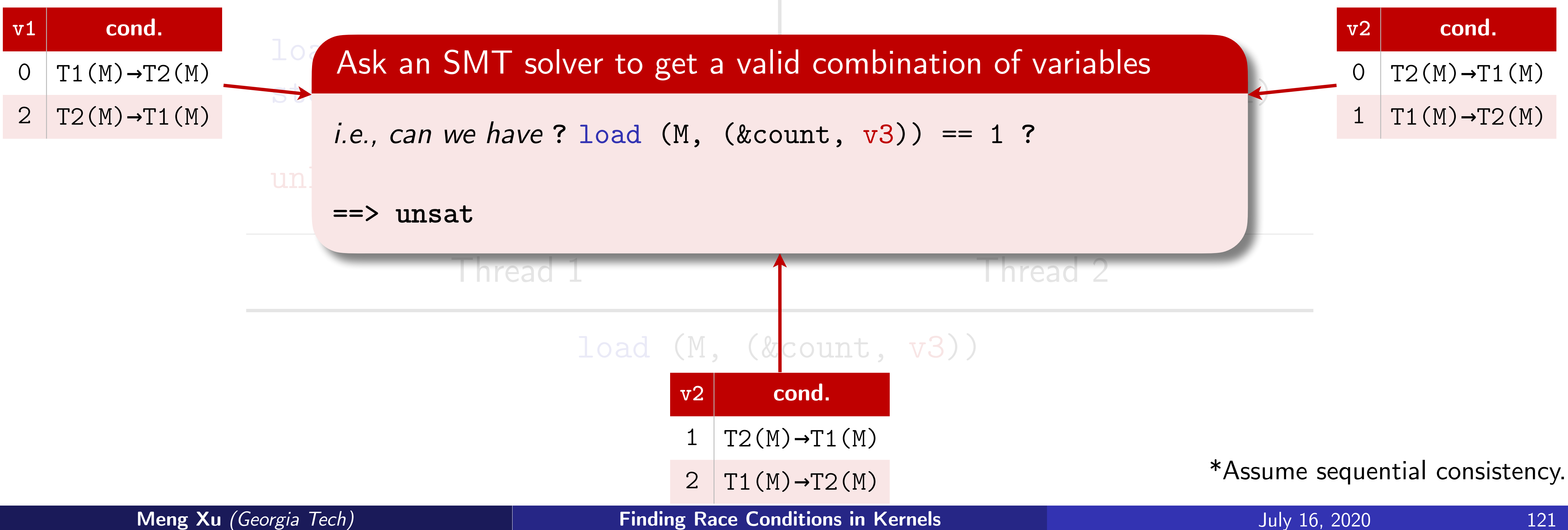

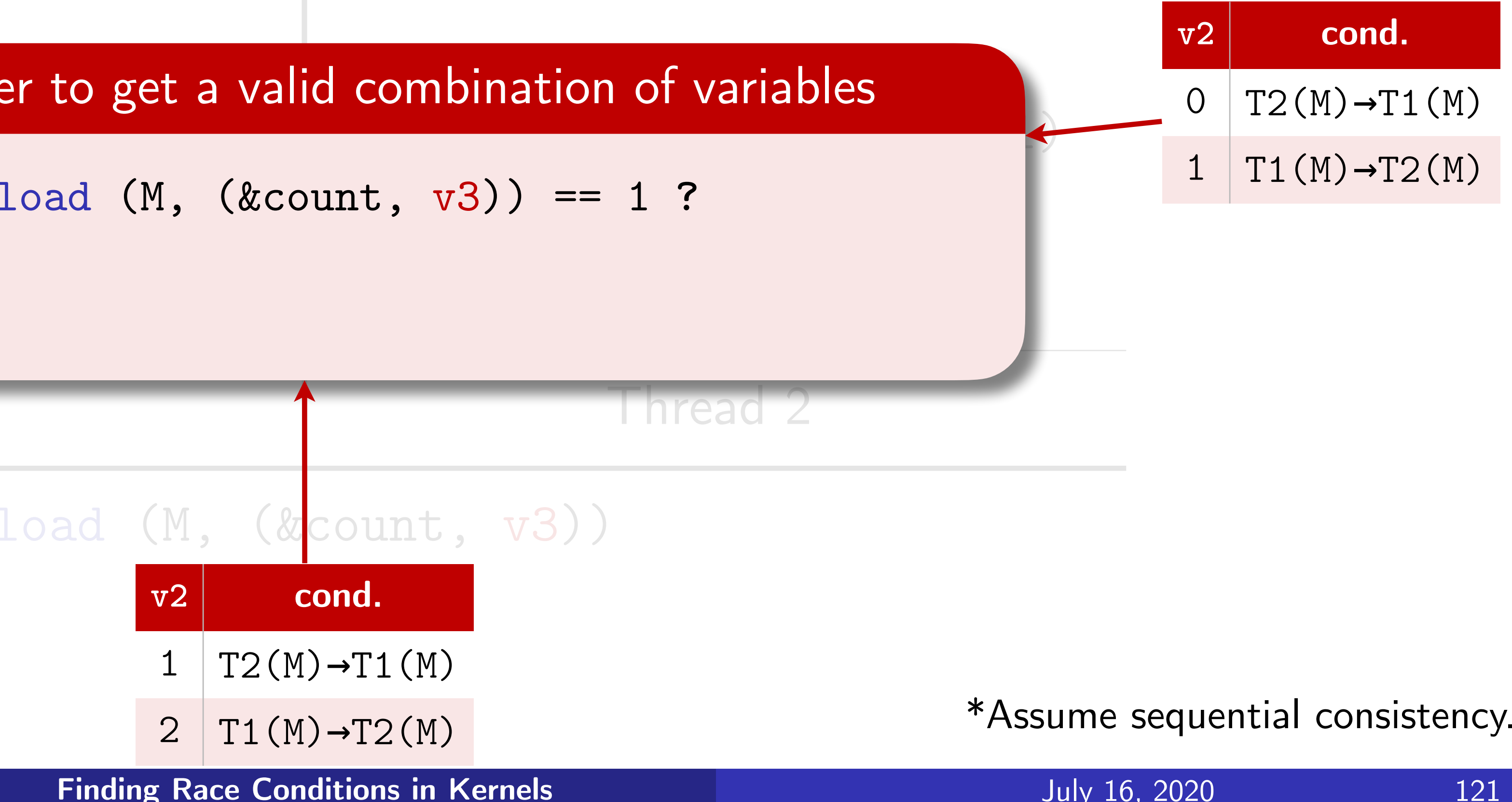

# The challenges faced in extending our SP'18 work

122

- 1. Path explosion due to the number of branches e.g., a typical filesystem-related syscall sees  $60+$  branches  $\Rightarrow 2^{60}$  states
- 2. Handling of unbounded loops e.g., 79% of loops in the Btrfs filesystem (4052 / 5124) are unbounded
- 3. Memory operations and pointer arithmetics e.g., malloc(<symbolic-size>), memset(…, <symbolic-size>), …
- 4. A large and diverse vocabulary of kernel synchronization primitives e.g., sequence locks, RCUs, barriers, etc.

1. Path explosion due to the number of branches e.g., a typical filesystem-related syscall sees 60+ branches  $\Rightarrow$   $2^{60}$  states

2. Han And yet we have to solve all these challenges, ... <sup>e</sup> If we were to run a symbolic checking on a whole kernel module (e.g., a filesystem)

### The gap between kernel code and the toy program…

123

3. Memory operations and pointer arithmetics e.g., malloc(<symbolic-size>), memset(..., <symbolic-size>), ...

4. A large and diverse vocabulary of kernel synchronization primitives e.g., sequence locks, RCUs, barriers, etc.

## Whole-program lossless symbolic representation

124

```
int loop(int x) { 
  int s = 1;
  for (int i=1; i \le x; i++) {
    s \neq i;
   } 
   return s; 
}
```
**Meng Xu** *(Georgia Tech)* **Finding Race Conditions in Kernels July 16, 2020** 

Will variable "*s"* overflow in the program?

**??? ???**

The problem we have in mind The SMT script we formulated The answer given by Z3 SMT solver

### Symbolizing program — focus of the ongoing CAV'21 paper

### Translating bug description — focus of the SP'18 paper

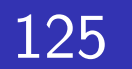

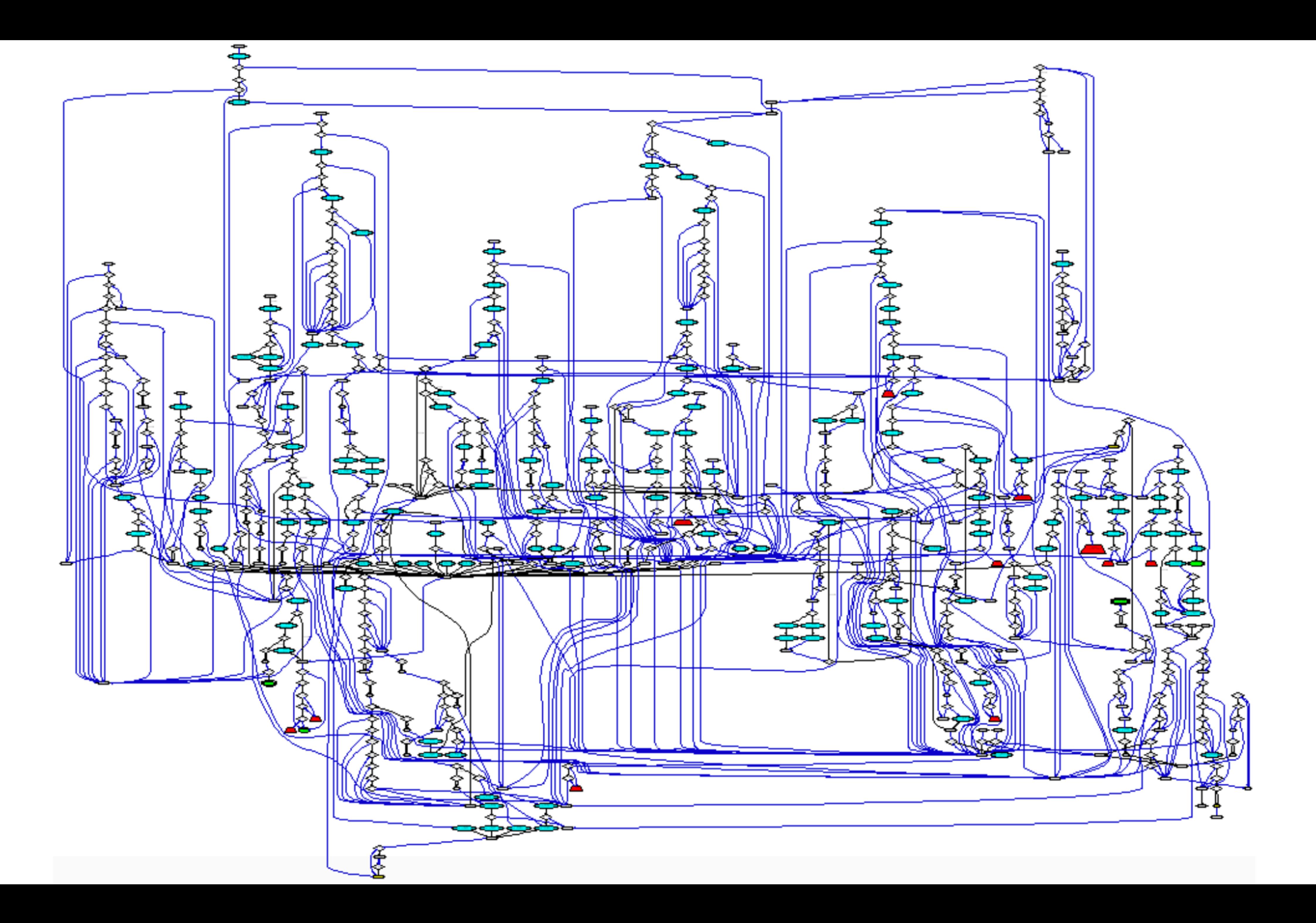

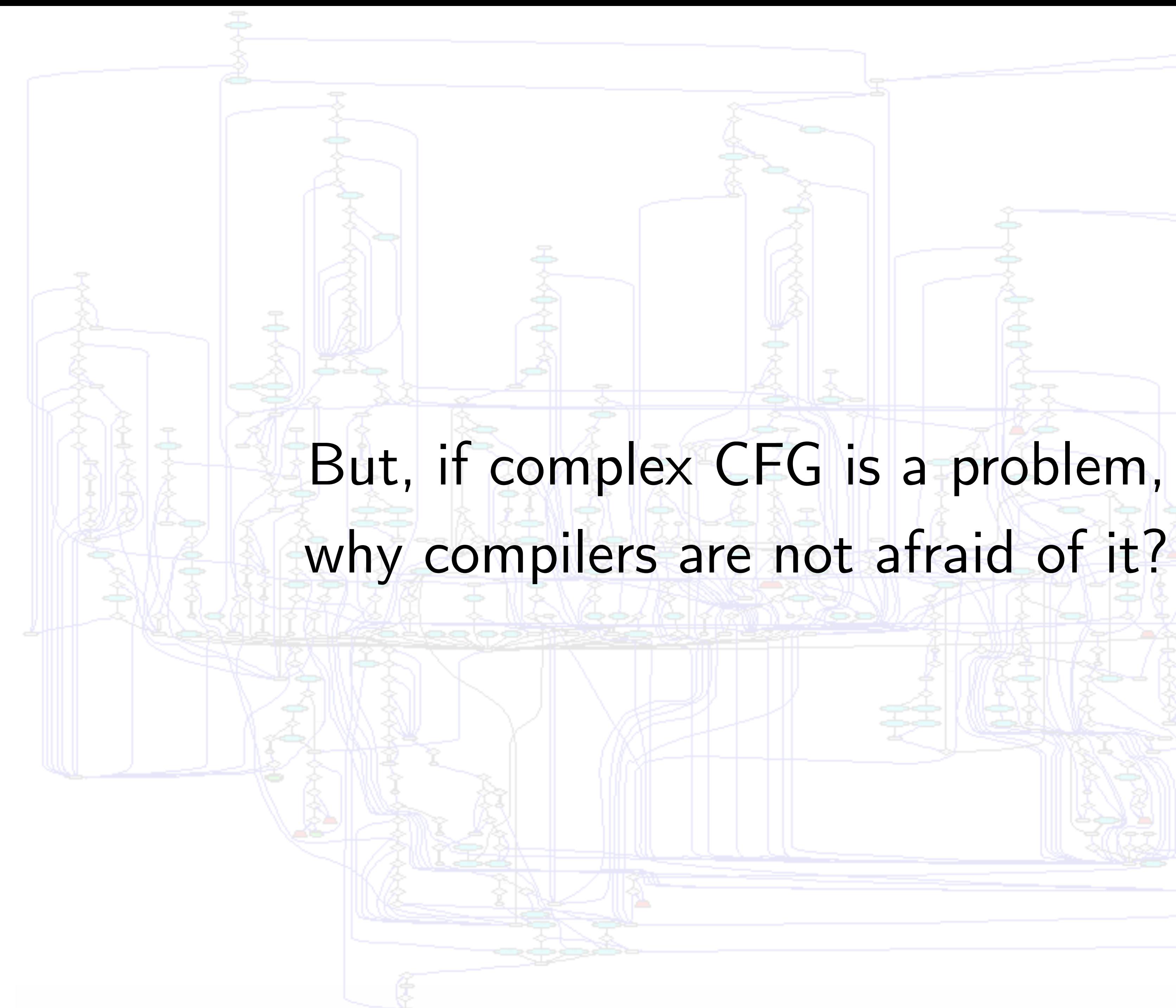

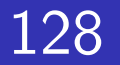

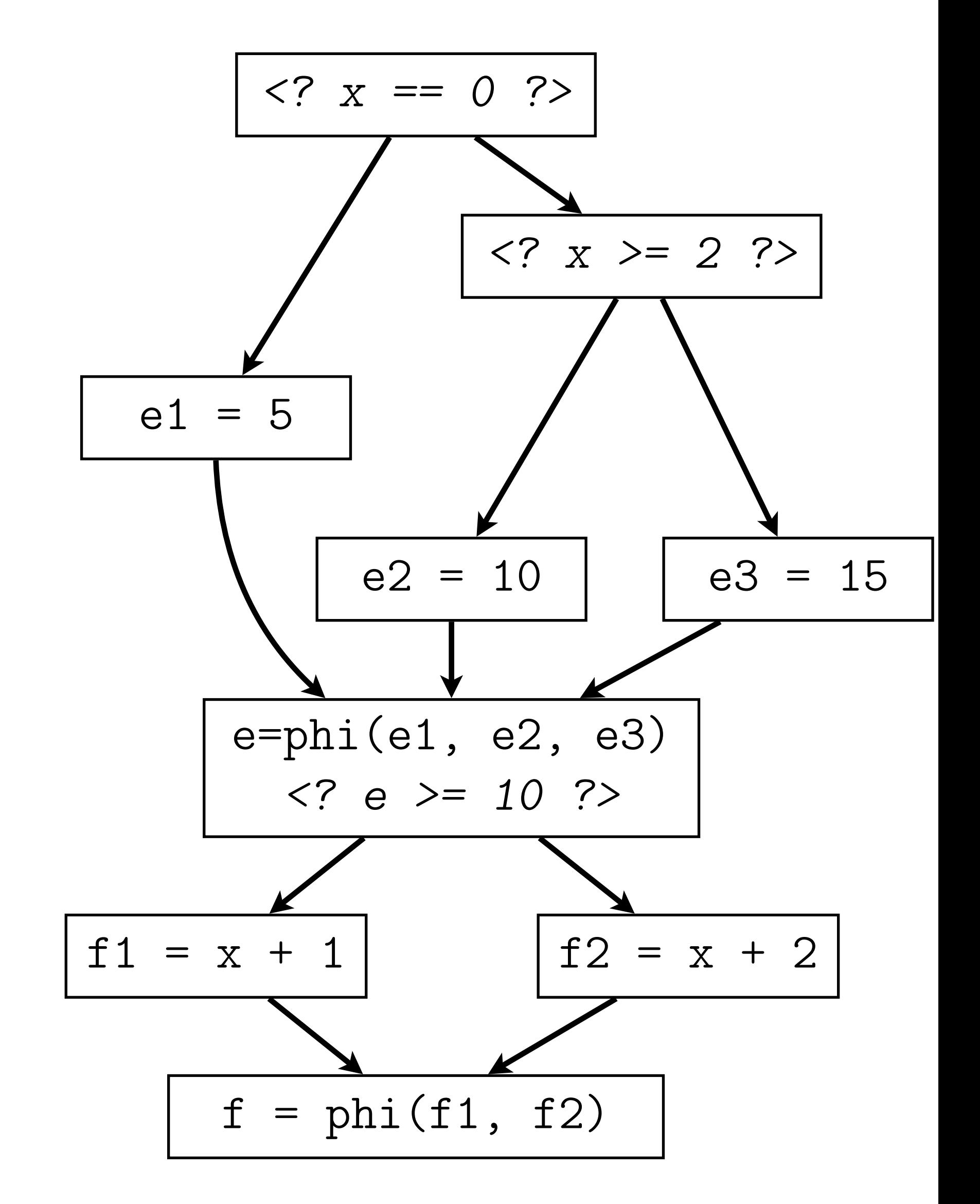

**Meng Xu** *(Georgia Tech)* **Finding Race Conditions in Kernels July 16, 2020** 

```
unsigned func(unsigned x) { 
  unsigned e; 
 if (x == 0) {
    e = 5; } else { 
    if (x > = 2) {
      e = 10; } else { 
      e = 15; } 
 } 
  unsigned f; 
  if (e > = 10) {
    f = x + 1; } else { 
    f = x + 2; } 
   return f;
```
}

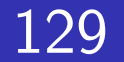

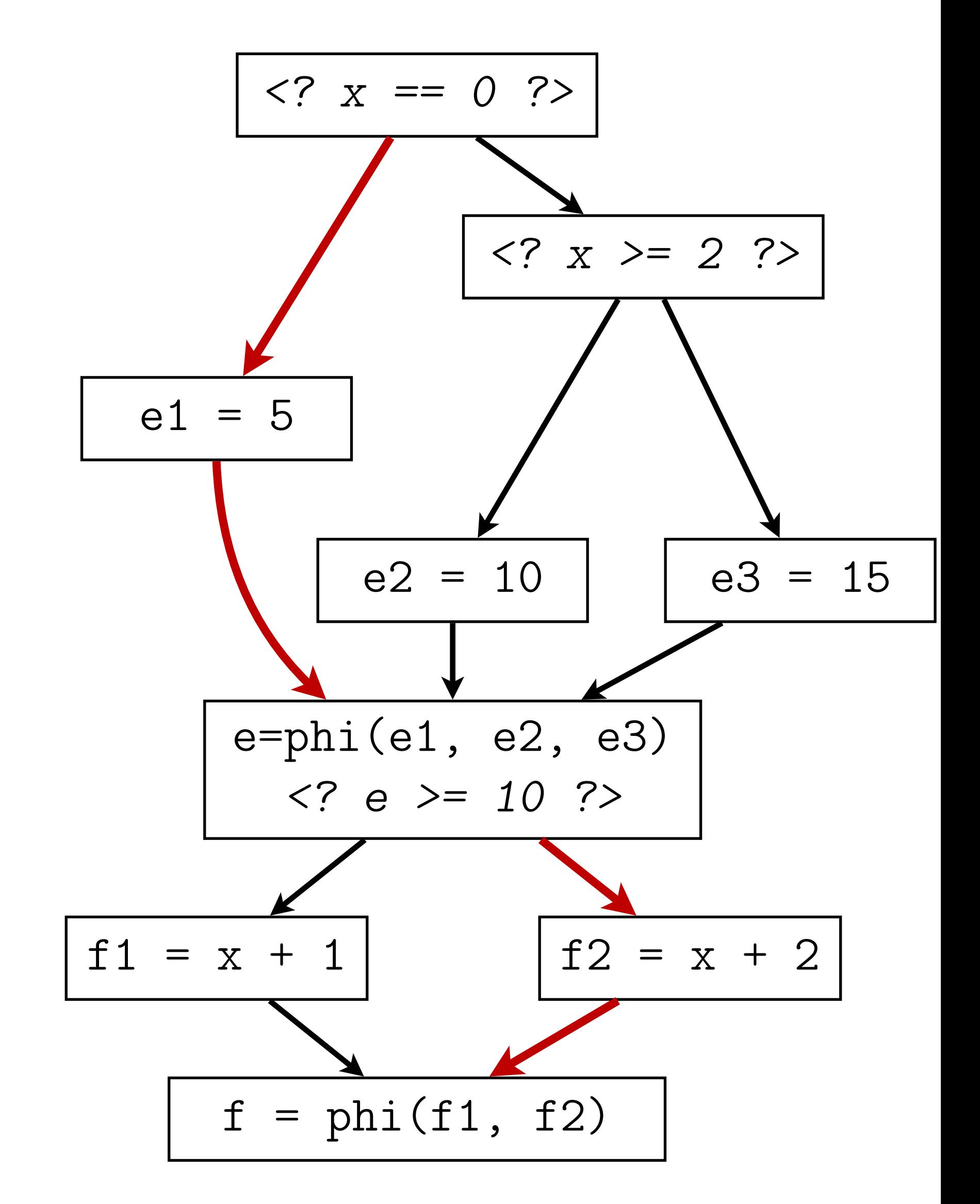

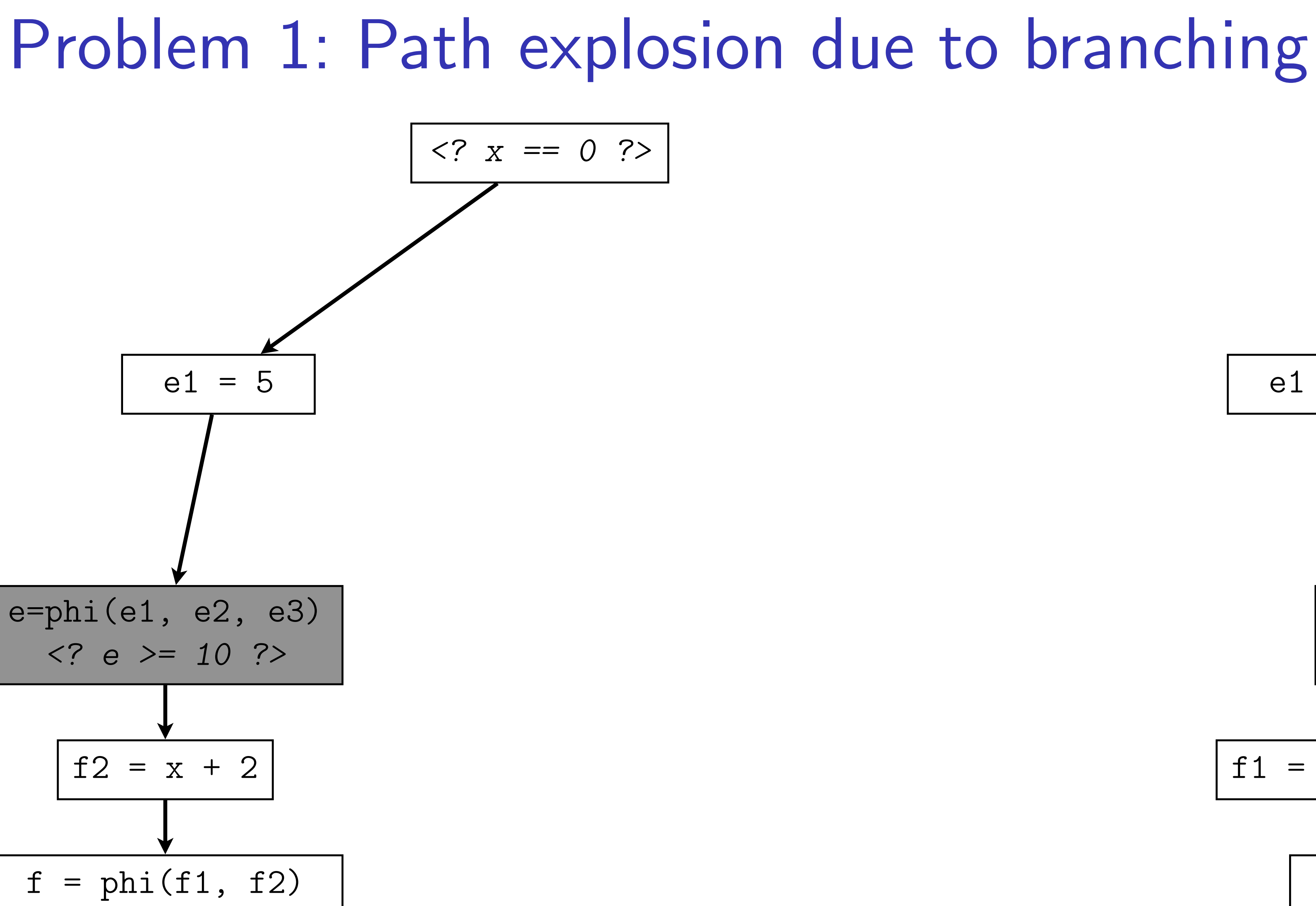

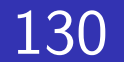

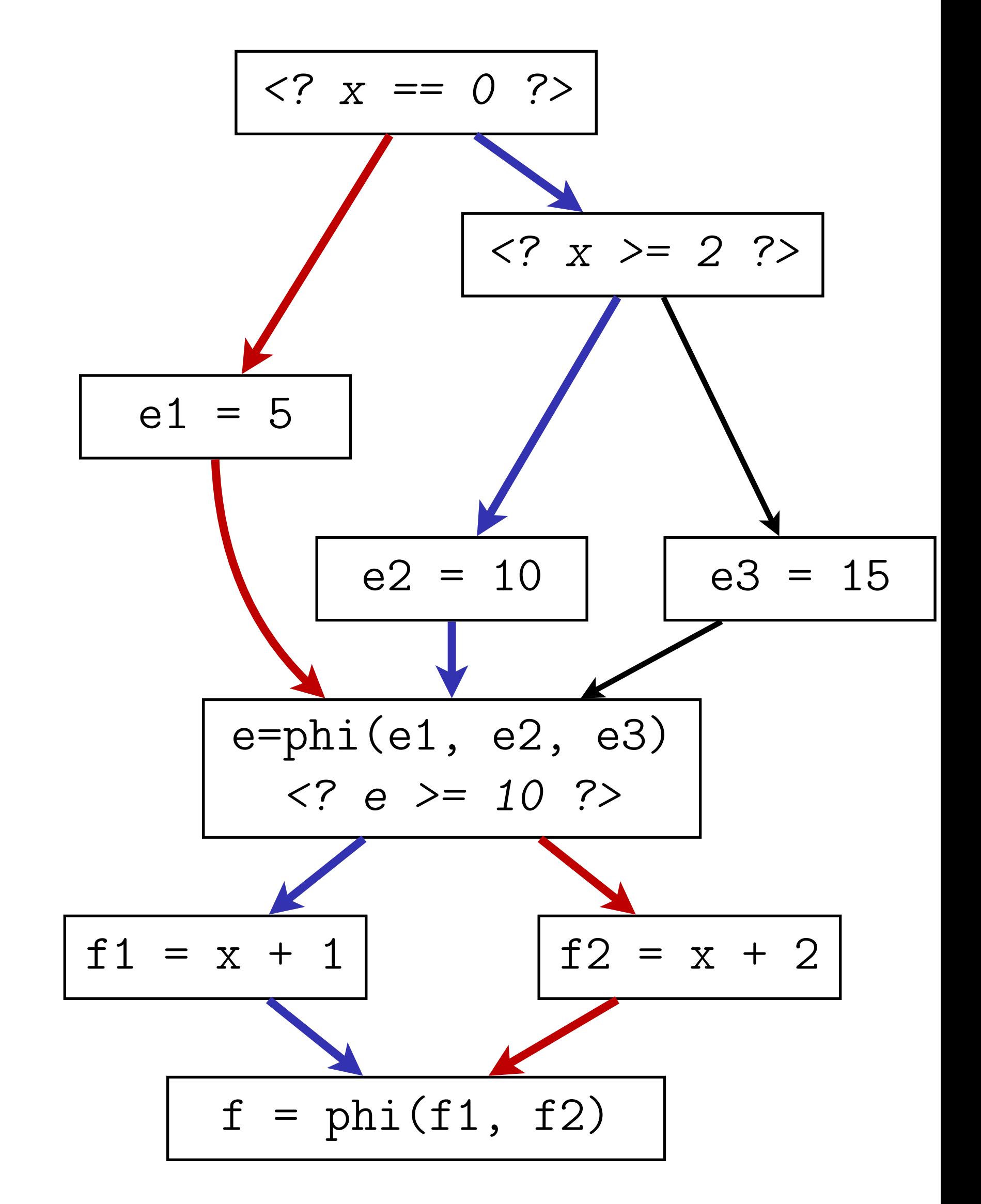

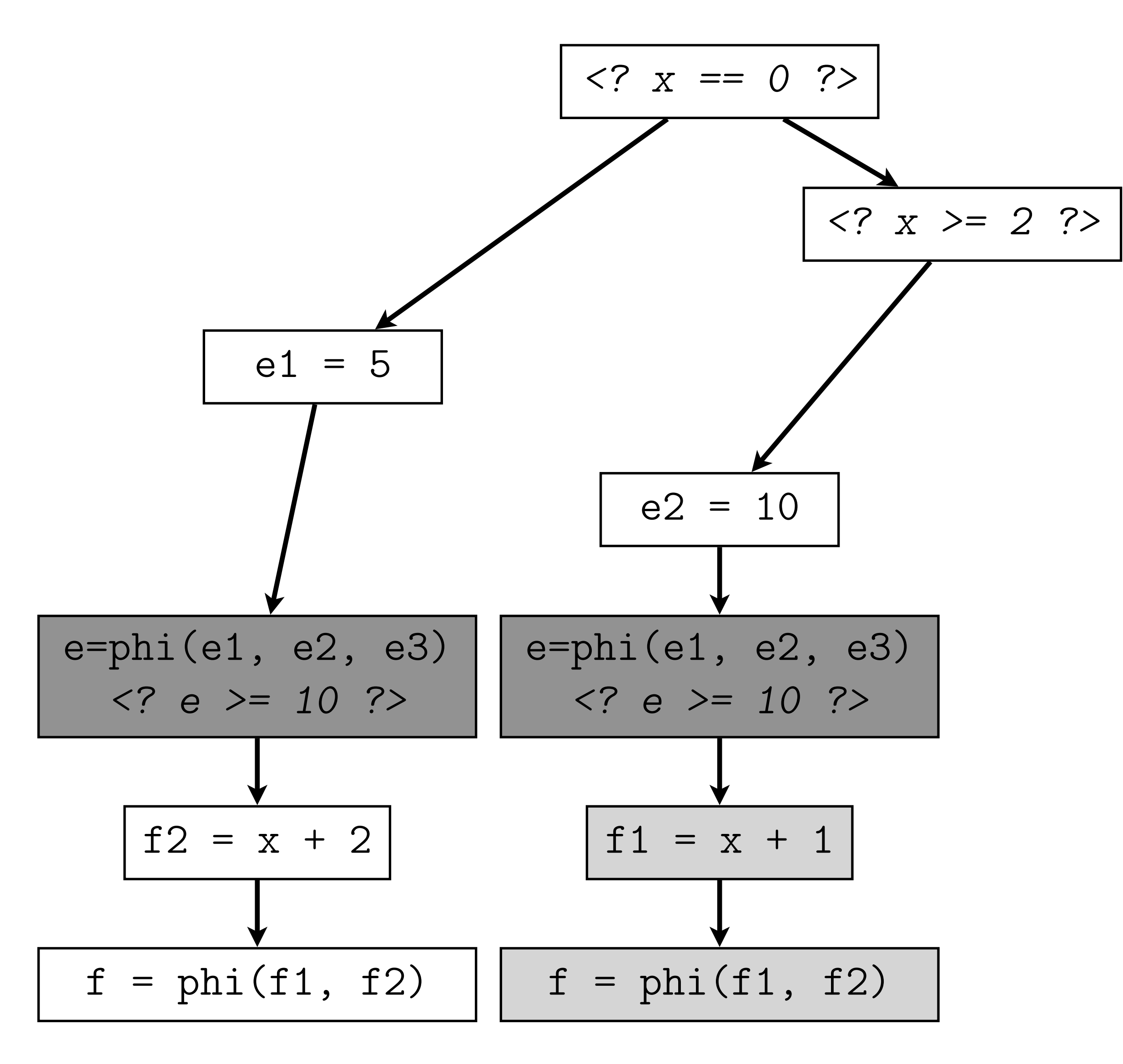

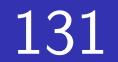

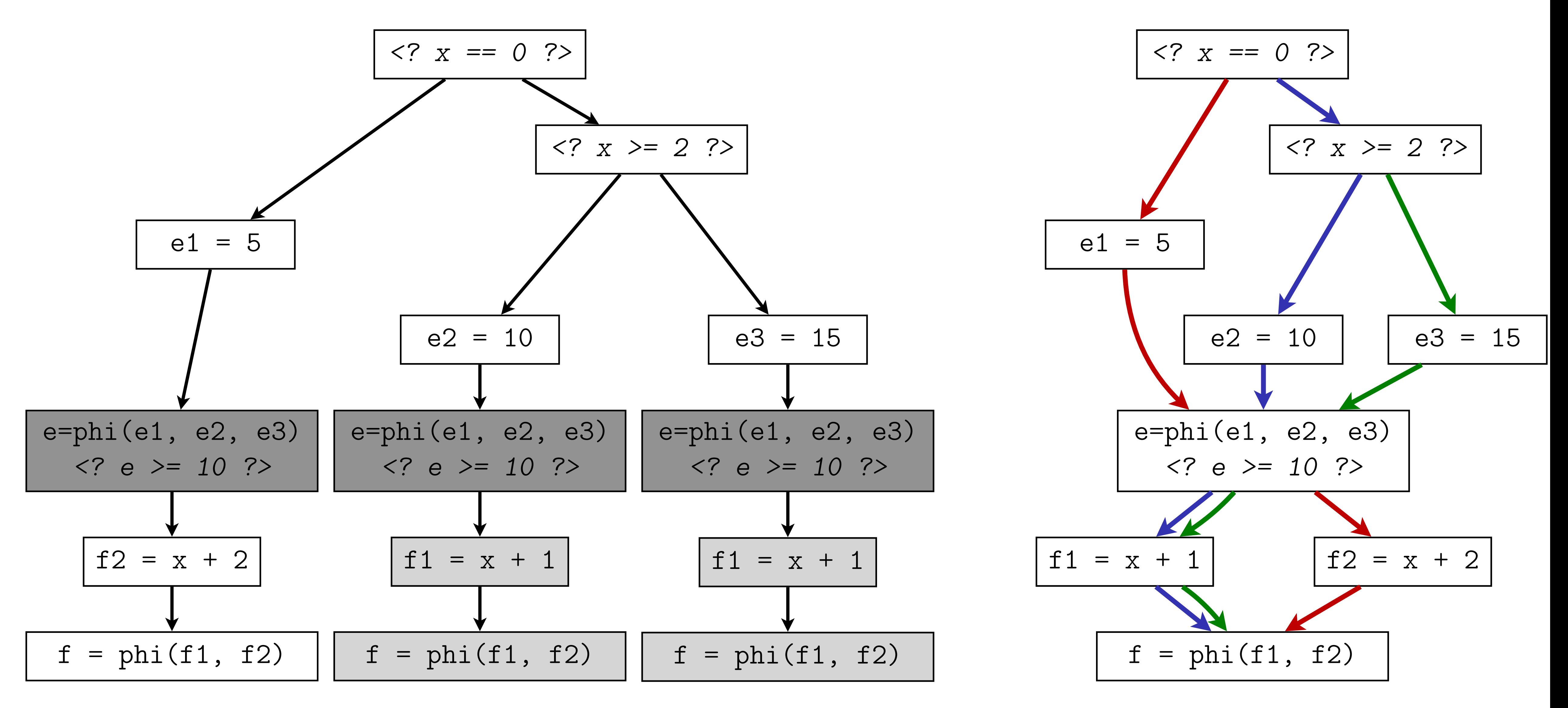

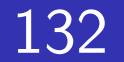

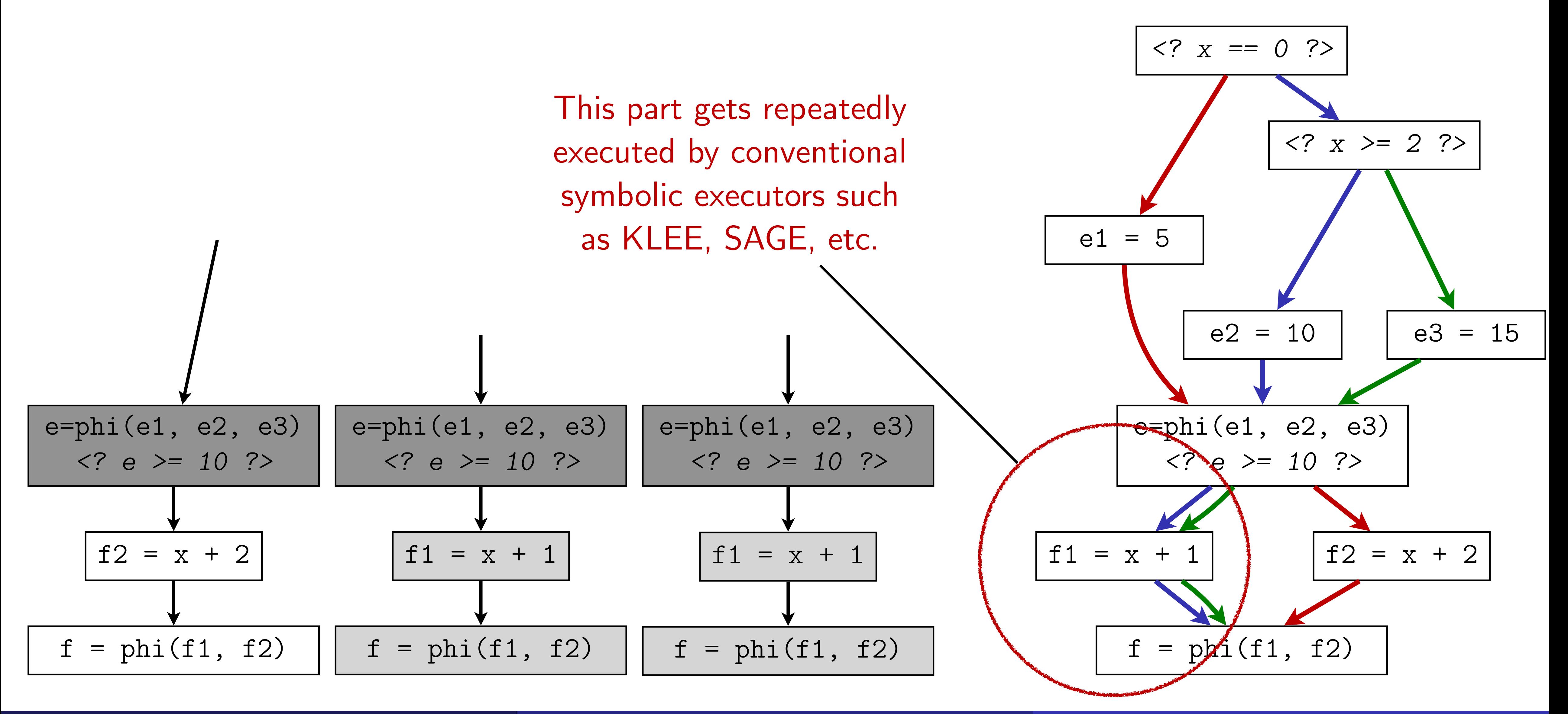

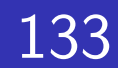

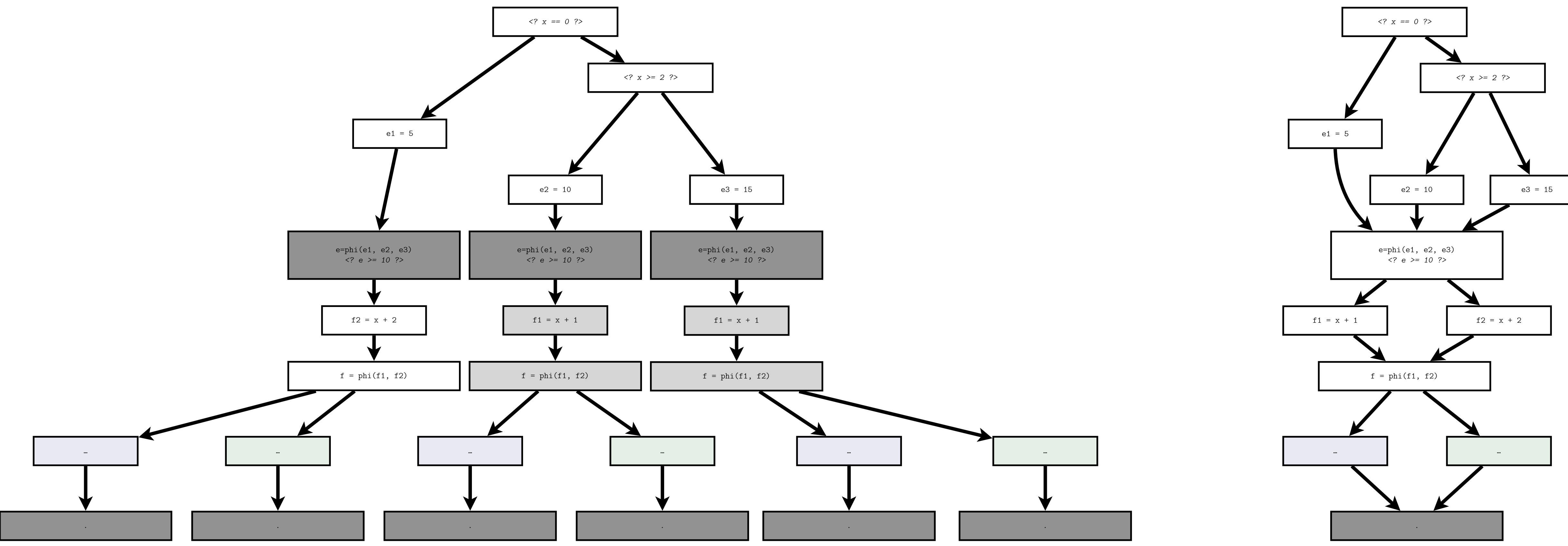

**Meng Xu** *(Georgia Tech)* **Finding Race Conditions in Kernels July 16, 2020** 

### This is path explosion although there is only a small change at the bottom of the CFG

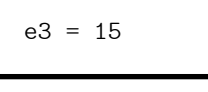

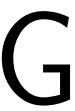

- Is there a way to avoid state forking?
	- Yes, as long as we do not try to enumerate all paths!

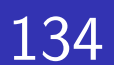

- Can we faithfully summarize a program without enumerating all paths?
	- Yes!
	- Besides depth-first exploration, there is breadth-first search for graphs.

# Solution 1: Guarded symbolic representation

135

{{ pre-condition }}

[

…

… <basic-block>

…

 $\lfloor$ 

{{ post-condition }}

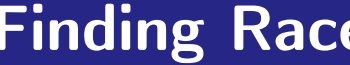

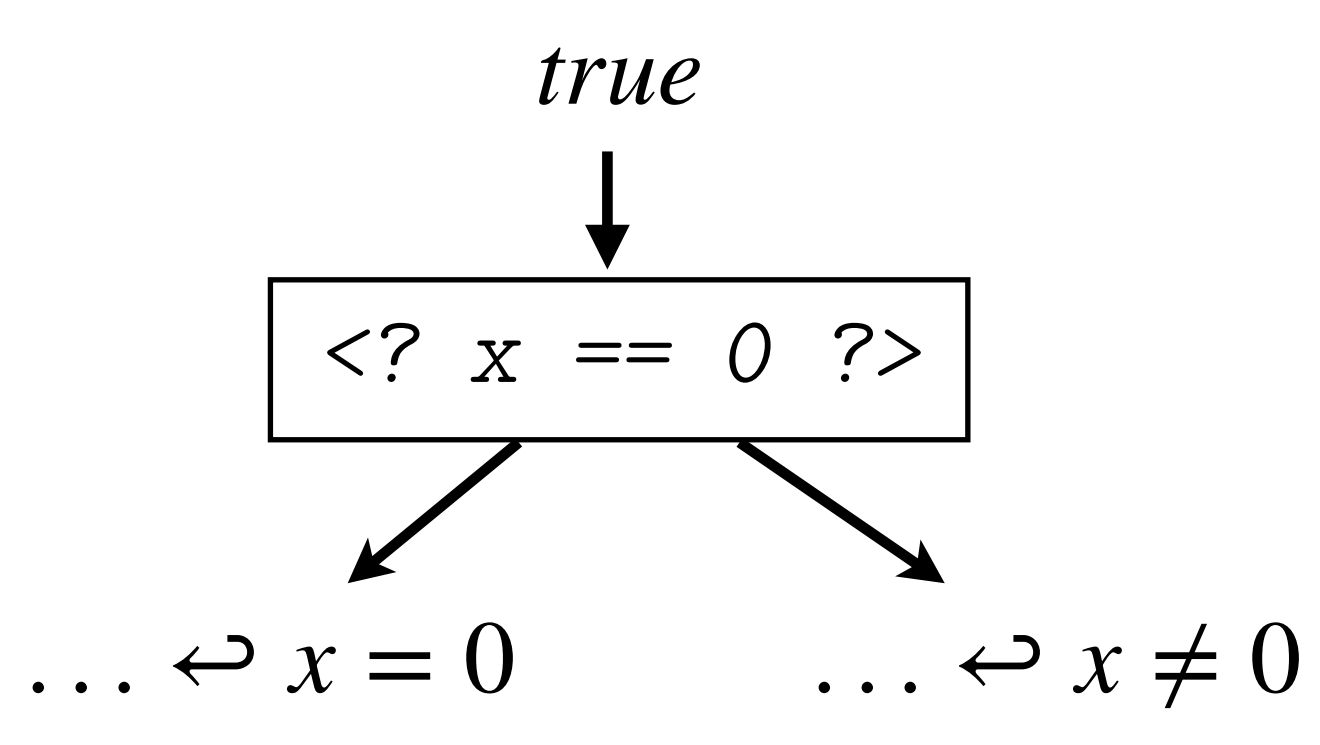

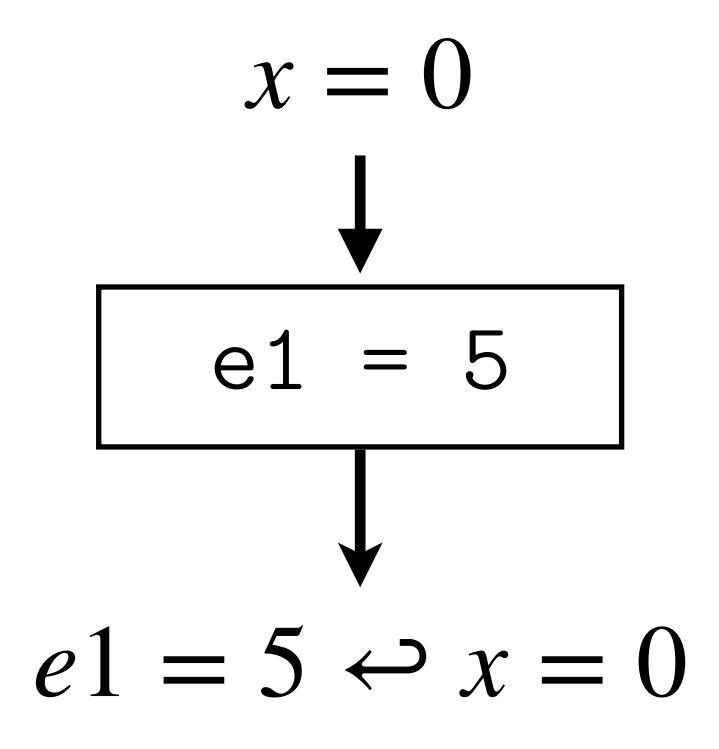

# Solution 1: Guarded symbolic representation

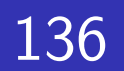

### {{ pre-condition }}

[

…

 $\sim$ 

 $\lfloor$ 

### … <basic-block>

### {{ post-condition }}

**Meng Xu** *(Georgia Tech)* **Finding Race Conditions in Kernels July 16, 2020** 

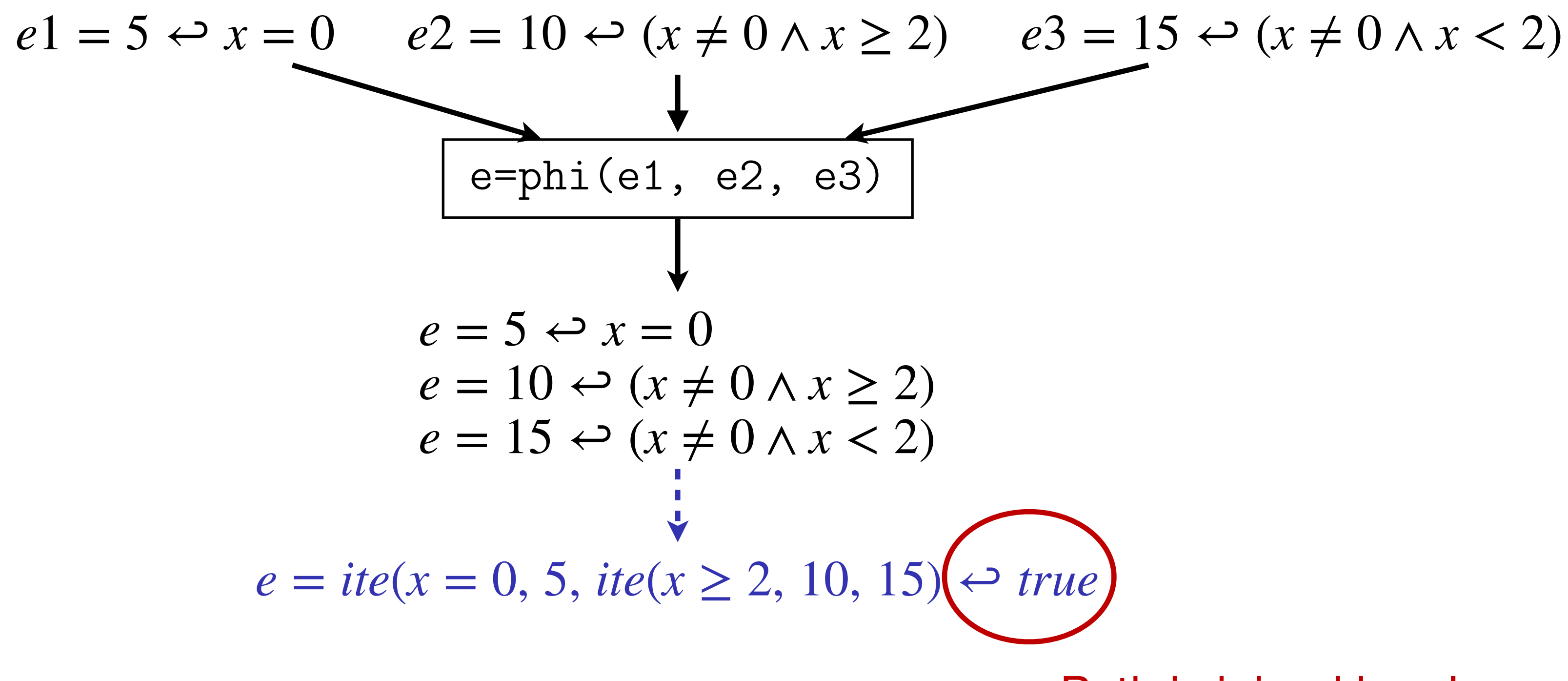

Path is joined here!

# Solution 1: Guarded symbolic representation

137

```
unsigned func(unsigned x) { 
   unsigned e; 
  if (x == 0) {
    e = 5;
   } else { 
    if (x > = 2) {
      e = 10; } else { 
      e = 15; } 
 } 
   unsigned f; 
  if (e > = 10) {
    f = x + 1; } else { 
    f = x + 2; } 
   return f; 
}
```
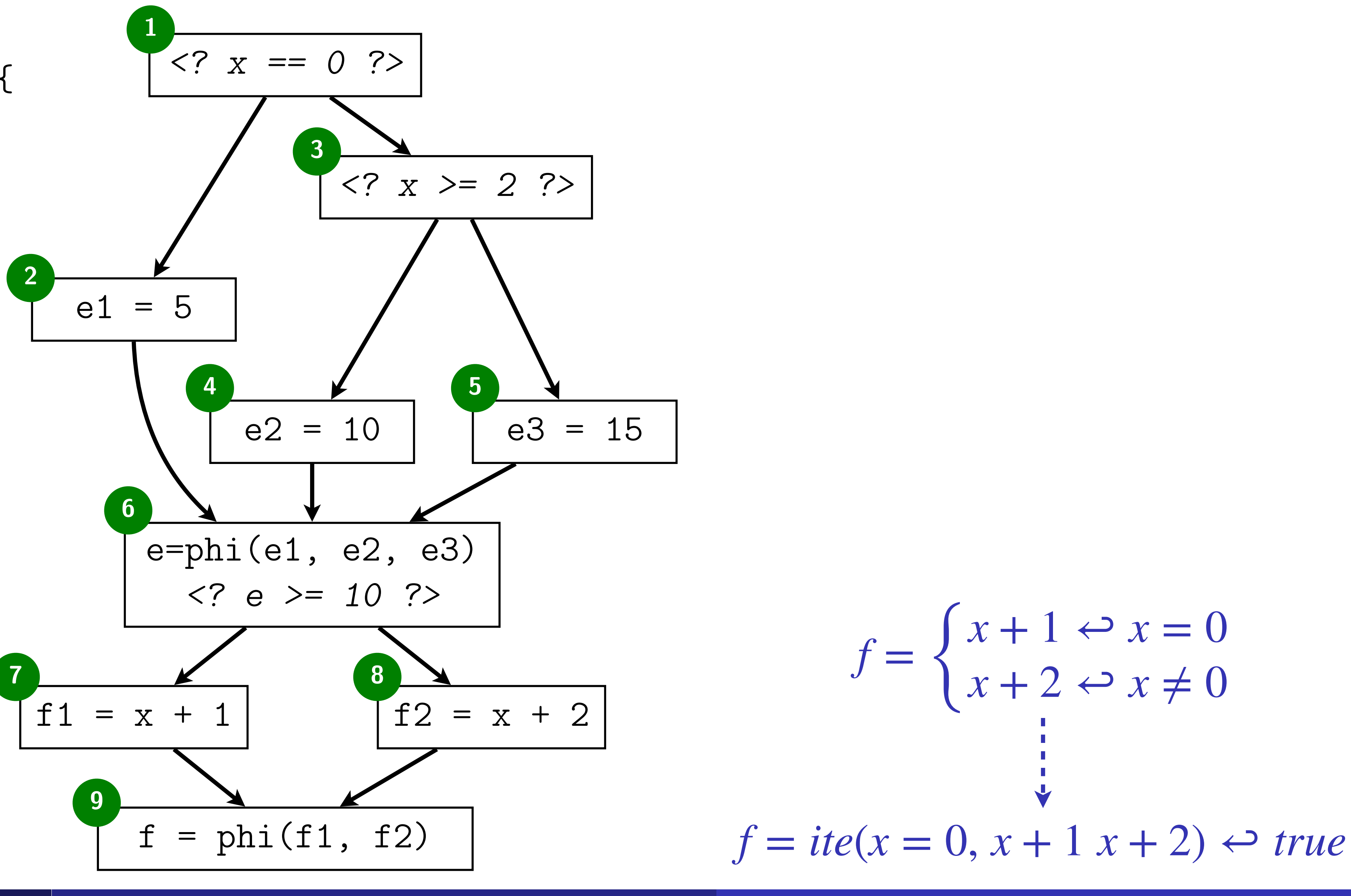

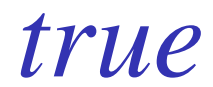

### Problem 2: Loops

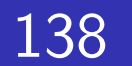

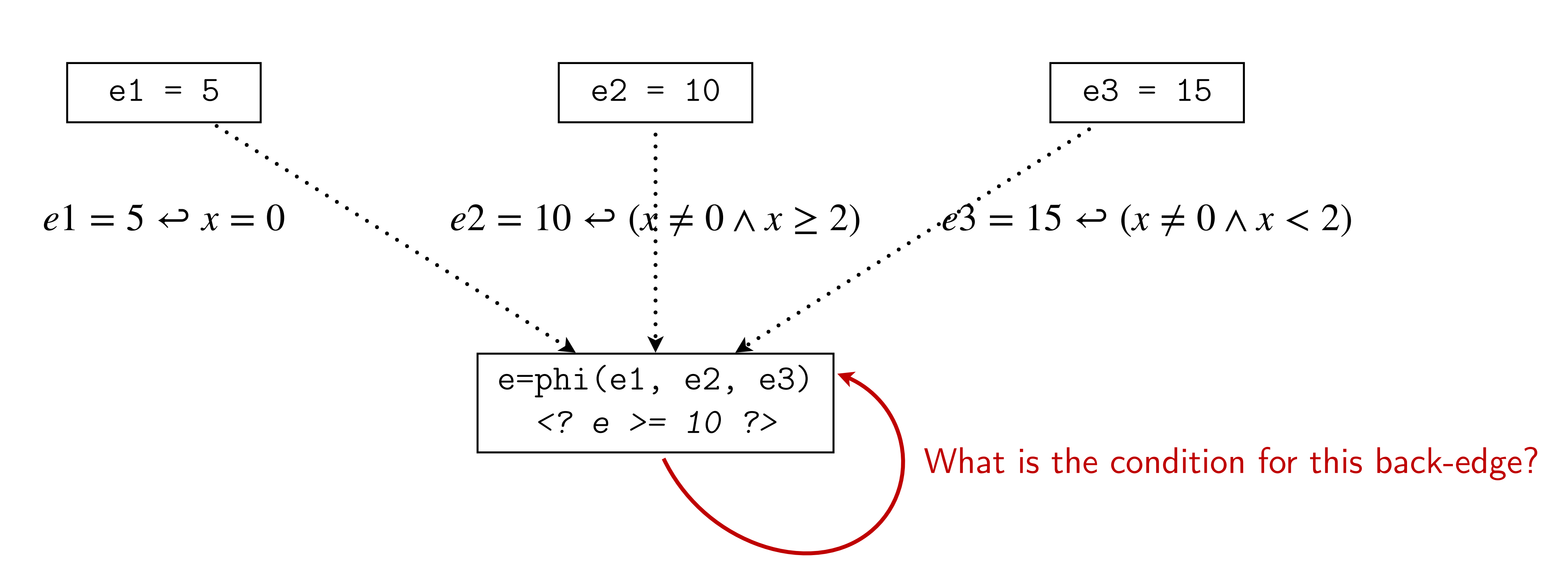

### Problem 2: Unbounded loops

139

```
int bar_simple(void) { 
  int s = 0;
 for (int i = 0; i < 100; i++) {
   s += i;
  } 
 return s;
}
```
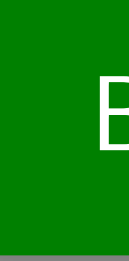

### Bounded loops: know the number of iteration statically

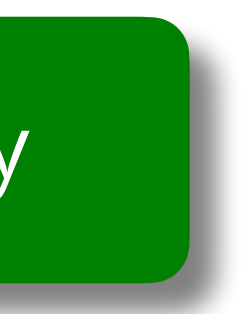

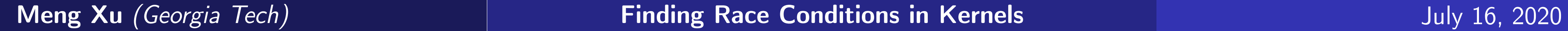

## Problem 2: Unbounded loops

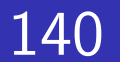

```
int bar(int x) { 
  int s = 1;
 for (int i = 1; i <= x; i++) {
    s \neq i;
    if (s > 1000) { 
      break; 
    }
  \bigcupreturn s;
}
```

```
int bar_simple(void) { 
  int s = 0;
 for (int i = 0; i < 100; i++) {
   s += i;
  } 
 return s;
}
```
### Unbounded loops: the number of loop iteration is unknown

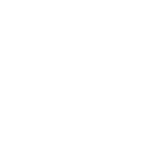

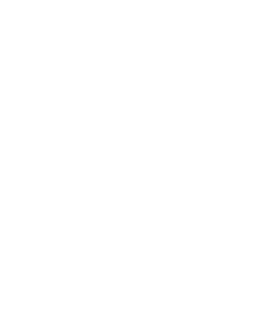

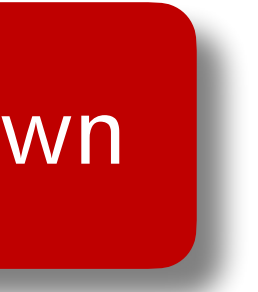

## Solution 2: Loop modeling with recursive functions

141

Every loop can be converted to a recursion in a lossless way,

*And SMT solvers like Z3 are capable of handling recursions!*

142

# $\text{Solution } 2: \text{Loop modeling}$   $\left\{\begin{array}{l} \text{entry:} \\ \text{wcmp9 = icmp eq i64 % x, 0} \\ \text{br i1 % camp9, label %cleanup, label % for.body.preheader} \end{array}\right\}$

```
int bar(int x) { 
  int s = 1;
  for (int i=1; i \le x; i++) {
    s \equiv i;if (s > 1000) { 
      break; 
    }
  } 
  return s;
}
```
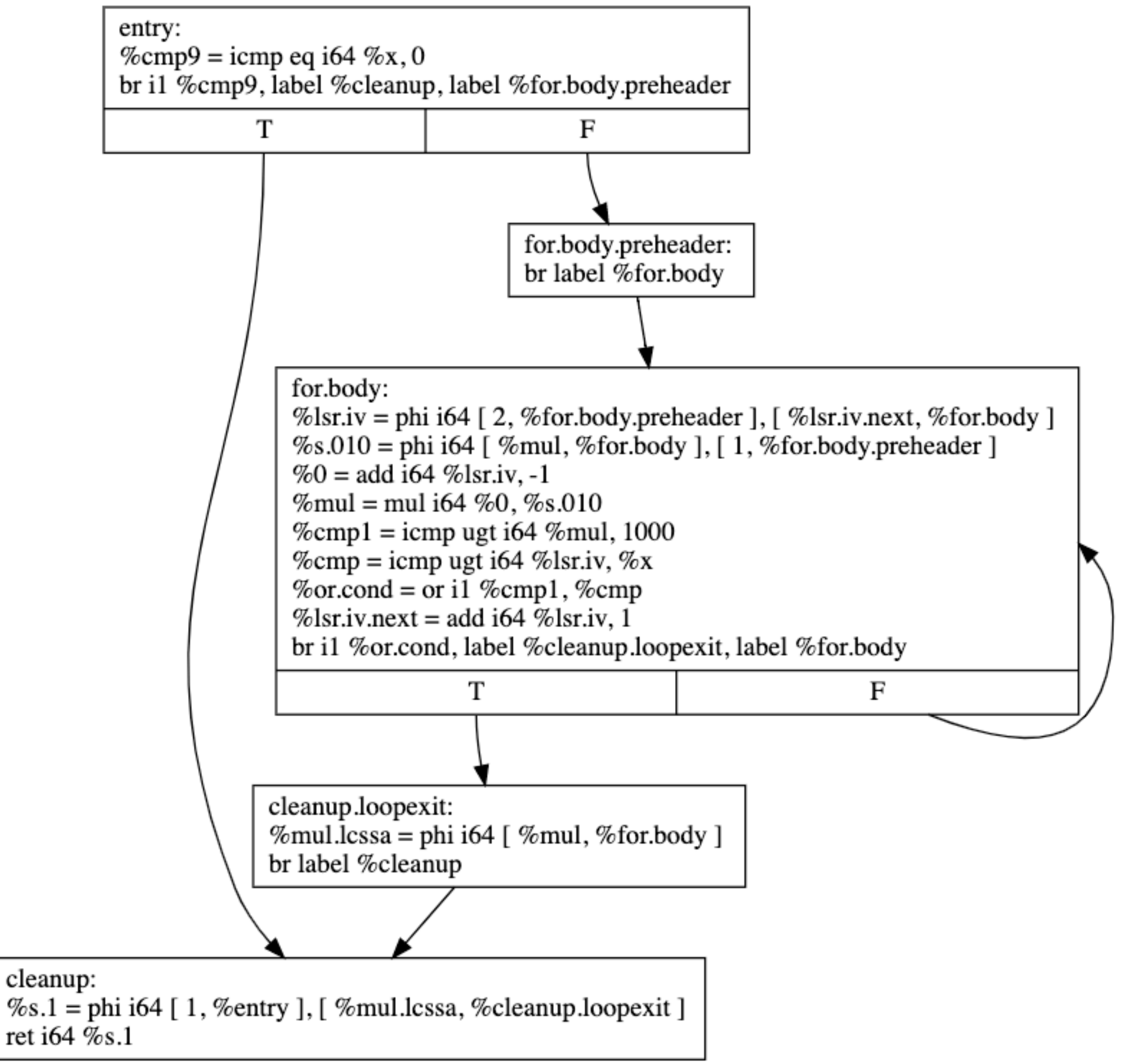

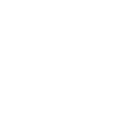

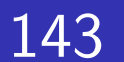

# $\text{Solution } 2: \text{Loop modeling}$   $\left| \begin{array}{l} \text{entry:} \\ \text{wcmp9 = imp eq i64 %x, 0} \\ \text{br i1 %cmp9, label %cleanup, label %for.body.preheader} \end{array} \right|$

```
int bar(int x) { 
  int s = 1;
  for (int i=1; i<=x; i++) {
    s \equiv i;if (s > 1000) { 
      break; 
    }
  } 
  return s;
}
```
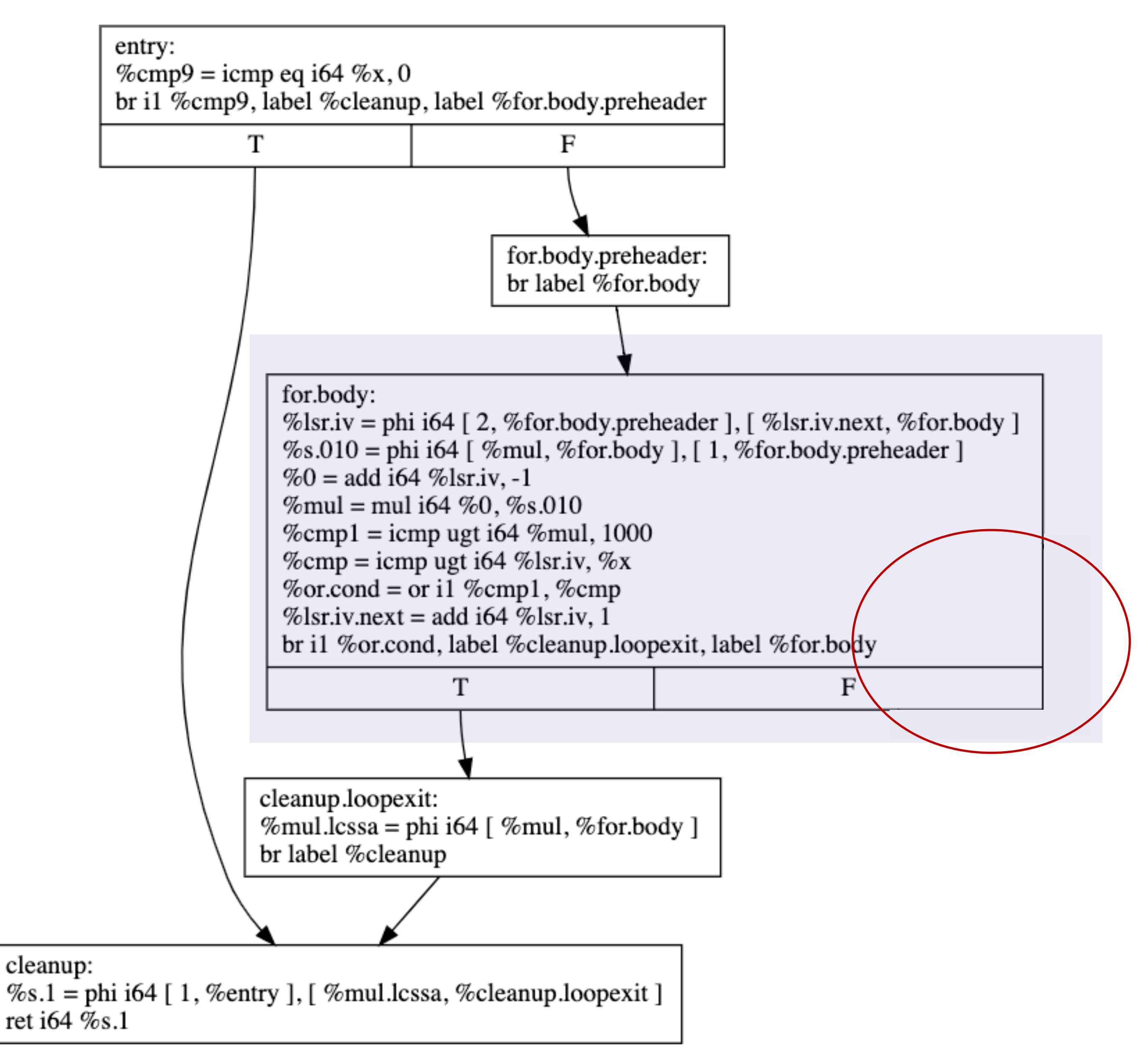

## Solution 2: Loop modeling

144

```
int bar(int x) { 
  int s = 1;
  for (int i=1; i<=x; i++) { 
    s \equiv i;if (s > 1000) { 
      break; 
    }
  } 
  return s;
}
```
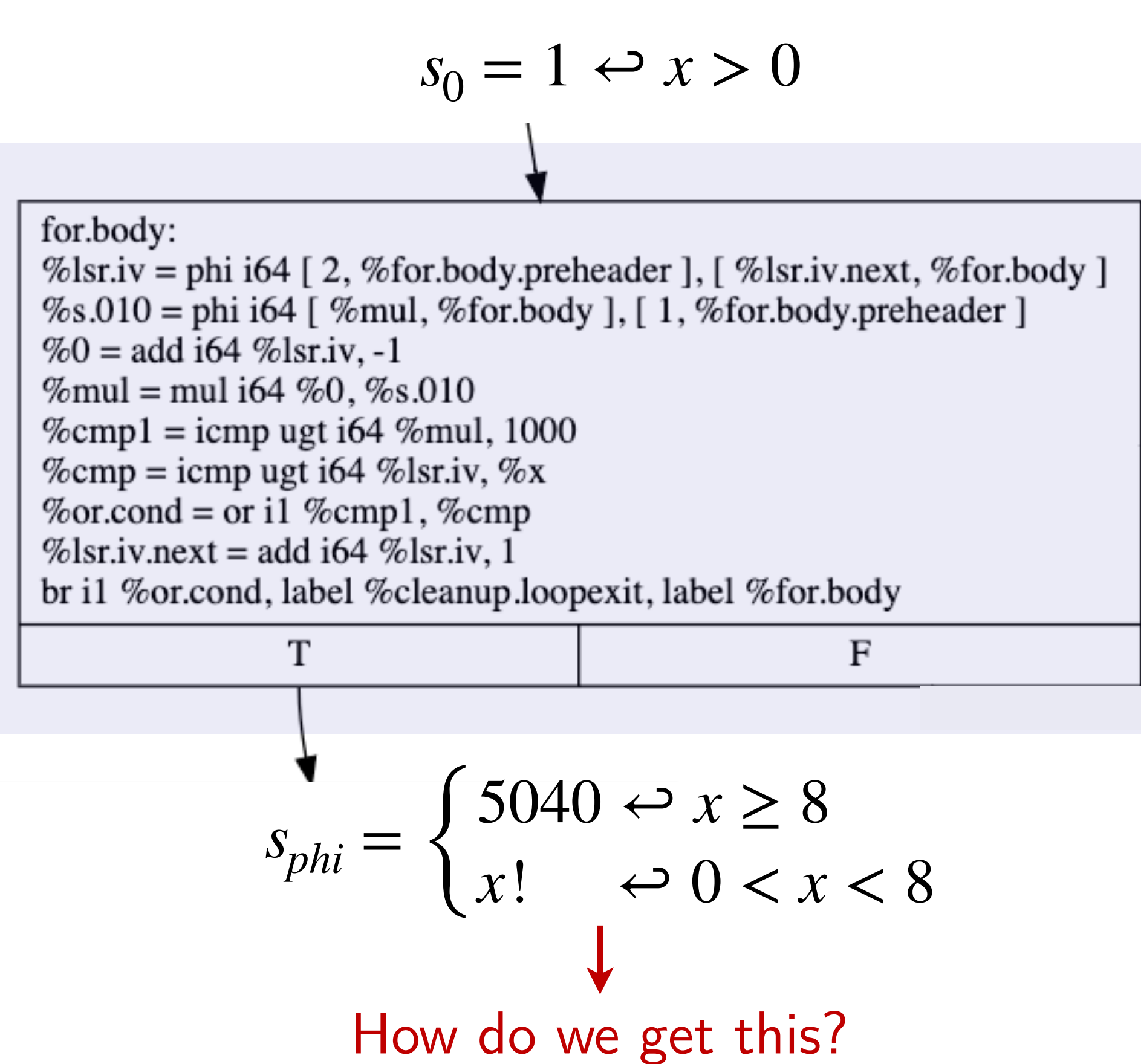

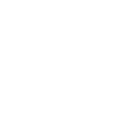

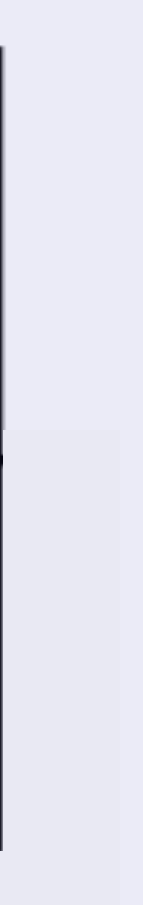
# Solution 2: Loop modeling

145

### These are the variables we should recurse on

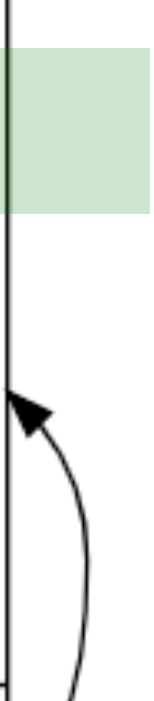

```
int bar(int x) { 
  int s = 1;
  for (int i=1; i<=x; i++) { 
    s \ast = i;
    if (s > 1000) { 
      break; 
    }
  } 
  return s;
```
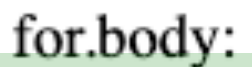

%lsr.iv = phi i64 [2, %for.body.preheader], [%lsr.iv.next, %for.body] %s.010 = phi i64 [ %mul, %for.body ], [ 1, %for.body.preheader ]  $%0 =$ add i64 %lsr.iv, -1  $%mul = mul 164 %0, %s.010$  $%$ cmp1 = icmp ugt i64 % mul, 1000  $\%$ cmp = icmp ugt i64 %lsr.iv, %x  $%$ or.cond = or i1  $%$ cmp1,  $%$ cmp  $\%$ lsr.iv.next = add i64  $\%$ lsr.iv, 1 br i1 %or.cond, label %cleanup.loopexit, label %for.body T F

```
int bar(int x) { 
  int s = 1;
 for (int i=1; i<=x; i++) { 
    s \neq i;
    if (s > 1000) { 
     break; 
   }
  } 
 return s;
}
                                    f
i
                                     (k) = \{
```
1 if  $k = 0$  $f_i(k-1) + 1$  if  $k > 0$ 

# Solution 2: Loop modeling with recursive functions

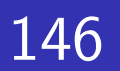

Suppose we are in *k*-th iteration

```
int bar(int x) { 
   int s = 1;
 for (int i=1; i<=x; i++) {
     s *= i;
    if (s > 1000) { 
     break; 
   }
  } 
 return s;
}
                                    f
i
                                     (k) = \{f_s(k) = \{
```
147

1  
\n
$$
f_i(k-1) + 1
$$
 if  $k > 0$   
\n1  
\nif  $k = 0$   
\nif  $k = 0$   
\n $f_s(k-1) \times f_i(k-1)$  if  $k > 0$ 

Suppose we are in *k*-th iteration

```
int bar(int x) { 
  int s = 1;
  for (int i=1; i<=x; i++) { 
    s \equiv i;if (s > 1000) { 
       break; 
  }
  } 
  return s;
}
                                           f
i
                                            (k) = \{f_s(k) = \{f_{loop}(k) = \begin{cases} k \end{cases}
```
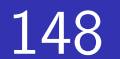

1  
\n
$$
f_i(k-1) + 1
$$
 if  $k > 0$   
\n1  
\nif  $k = 0$   
\n $f_s(k-1) \times f_i(k-1)$  if  $k > 0$ 

- $True$  if  $k = 0$ 
	- *f*<sub>loop</sub>(*k* − 1) ∧ (*f*<sub>i</sub>(*k* − 1) ≤ *x*) ∧ (*f*<sub>s</sub>(*k* − 1) ≤ 1000) if *k* > 0

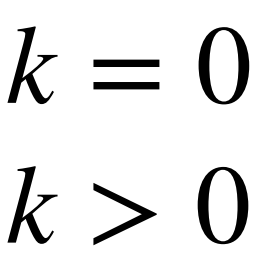

Suppose we are in *k*-th iteration

```
int bar(int x) { 
  int s = 1;
  for (int i=1; i<=x; i++) { 
    s \equiv i;if (s > 1000) { 
       break; 
  }
  } 
  return s;
}
                                           f
i
                                            (k) = \{f_s(k) = \{f_{loop}(k) = \begin{cases} k \end{cases}
```
149

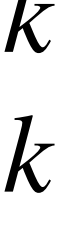

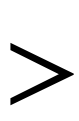

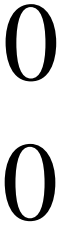

- Suppose we exited after *m*-th iteration
	- $f_s(m) \leftrightarrow (f_i(m) > x \land f_{loop}(m))$  $f_s(m) \leftrightarrow (f_s(m) > 1000 \land f_{loop}(m))$  $\leftarrow$  Exited through i > x  $\leftarrow$  Exited through  $s > 1000$

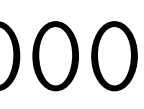

1  
\n
$$
f_i(k-1) + 1
$$
 if  $k > 0$   
\n1  
\nif  $k = 0$   
\n $f_s(k-1) \times f_i(k-1)$  if  $k > 0$ 

 $True$  if  $k = 0$ 

*f*<sub>loop</sub>(*k* − 1) ∧ (*f*<sub>i</sub>(*k* − 1) ≤ *x*) ∧ (*f*<sub>s</sub>(*k* − 1) ≤ 1000) if *k* > 0

Suppose we are in *k*-th iteration

$$
s_{phi} = f_s(m) \leftrightarrow
$$

$$
s_{phi} = f_s(m) \leftrightarrow
$$

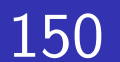

```
int bar(int x) { 
  int s = 1;
 for (int i=1; i<=x; i++) { 
    s \equiv i;if (s > 1000) { 
     break; 
    }
  } 
 return s;
}
```

$$
s_{phi} = \begin{cases} 5040 \leftrightarrow x \ge 8\\ x! \leftrightarrow 0 < x < 8 \end{cases}
$$

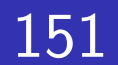

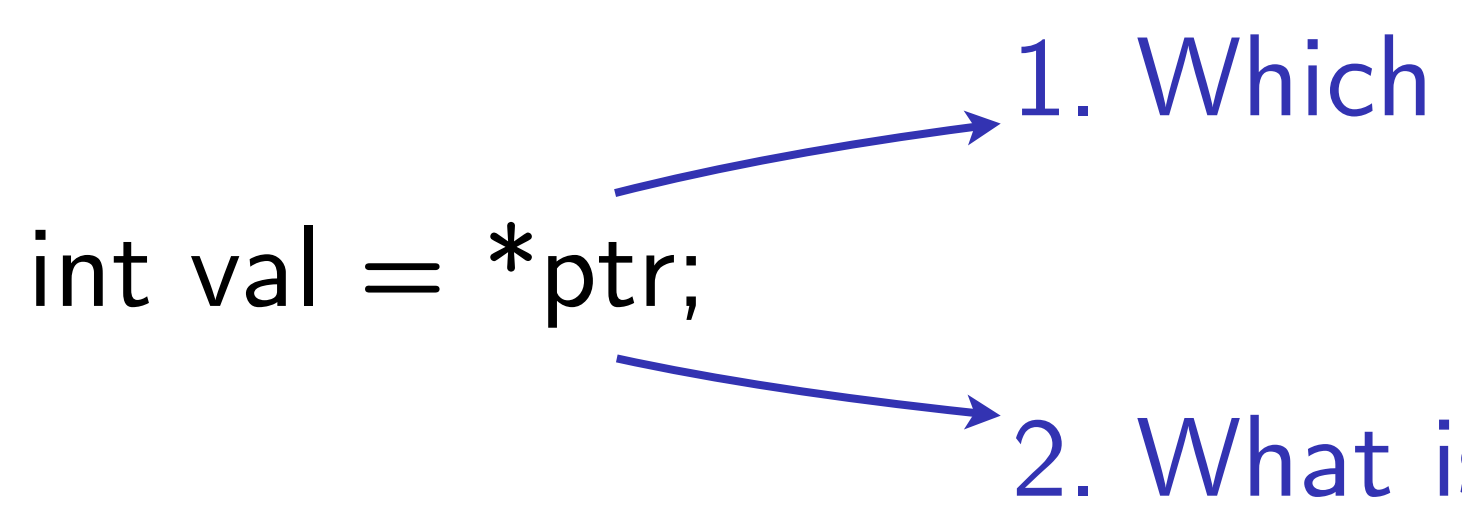

**Meng Xu** *(Georgia Tech)* **Finding Race Conditions in Kernels Text 2020** 

### 1. Which object is ptr pointer to?

2. What is the value stored in that memory region?

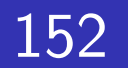

### Malloc with symbolic size

```
void *p = malloc(e);
if (x == 0) {
 e = 5;} else { 
 if (x > = 2) {
    e = 10;} else { 
   e = 15;} 
}
```
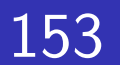

- char  $*h = malloc(8);$
- } else if (x < 100) {
	-
	-

### Malloc with symbolic size

**Meng Xu** *(Georgia Tech)* **Finding Race Conditions in Kernels July 16, 2020** 

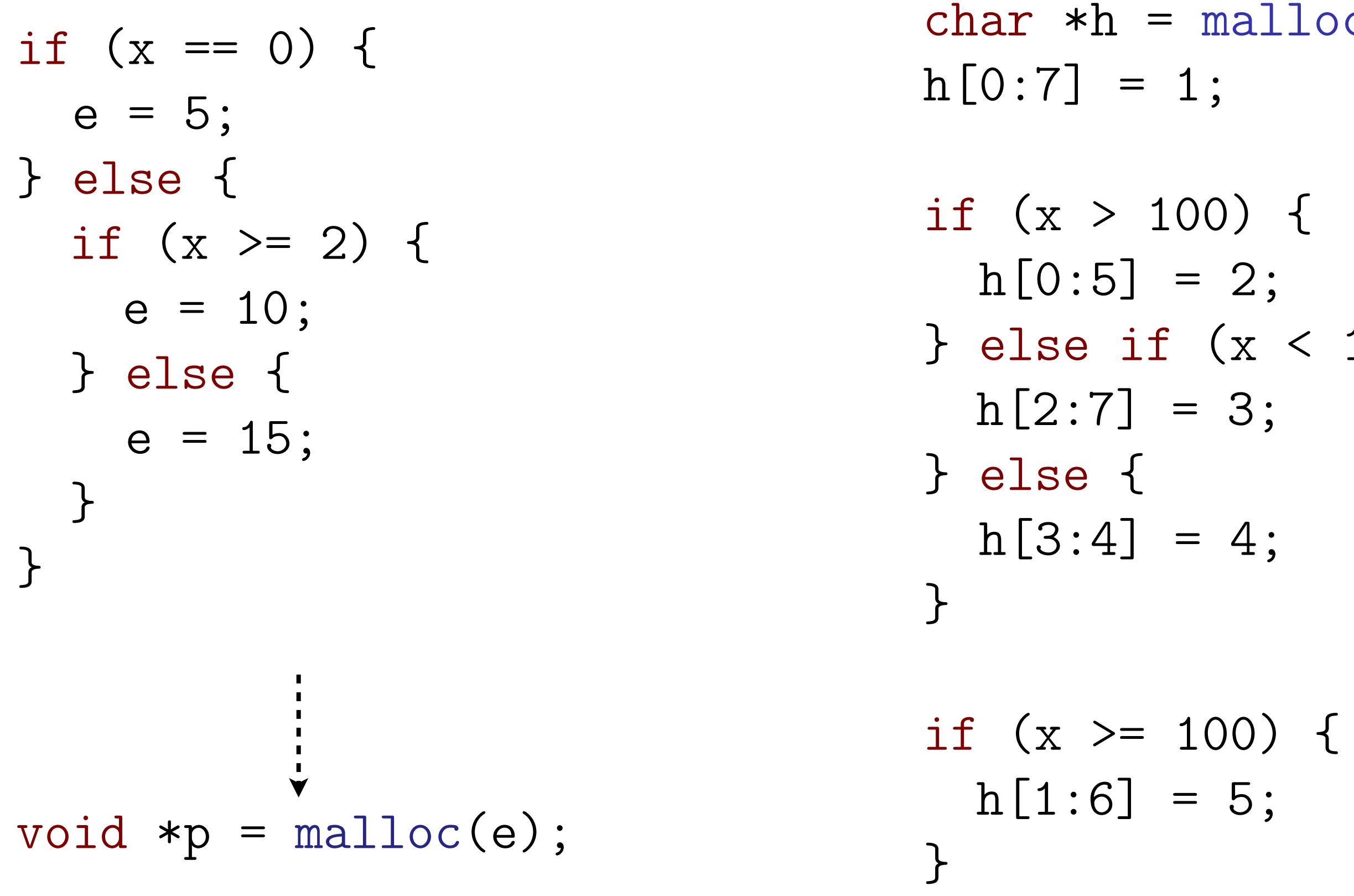

### Partial override with conditions

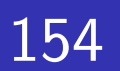

### Malloc with symbolic size

**Meng Xu** *(Georgia Tech)* **Finding Race Conditions in Kernels July 16, 2020** 

char  $*h = malloc(8);$ 

char  $*g = \text{malloc}(128)$ ; memset(g, 42, 20); memset(g, 66, x);

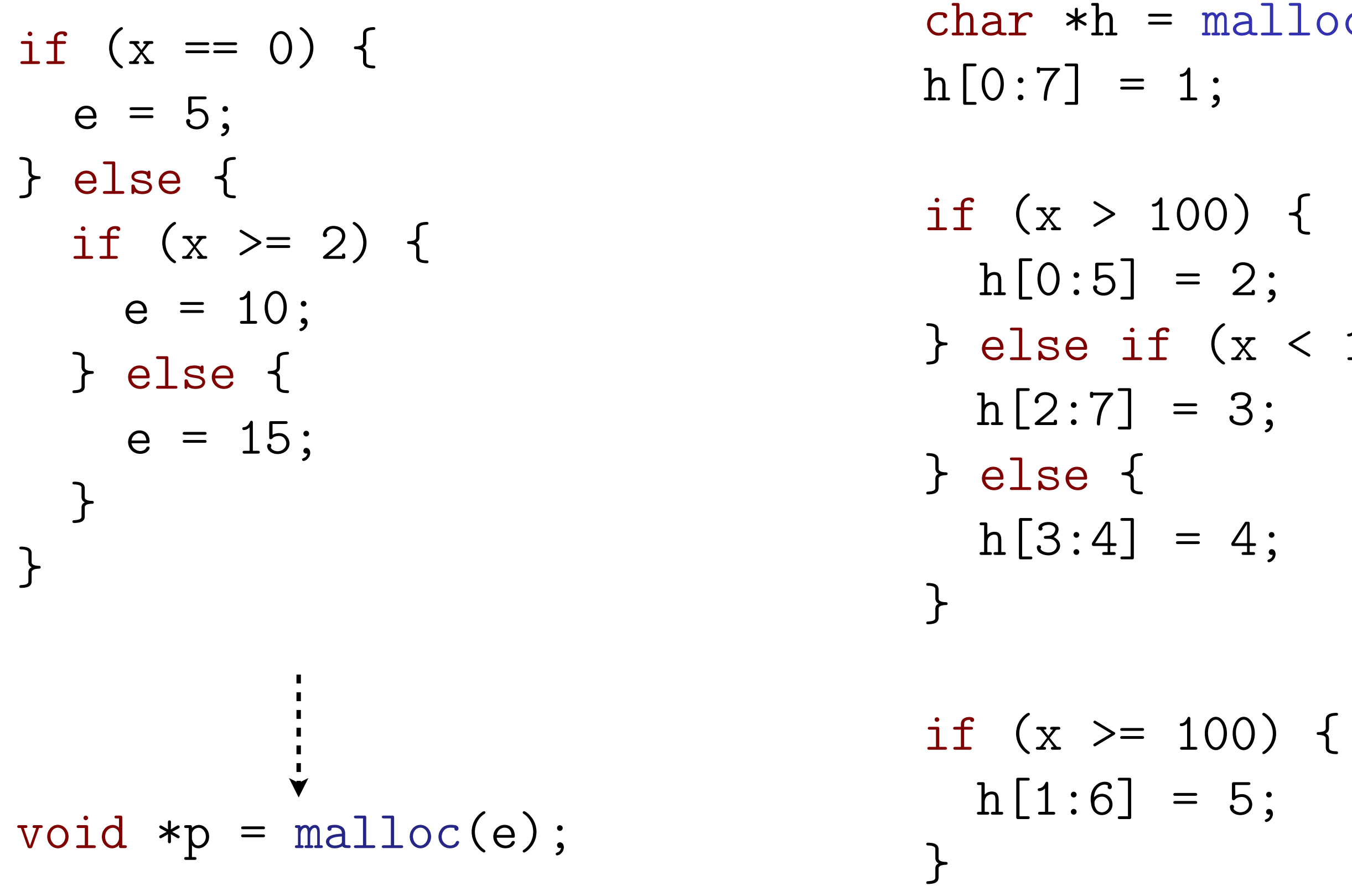

} else if (x < 100) {

### Partial override with conditions

Memset with symbolic length

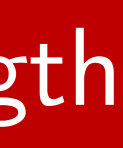

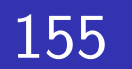

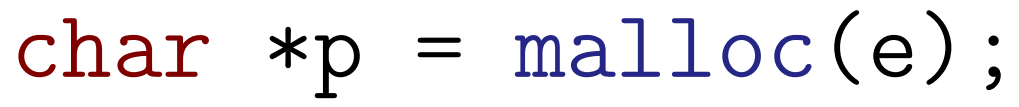

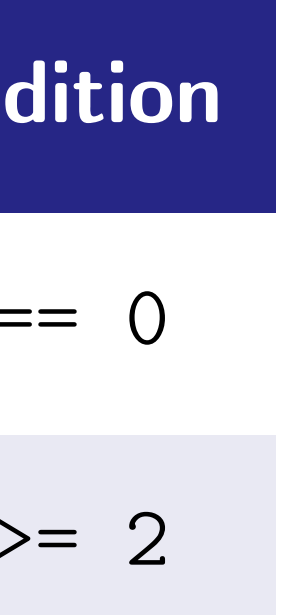

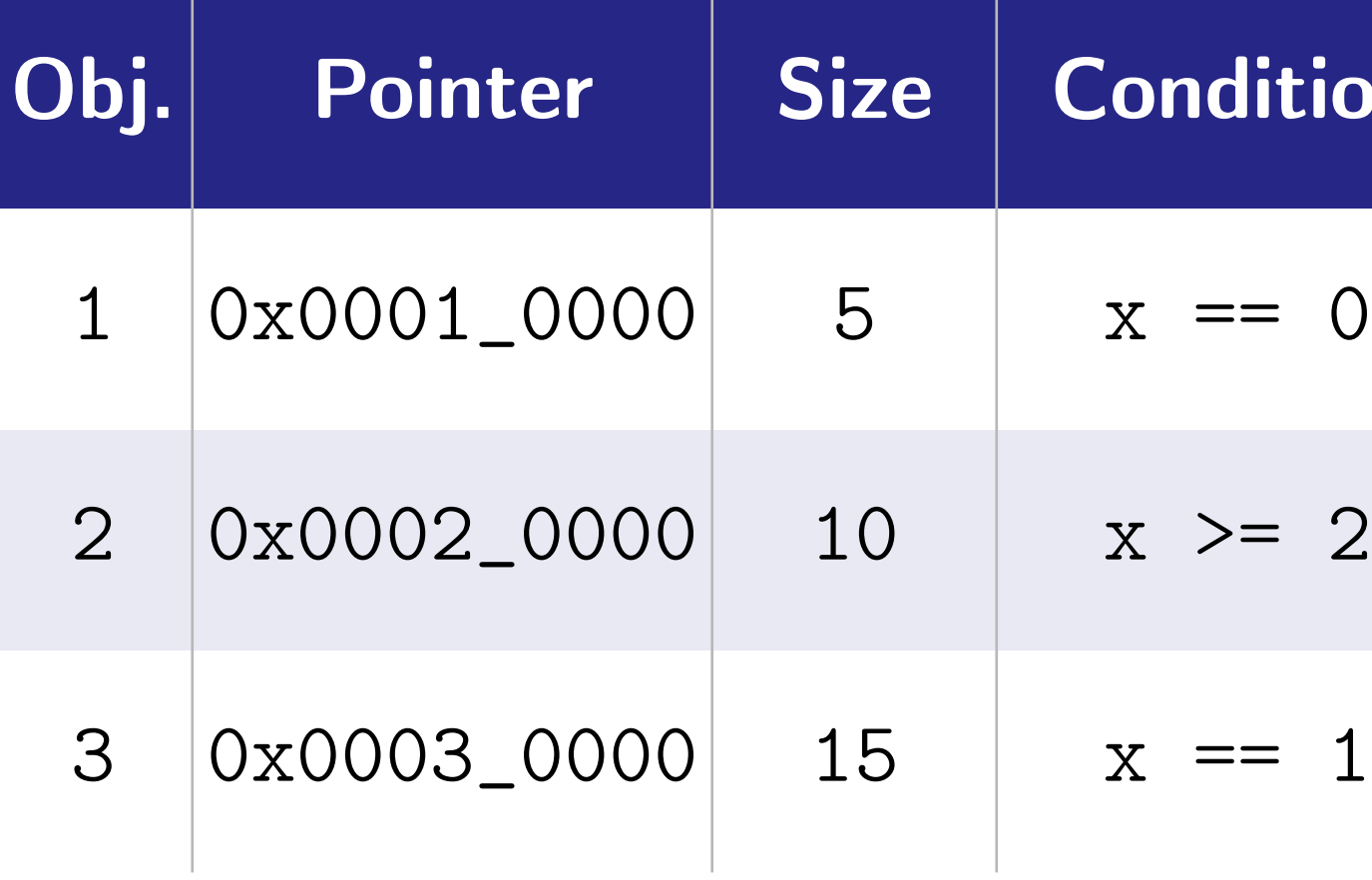

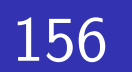

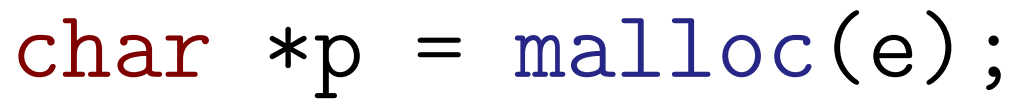

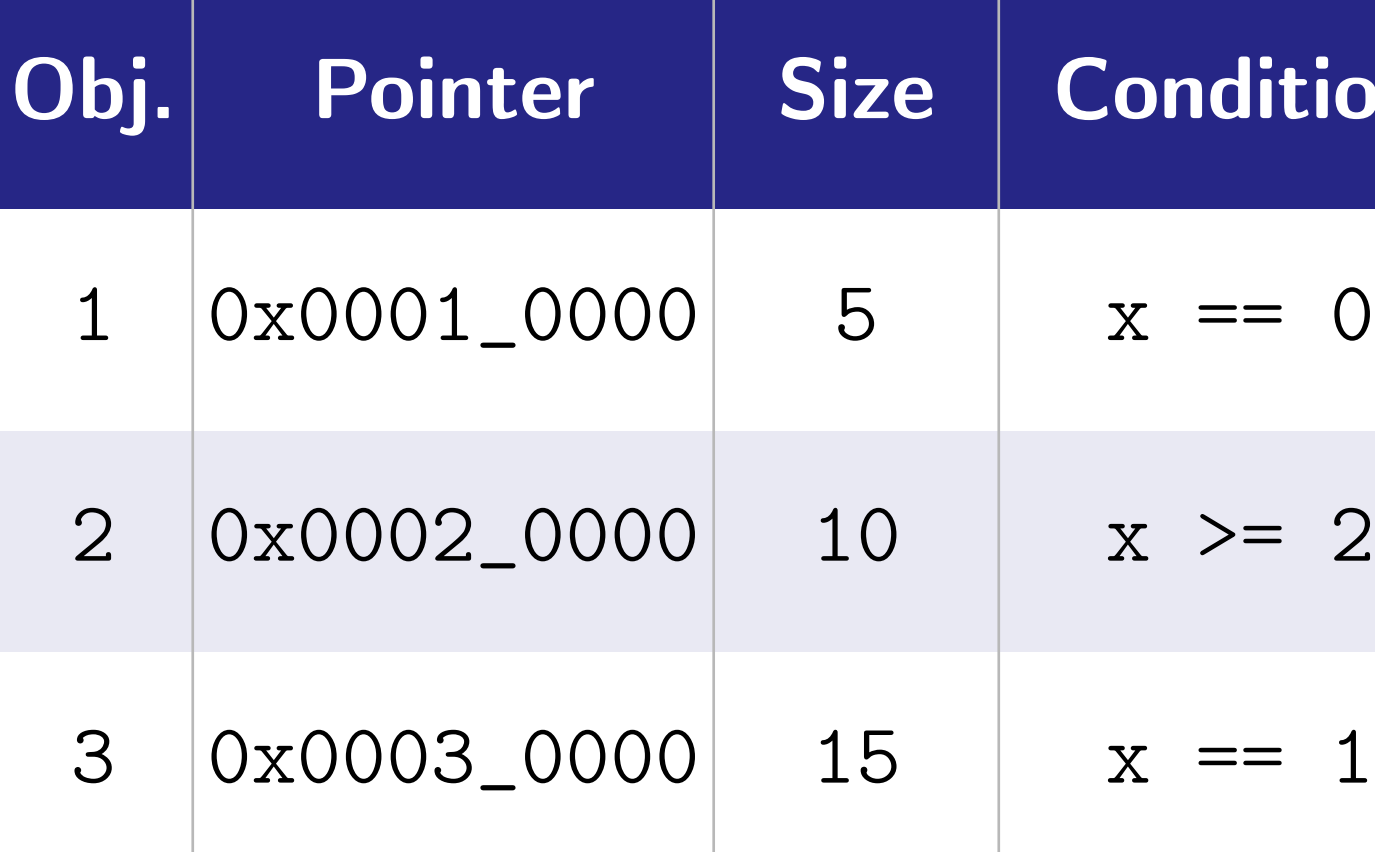

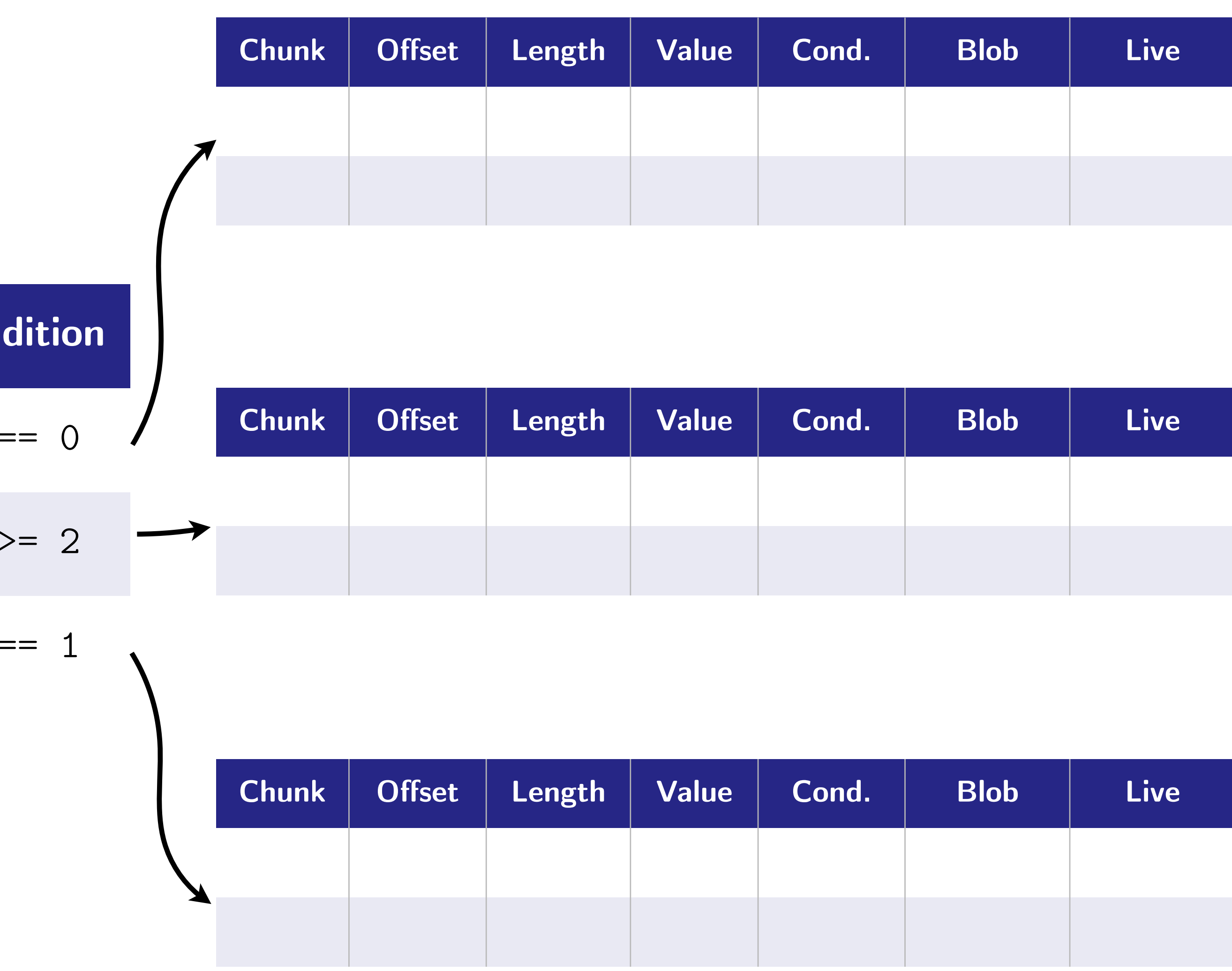

char  $*p = malloc(e)$ ;  $p[2] = 42;$ 

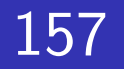

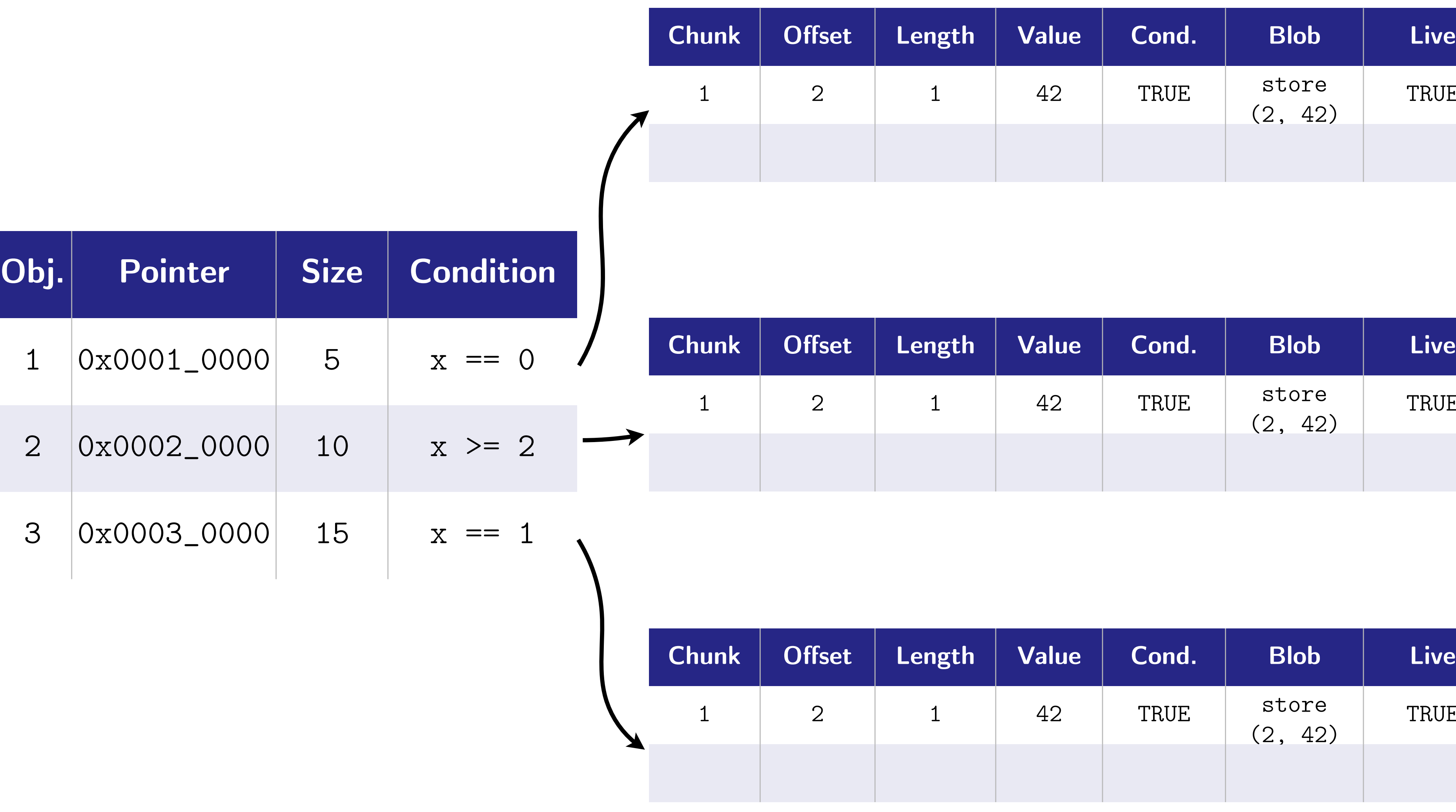

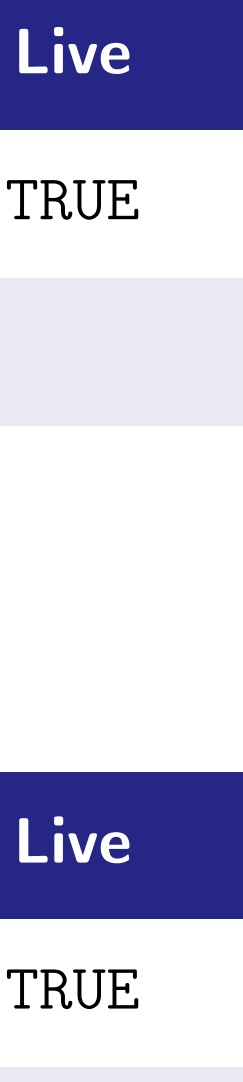

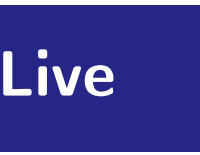

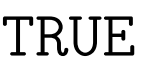

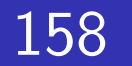

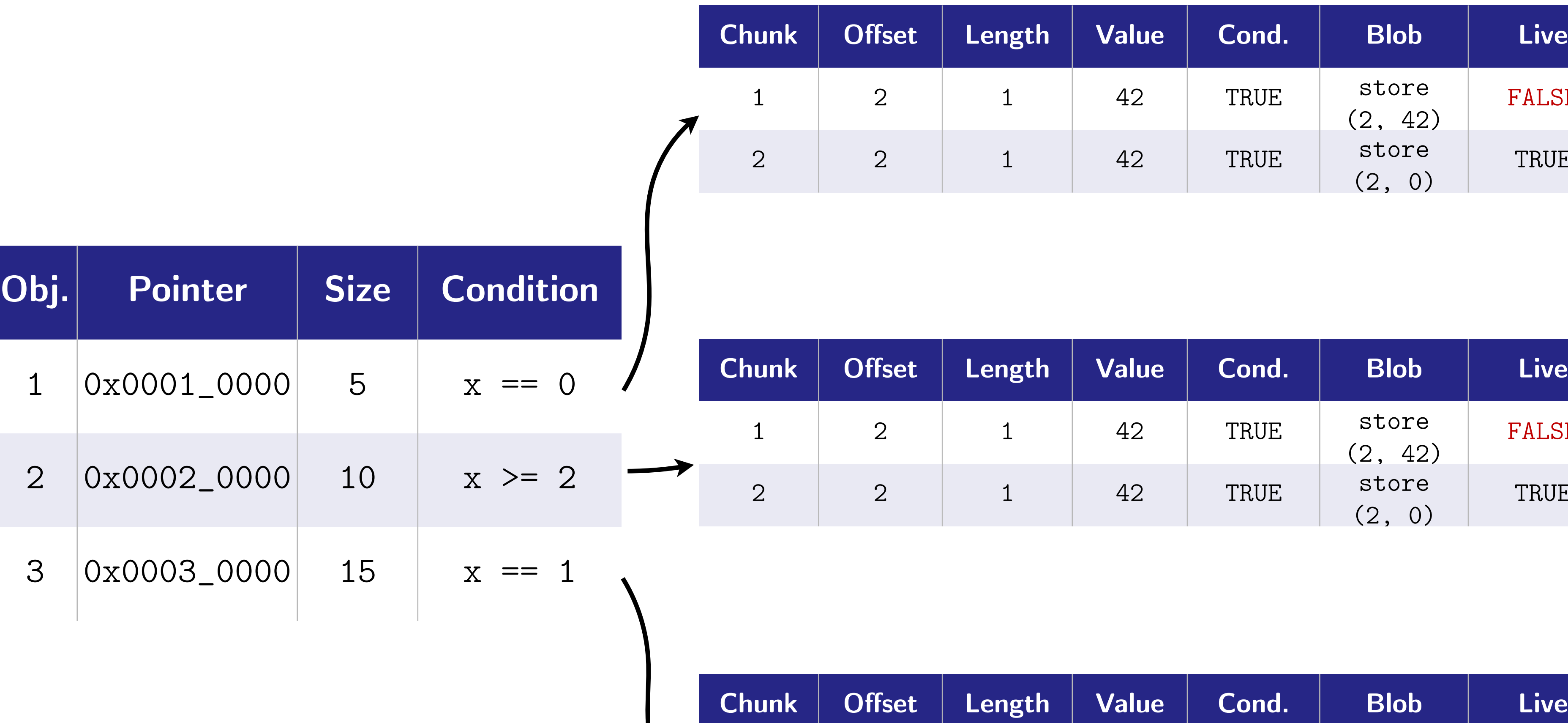

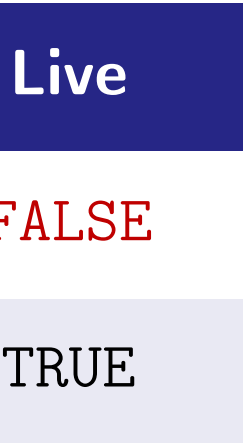

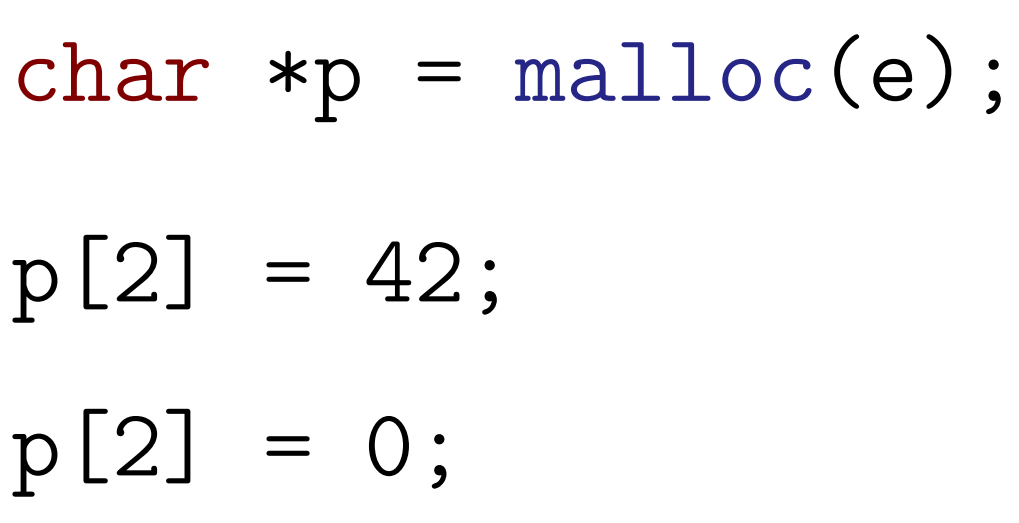

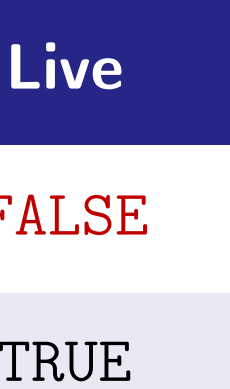

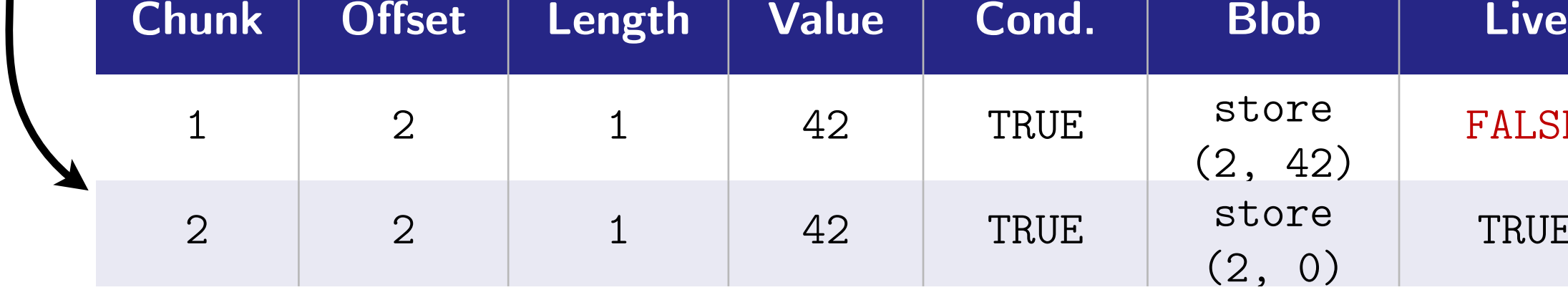

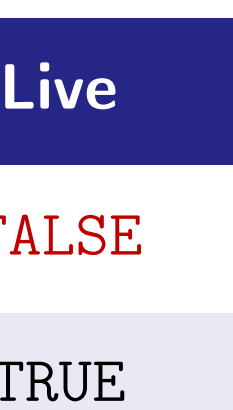

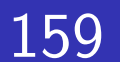

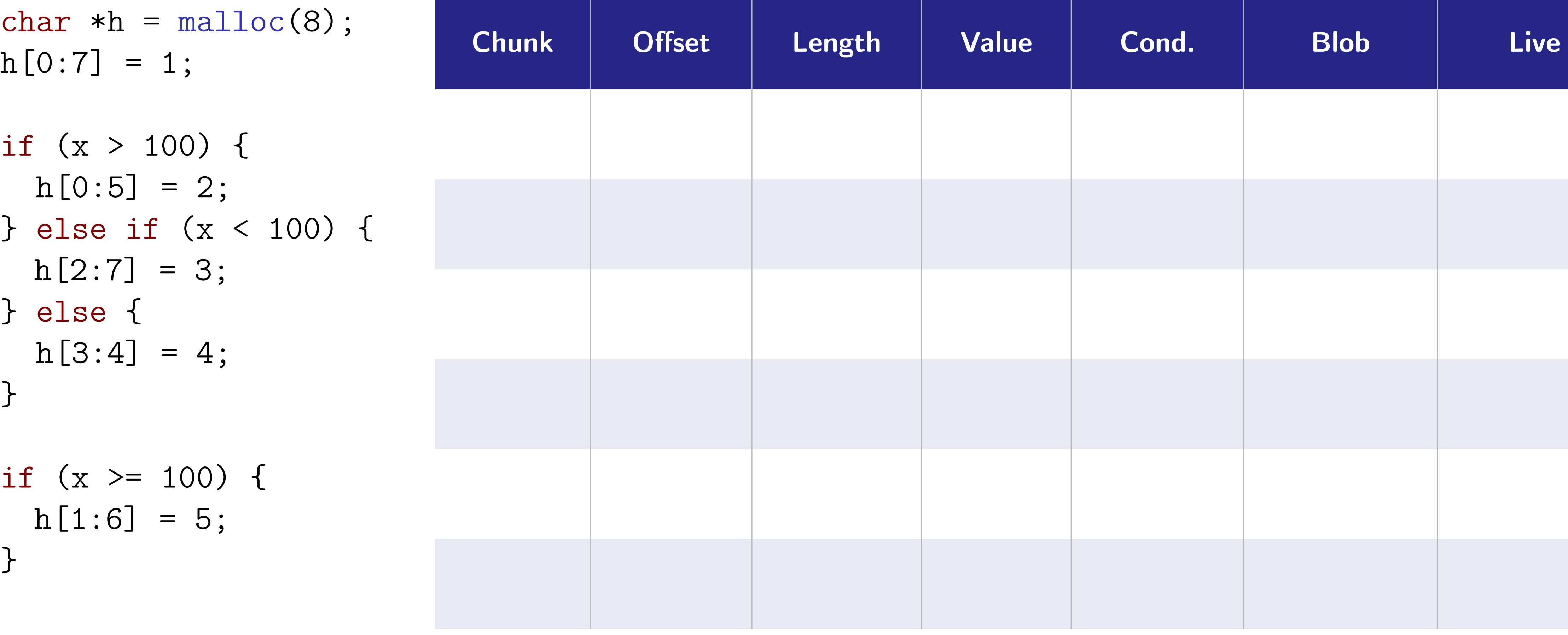

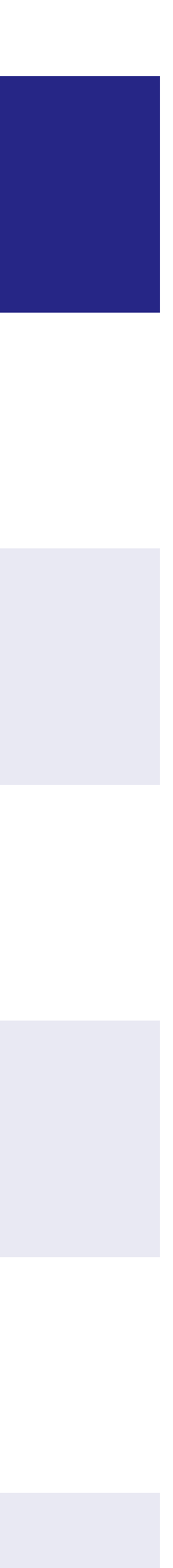

```
if (x > = 100) {
 h[1:6] = 5;}
```
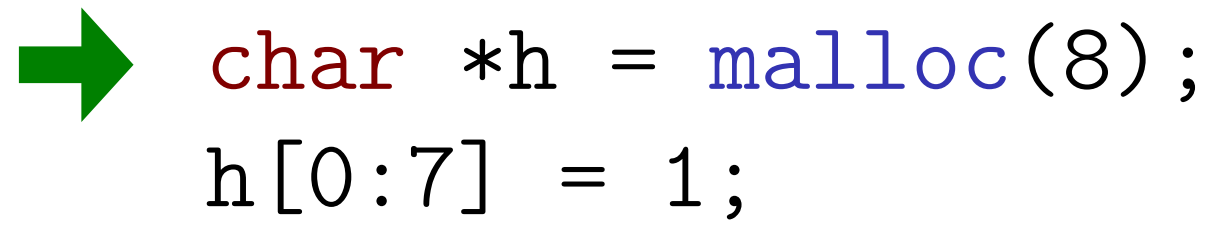

```
if (x > 100) { 
 h[0:5] = 2;} else if (x < 100) { 
 h[2:7] = 3;} else { 
 h[3:4] = 4;}
```
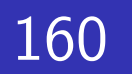

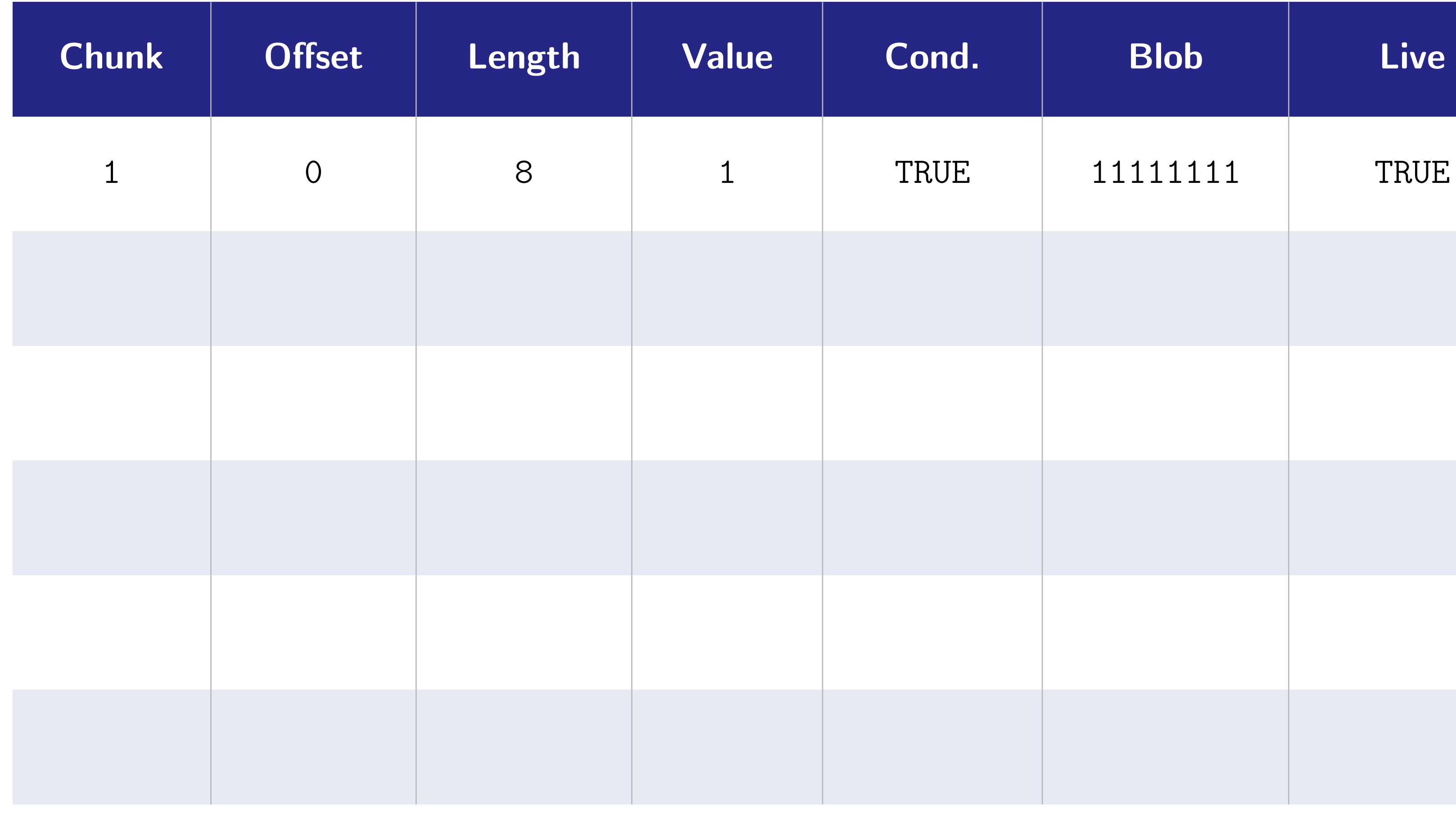

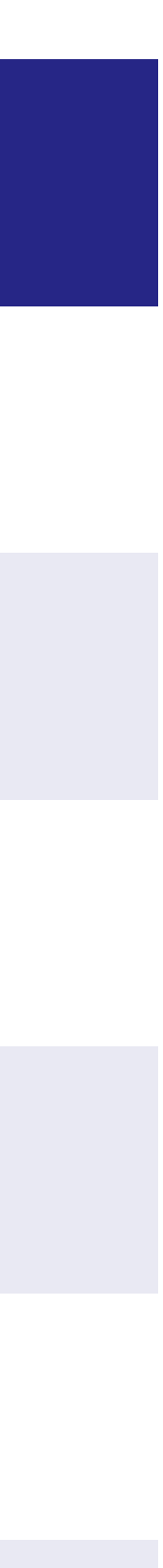

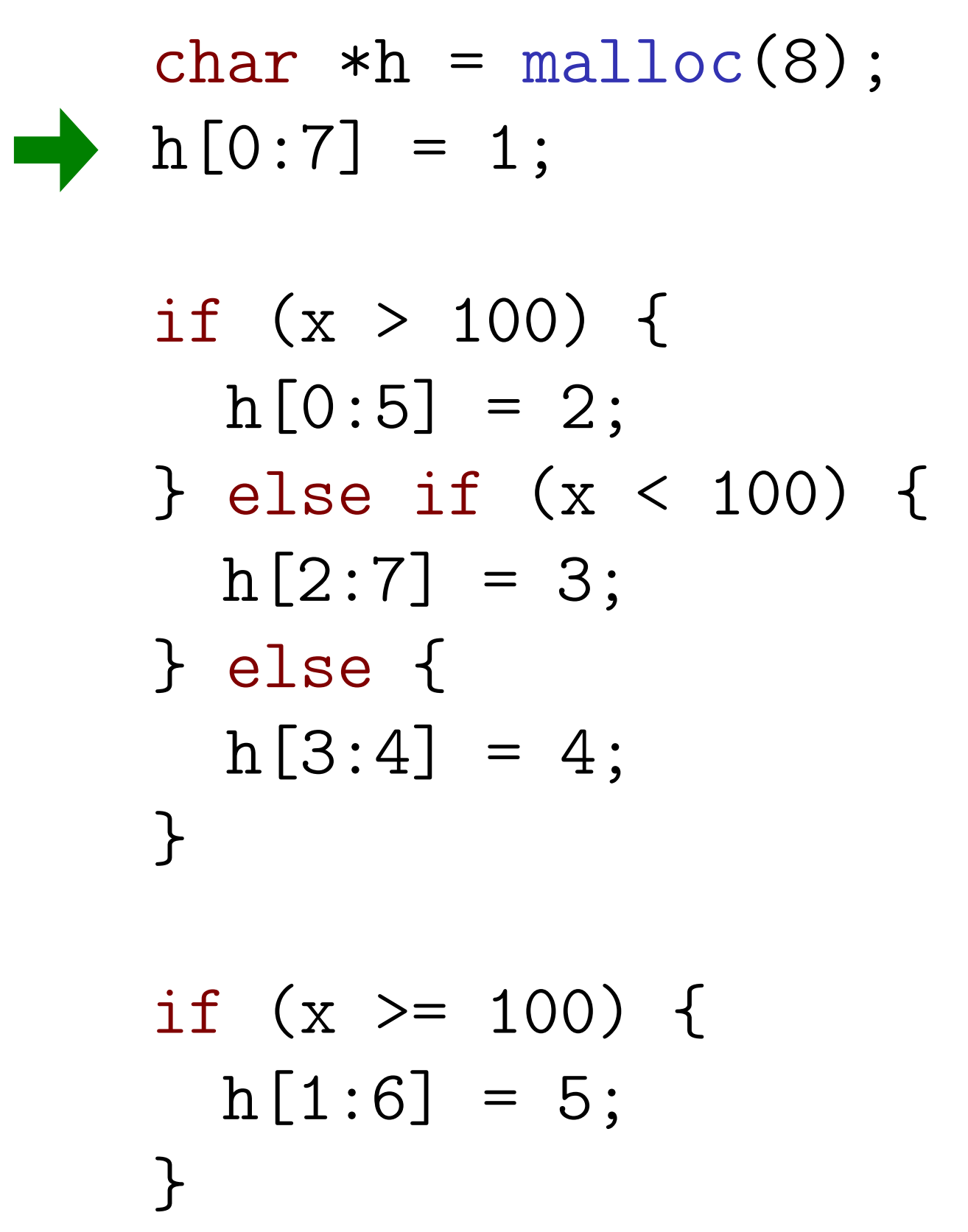

char  $*h = malloc(8);$  $h[0:7] = 1;$ 

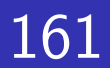

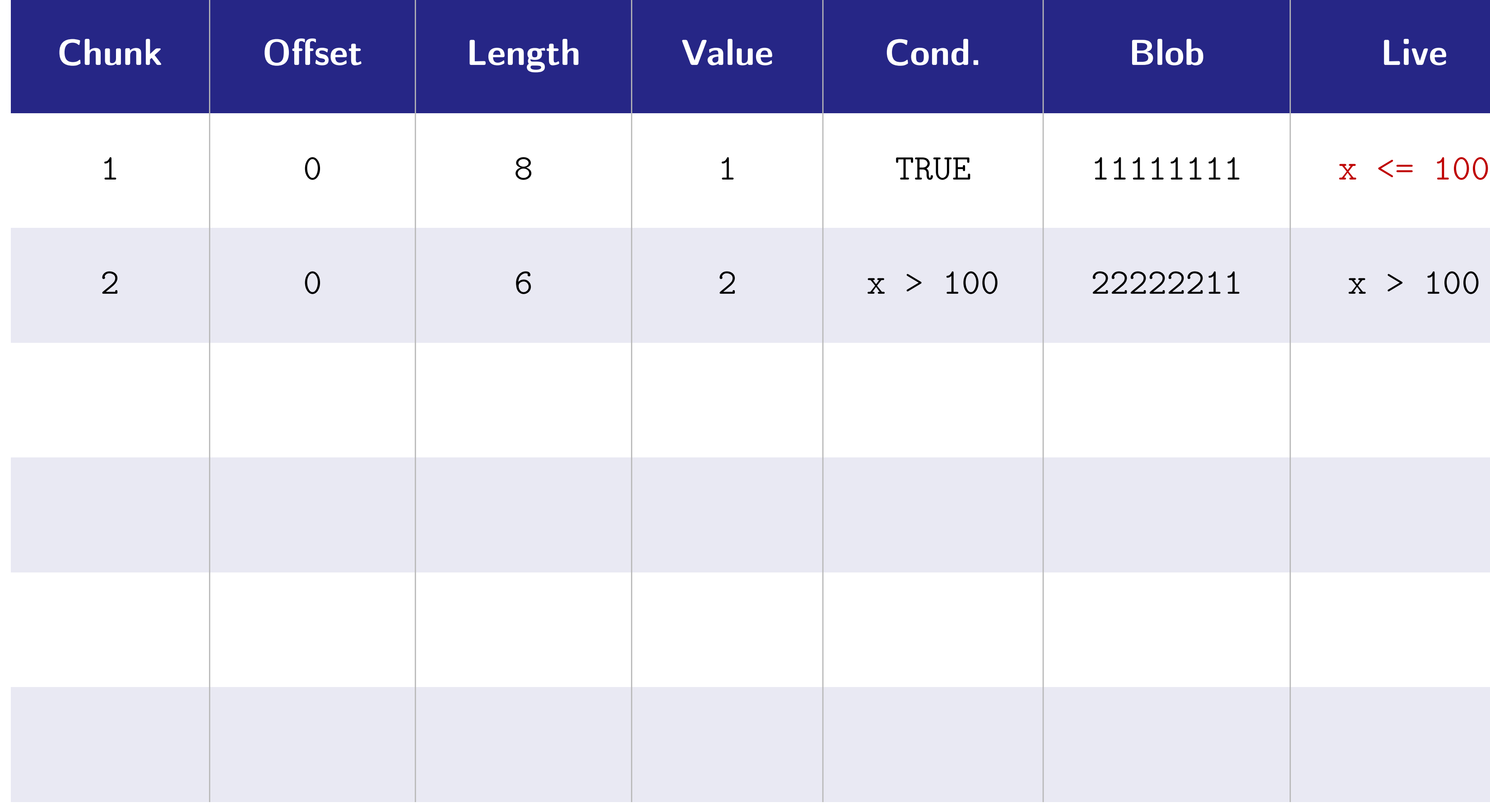

**Meng Xu** *(Georgia Tech)* **Finding Race Conditions in Kernels July 16, 2020** 

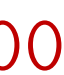

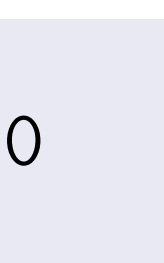

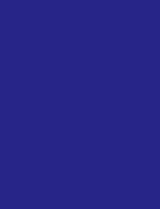

if  $(x > = 100)$  {  $h[1:6] = 5;$ }

if (x > 100) {  $h[0:5] = 2;$ } else if (x < 100) {  $h[2:7] = 3;$ } else {  $h[3:4] = 4;$ }

```
char *h = malloc(8);h[0:7] = 1;
```
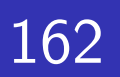

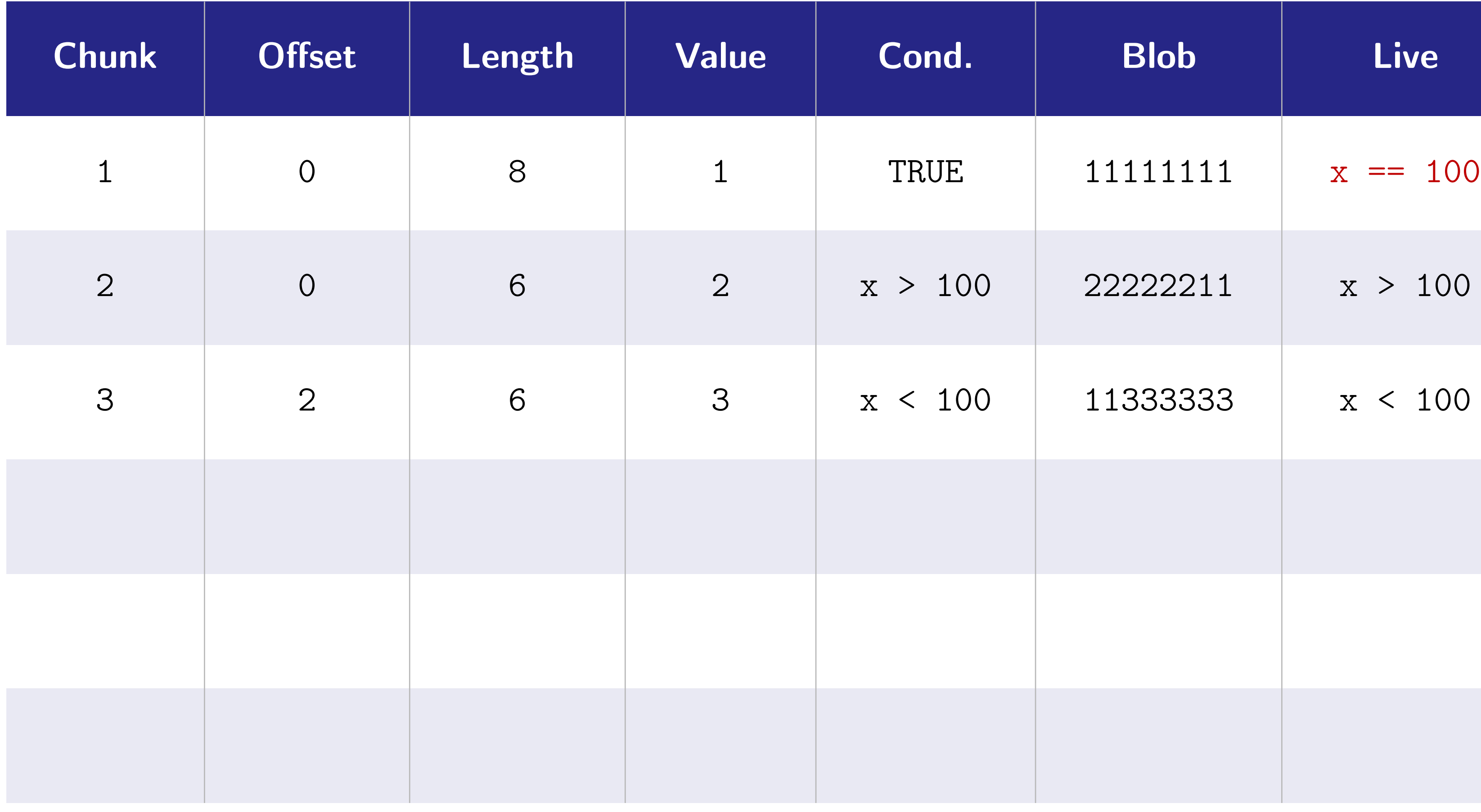

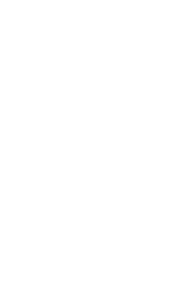

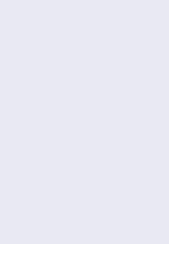

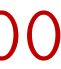

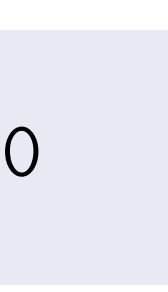

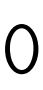

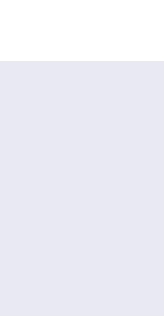

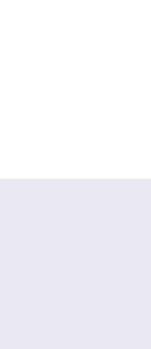

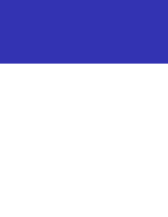

```
if (x > = 100) {
 h[1:6] = 5;}
```

```
if (x > 100) { 
 h[0:5] = 2;} else if (x < 100) { 
h[2:7] = 3;} else { 
 h[3:4] = 4;}
```
char  $*h = malloc(8);$  $h[0:7] = 1;$ 

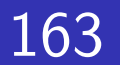

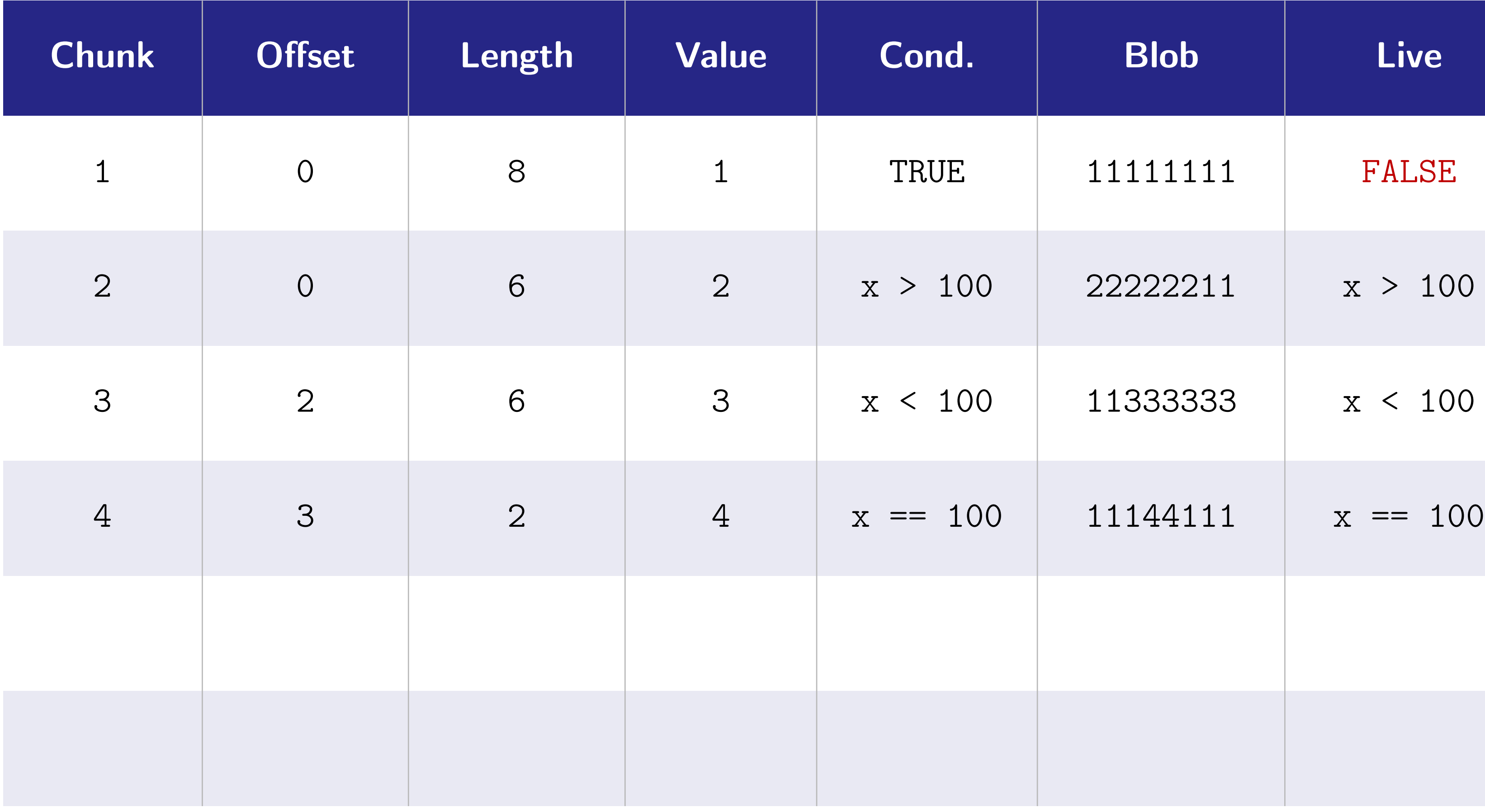

**Meng Xu** *(Georgia Tech)* **Finding Race Conditions in Kernels July 16, 2020** 

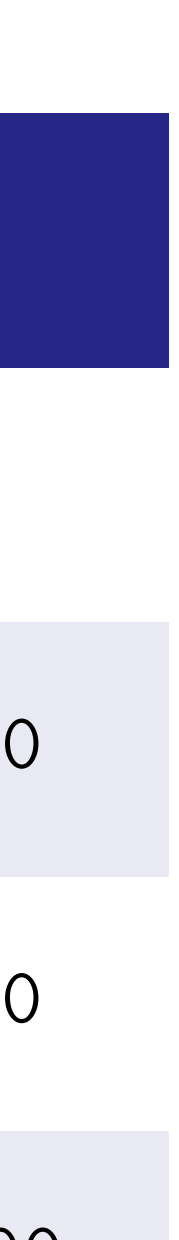

if  $(x > = 100)$  {  $h[1:6] = 5;$ }

if (x > 100) {  $h[0:5] = 2;$ } else if (x < 100) {  $h[2:7] = 3;$ } else {  $h[3:4] = 4;$ }

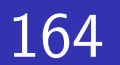

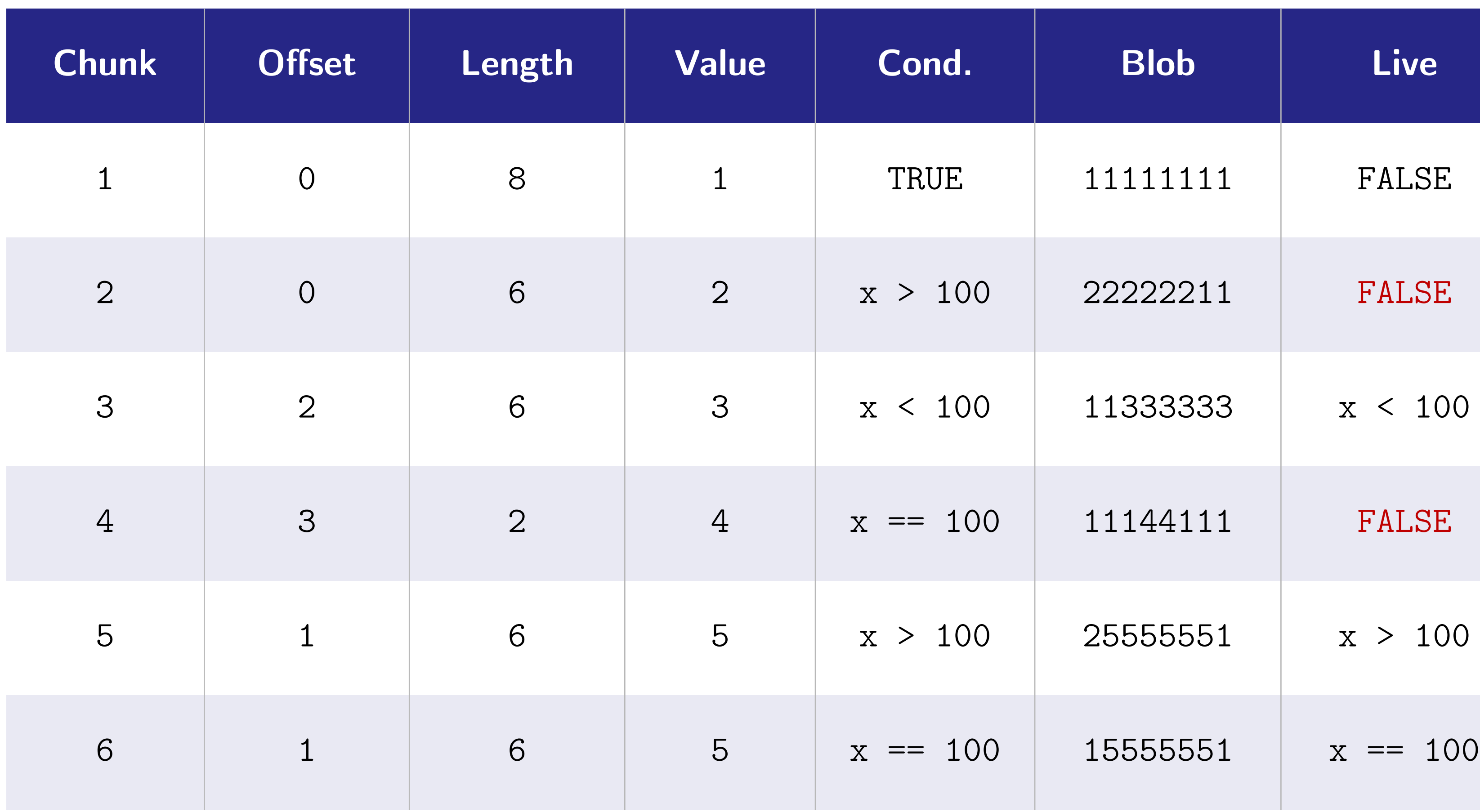

**Meng Xu** *(Georgia Tech)* **Finding Race Conditions in Kernels July 16, 2020** 

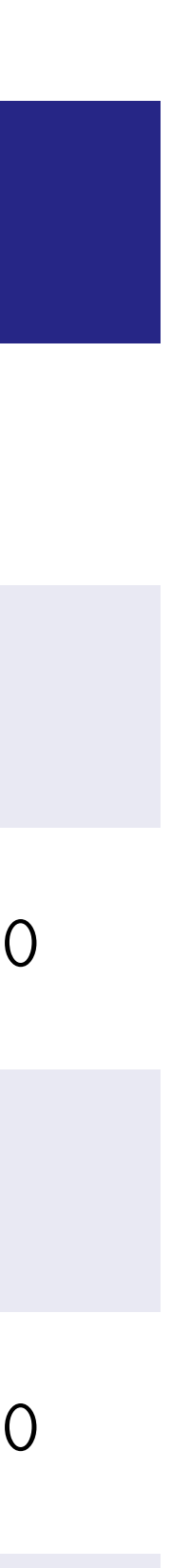

```
if (x > = 100) {
h[1:6] = 5;}
```
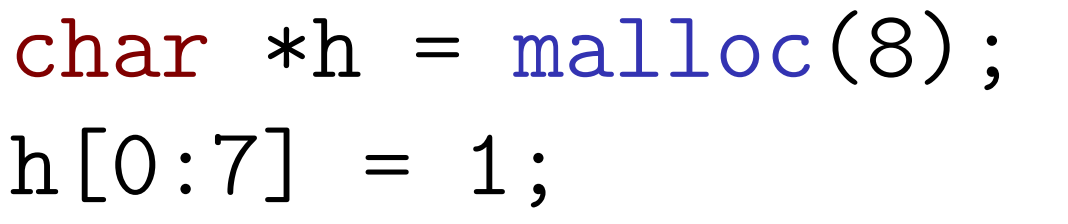

if (x > 100) {  $h[0:5] = 2;$ } else if (x < 100) {  $h[2:7] = 3;$ } else {  $h[3:4] = 4;$ }

Gated representatio

Object-chun memory mod

## A new design for kernel symbolic execution

**KSA Sym** 

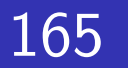

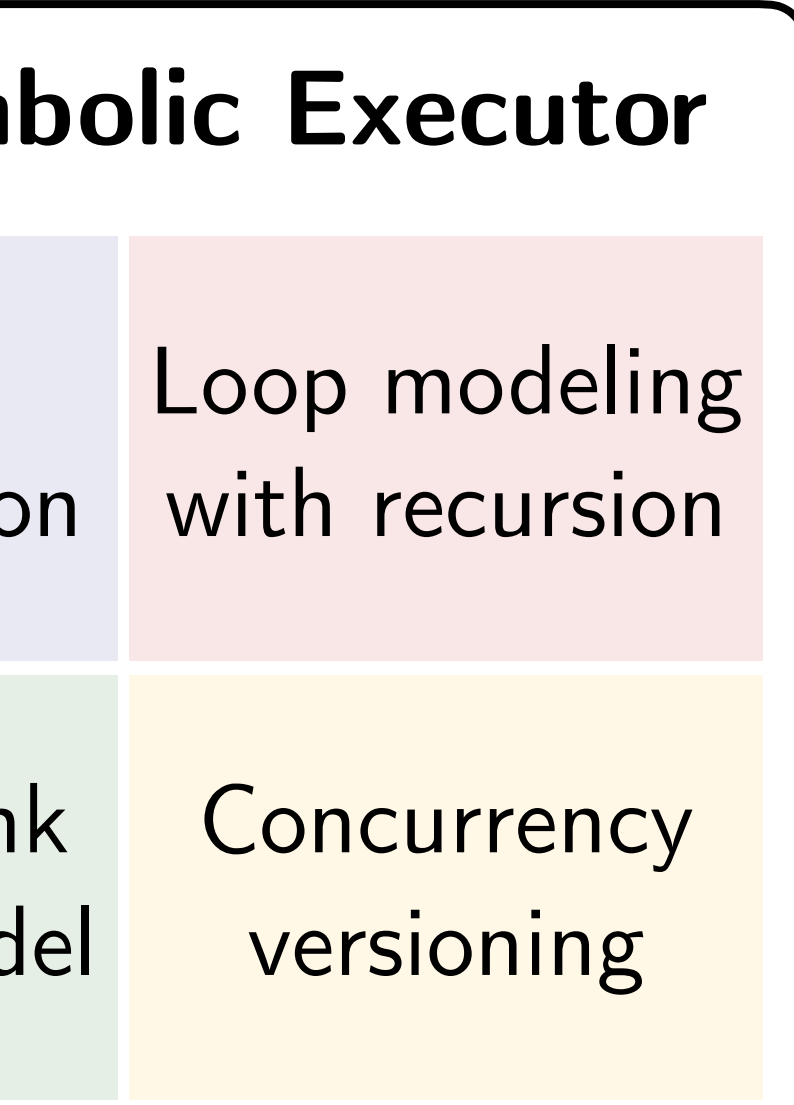

# A new design for kernel symbolic execution

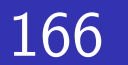

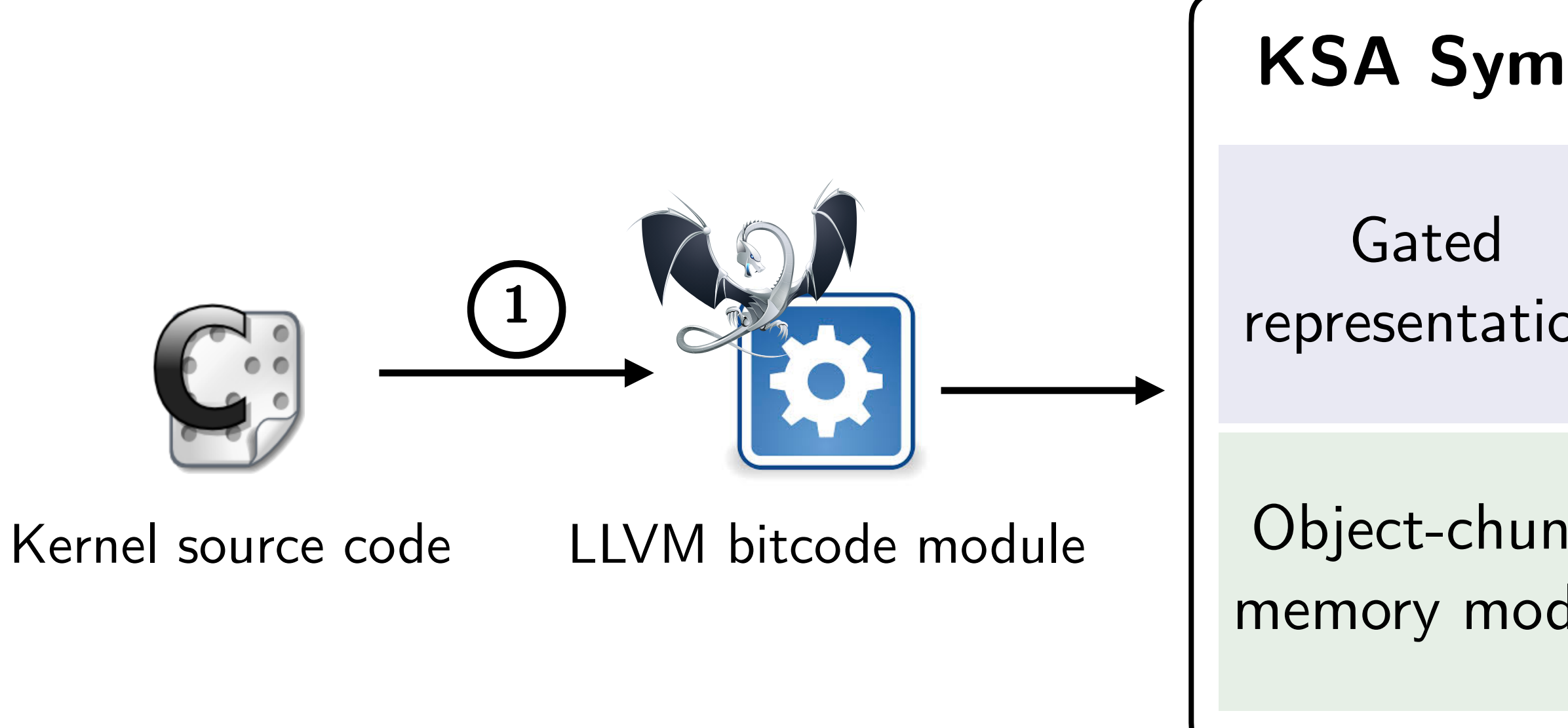

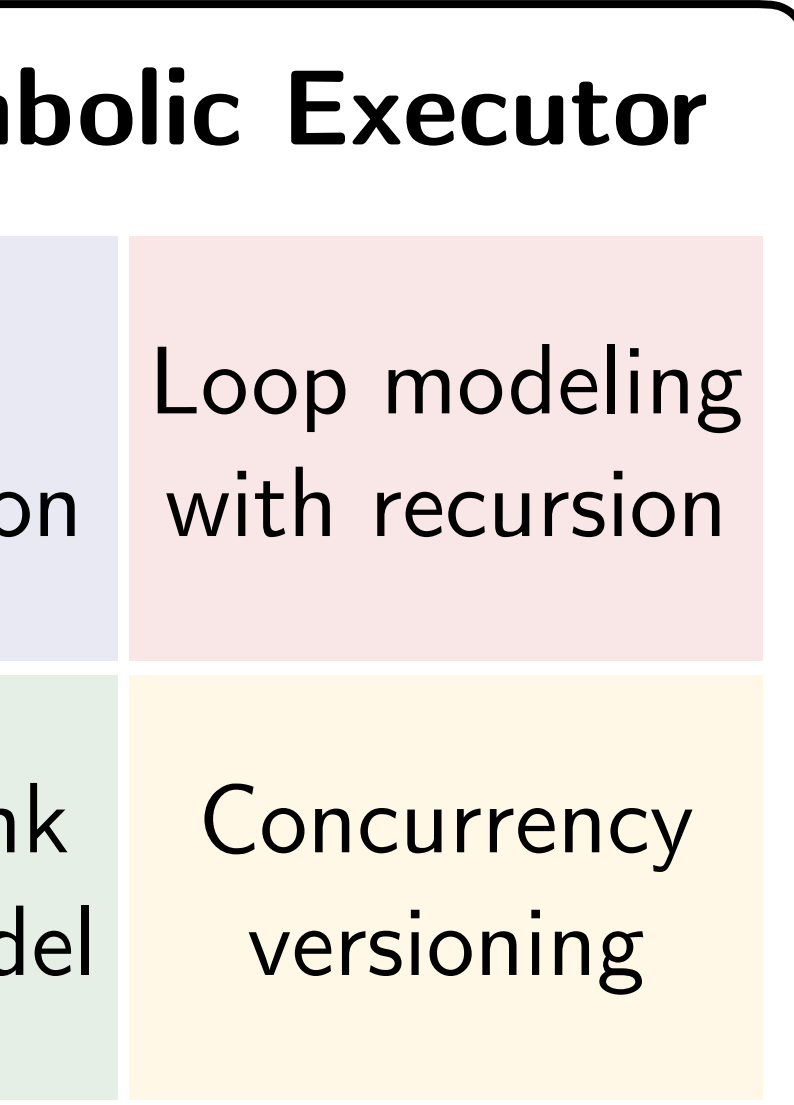

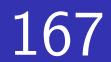

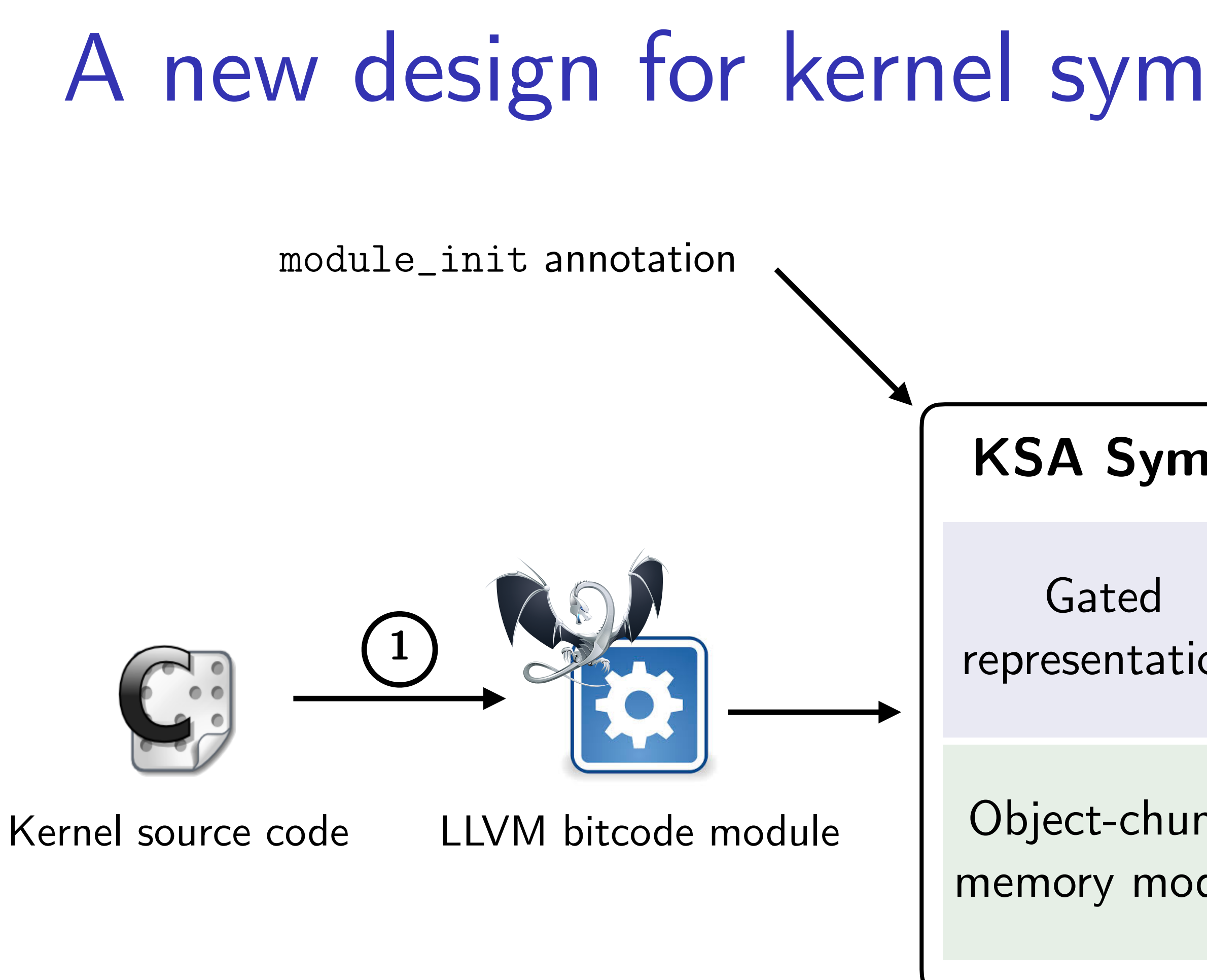

### ine symbolic representation initialize global variables, memory layouts, etc) **2**

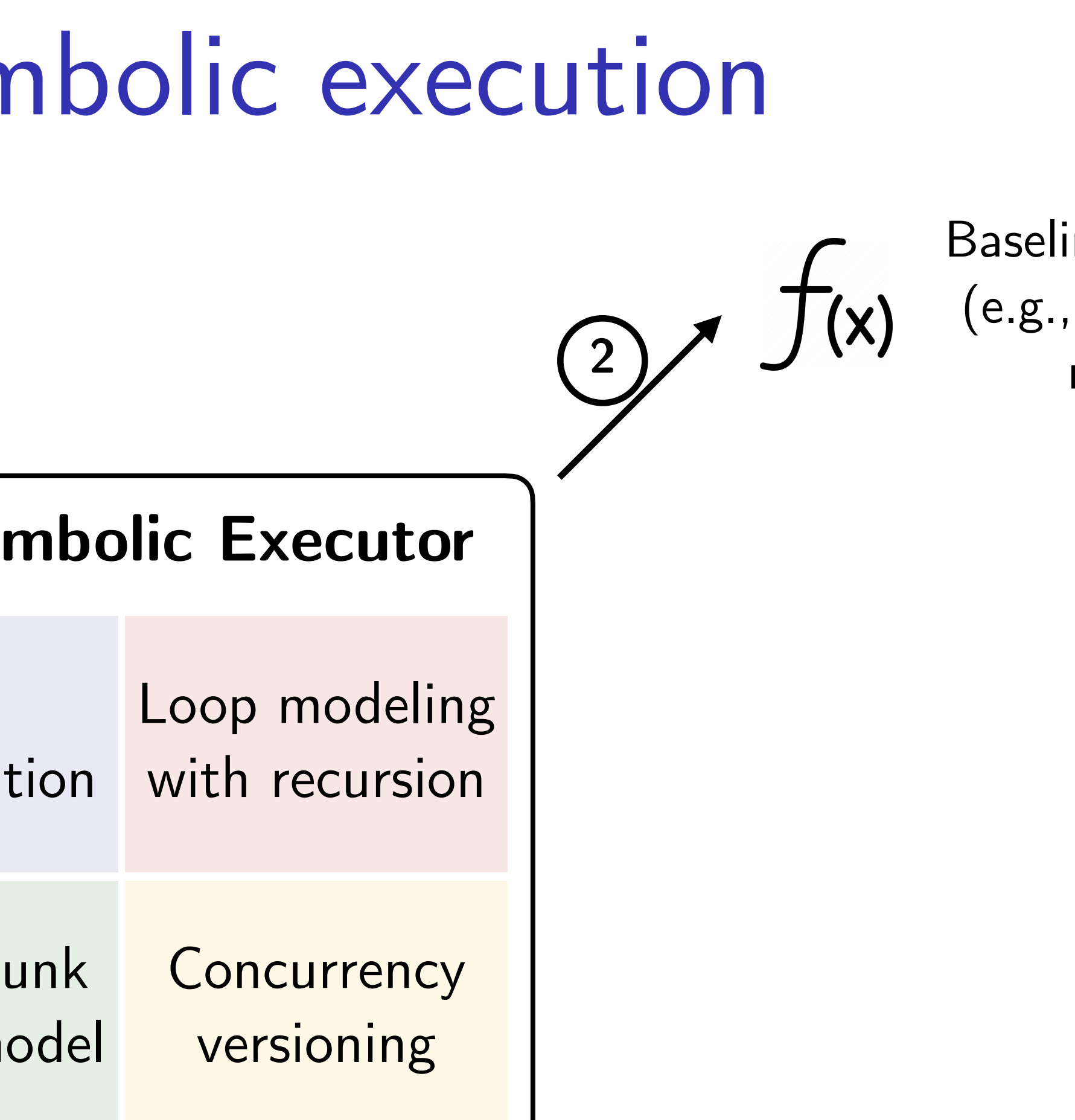

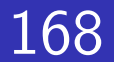

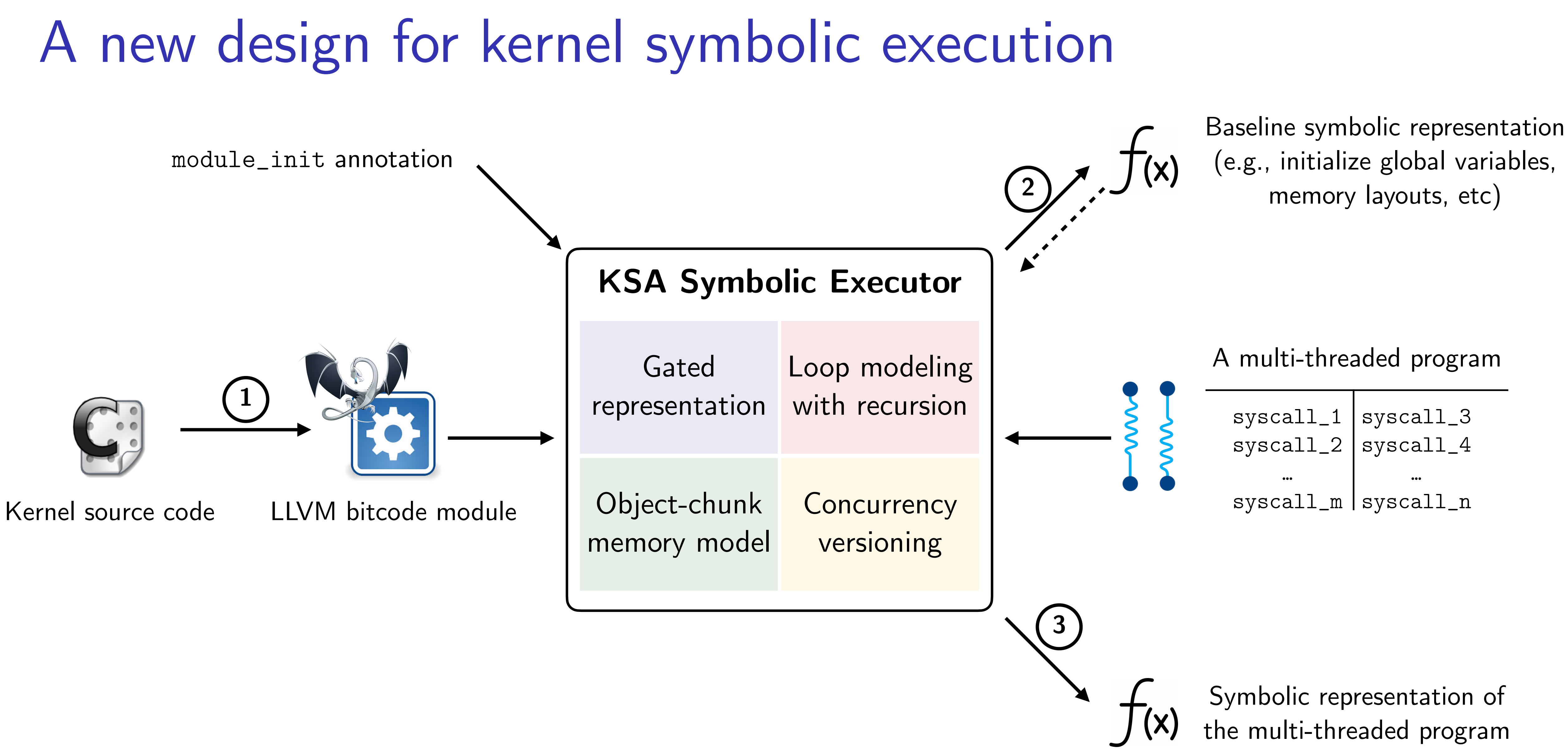

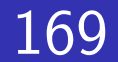

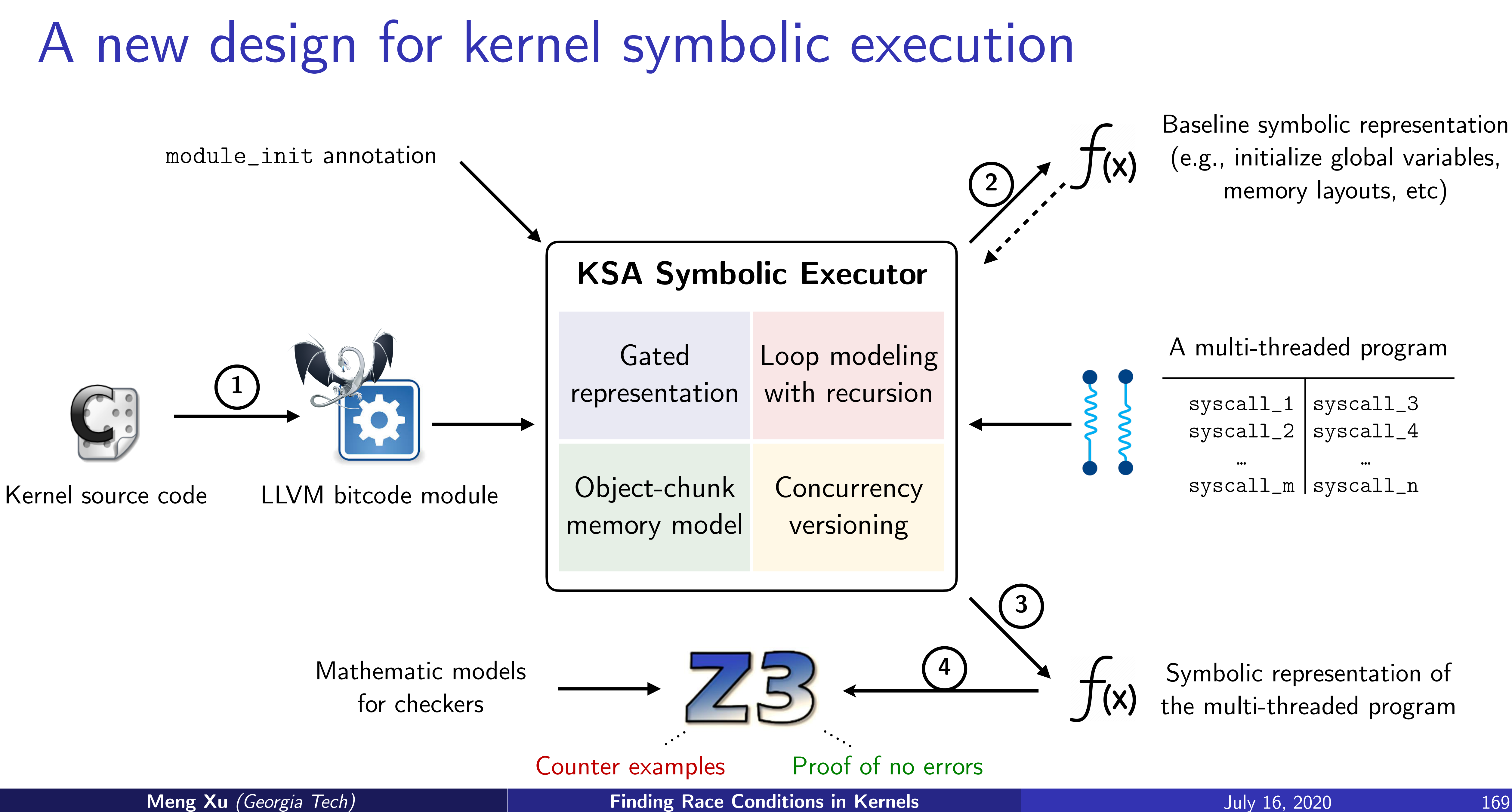

# Ongoing research on the KSA framework

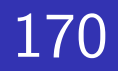

- Integration with bug definitions
	- Memory errors
	- Data races
	- Incorrect locking
- Integration with SMT backends
	- Expression simplifier
	- ML-based constraint solver
	- Conditional abstraction

## Agenda

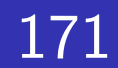

1. What are race conditions?

2. Finding their presence with **fuzzing**? [SP'20] Data races in file systems

- 3. Towards a more **systematic** methodology? [SP'18] Symbolic race checking
- 4. Up to the extreme of **completeness and soundness**? [WIP (CAV'21)] C to SMT transpilation

### Acknowledgement

172

Taesoo Kim Wenke Lee Alessandro Orso Brendan Saltaformaggio Marcus Peinado Michael Backes Xinyu Xing Byoungyoung Lee Chengyu Song Kangjie Lu Yeongjin Jang Sangho Lee Yang Ji Changwoo Min Hanqing Zhao Jungyeon Yoon

Steffen Maass Mohan Kumar Chenxiong Qian Ruian Duan Seulbae Kim Fan Sang Ren Ding Wen Xu Ming-Wei Shih Insu Yun Sanidhya Kashap Daehee Jang Hong Hu Paul England Manuel Huber Zhichuang Sun

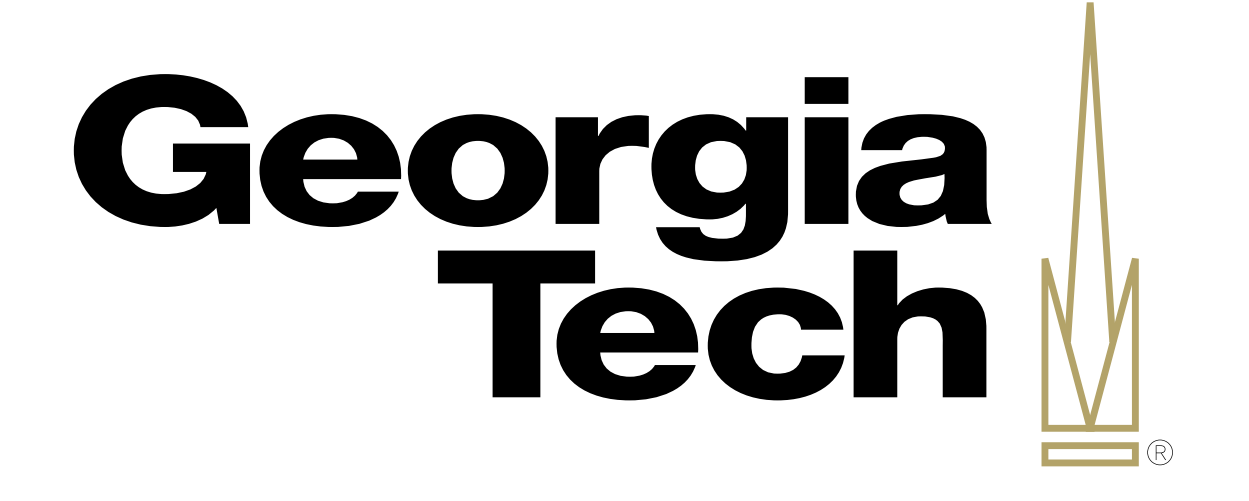

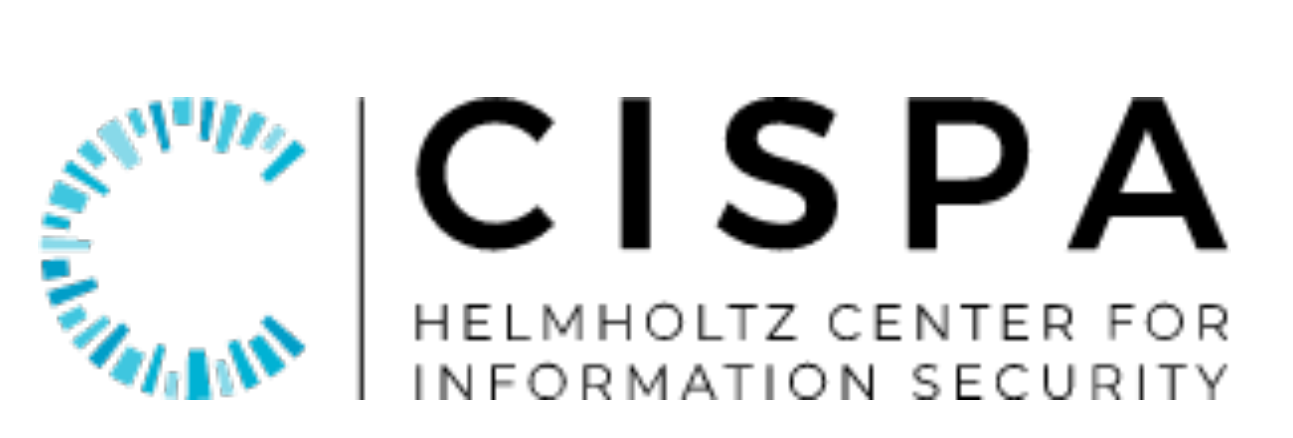

### **Microsoft**® Research

# facebook

# Summary

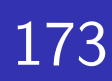

### **Concept**

- Alias coverage
- Formal bug definitions
- Lossless C to SMT transpilation

### **Future work**

- Extending the techniques for checking properties on neural networks.
- Working with the SMT community to solve the constraints generated by KSA.
- Symbolic representation of re-entrant programs (e.g., protocol-ed programs).

### **Impact**   $\bigcirc$

- 50+ bugs found and reported
- All tools open-sourced